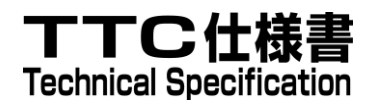

# TS-M2M-0023v4.8.0 SDT ベースの情報モデルとマッピン グ

# SDT based Information Model and Mapping for Vertical Industries

2023 年 3 月 17 日制定

一般社団法人 情報通信技術委員会

THE TELECOMMUNICATION TECHNOLOGY COMMITTEE

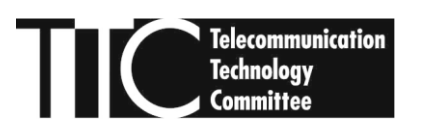

本書は、一般社団法人情報通信技術委員会が著作権を保有しています。 内容の一部又は全部を一般社団法人情報通信技術委員会の許諾を得ることなく複製、 転載、改変、転用及びネットワーク上での送信、配布を行うことを禁止します。

#### TS-M2M-0023v4.8.0

#### SDT ベースの情報モデルとマッピング [SDT based Information Model and Mapping for Vertical Industries]

#### <参考> [Remarks]

#### 1.英文記述の適用レベル [Application level of English description]

適用レベル [Application level]:E2

本標準の本文、付属資料および付録の文章および図に英文記述を含んでいる。

[English description is included in the text and figures of main body, annexes and appendices.]

#### 2.国際勧告等の関連 [Relationship with international recommendations and standards]

本標準は、oneM2M で承認された Technical Specification TS-0023-V4.8.0 に準拠している。

[This standard is standardized based on the Technical Specification TS-0023-V4.8.0 approved by oneM2M.]

#### 3.上記国際勧告等に対する追加項目等 [Departures from international recommendations]

原標準に対する変更項目 [Changes to original standard]

 原標準が参照する標準のうち、TTC 標準に置き換える項目。[Standards referred to in the original standard, which are replaced by TTC standards.] 原標準が参照する標準のうち、それらに準拠した TTC 標準等が制定されている場合は自動的に 最新版 TTC 標準等に置き換え参照するものとする。 [Standards referred to in the original standard should be replaced by derived TTC standards.]

#### 4.工業所有権 [IPR]

 本標準に関わる「工業所有権等の実施の権利に係る確認書」の提出状況は、TTCホームページによる。 [Status of "Confirmation of IPR Licensing Condition" submitted is provided in the TTC web site.]

#### 5.作成専門委員会 [Working Group]

oneM2M 専門委員会 [oneM2M Working Group]

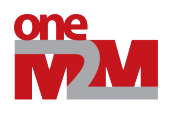

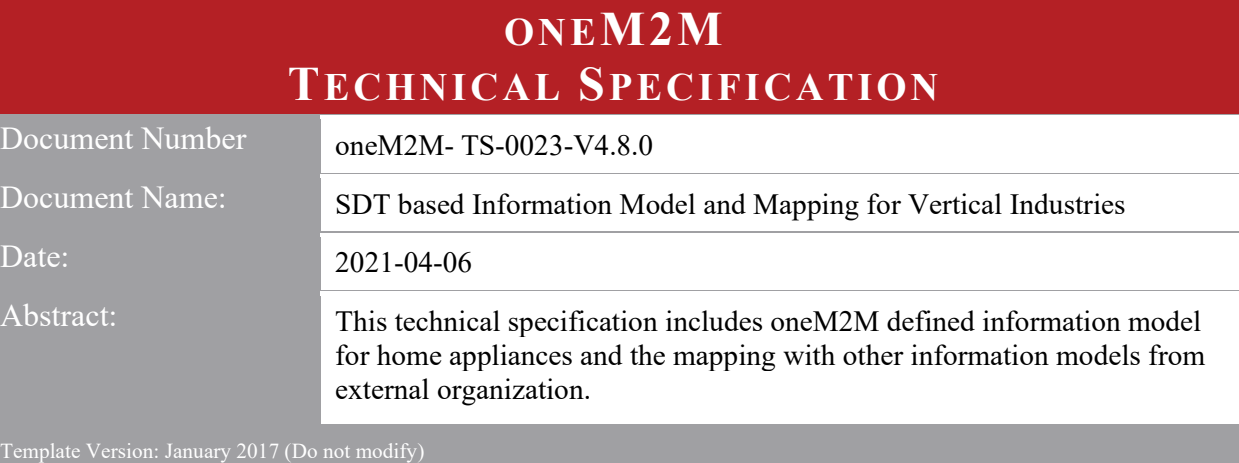

- The present document is provided for future development work within oneM2M only. The Partners accept no liability for any use of this specification.
- The present document has not been subject to any approval process by the oneM2M Partners Type 1.
- Published oneM2M specifications and reports for implementation should be obtained via the oneM2M Partners' Publications Offices.
- 
- 
- 
- 
- 

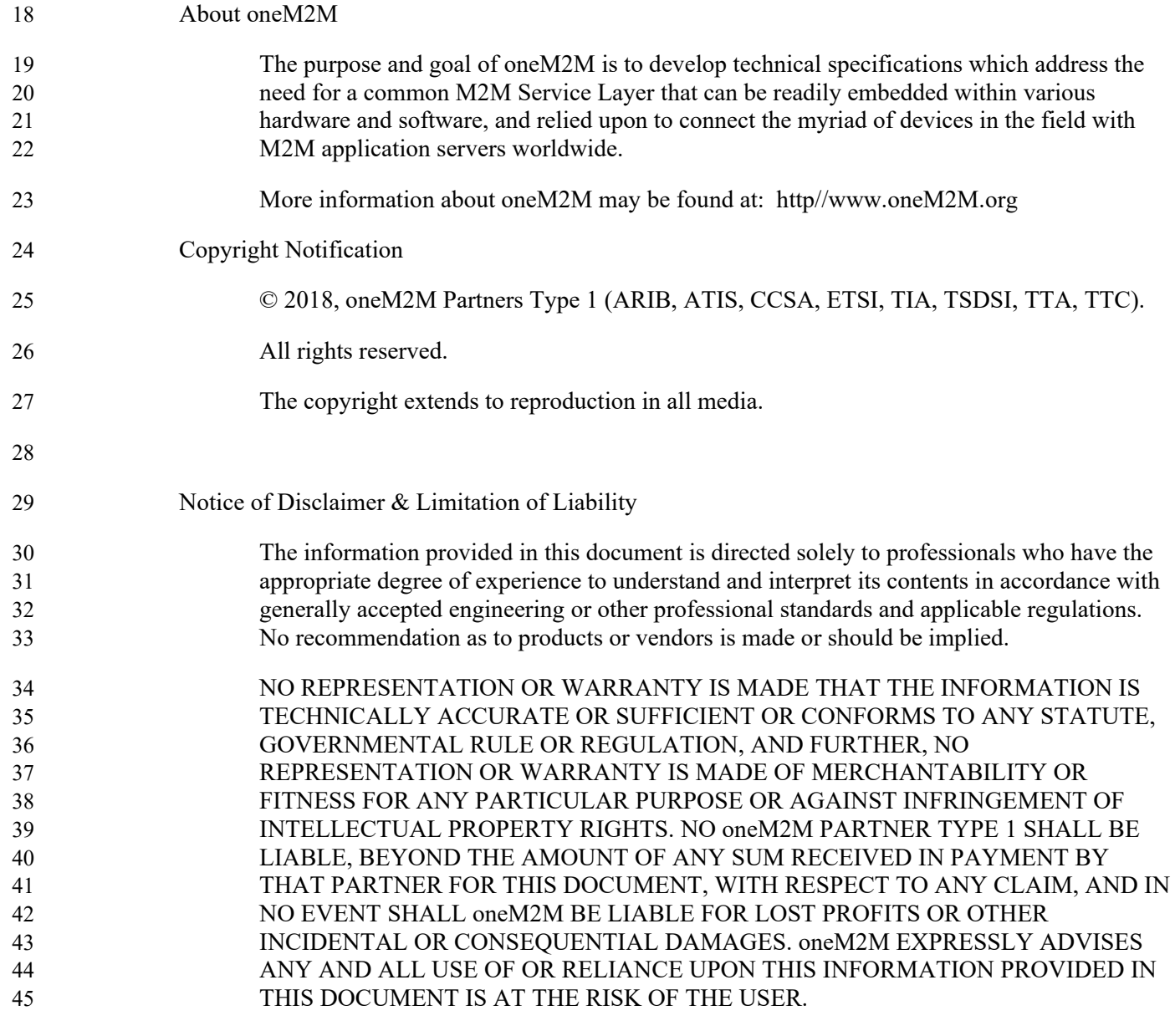

#### Contents 47

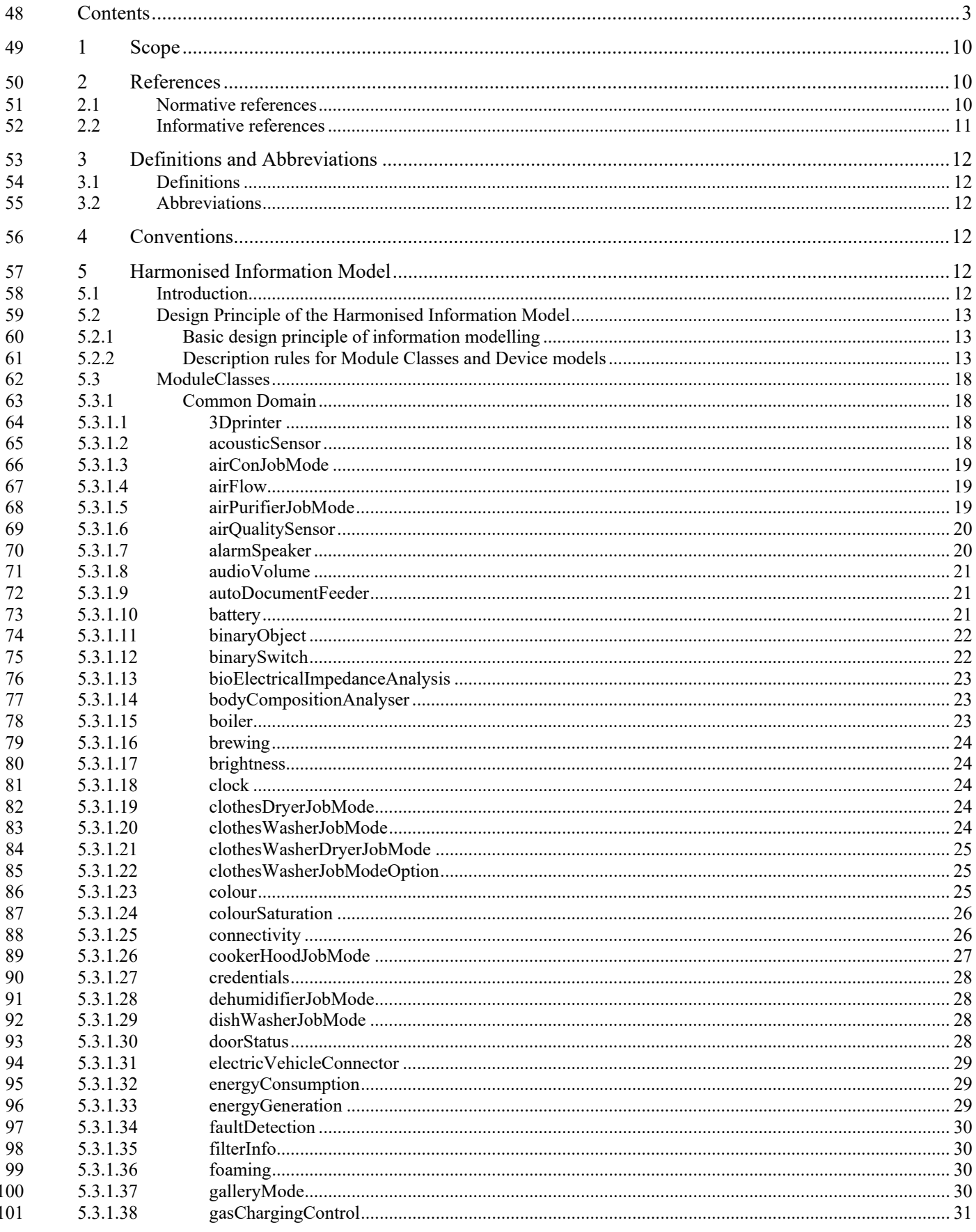

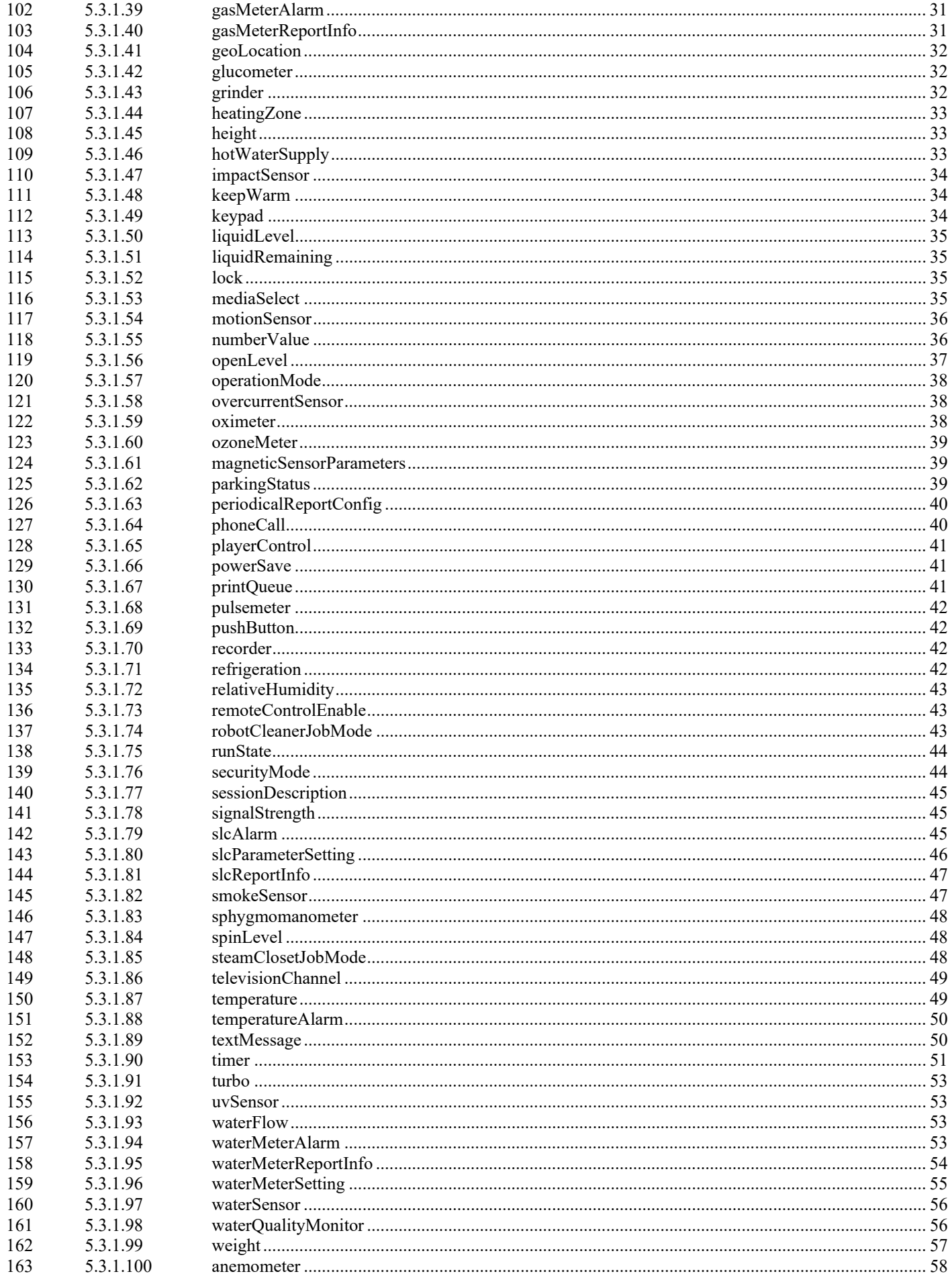

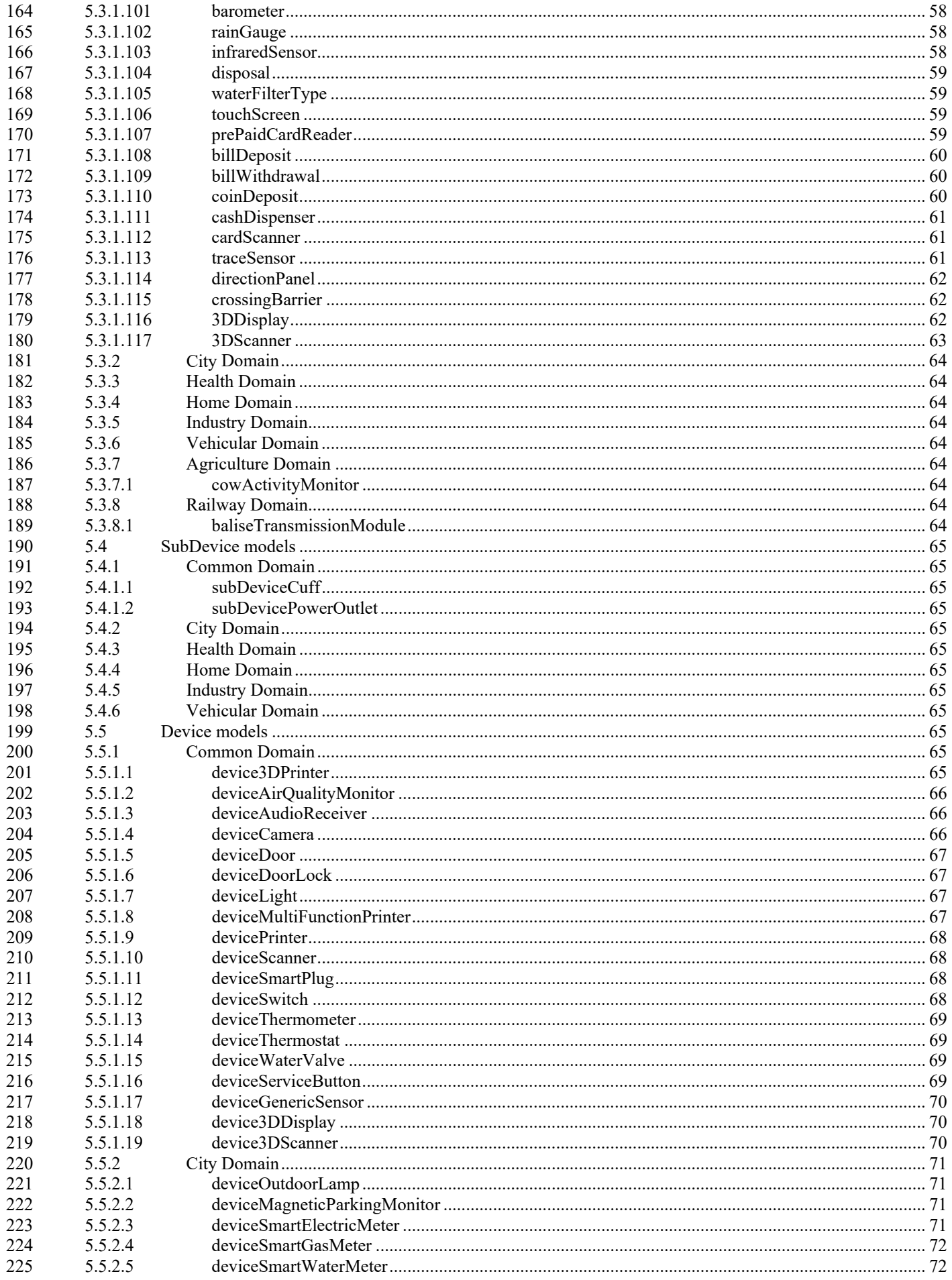

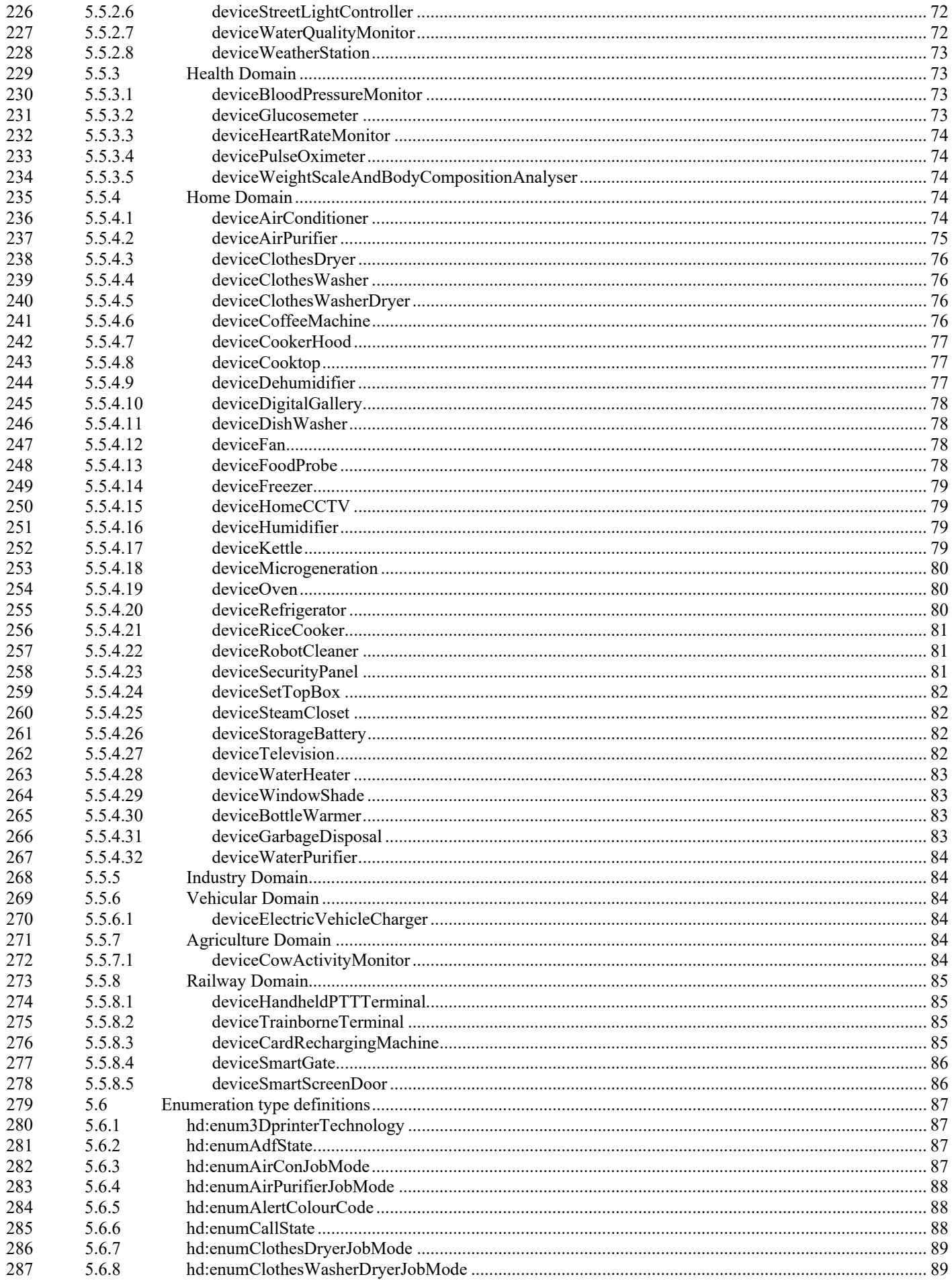

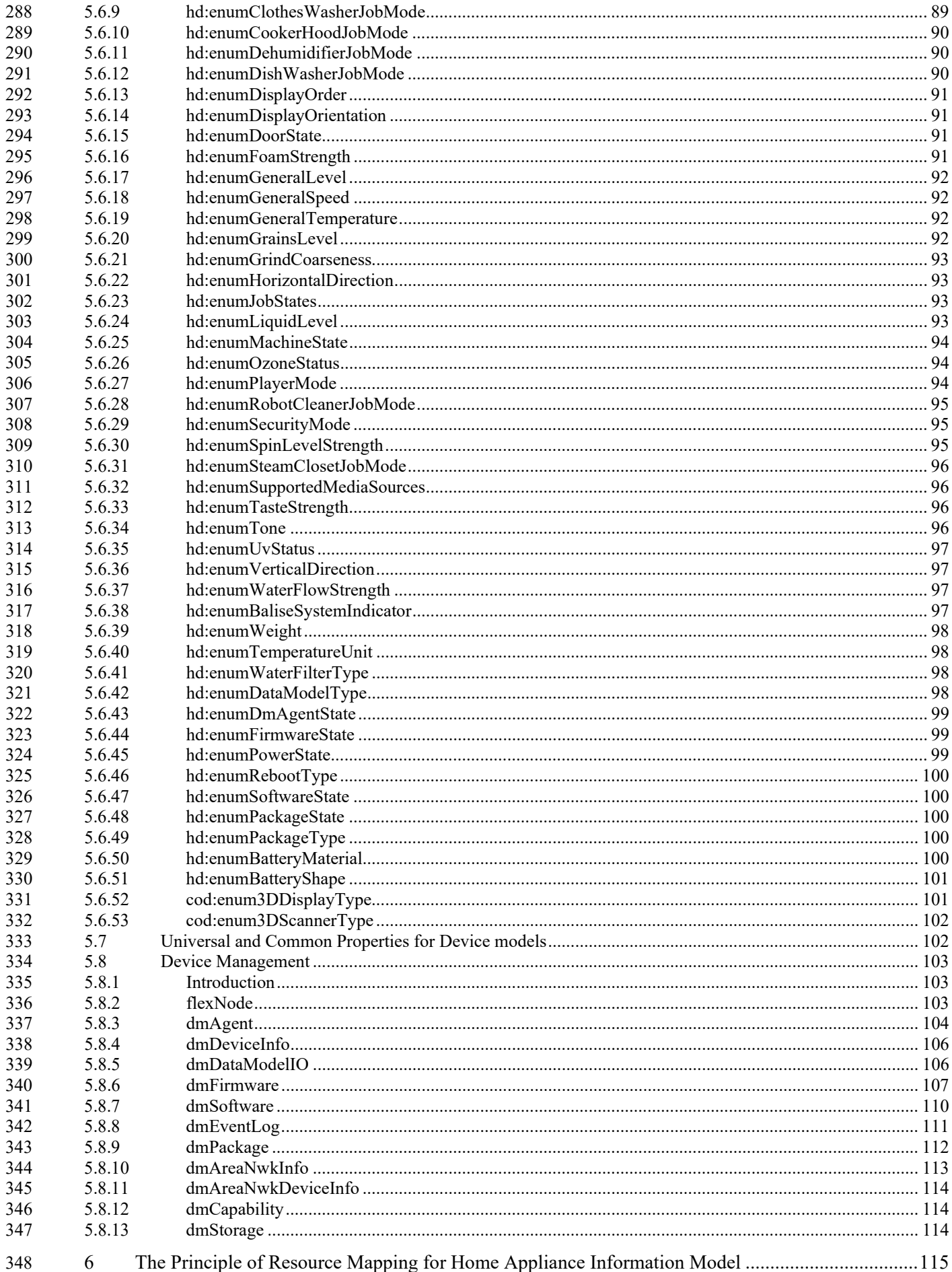

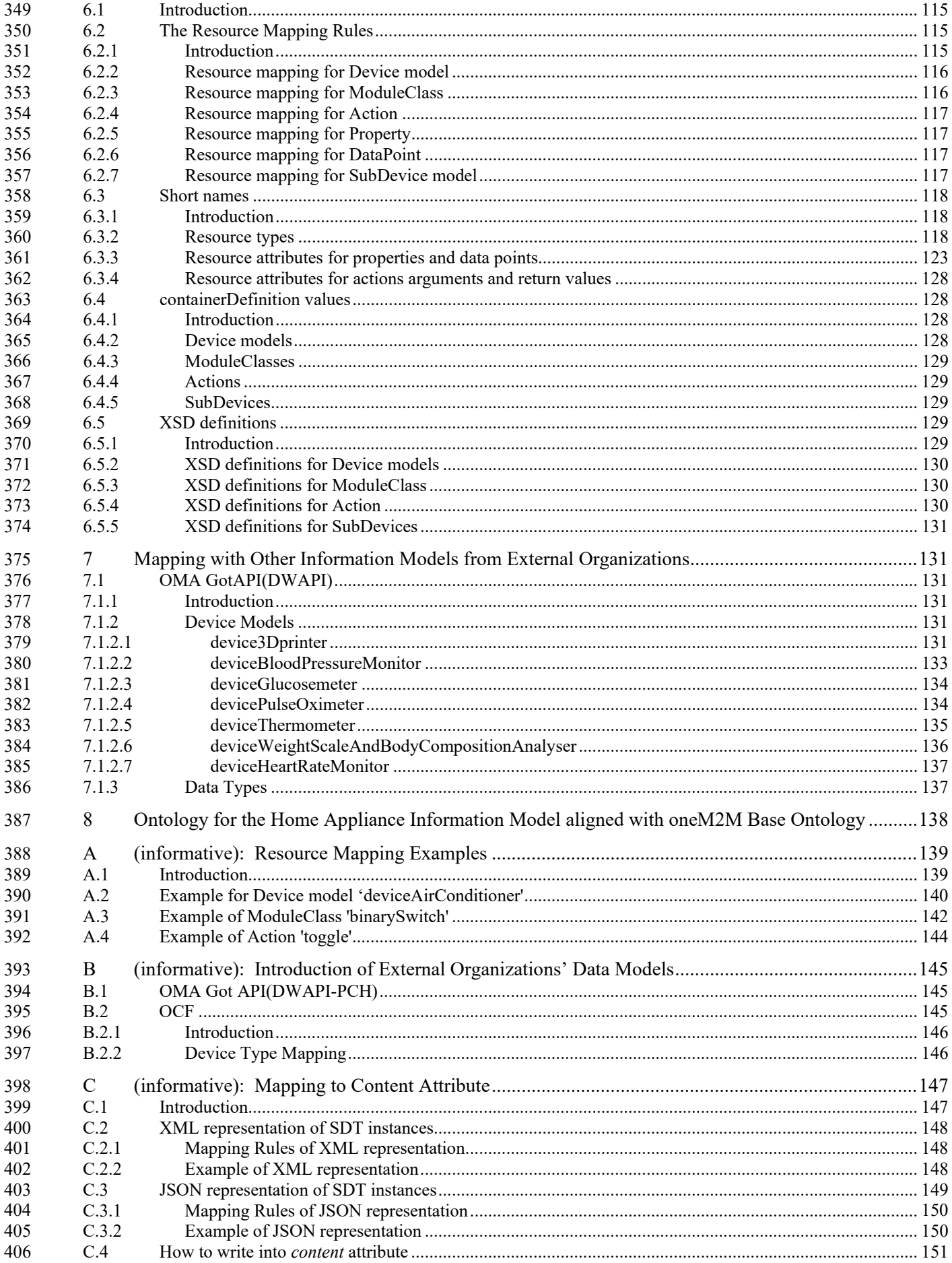

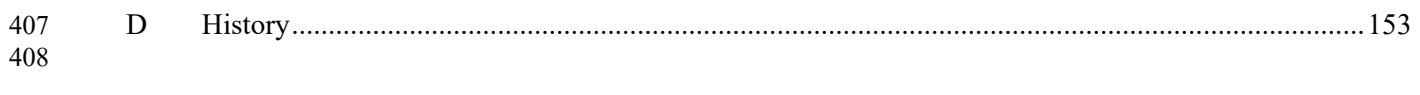

### 1 Scope

The present document describes the oneM2M defined information model for home appliances, including the description

- of how it is mapped with other information models from external organizations. It also explains the ontology for the
- home domain information model.

### 2 References

References are either specific (identified by date of publication and/or edition number or version number) or

 non-specific. For specific references, only the cited version applies. For non-specific references, the latest version of the reference document (including any amendments) applies.

### 2.1 Normative references

- The following referenced documents are necessary, partially or totally, for the application of the present document. Their use in the context of this TS is specified by the normative statements that are referring back to this clause
- <span id="page-12-0"></span>421 [1] oneM2M Smart Device Template.
- NOTE: Available at https://git.onem2m.org/MAS/SDT
- <span id="page-12-1"></span>[2] Java coding rule.
- [3] oneM2M TS-0001: "Functional Architecture".
- [4] oneM2M TS-0004: "Service Layer Core Protocol Specification"
- 426 [5] oneM2M TS-0005: "Management Enablement (OMA)".
- 427 [6] ISO:80000-1: Quantities and units
- NOTE: Available a[t http://www.oracle.com/technetwork/java/codeconventions-135099.html.](http://www.oracle.com/technetwork/java/codeconventions-135099.html)
- 429  $[7]$  Open Mobile Alliance<sup>TM</sup>: "OMA-ER-Device WebAPIs-V1 0-20160419-C".
- NOTE: Available at http://www.openmobilealliance.org/release/DWAPI/V1\_0-20160419-C/OMA-ERELD-DWAPI\_V1\_0-20160419-C.pdf
- 432 [8] Open Mobile Alliance™: "OMA-TS-Blood Pressure Monitor APIs-V1 0-20160419-C".
- NOTE: Available at http://www.openmobilealliance.org/release/DWAPI/V1\_0-20160419-C/OMA-TS-434 Blood Pressure Monitor APIs-V1 0-20160419-C.pdf
- 435  $[9]$  Open Mobile Alliance<sup>TM</sup>: "OMA-TS-Glucometer APIs-V1 0-20160419-C".
- NOTE: Available at http://www.openmobilealliance.org/release/DWAPI/V1\_0-20160419-C/OMA-TS-Glucometer\_APIs-V1\_0-20160419-C.pdf
- 438 [10] Open Mobile Alliance<sup>TM</sup>: "OMA-TS-Heart Rate Monitor APIs-V1 0-20160419-C".
- NOTE: Available at http://www.openmobilealliance.org/release/DWAPI/V1\_0-20160419-C/OMA-TS-440 Heart Rate Monitor APIs-V1 0-20160419-C.pdf
- 441 [11] Open Mobile Alliance™: "OMA-TS-Pulse Oximeter APIs-V1 0-20160419-C".
- NOTE: Available at http://www.openmobilealliance.org/release/DWAPI/V1\_0-20160419-C/OMA-TS-443 Pulse Oximeter APIs-V1 0-20160419-C.pdf

<span id="page-13-1"></span><span id="page-13-0"></span>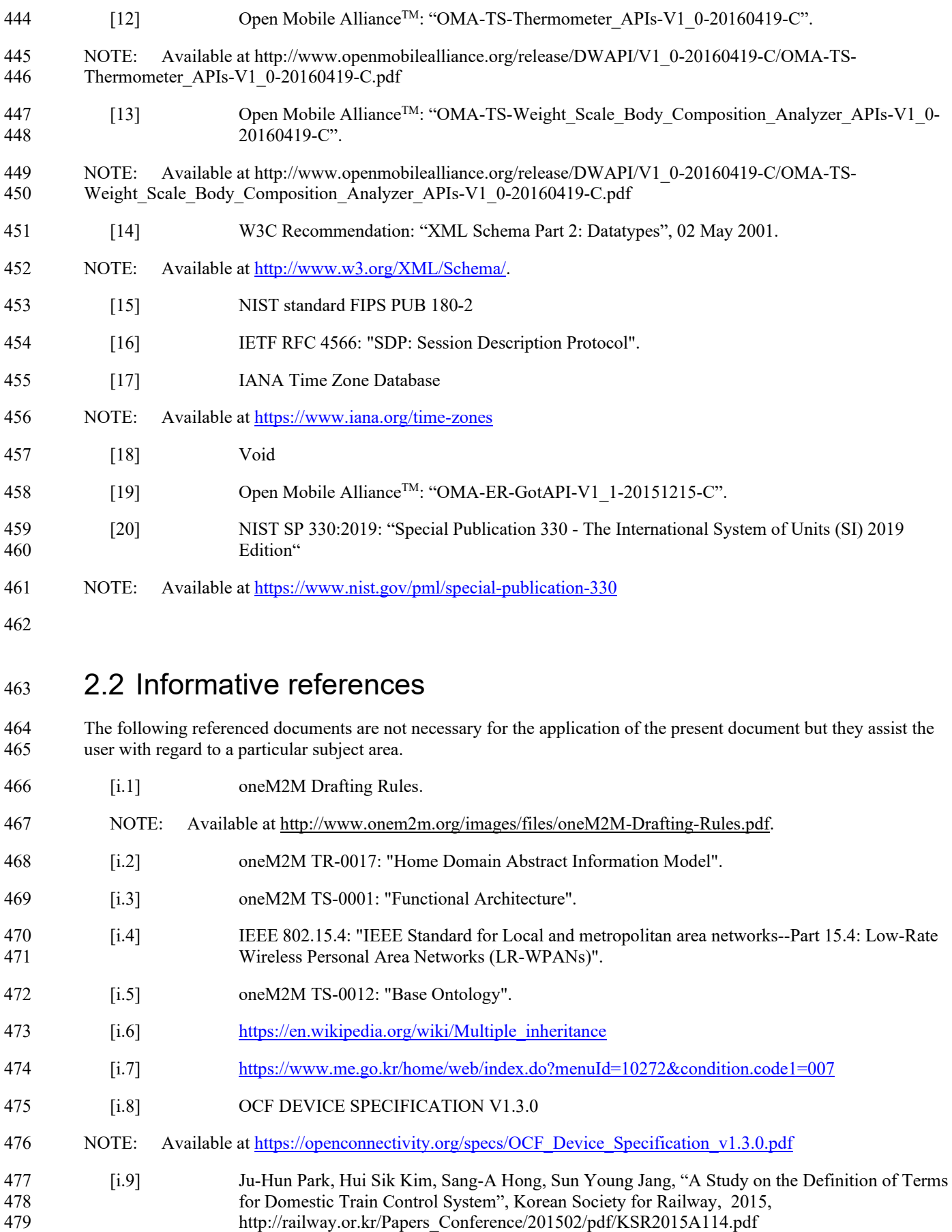

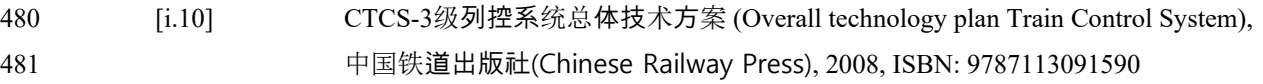

## 483 3 Definitions and Abbreviations

### 3.1 Definitions

- For the purposes of the present document, the following terms and definitions apply:
- **Device Class ID:** URN to identify the Device model definition.
- **ModuleClass ID:** URN to identify the ModuleClass model definition.

### 3.2 Abbreviations

For the purposes of the present document, the following abbreviations apply:

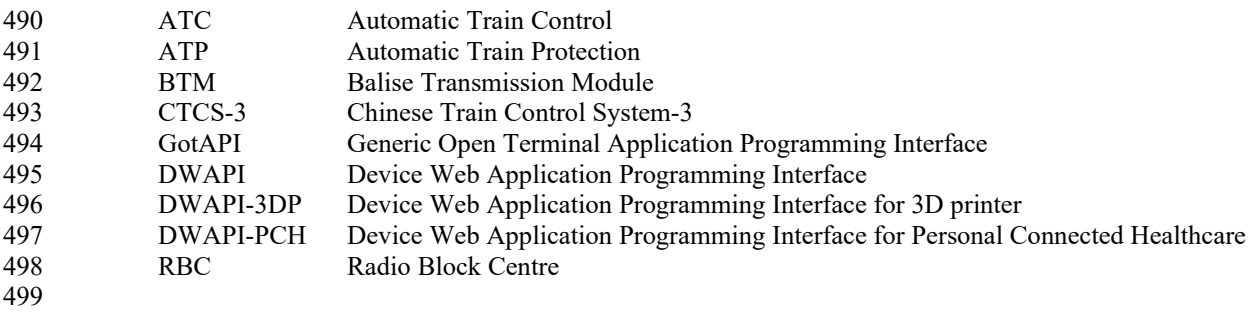

### 4 Conventions

 The key words "Shall", "Shall not", "May", "Need not", "Should", "Should not" in the present document are to be interpreted as described in the oneM2M Drafting Rules [\[i.1\]](#page-13-0).

## 5 Harmonised Information Model

### 5.1 Introduction

 The present document intends to provide the unified means in the oneM2M system by defining a home appliance 507 information model for the home domain devices such as TV, refrigerator, air conditioner, clothes washer, oven, and robot cleaner. For the reasons of interworking with external technologies and efficiency, the principle robot cleaner. For the reasons of interworking with external technologies and efficiency, the principle of the home appliance information model is designed based on HGI SDT 3.0 [\[1\]](#page-12-0).

510 The principle of defining the home appliance information model is introduced in clause [5.2.](#page-15-0) ModuleClasses which<br>511 oneM2M systems support are explained in clause 5.3. In the subsequent clause 5.5. Device models are de oneM2M systems support are explained in clause [5.3.](#page-20-0) In the subsequent clause [5.5,](#page-67-0) Device models are defined.

Editor's note: this clause has to be updated (remove specific references to Home).

### <span id="page-15-0"></span>5.2 Design Principle of the Harmonised Information Model

Editor's note: this clause has to be updated (removed specific references to Home).

#### 

### 5.2.1 Basic design principle of information modelling

- The design principle of the oneM2M abstract information model of home appliance, is to use SDT4.0 originally introduced in oneM2M TR-0017 [\[i.2\]](#page-13-1). Note that those terms starting with a capital letter in this clause are SDT terms and are explained in [\[1\]](#page-12-0).
- Domain is a unique name which acts like a namespace (e.g., "org.oneM2M.home.modules"). It is set by the organization creating the SDT, allowing reference to a package of definitions for the contained ModuleClasses and DeviceClass models.
- ModuleClasses specifies a single service (e.g., audioVolume, powerOn/Off) with one or more Actions, Properties, DataPoints and Events. Each service which is described as a ModuleClass can be re-used in many DeviceClasses.
- DeviceClass model is a physical, addressable, identifiable appliance, sensor and actuator with one or more ModuleClasses, Properties and SubDevices.
- SubDevice is a device which may be embedded in a DeviceClass and/or is addressed via another DeviceClass.
- [Figure 5.2.1-1](#page-15-1) depicts the basic structure of SDT 4.0. Further details about SDT 4.0 and its elements can be found in [\[1\]](#page-12-0).
- Specifications of new DeviceClass models and ModuleClasses are encouraged to re-use the definitions specified in this document as much as possible. If re-use is not possible and new DeviceClass and/or ModuleClases definitions are
- necessary, it is strongly advised to closely follow the guidelines and definition style from this document.
- 

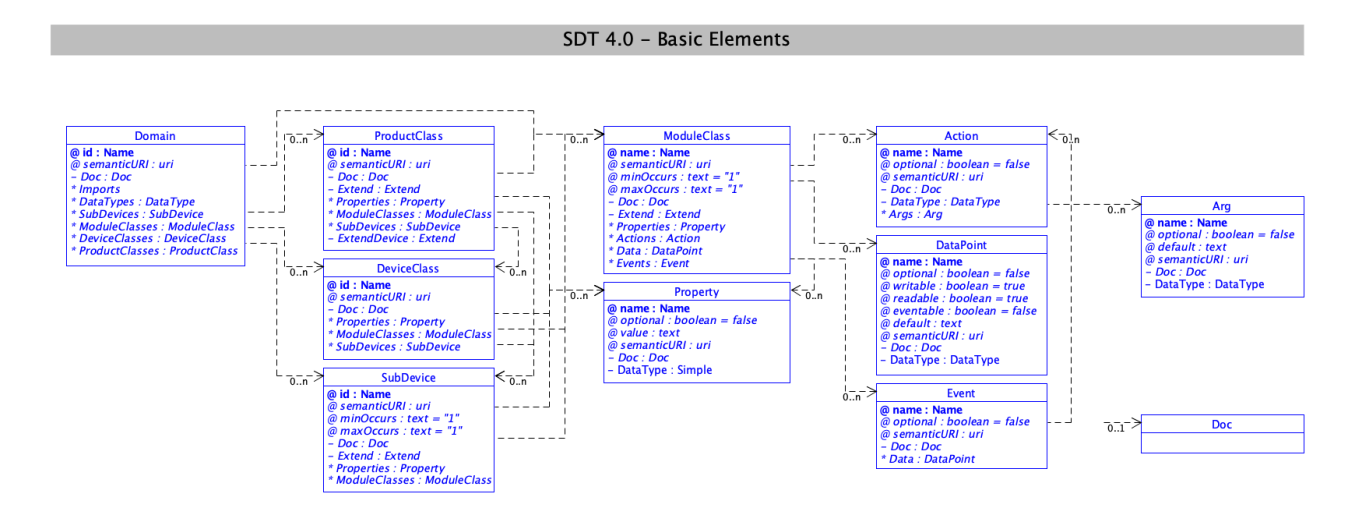

- 
- 

<span id="page-15-1"></span>**Figure 5.2.1-1: Design Structure of the Home Appliance Information Model using SDT 4.0**

 The R/W column of the ModuleClasses's data point tables in clause 5.3 reflects the intentions of how a data point in a ModuleClass shall be used semantically. This is a "behavioral contract" between applications or users of the modeled devices on the semantic level. Further, the devices or IPE's (for NoDN) are expected to implement and control the mappings in clause 5.2.2 to implement this "behavioral contract".

### 5.2.2 Description rules for Module Classes and DeviceClasses

542 When the Home Appliances Information Model is described based on SDT, the following rules shall be applied:

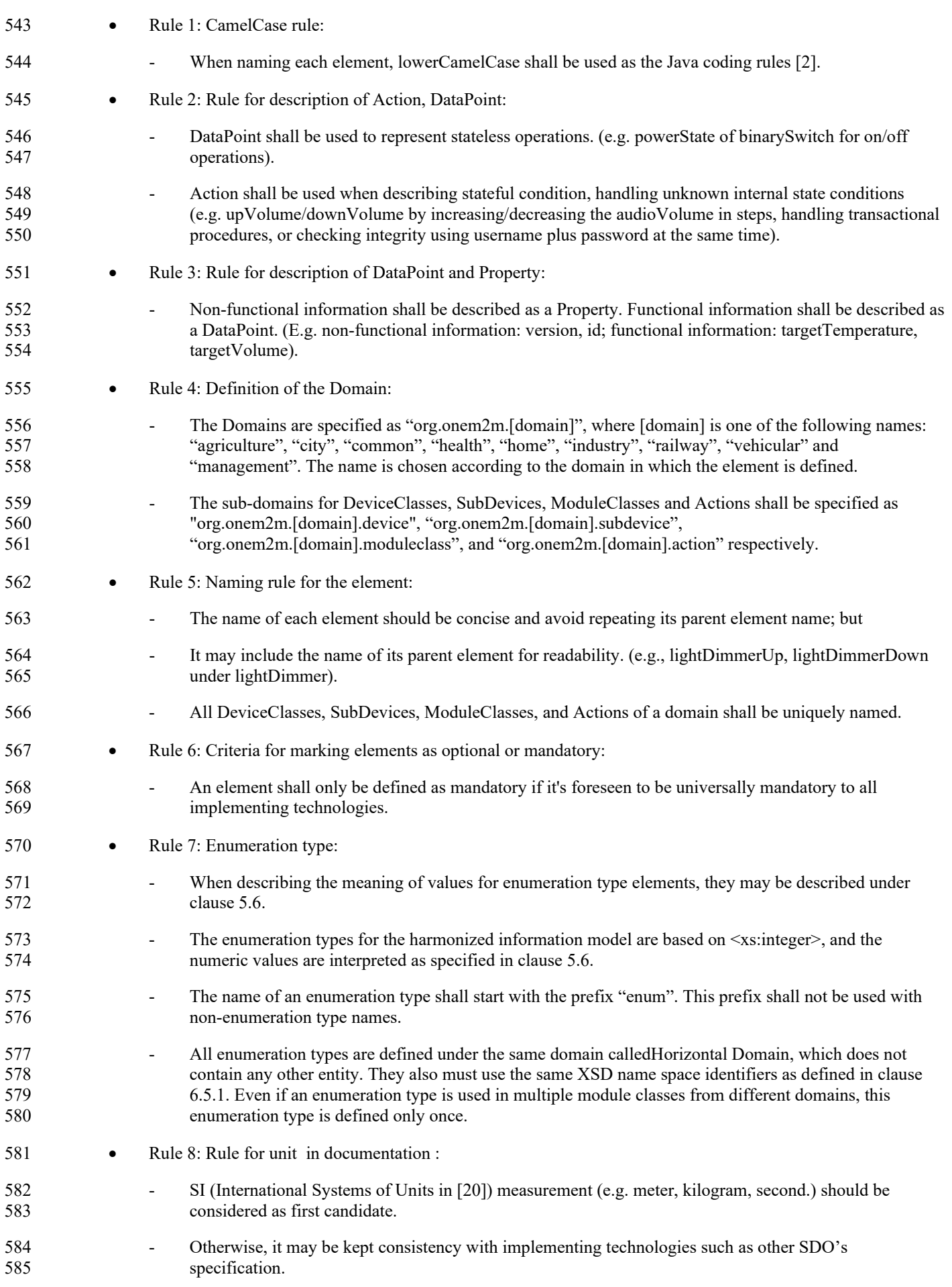

586 - Units of measures shall be given in the form of a shortcut compliant to table 5.2.1-1.

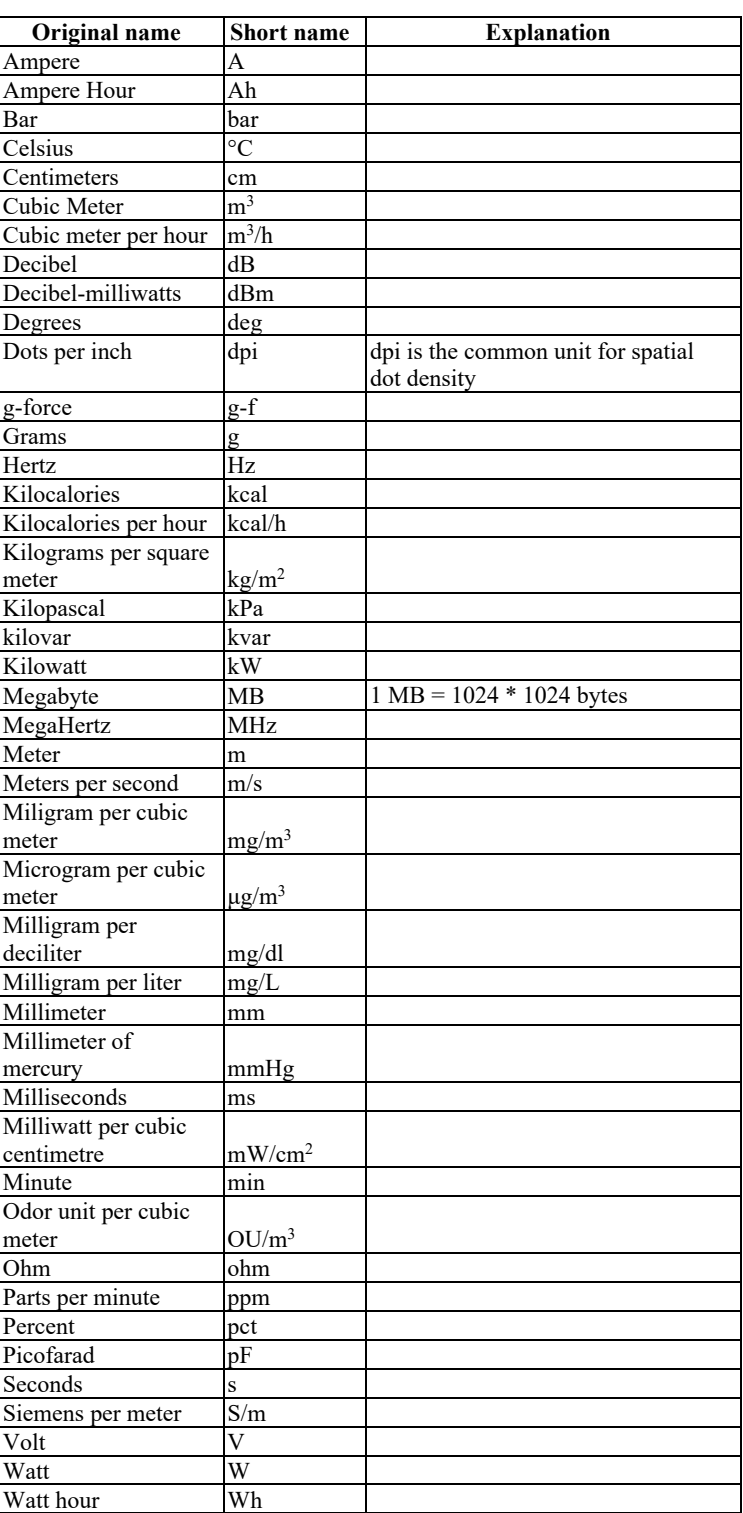

587 **Table 5.2.1-1: Shortcuts for units**

- 590 Editor's note: Popular unit in particular industrial domain shall be considered (e.g. cm for human height, 591 calories for energy consumption in healthcare domain). It shall be made coherent in the document, as possible.
- 592 Rule 9: Rule for type :
- 593 Measured and/or calculated values should be represented in float (without taking care of resolution of 594 values).

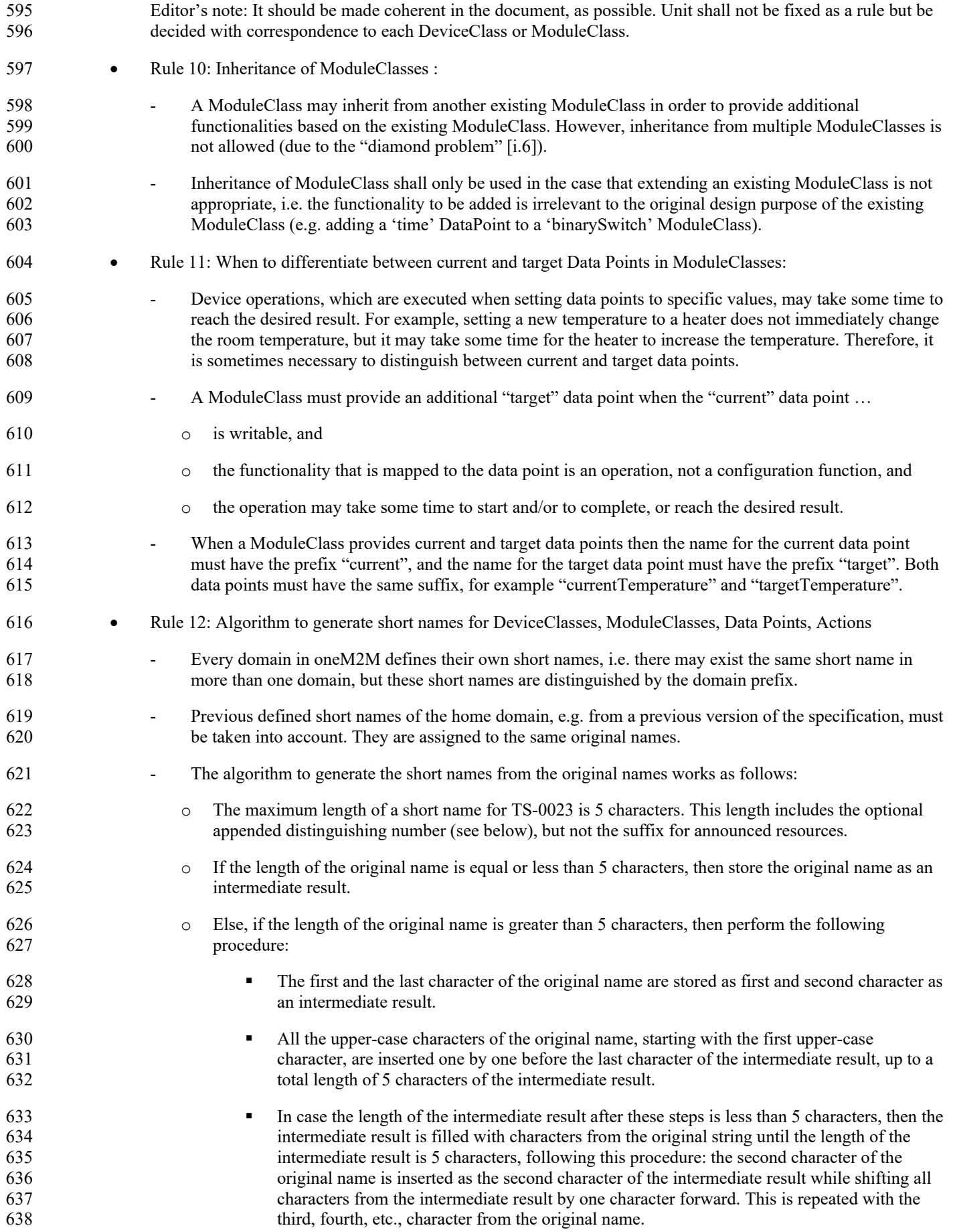

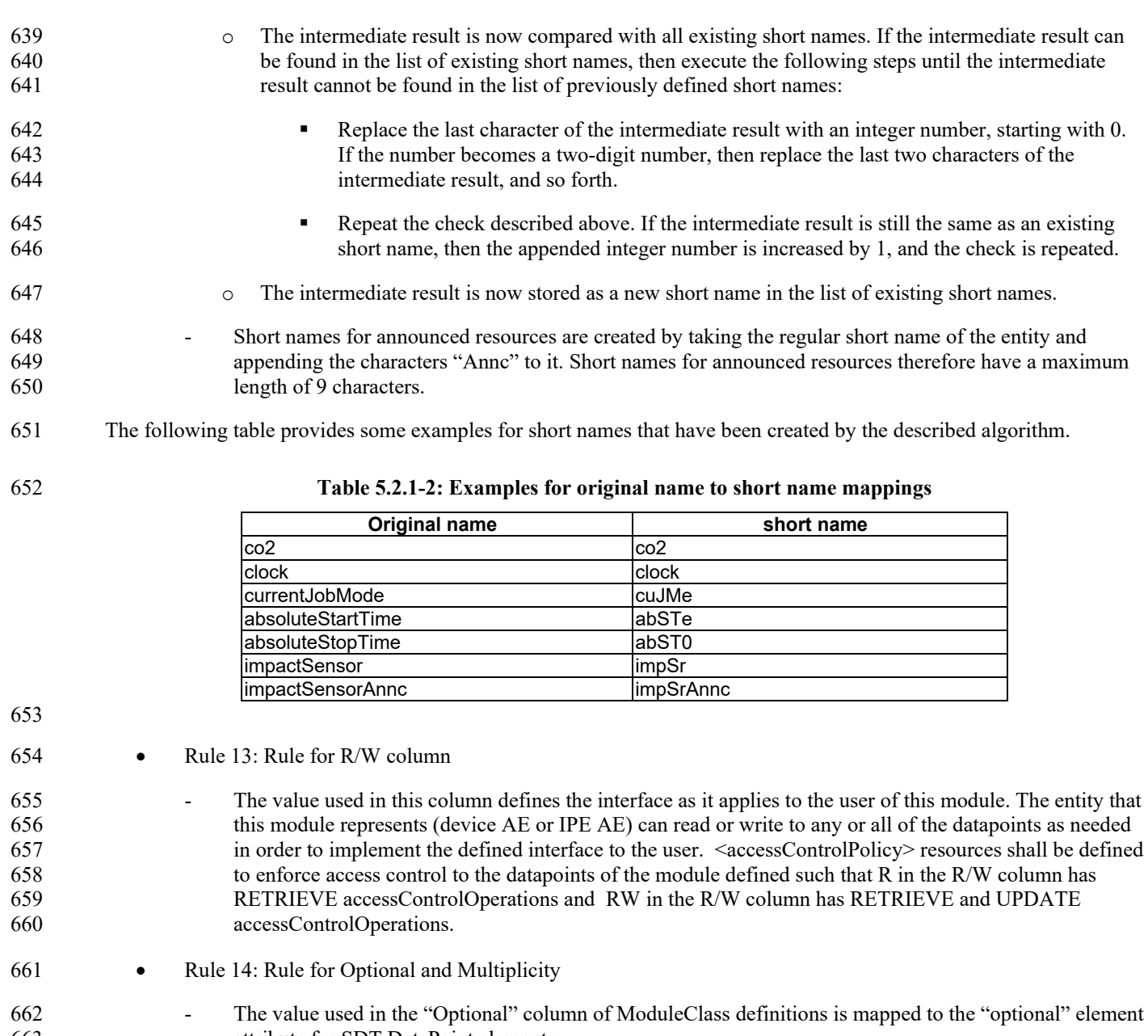

- attribute for SDT DataPoint elements.
- The value used in the "Multiplicity" column of DeviceClass and SubDevice definitions is mapped to 665 "minOccurs" and "maxOccurs" element attribute for SDT DeviceClass elements as follows:
- 666  $\circ$  1 : minOccurs = 1, maxOccurs = 1

- 667  $0.1 : minOccurs = 0, maxOccurs = 1$
- o  $0.N : minOccurs = 0, maxOccurs = unbound$
- 669  $\therefore$  1..N : minOccurs = 1, maxOccurs = unbound

*© oneM2M Partners Type 1 (ARIB, ATIS, CCSA, ETSI, TIA, TSDSO, TTA, TTC)Page 17 of 155 This is a draft oneM2M document and should not be relied upon; the final version, if any, will be made available by oneM2M Partners Type 1.*

### <span id="page-20-0"></span><sup>672</sup> 5.3 ModuleClasses

#### 673 5.3.1 Common Domain

#### 674 5.3.1.1 3Dprinter

#### 675 This ModuleClass provides capabilities for a 3D printer.

676 **Table** エラー! [ホーム] タブを使用して、ここに表示する文字列に Nagłówek 4 を適用してください。**-1:**  677 **Actions of 3Dprinter**

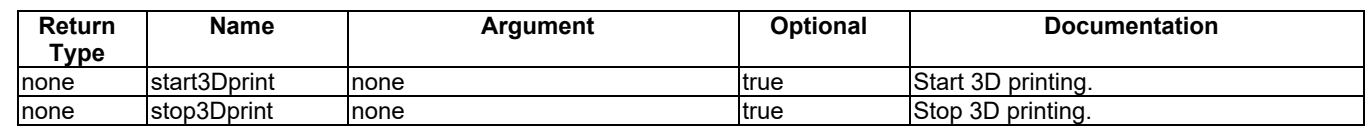

678

679 **Table** エラー! [ホーム] タブを使用して、ここに表示する文字列に Nagłówek 4 を適用してください。**-2:**  680 **DataPoints of 3Dprinter ModuleClass**

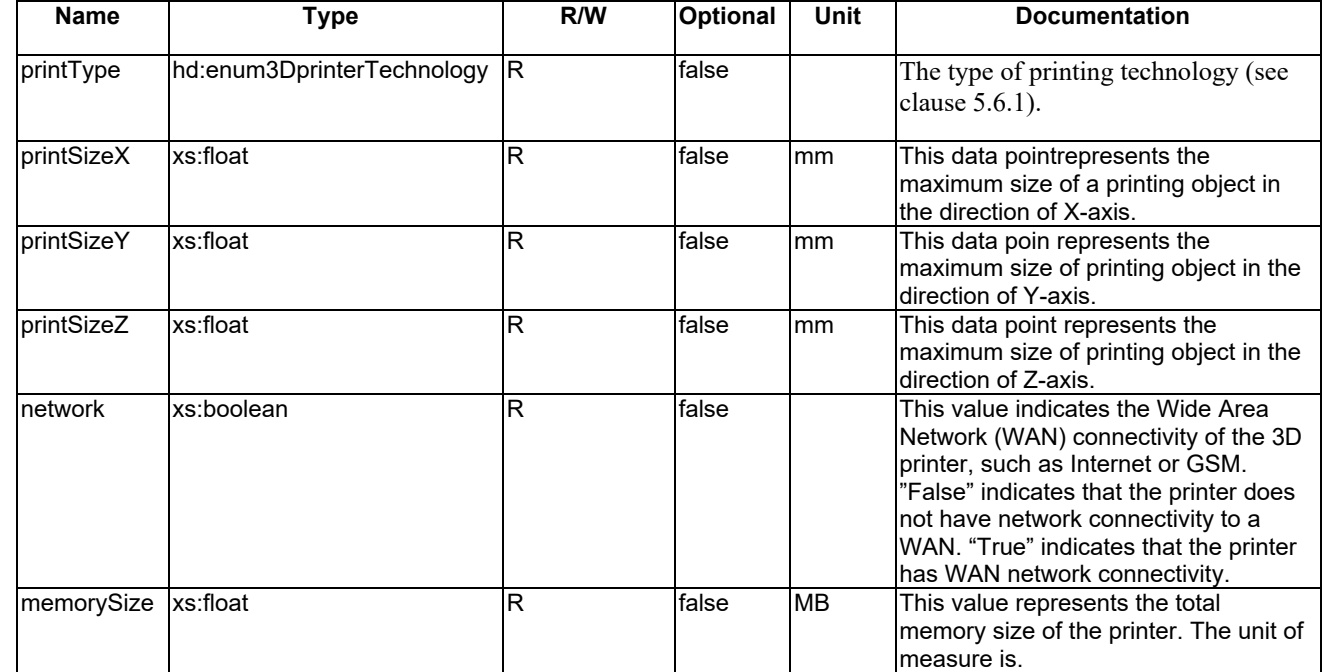

681

#### 682 5.3.1.2 acousticSensor

683 This ModuleClass provides capabilities for an acoustic sensor.

684 **Table** エラー! [ホーム] タブを使用して、ここに表示する文字列に Nagłówek 4 を適用してください。**-1:**  685 **DataPoints of acousticSensor ModuleClass**

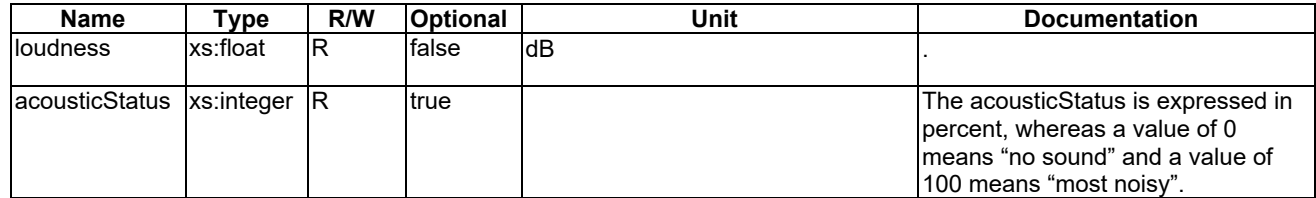

#### 687 5.3.1.3 airConJobMode

#### 688 This ModuleClasses provides capabilities to control and monitor the job modes of an air conditioner.

689 **Table** エラー! [ホーム] タブを使用して、ここに表示する文字列に Nagłówek 4 を適用してください。**-1:**  690 **DataPoints of airConJobMode ModuleClass**

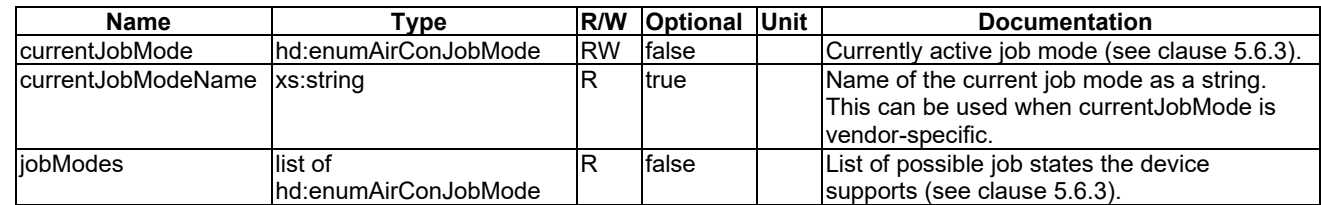

691

#### 692 5.3.1.4 airFlow

693 This ModuleClass provides capabilities for controlling the air flow of a device.

694 **Table** エラー! [ホーム] タブを使用して、ここに表示する文字列に Nagłówek 4 を適用してください。**-1:**  695 **DataPoints of airFlow ModuleClass**

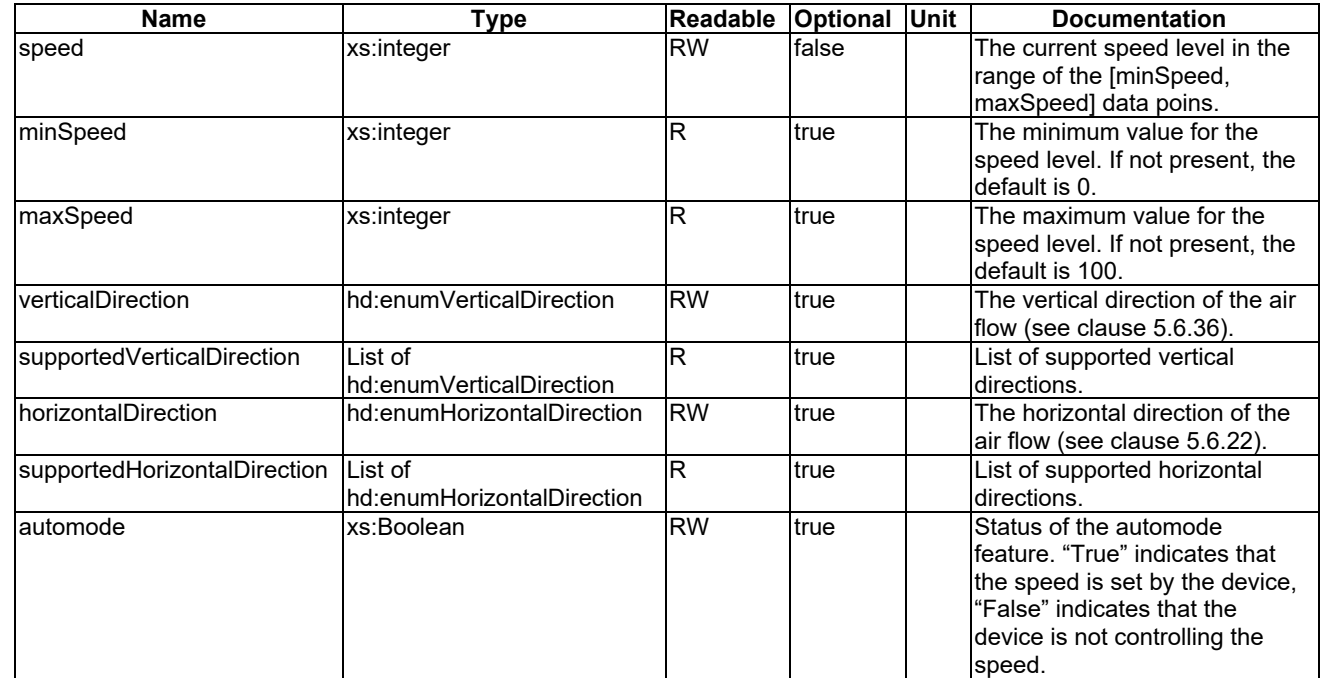

696

#### 697 5.3.1.5 airPurifierJobMode

698 This ModuleClasses provides capabilities to control and monitor the job modes of an airPurifier.

699 **Table** エラー! [ホーム] タブを使用して、ここに表示する文字列に Nagłówek 4 を適用してください。**-1:**  700 **DataPoints of airPurifierJobMode ModuleClass**

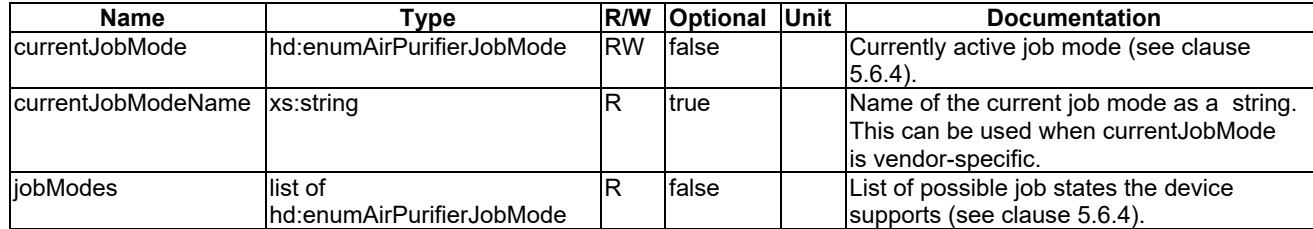

#### 702 5.3.1.6 airQualitySensor

#### 703 This ModuleClass provides capabilities for a monitoring sensor that measures the air quality.

#### 704 **Table** エラー! [ホーム] タブを使用して、ここに表示する文字列に Nagłówek 4 を適用してください。**-1:**  705 **DataPoints of airQualitySense ModuleClass**

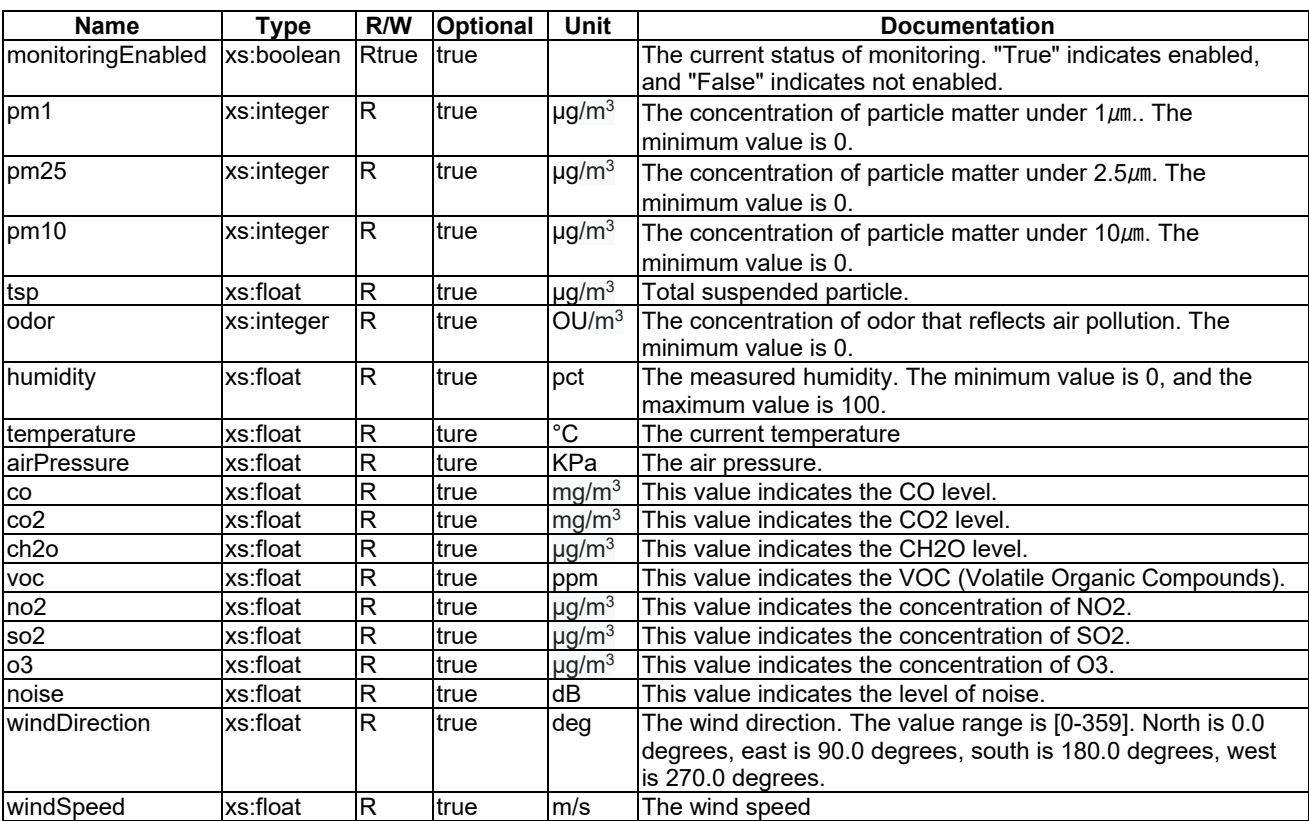

706

### 707 5.3.1.7 alarmSpeaker

708 This ModuleClass provides the capabilites to initiate and monitor an alarm.

#### 709 **Table** エラー! [ホーム] タブを使用して、ここに表示する文字列に Nagłówek 4 を適用してください。**-1:**  710 **DataPoints of alarmSpeaker ModuleClass**

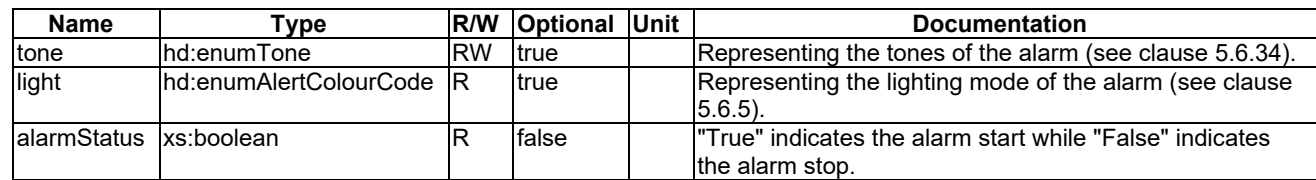

#### 712 5.3.1.8 audioVolume

#### 713 This ModuleClass provides capabilities to control and monitor volume

714 **Table** エラー! [ホーム] タブを使用して、ここに表示する文字列に Nagłówek 4 を適用してください。**-1:**  715 **Actions of audioVolume**

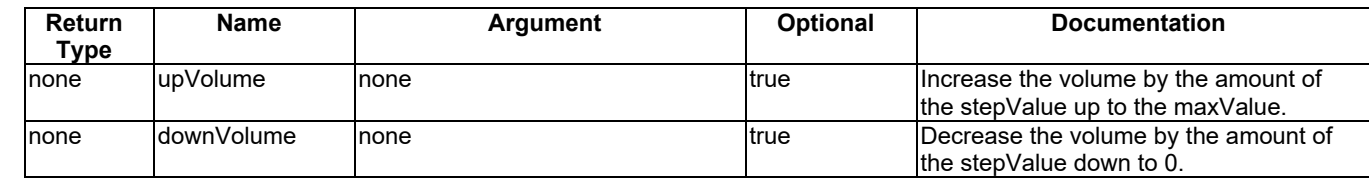

716

#### 717 **Table** エラー! [ホーム] タブを使用して、ここに表示する文字列に Nagłówek 4 を適用してください。**-2:**  718 **DataPoints of audioVolume**

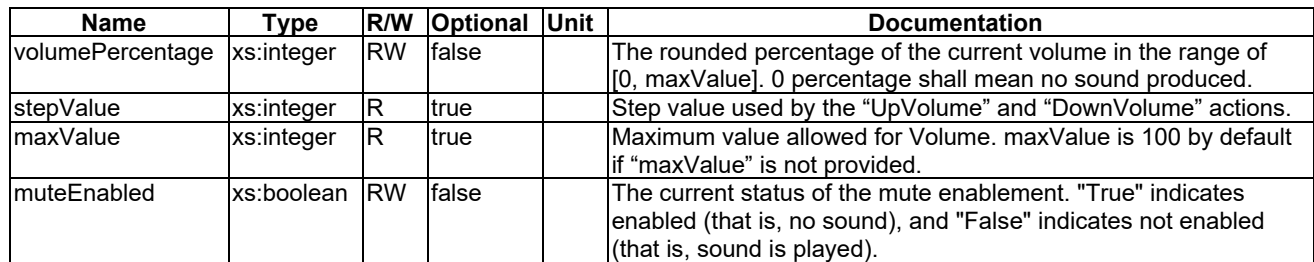

719

#### 720 5.3.1.9 autoDocumentFeeder

721 This ModuleClasses provides capabilities to monitor the state of autoDocumentFeeder (ADF). ADF is a feature which 722 takes several pages and feeds the paper one page at a time into a scanner or printer, allowing the user to scan, print or 723 fax, multiple-page documents without having to manually replace each page.

724 **Table** エラー! [ホーム] タブを使用して、ここに表示する文字列に Nagłówek 4 を適用してください。**-1:**  725 **DataPoints of autoDocumentFeeder ModuleClass**

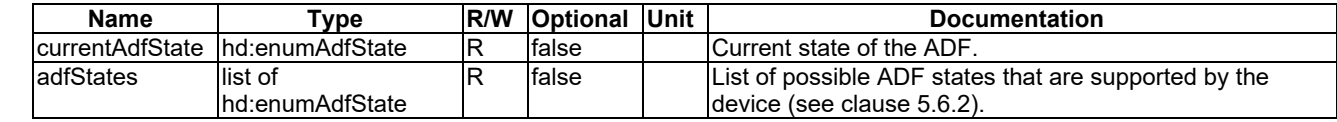

726

#### 727 5.3.1.10 battery

728 This ModuleClass provides capabilities to indicate the detection of low battery and gives an alarm if the triggering 729 criterion is met. The level data point in the ModuleClass represents the current battery charge level.

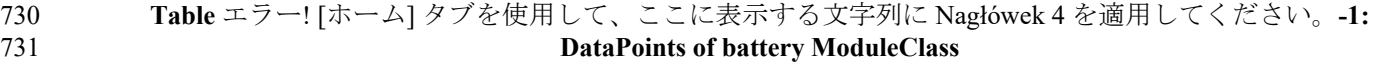

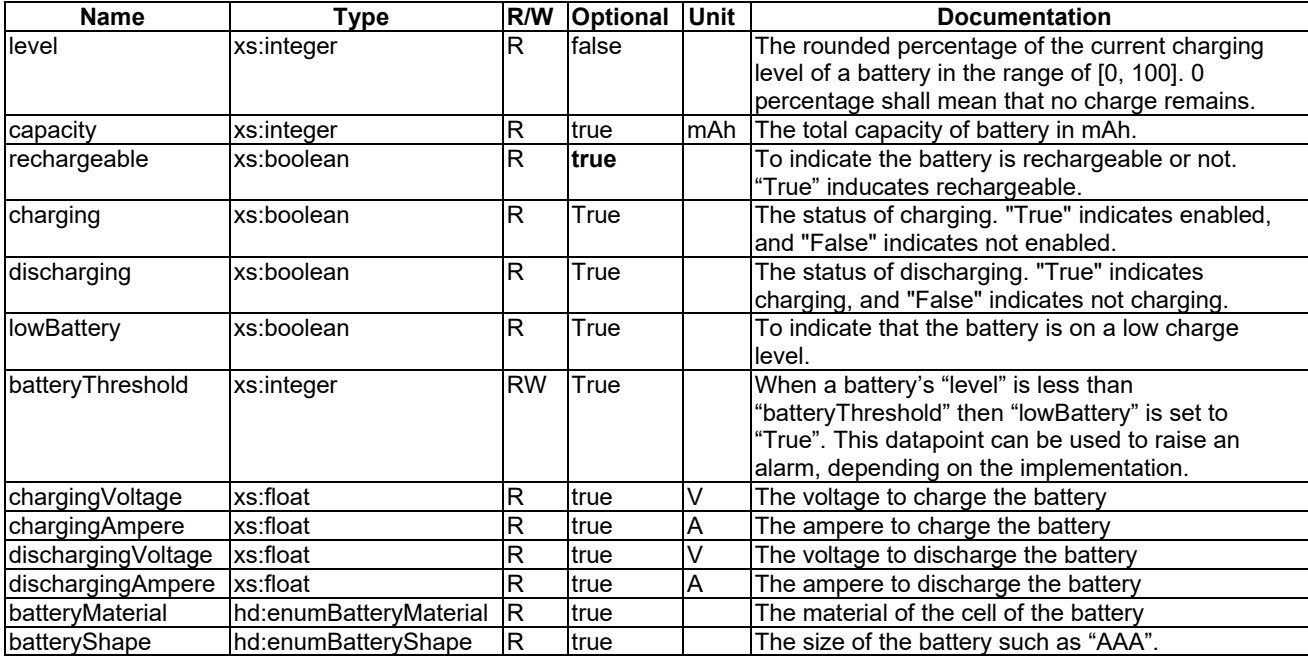

#### 733 5.3.1.11 binaryObject

734 This ModuleClass describes the handling of a binary object (blob).

735 **Table** エラー! [ホーム] タブを使用して、ここに表示する文字列に Nagłówek 4 を適用してください。**-1:**  736 **DataPoints of binaryObject ModuleClass**

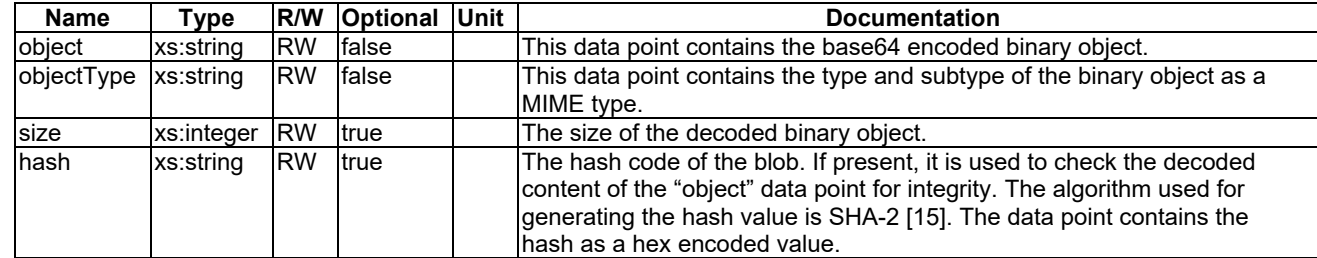

737

#### 738 5.3.1.12 binarySwitch

739 This ModuleClass provides capabilities to control and monitor the state of power.

740 **Table** エラー! [ホーム] タブを使用して、ここに表示する文字列に Nagłówek 4 を適用してください。**-1:**  741 **Actions of binarySwitch ModuleClass**

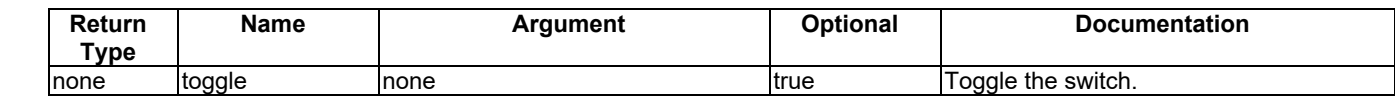

742

743 **Table** エラー! [ホーム] タブを使用して、ここに表示する文字列に Nagłówek 4 を適用してください。**-2:**  744 **DataPoints of binarySwitch ModuleClass**

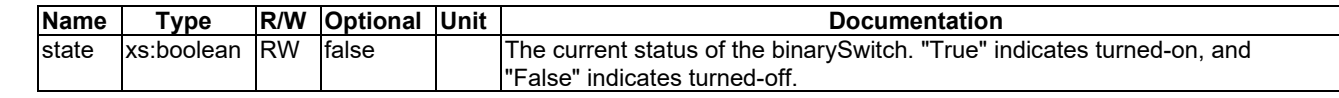

#### 746 5.3.1.13 bioElectricalImpedanceAnalysis

747 This ModuleClass provides the analysis of human body tissue based on impedance measurement.

748 **Table** エラー! [ホーム] タブを使用して、ここに表示する文字列に Nagłówek 4 を適用してください。**-1:**  749 **DataPoints of bioElectricalImpedanceAnalysis ModuleClass**

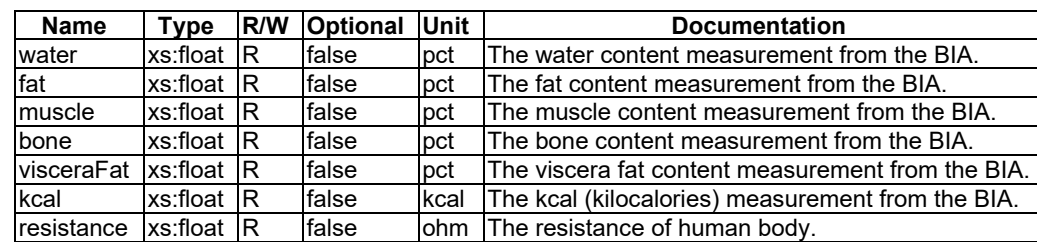

750

#### 751 5.3.1.14 bodyCompositionAnalyser

752 This ModuleClass provides the capability to report the measurement of body composition analyser characteristics.

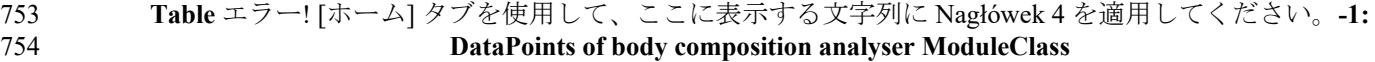

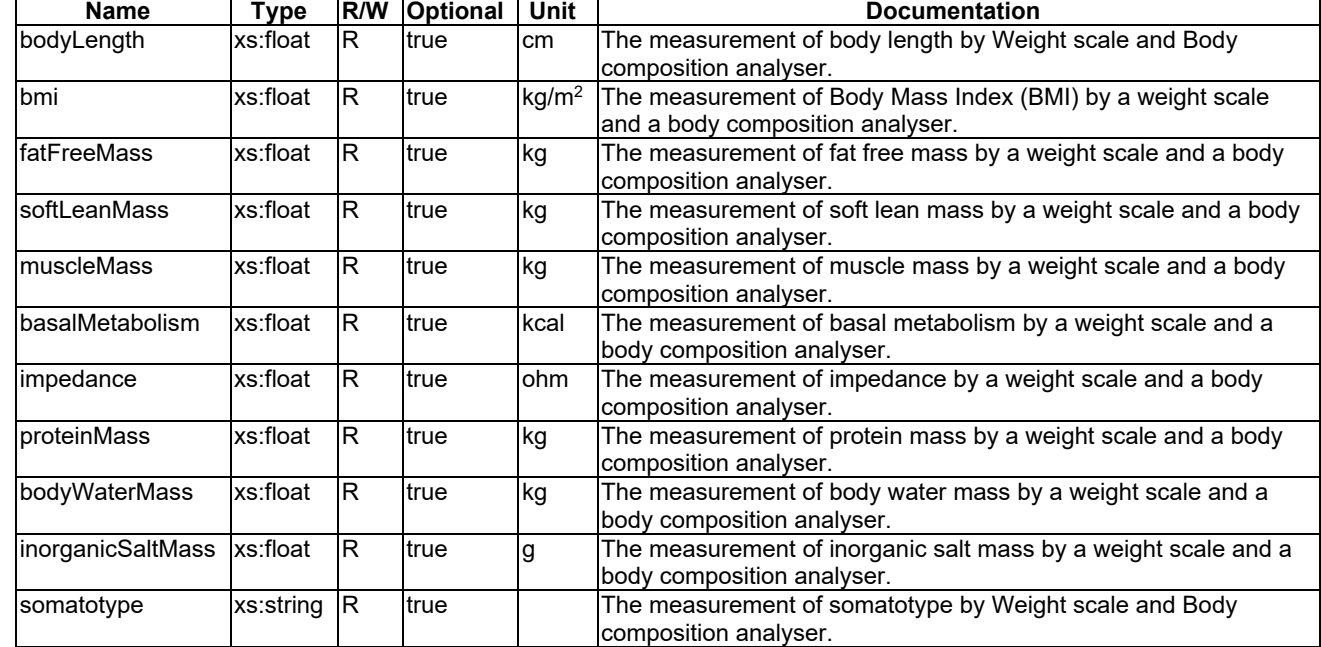

755

#### 756 5.3.1.15 boiler

757 This ModuleClass provides capabilities to control the status of the boiling functionality for water heaters.

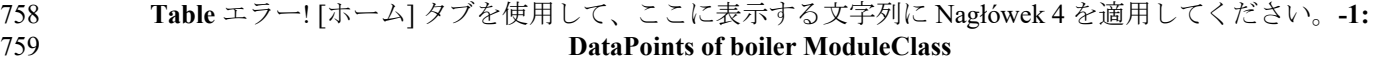

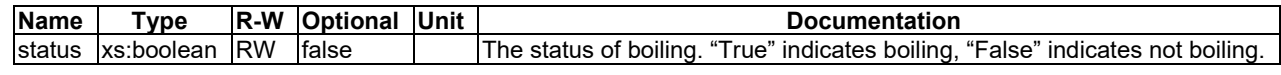

#### 761 5.3.1.16 brewing

762 This ModuleClass provides capabilities to control and monitor a brewing process. It is intended to be part of devices 763 that prepare hot drinks such as a coffee or a tea.

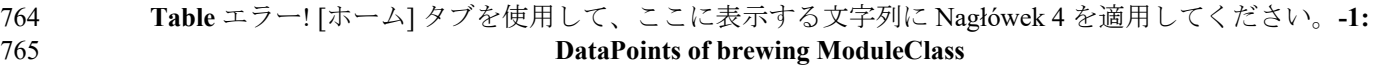

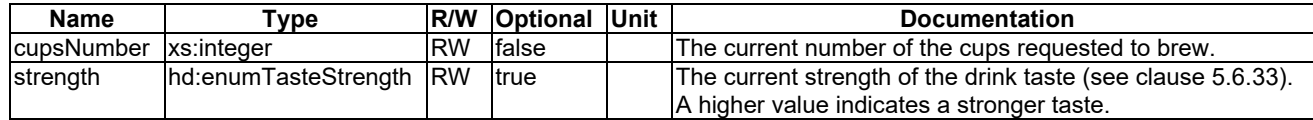

#### 766

#### 767 5.3.1.17 brightness

768 This ModuleClass provides capabilities to control and monitor the brightness of a light for example from a lamp. 769 Brightness is scaled as a percentage. A lamp or a monitor can be adjusted to a level of light between very dim (0% is the 770 minimum brightness) and very bright (100% is the maximum brightness).

### 771 **Table** エラー! [ホーム] タブを使用して、ここに表示する文字列に Nagłówek 4 を適用してください。**-1:**

#### 772 **DataPoints of brightness ModuleClass**

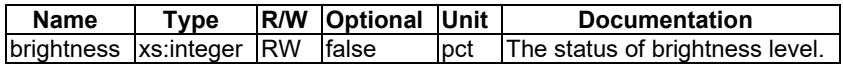

#### 773

#### 774 5.3.1.18 clock

775 This ModuleClass provides capabilities to control and monitor time and date information.

#### 776 **Table** エラー! [ホーム] タブを使用して、ここに表示する文字列に Nagłówek 4 を適用してください。**-1:**  777 **DataPoints of clock ModuleClass**

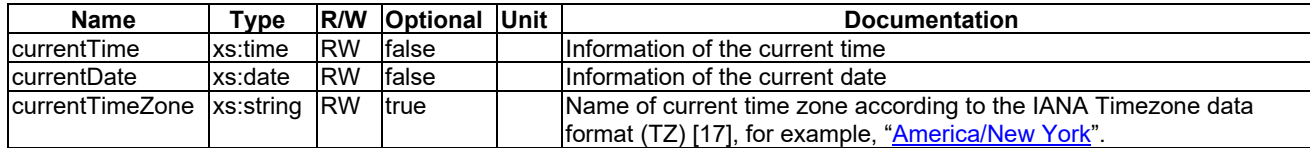

778

#### 779 5.3.1.19 clothesDryerJobMode

780 This ModuleClasses provides capabilities to control and monitor the job modes of a clothes dryer.

781 **Table** エラー! [ホーム] タブを使用して、ここに表示する文字列に Nagłówek 4 を適用してください。**-1:**  782 **DataPoints of clothesDryerJobMode ModuleClass**

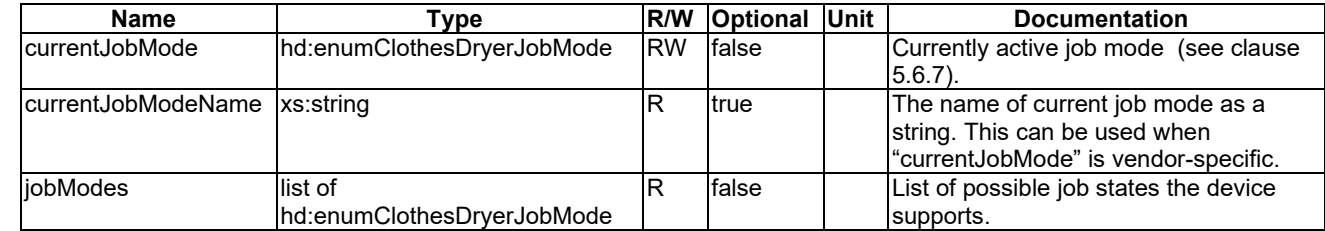

783

#### 784 5.3.1.20 clothesWasherJobMode

785 This ModuleClasses provides capabilities to control and monitor the job mode of a washer.

786 **Table** エラー! [ホーム] タブを使用して、ここに表示する文字列に Nagłówek 4 を適用してください。**-1:**  787 **DataPoints of clothesWasherJobMode ModuleClass**

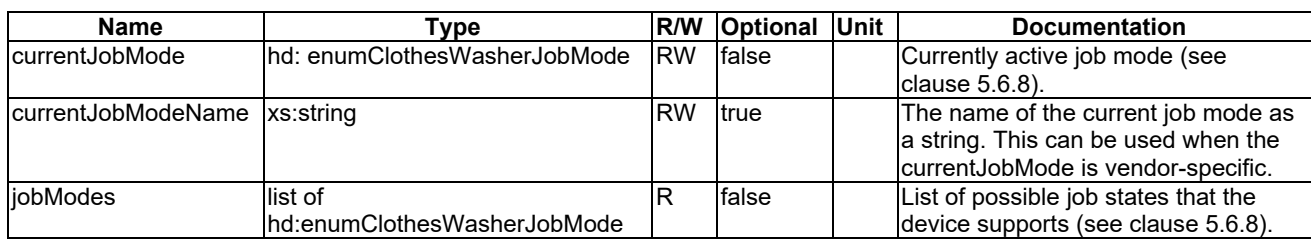

788

#### 789 5.3.1.21 clothesWasherDryerJobMode

790 This ModuleClasses provides capabilities to control and monitor the job modes of clothesWasherDryer.

791 **Table** エラー! [ホーム] タブを使用して、ここに表示する文字列に Nagłówek 4 を適用してください。**-1:**  792 **DataPoints of clothesWasherDryerJobMode ModuleClass**

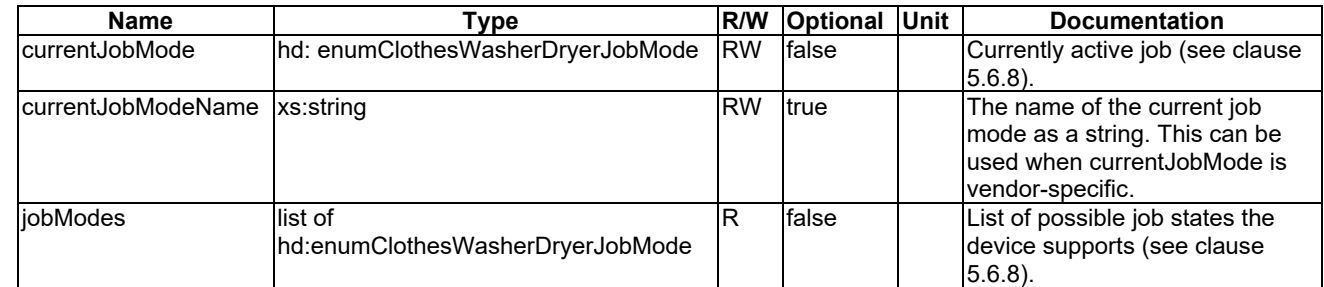

793

#### 794 5.3.1.22 clothesWasherJobModeOption

795 This ModuleClasses provides capabilities to control and monitor the washing job mode options of a washer.

796 **Table** エラー! [ホーム] タブを使用して、ここに表示する文字列に Nagłówek 4 を適用してください。**-1:**  797 **DataPoints of clothesWasherJobModeOption ModuleClass**

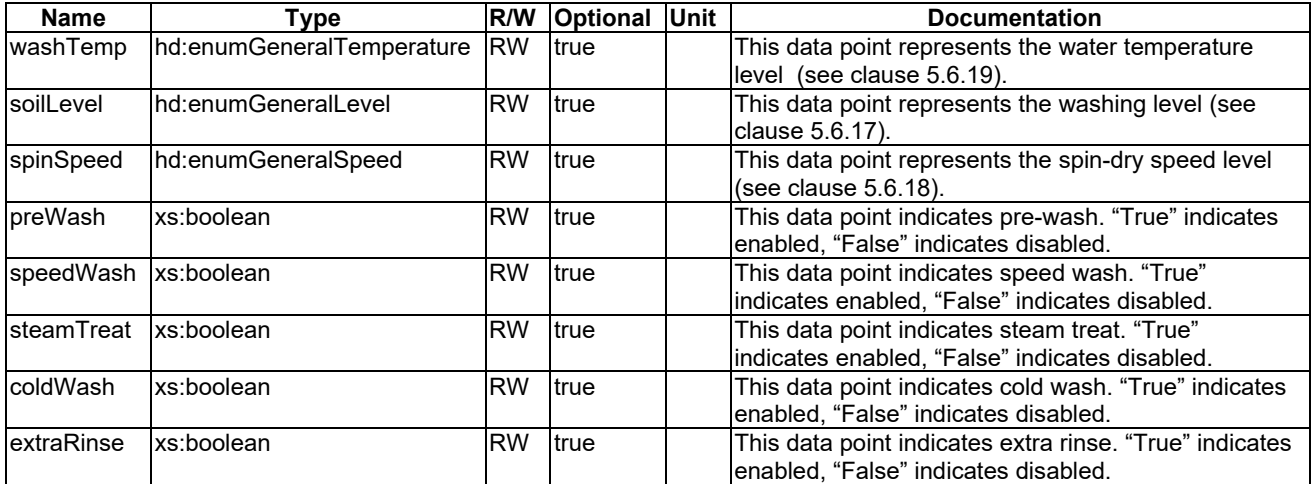

798

#### 799 5.3.1.23 colour

800 This ModuleClass provides the capabilities to set the value of the Red, Green, and Blue colour channels for a colour 801 device.

802 **Table** エラー! [ホーム] タブを使用して、ここに表示する文字列に Nagłówek 4 を適用してください。**-1:**  803 **DataPoints of colour ModuleClass**

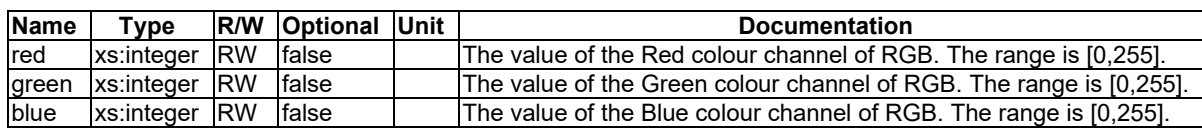

804

#### 805 5.3.1.24 colourSaturation

806 This ModuleClass provides cababilities to control and monitor a colour saturation value.

807 **Table** エラー! [ホーム] タブを使用して、ここに表示する文字列に Nagłówek 4 を適用してください。**-1:**  808 **DataPoints of colourSaturation ModuleClass**

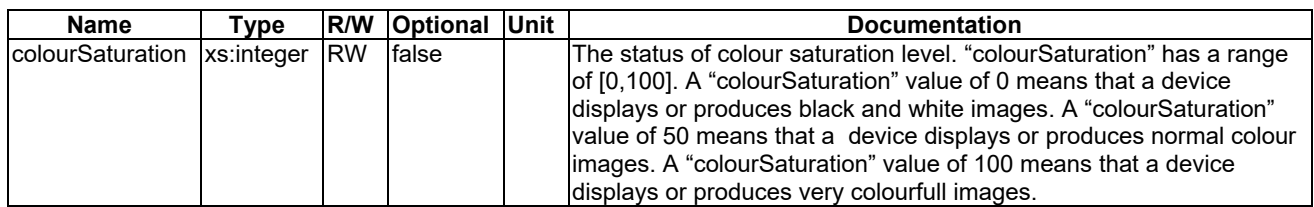

809

#### 810 5.3.1.25 connectivity

811 This ModuleClass provides capabilities to monitor network connectivity.

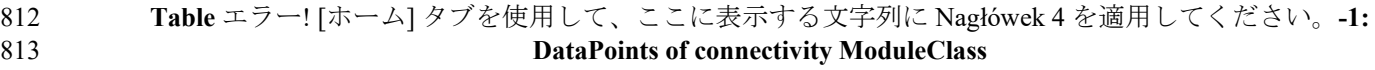

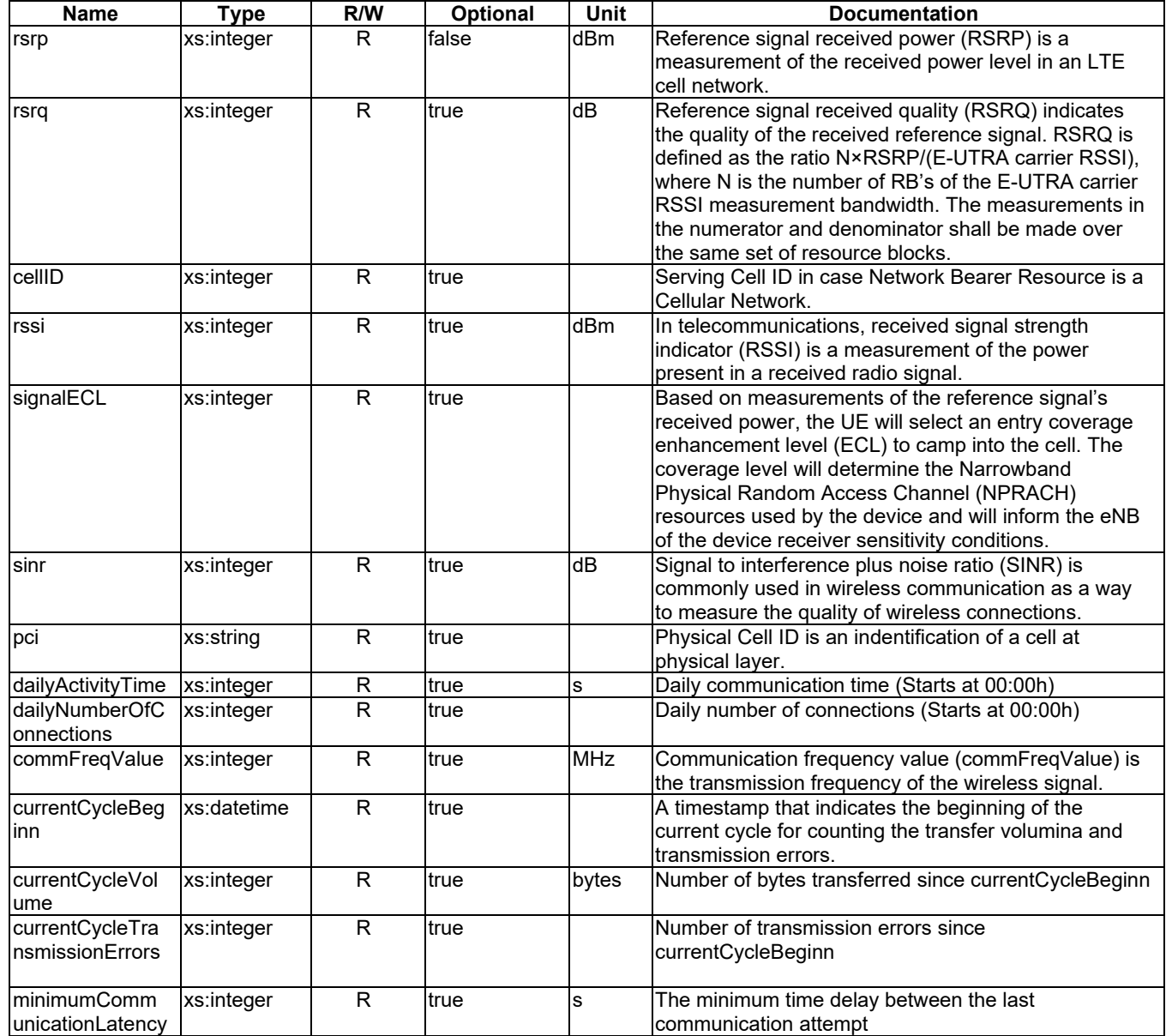

815

#### 816 5.3.1.26 cookerHoodJobMode

817 This ModuleClasses provides capabilities to control and monitor the job modes of a cookerHood.

| 818 | Table エラー! [ホーム] タブを使用して、ここに表示する文字列に Nagłówek 4 を適用してください。-1: |
|-----|---------------------------------------------------------------|
| 819 | <b>DataPoints of cookerHoodJobMode ModuleClass</b>            |

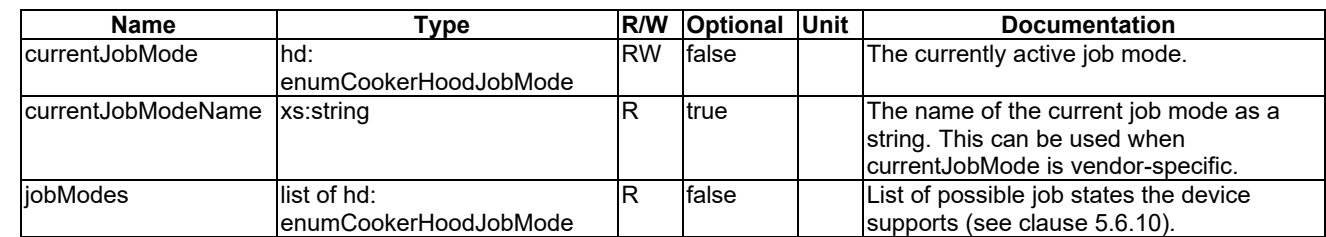

#### 821 5.3.1.27 credentials

822 This ModuleClass provides the capability to manage user credentials which allows a user to authenticate on an 823 appliance or a server that is associated with the appliance. The authentication depends on a user login and password, or 824 on a token. An example appliance which may include this ModuleClass is a camera.

825 **Table** エラー! [ホーム] タブを使用して、ここに表示する文字列に Nagłówek 4 を適用してください。**-1:**  826 **DataPoints of credentials ModuleClass**

| <b>Name</b>       | $\mathbf{v}$ pe | R/W      | <b>Optional</b> | Unit | <b>Documentation</b>                                 |
|-------------------|-----------------|----------|-----------------|------|------------------------------------------------------|
| <b>IloginName</b> | xs:string       | IW       | Itrue           |      | lThe user's login name.                              |
| password          | xs:string       | <b>W</b> | Itrue           |      | lThe user's password.                                |
| ltoken            | xs:string       | <b>W</b> | Itrue           |      | An authentication token, for example an OAuth token. |

827

#### 828 5.3.1.28 dehumidifierJobMode

829 This ModuleClasses provides capabilities to control and monitor the job modes of a dehumidifier device.

830 **Table** エラー! [ホーム] タブを使用して、ここに表示する文字列に Nagłówek 4 を適用してください。**-1:**  831 **DataPoints of dehumidifierJobMode ModuleClass**

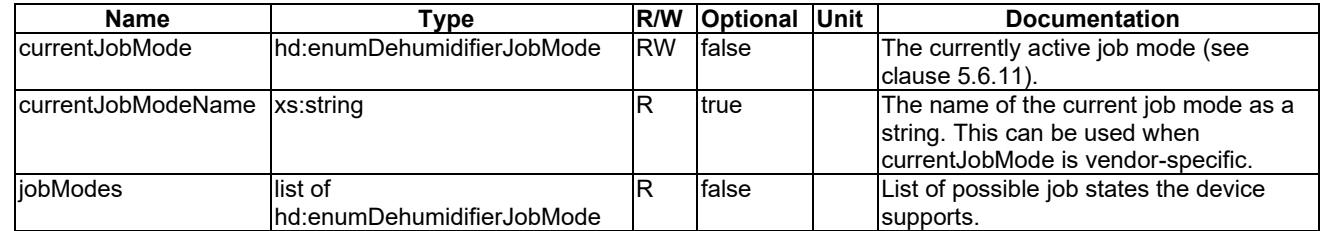

832

#### 833 5.3.1.29 dishWasherJobMode

834 This ModuleClasses provides capabilities to control and monitor the job modes of a dishWasher.

#### 835 **Table** エラー! [ホーム] タブを使用して、ここに表示する文字列に Nagłówek 4 を適用してください。**-1:**  836 **DataPoints: DataPoints of dishWasherJobMode ModuleClass**

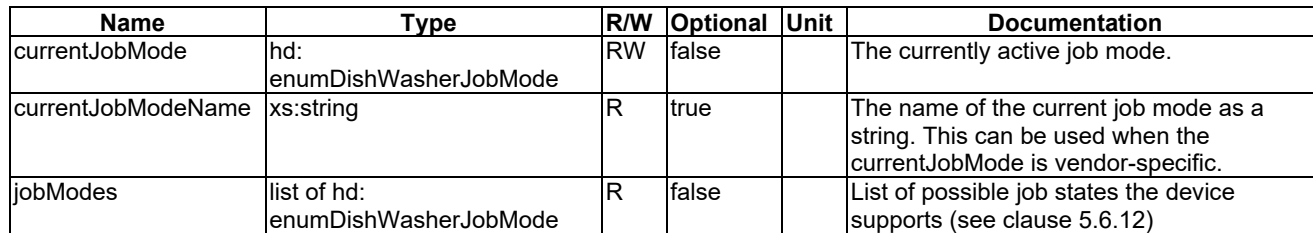

837

#### 838 5.3.1.30 doorStatus

839 This ModuleClass provides the status of a door. It is intended to be part of a device such as a refrigerator and an oven 840 that might have multiple doors.

841 **Table** エラー! [ホーム] タブを使用して、ここに表示する文字列に Nagłówek 4 を適用してください。**-1:**  842 **DataPoints of doorStatus ModuleClass**

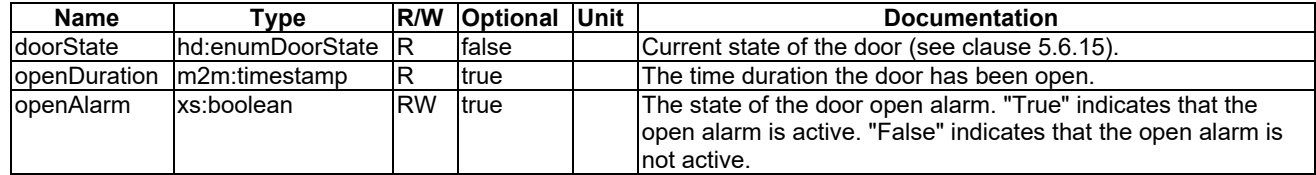

#### 844 5.3.1.31 electricVehicleConnector

845 This ModuleClass provides information about charging/discharging devices for electric vehicles.

846 **Table** エラー! [ホーム] タブを使用して、ここに表示する文字列に Nagłówek 4 を適用してください。**-1:**  847 **DataPoints of electricVehicleConnector ModuleClass**

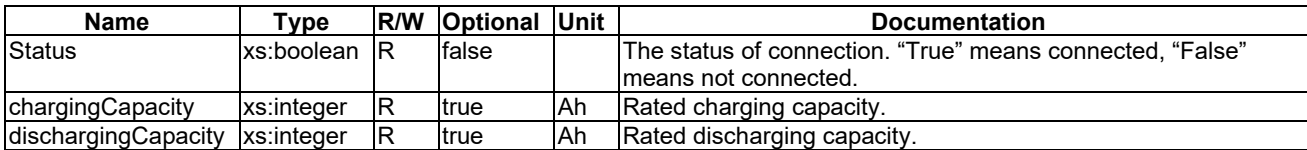

848

#### 849 5.3.1.32 energyConsumption

850 This ModuleClass describes the measured energy consumed by the device since power up. One particular use case for 851 the energy Consumption ModuleClass is a smart meter.

852 **Table** エラー! [ホーム] タブを使用して、ここに表示する文字列に Nagłówek 4 を適用してください。**-1:**  853 **DataPoints of energyConsumption ModuleClass**

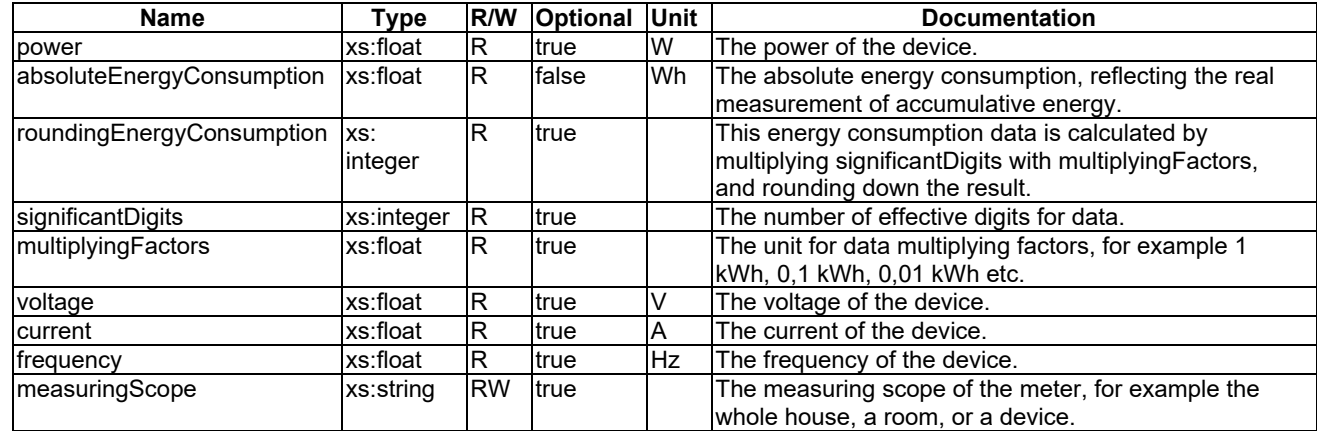

854

#### 855 5.3.1.33 energyGeneration

856 This ModuleClass provides information about generation data on electric generator devices such as a photo voltaic 857 power system, fuel cells, or microgeneration.

858 **Table** エラー! [ホーム] タブを使用して、ここに表示する文字列に Nagłówek 4 を適用してください。**-1:**  859 **DataPoints of energyGenerationModuleClass**

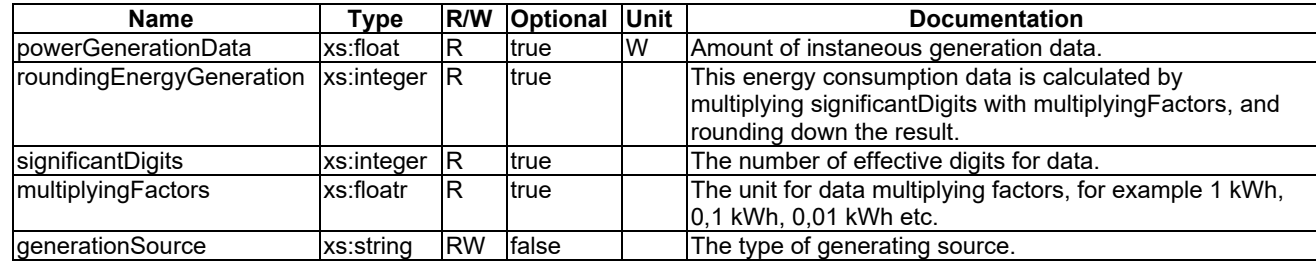

#### 861 5.3.1.34 faultDetection

862 This ModuleClass provides information about whether a fault has occurred in a device.

<sup>863</sup> **Table** エラー! [ホーム] タブを使用して、ここに表示する文字列に Nagłówek 4 を適用してください。**34-1:**  864 **DataPoints of faultDetection ModuleClass**

| <b>Name</b> | Type       | <b>R/W Optional Unit</b> | Documentation                             |
|-------------|------------|--------------------------|-------------------------------------------|
| status      | xs:boolean | false                    | The status of fault detection.            |
| code        | xs:integer | ltrue                    | The numeric representation of the fault.  |
| description | xs:string  | Itrue                    | 'The message representation of the fault. |

865

#### 866 5.3.1.35 filterInfo

867 This ModuleClass is for monitoring filter information of a device.

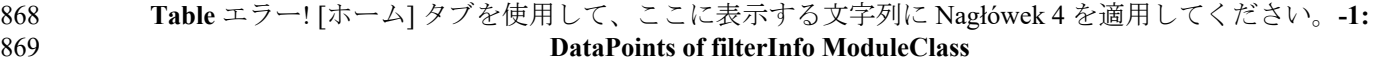

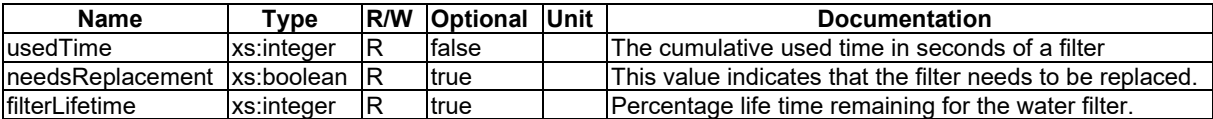

870

#### 871 5.3.1.36 foaming

872 This ModuleClass provides capabilities to control and monitor desired parameters of foam e.g. for foaming milk. It is 873 initially intended to be part of a device that prepare drinks with milk (for example a coffee machine or hot chocolate 874 machine).

875 **Table** エラー! [ホーム] タブを使用して、ここに表示する文字列に Nagłówek 4 を適用してください。**-1:** 

876 **DataPoints of foaming ModuleClass**

| Name | Tvpe -                                   | <b>R/W Optional Unit</b> | <b>Documentation</b>                                |
|------|------------------------------------------|--------------------------|-----------------------------------------------------|
|      | foamingStrength  hd:enumFoamStrength  RW | false                    | The current strength of foamed milk. A higher value |
|      |                                          |                          | lindicates more foamed milk (see clause 5.6.16)     |

877

#### 878 5.3.1.37 galleryMode

879 This ModuleClass provides information about the mode of display. The galleryMode includes the display orientation,<br>880 display interval and display order. display interval and display order.

881 **Table** エラー! [ホーム] タブを使用して、ここに表示する文字列に Nagłówek 4 を適用してください。**-1:**  882 **DataPoints of galleryMode ModuleClass**

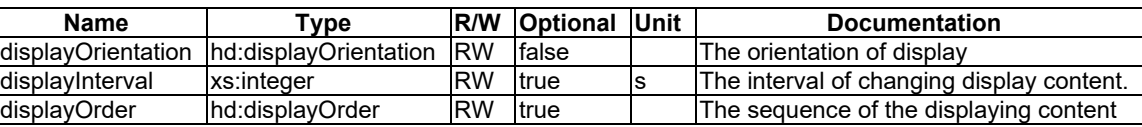

883

#### 884 5.3.1.38 gasChargingControl

885 This ModuleClass provides capabilities to recharge the gas meter.

886 **Table** エラー! [ホーム] タブを使用して、ここに表示する文字列に Nagłówek 4 を適用してください。**-1:**  887 **DataPoints of gasChargingControl ModuleClass**

**Name Type R/W Optional Unit Documentation** billingNumber xs:string RW true The billing number of the remote recharge.<br>
Intervelopment of recharge oney in local currence recharge. rechargeCredit xs:float RW true Amount of recharge money in local currency.<br>
surplusCredit xs:float R true Amount of surplus money in local currency.  $\frac{R}{R}$  true  $\frac{R}{R}$  Amount of surplus money in local currency.<br>RW true  $\frac{m^3}{R}$  Amount of recharge gas. rechargeGas xs:float RW true  $\frac{m^3}{m^3}$  Amount of recharge gas.<br>surplusGas xs:float R true  $\frac{m^3}{m^3}$  Amount of surplus gas.  $x$ s:float  $|R$  true  $|m^3$  Amount of surplus gas.

888

#### 889 5.3.1.39 gasMeterAlarm

890 This ModuleClass provides capabilities to set service parameters of a gas meter.

#### 891 **Table** エラー! [ホーム] タブを使用して、ここに表示する文字列に Nagłówek 4 を適用してください。**-1:**  892 **DataPoints of gasMeterAlarm ModuleClass**

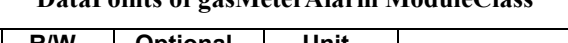

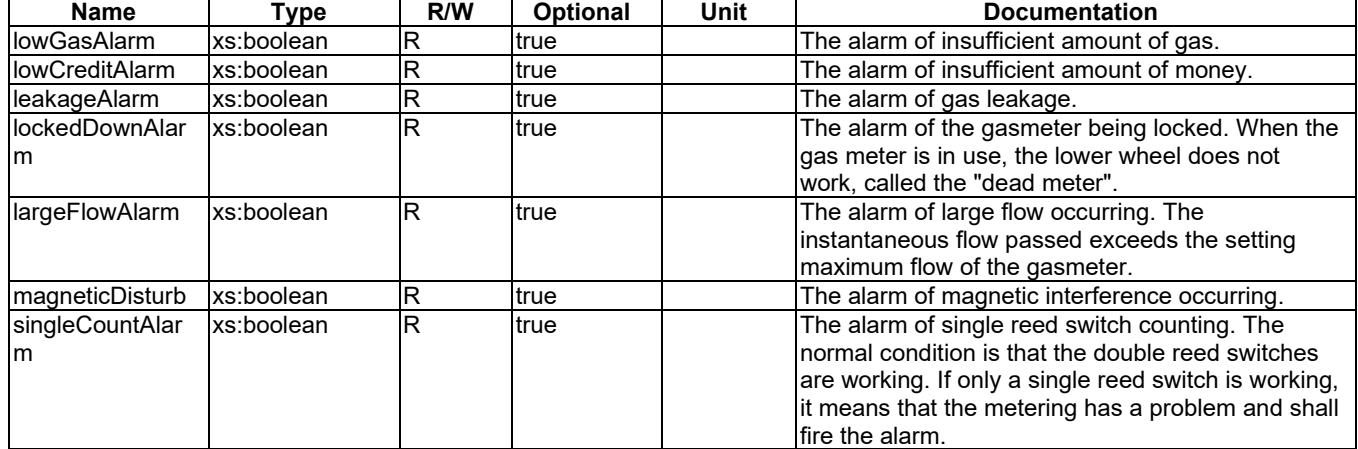

893

#### 894

#### 895 5.3.1.40 gasMeterReportInfo

896 This ModuleClass provides information of measurements of a gas meter.

897 **Table** エラー! [ホーム] タブを使用して、ここに表示する文字列に Nagłówek 4 を適用してください。**-1:**  898 **DataPoints of gasMeterReportInfo ModuleClass**

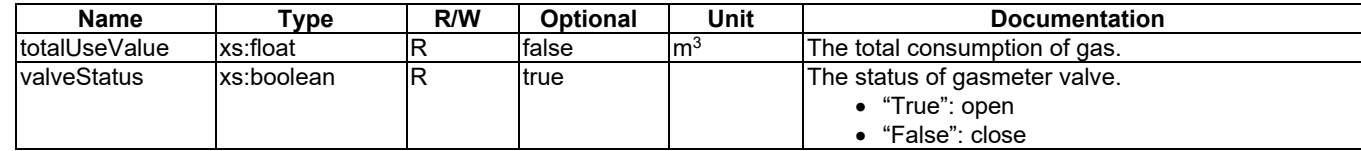

900

#### 901 5.3.1.41 geoLocation

902 This ModuleClass provides the capability to get or set geo-location information.

903 **Table** エラー! [ホーム] タブを使用して、ここに表示する文字列に Nagłówek 4 を適用してください。**-1:**  904 **DataPoints of geoLocation ModuleClass**

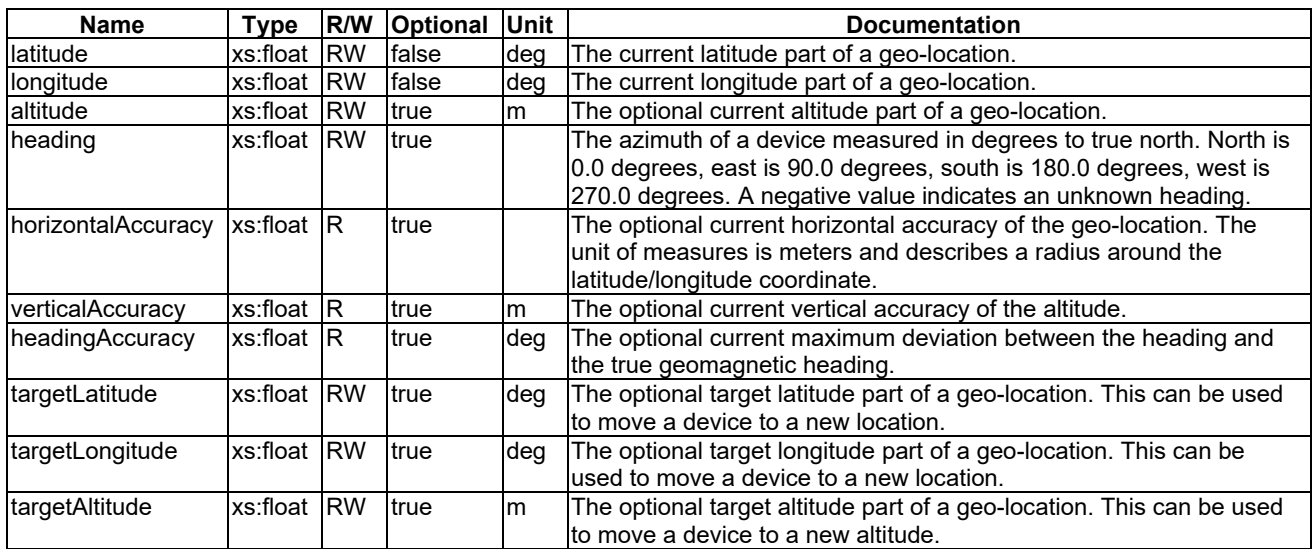

905

#### 906 5.3.1.42 glucometer

#### 907 This ModuleClass provides the capability to report the measurement of glucose characteristics.

908 **Table** エラー! [ホーム] タブを使用して、ここに表示する文字列に Nagłówek 4 を適用してください。**-1:**  909 **DataPoints of glucometer ModuleClass**

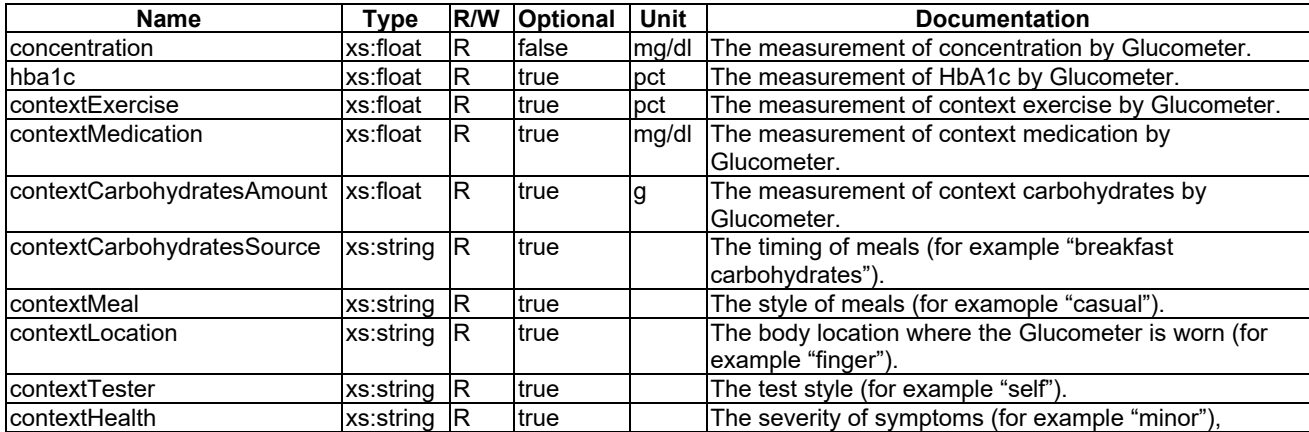

910

#### 911 5.3.1.43 grinder

912 This ModuleClass is for controlling a grinder, for example in a coffee machine.

#### 913 **Table** エラー! [ホーム] タブを使用して、ここに表示する文字列に Nagłówek 4 を適用してください。**-1:**  914 **DataPoints of grinder ModuleClass**

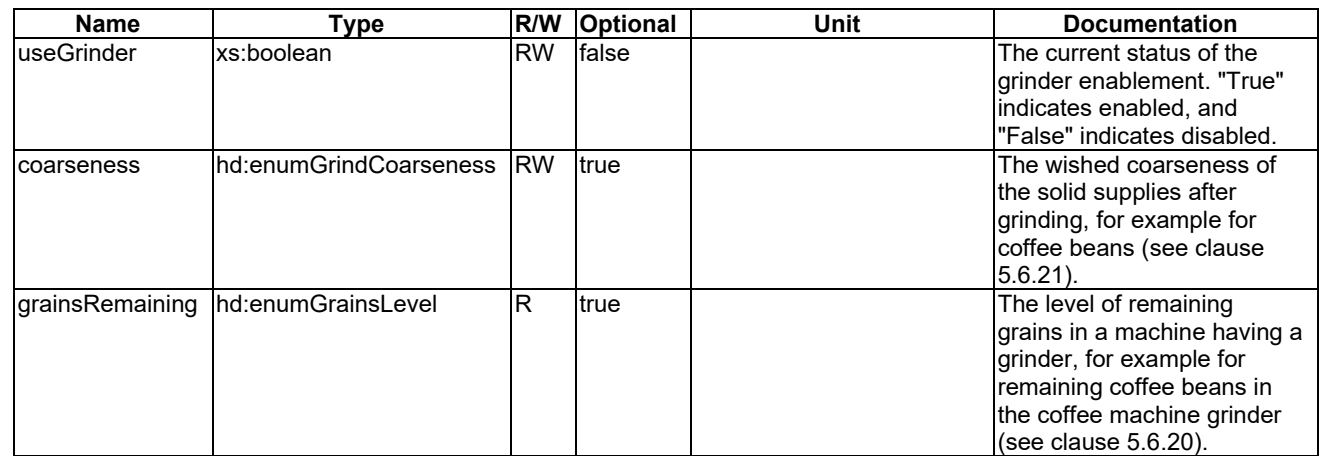

915

#### 916 5.3.1.44 heatingZone

917 This ModuleClass provides the capabilities to monitor the status of the heating zone, for example for a cooktop.

918 **Table** エラー! [ホーム] タブを使用して、ここに表示する文字列に Nagłówek 4 を適用してください。**-1:**  919 **DataPoints of heatingZone ModuleClass**

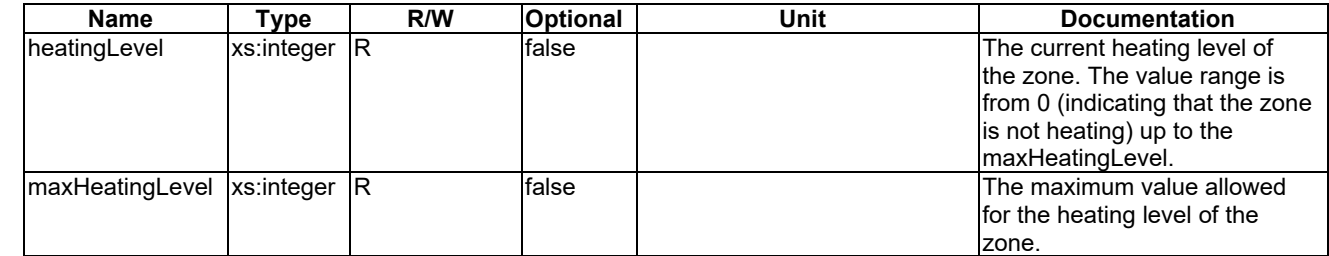

920

#### 921 5.3.1.45 height

922 This ModuleClass provides the capability to report the measurement of height.

923 **Table** エラー! [ホーム] タブを使用して、ここに表示する文字列に Nagłówek 4 を適用してください。**-1:**  924 **DataPoints of height ModuleClass**

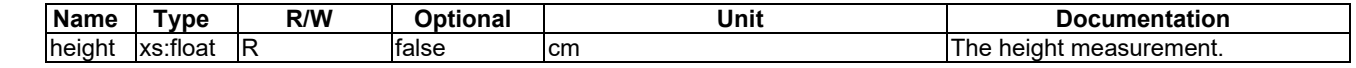

925

#### 926 5.3.1.46 hotWaterSupply

927 This ModuleClass provides information about the status of supplying hot water into tanks or bath tubs.

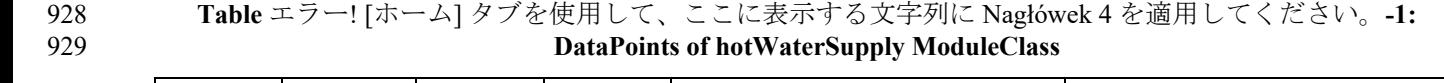

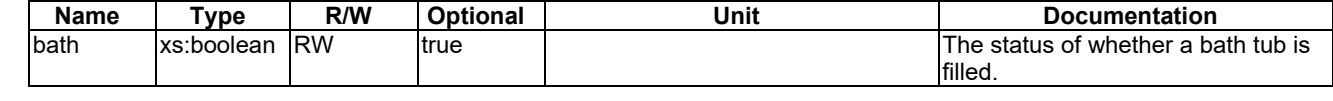
### 931 5.3.1.47 impactSensor

932 This ModuleClass describes the capabilities on an impact sensor. The impact is a high force or shock over a short time 933 period and the impactSensor detects this.

934 **Table** エラー! [ホーム] タブを使用して、ここに表示する文字列に Nagłówek 4 を適用してください。**-1:**  935 **DataPoints of impactSensor ModuleClass**

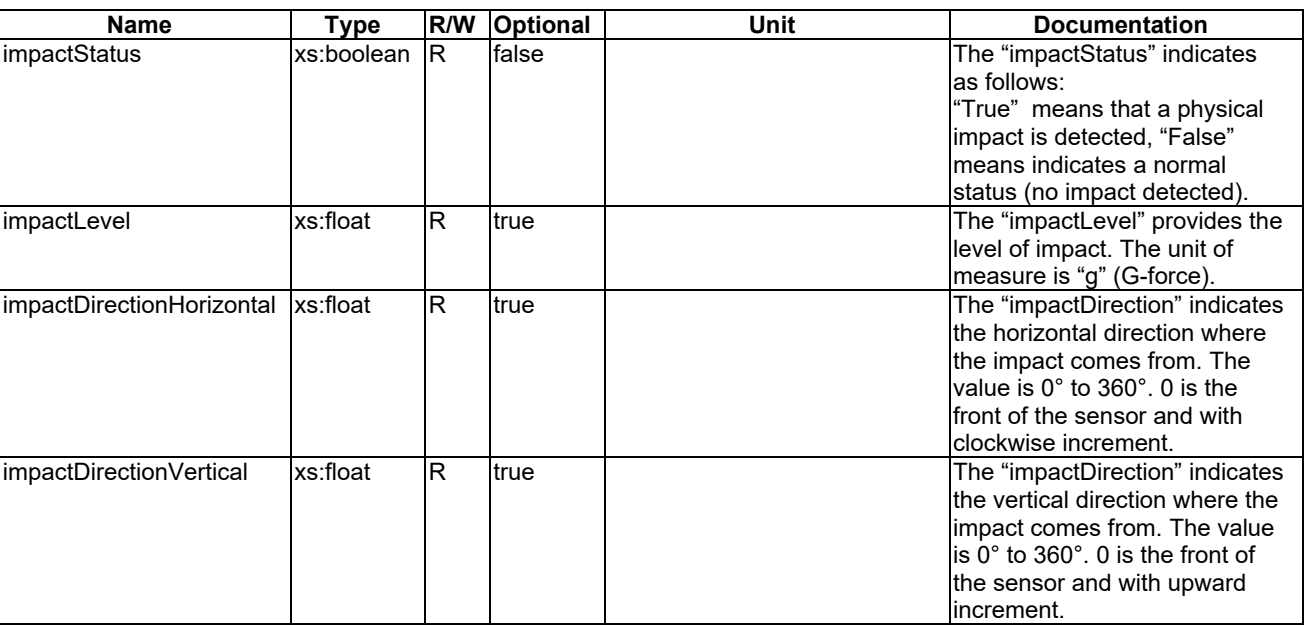

936

### 937 5.3.1.48 keepWarm

938 This module allows to control the 'keep warm' feature in devices like coffe machines, kettles etc. It allows to keep water warm for a desired time. This ModuleClass inherits from binary Switch (see clause 5.3.1.12) to water warm for a desired time. This ModuleClass inherits from binarySwitch (see clause [5.3.1.12\)](#page-24-0) to store setting for 940 the 'keep warm' feature. If the "powerState" data point in a keepWarmSwitch is "True" then the 'keep warm' function 941 will be performed just after boiling (or heating) process is finished (otherwise this function will not be applied).

942 **Table** エラー! [ホーム] タブを使用して、ここに表示する文字列に Nagłówek 4 を適用してください。**-1:**  943 **DataPoints of keepWarm ModuleClass**

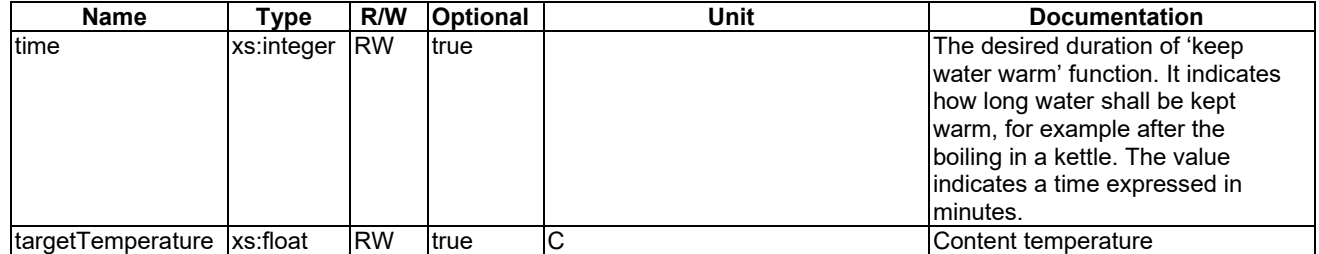

944

# 945 5.3.1.49 keypad

946 This ModuleClass provides the capability to perform a user defined service through the key-in number. For example, a 947 user can define key 1 as "perform a takeout from a restaurant with combo meal 1". The IoT service provider or user can 948 define the services.

949 **Table** エラー! [ホーム] タブを使用して、ここに表示する文字列に Nagłówek 4 を適用してください。**-1:**  950 **DataPoints of keypad ModuleClass**

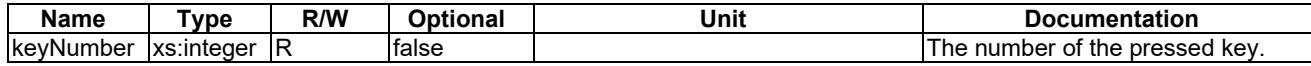

### 952 5.3.1.50 liquidLevel

953 This ModuleClass provides the desired level of water (or other liquid) for an appliance, for example the desired level of 954 milk for a cup of coffee from a coffee machine.

955 **Table** エラー! [ホーム] タブを使用して、ここに表示する文字列に Nagłówek 4 を適用してください。**-1:**  956 **DataPoints of liquidLevel ModuleClass**

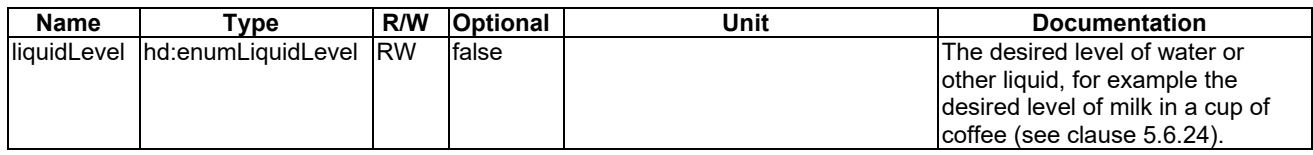

957

### 958 5.3.1.51 liquidRemaining

959 This ModuleClass provides the status of water level (or other liquid) for an appliance, for example the level of 960 remaining milk in a coffee machine.

961 **Table** エラー! [ホーム] タブを使用して、ここに表示する文字列に Nagłówek 4 を適用してください。**-1:**  962 **DataPoints of liquidRemaining ModuleClass**

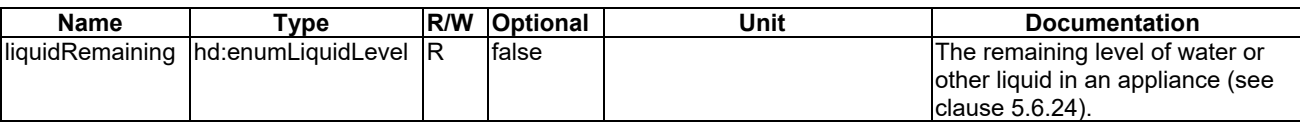

963

### <span id="page-37-1"></span>964 5.3.1.52 lock

#### 965 This ModuleClass provides the function to lock and unlock an object.

966 **Table** エラー! [ホーム] タブを使用して、ここに表示する文字列に Nagłówek 4 を適用してください。**-1:**  967 **DataPoints of lock ModuleClass**

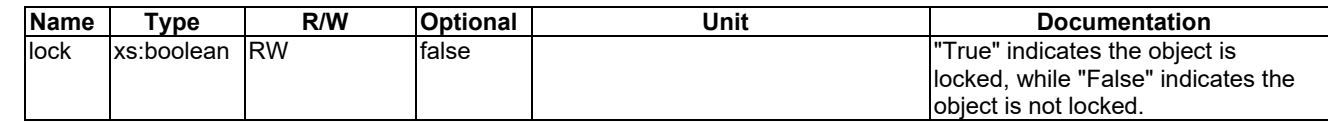

968

969

# <span id="page-37-0"></span>970 5.3.1.53 mediaSelect

971 This ModuleClass provides capabilities to control and monitor media input and output of device such as TV or SetTopBox. SetTopBox.

### 973 **Table** エラー! [ホーム] タブを使用して、ここに表示する文字列に Nagłówek 4 を適用してください。**-1:**  974 **DataPoints of mediaSelect ModuleClass**

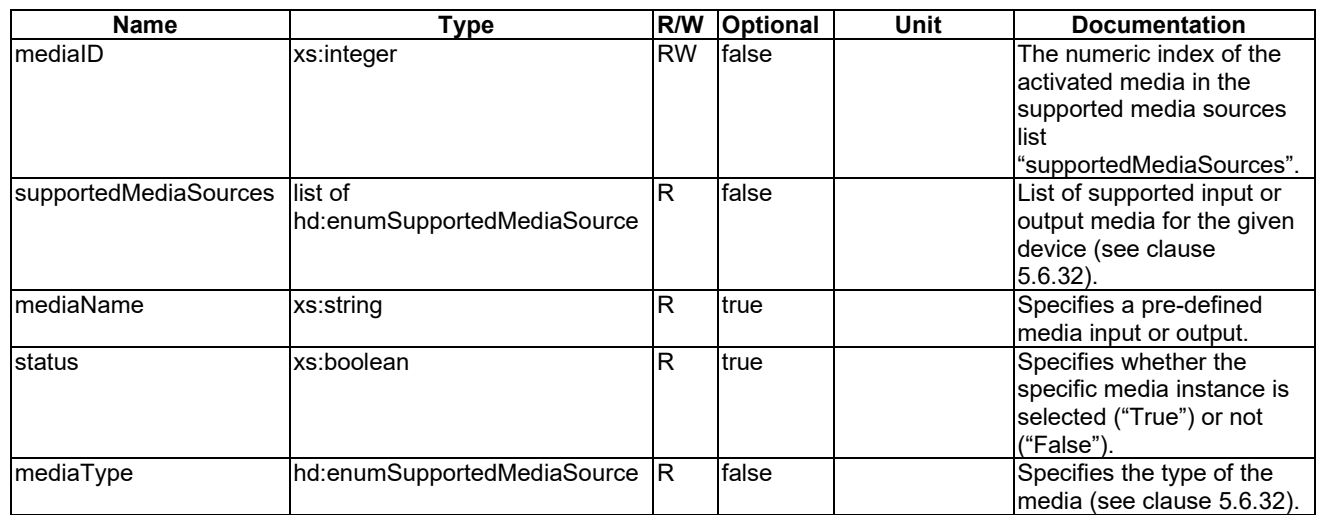

975

# <span id="page-38-1"></span>976 5.3.1.54 motionSensor

977 This ModuleClass provides the capabilities to indicate the occurrence of motion and raising of an alarm if the triggering criterion is met.

979 **Table** エラー! [ホーム] タブを使用して、ここに表示する文字列に Nagłówek 4 を適用してください。**-1:** 

980 **DataPoints of motionSensor ModuleClass**

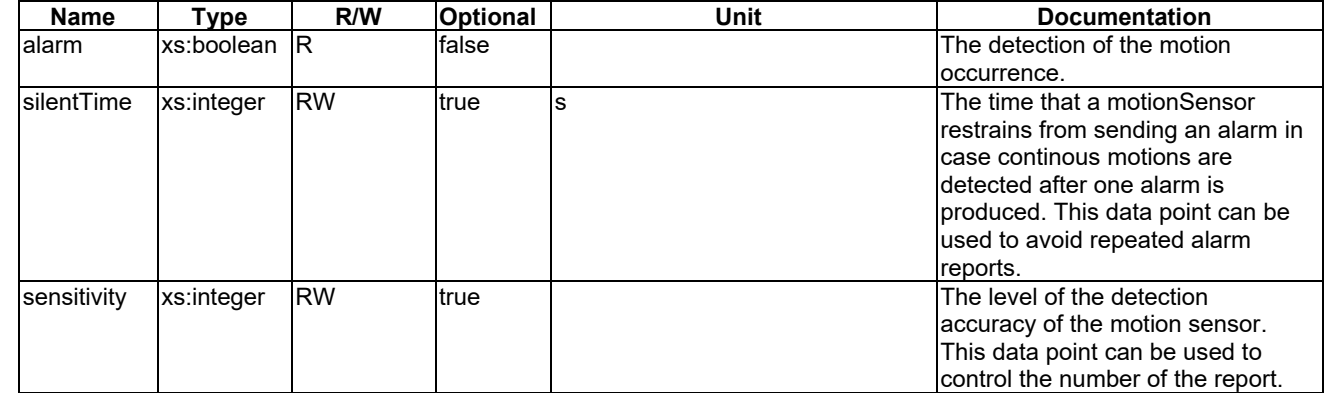

981

# <span id="page-38-0"></span>982 5.3.1.55 numberValue

983 This ModuleClass provides the capabilities to represent a number. It also has capabilities for controlled increment and 984 decrement a counter. It can be used to present a number-related functionality in a technology where there is only a weak 985 semantic specification of that functionality.

<sup>986</sup> **Table** エラー! [ホーム] タブを使用して、ここに表示する文字列に Nagłówek 4 を適用してください。**-1: P87 Actions of numberValue ModuleClass** 

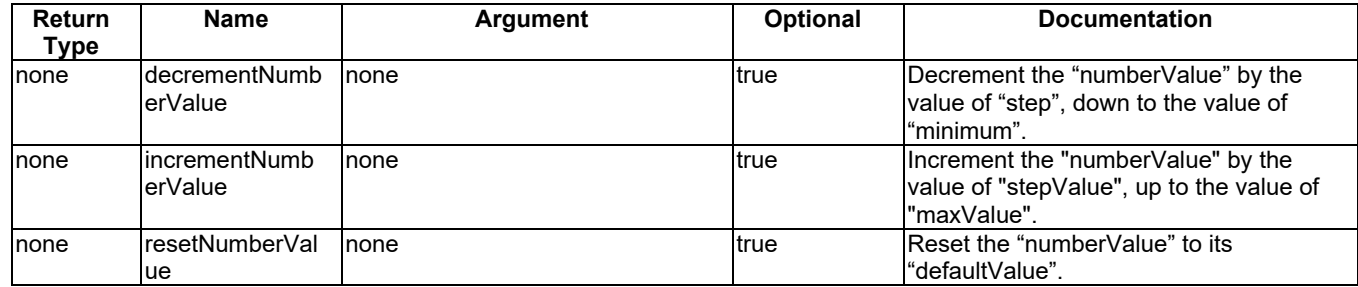

989 **Table** エラー! [ホーム] タブを使用して、ここに表示する文字列に Nagłówek 4 を適用してください。**-2:**  990 **DataPoints of numberValue ModuleClass** 

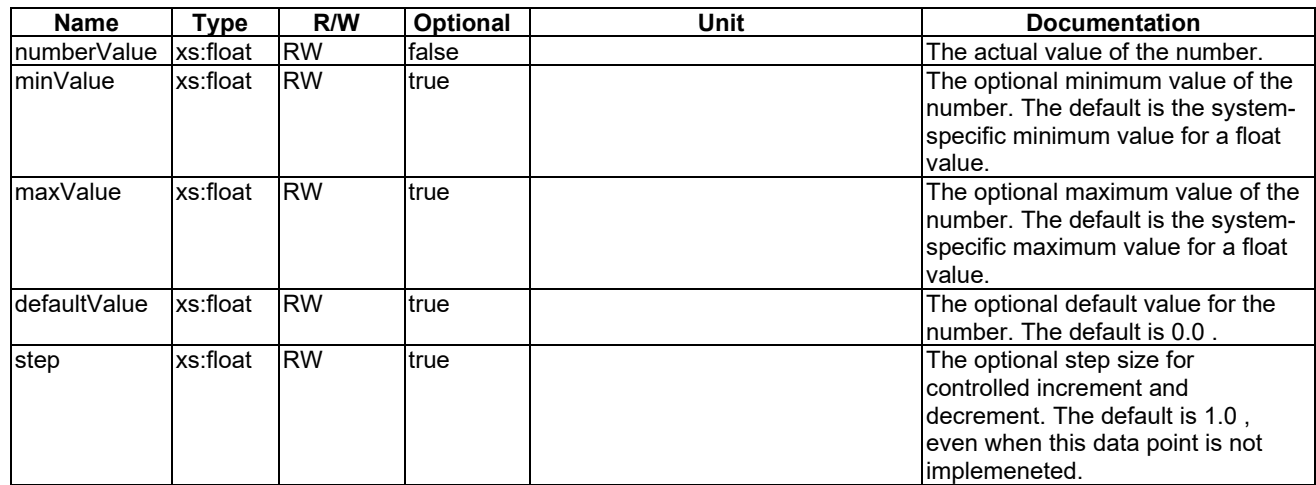

991

# <span id="page-39-0"></span>992 5.3.1.56 openLevel

993 This ModuleClass provides the capabilities to control and monitor the open status of an entity, for example a curtain.

994 **Table** エラー! [ホーム] タブを使用して、ここに表示する文字列に Nagłówek 4 を適用してください。**-1:**  995 **Actions of openLevel ModuleClass**

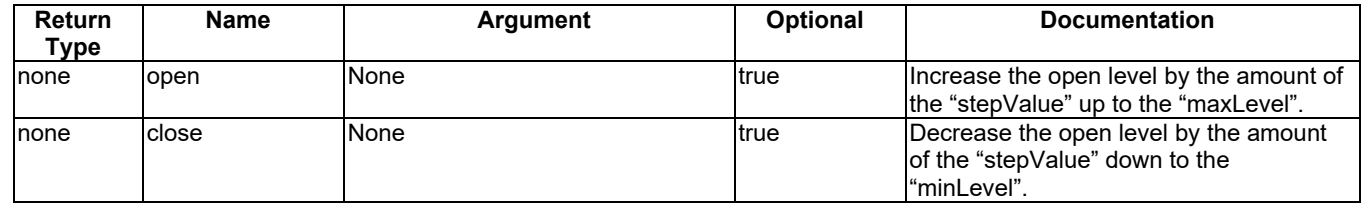

996

997 **Table** エラー! [ホーム] タブを使用して、ここに表示する文字列に Nagłówek 4 を適用してください。**-2:**  998 **DataPoints of openLevel ModuleClass**

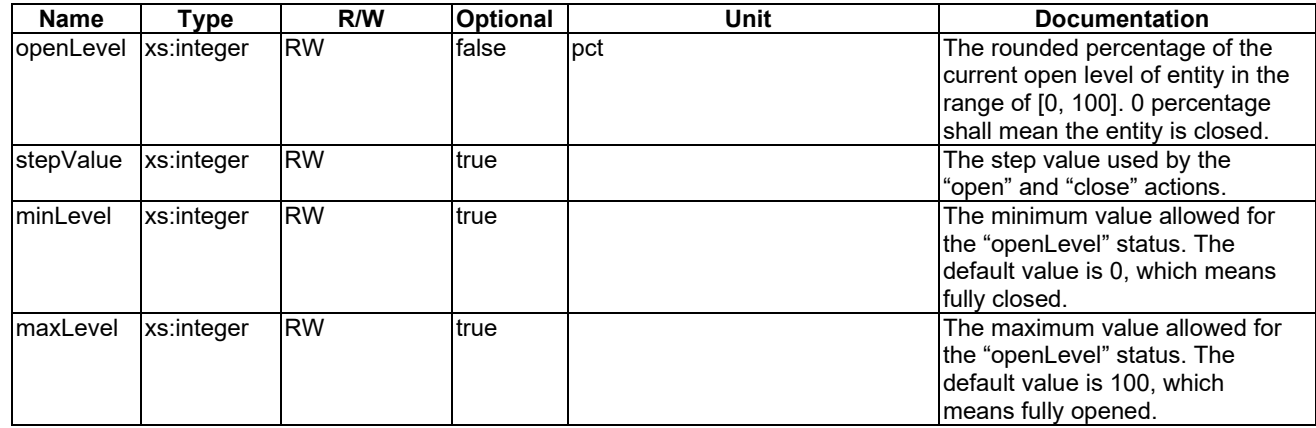

# 1000 5.3.1.57 operationMode

1001 This ModuleClasses provides capabilities to control or monitor the operation mode of appliances.

1002 **Table** エラー! [ホーム] タブを使用して、ここに表示する文字列に Nagłówek 4 を適用してください。**-1:**  1003 **DataPoints of operationMode ModuleClass**

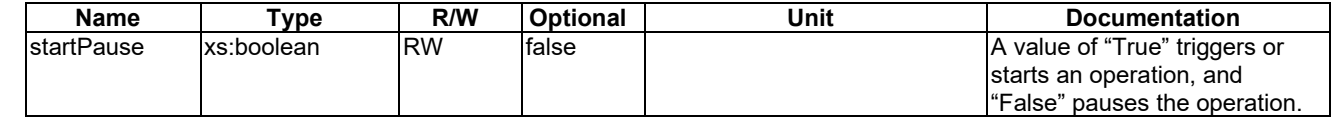

1004

# <span id="page-40-0"></span>1005 5.3.1.58 overcurrentSensor

1006 This ModuleClass provides capabilities for an over-current sensor.

1007 **Table** エラー! [ホーム] タブを使用して、ここに表示する文字列に Nagłówek 4 を適用してください。**-1:**  1008 **DataPoints of overcurrentSensor ModuleClass**

| <b>Name</b>                    | Type          | R/W | <b>Optional</b> | Unit | <b>Documentation</b>                                                                                                    |
|--------------------------------|---------------|-----|-----------------|------|----------------------------------------------------------------------------------------------------|
| lovercurrentStatus Ixs:boolean |               | lR  | false           |      | The overcurrent Status indicates<br>las follows:<br>l"True" indicates that an over-<br>current is detected, and "False"<br>lindicates a normal status, this<br>lmeans that an over-current is<br>Inot detected. |
| IdetectedTime                  | m2m:timestamp | IR  | Itrue           |      | The time when the over-current<br>lwas detected.                                                                                                    |
| Iduration                      | xs:float      | ΙR  | Itrue           | ms   | The duration of the detected<br>lover-current.                                                                                                    |

1009

# 1010 5.3.1.59 oximeter

1011 This ModuleClass provides the capability to report the measurement of blood oxygen characteristics.

1012 **Table** エラー! [ホーム] タブを使用して、ここに表示する文字列に Nagłówek 4 を適用してください。**-1:**  1013 **DataPoints of oximeter ModuleClass**

| Name                     | $\mathsf{v}$ rvpe | R/W | <b>Optional</b> | Unit | <b>Documentation</b>                                 |
|--------------------------|-------------------|-----|-----------------|------|------------------------------------------------------|
| <u>loxygenSaturation</u> | xs:integer        | ่าк | false           | pct  | The measurement of<br>loxygensaturation by Oximeter. |
|                          |                   |     |                 |      |                                                      |

## 1015 5.3.1.60 ozoneMeter

1016 This ModuleClass provides capabilities for an ozone meter. The "ozoneValue…" attributes are optional, but one of 1017 them SHALL be provided.

1018 **Table** エラー! [ホーム] タブを使用して、ここに表示する文字列に Nagłówek 4 を適用してください。**-1:**  1019 **DataPoints of ozoneMeter ModuleClass**

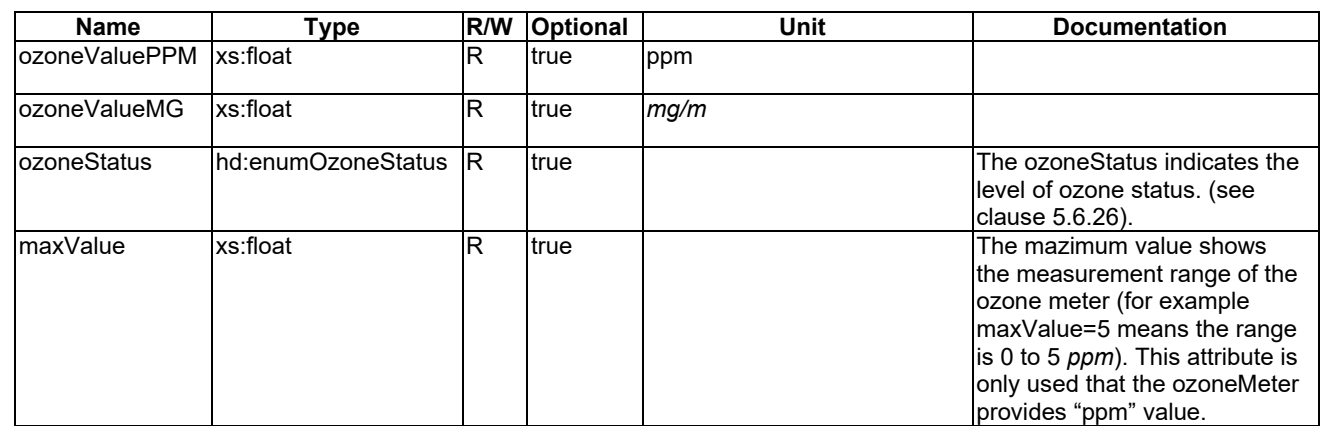

1020

### 1021 5.3.1.61 magneticSensorParameters

1022 This ModuleClass provides capabilities to set service parameters for parking detectors.

### 1023 **Table** エラー! [ホーム] タブを使用して、ここに表示する文字列に Nagłówek 4 を適用してください。**-1:**  1024 **DataPoints of magneticSensorParameters ModuleClass**

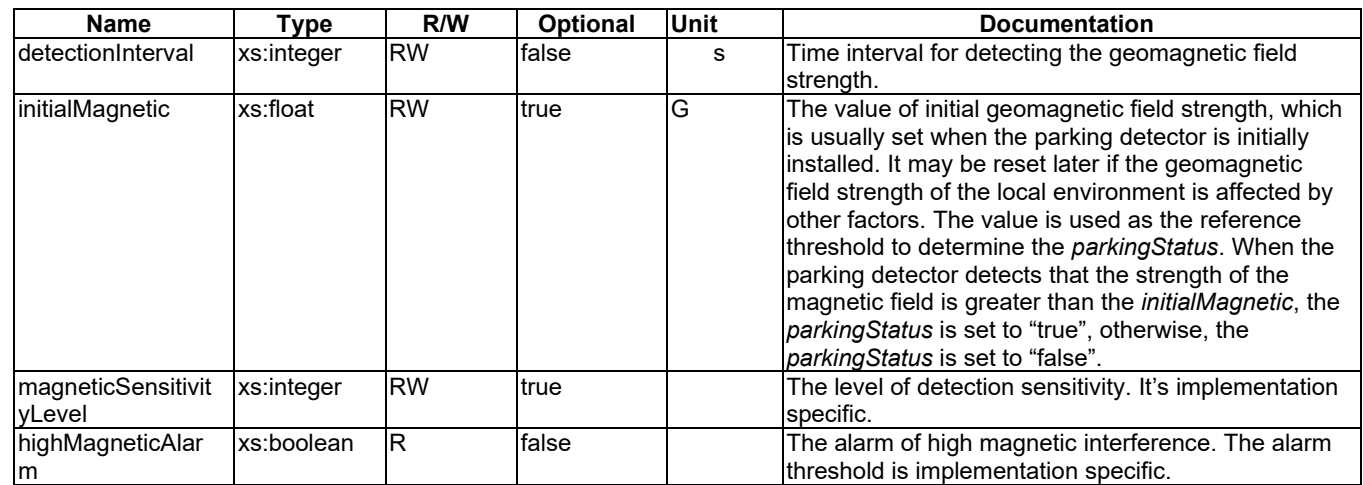

1025

# 1026 5.3.1.62 parkingStatus

1027 This ModuleClass provides the status of the parking detector.

```
1028 Table エラー! [ホーム] タブを使用して、ここに表示する文字列に Nagłówek 4 を適用してください。-1: 
1029 DataPoints of parkingStatus ModuleClass
```
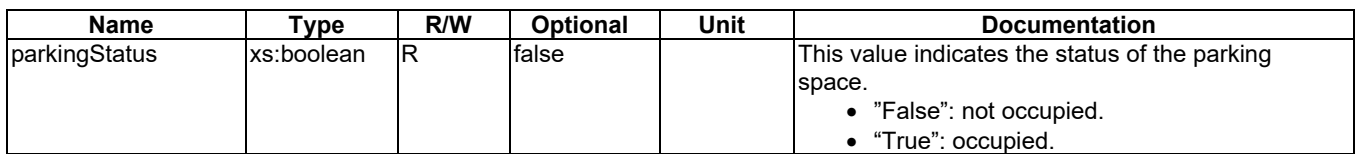

# <span id="page-42-0"></span>1032 5.3.1.63 periodicalReportConfig

1033 This ModuleClass provides capabilities to set parameters of periodic report.

# 1034 **Table** エラー! [ホーム] タブを使用して、ここに表示する文字列に Nagłówek 4 を適用してください。**-1:**

1035 **DataPoints of periodicalReportConfig ModuleClass**

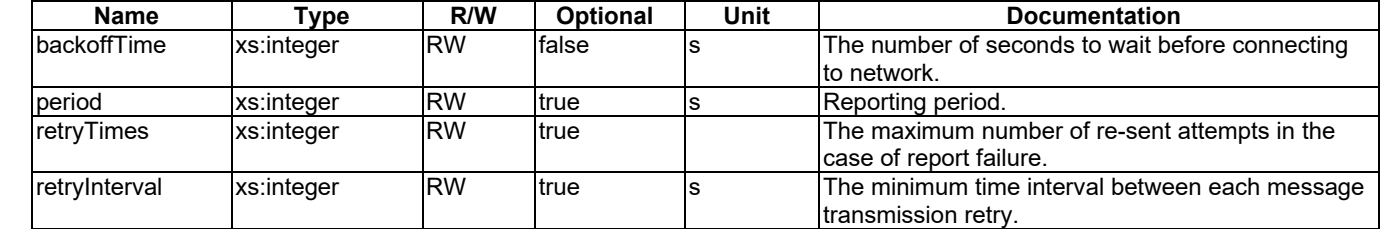

1036

1037

# 1038 5.3.1.64 phoneCall

1039 This ModuleClass provides the capability get or set the caller and receipient IDs as well as to initate and terminate a 1040 call.

1041 **Table** エラー! [ホーム] タブを使用して、ここに表示する文字列に Nagłówek 4 を適用してください。**-1:**  1042 **Actions of phoneCall ModuleClass**

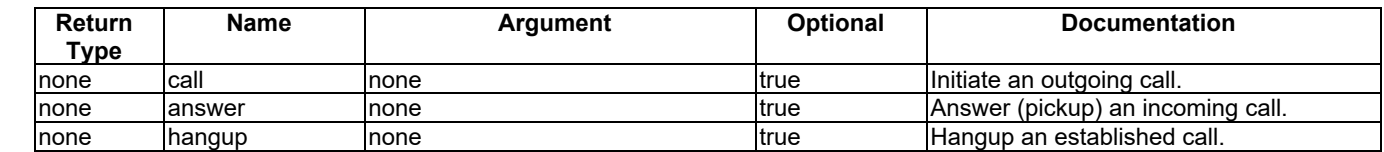

1043

1044 **Table** エラー! [ホーム] タブを使用して、ここに表示する文字列に Nagłówek 4 を適用してください。**-2:**  1045 **DataPoints of phoneCall ModuleClass**

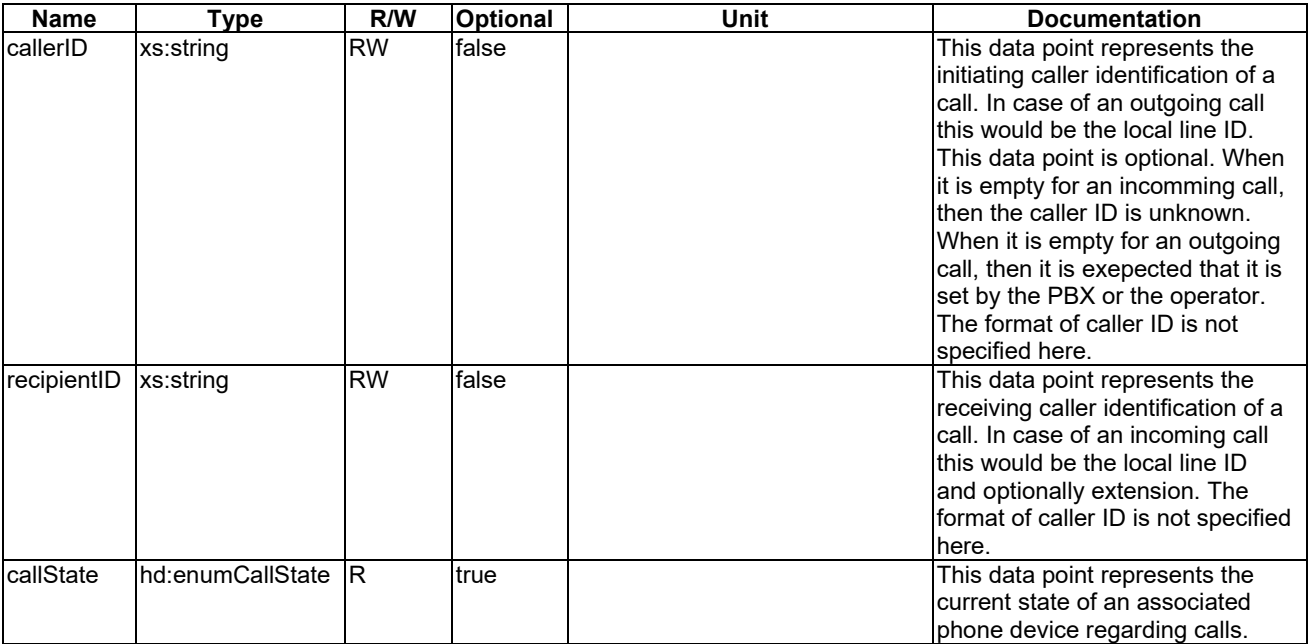

## <span id="page-43-1"></span>1047 5.3.1.65 playerControl

1048 This ModuleClass provides capabilities to control and monitor the operational modes of a media player functionality.

1049 **Table** エラー! [ホーム] タブを使用して、ここに表示する文字列に Nagłówek 4 を適用してください。**-1:**  1050 **Actions of playerControl ModuleClass**

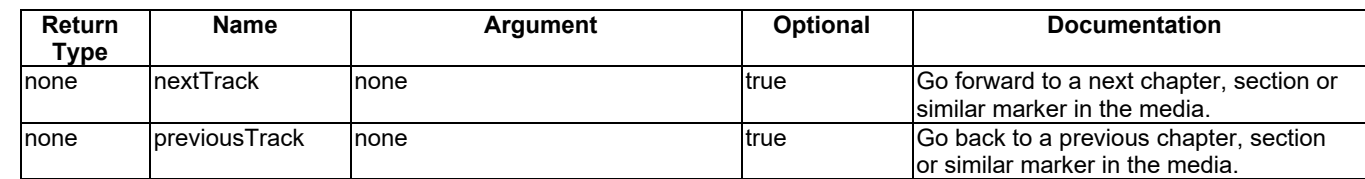

1051

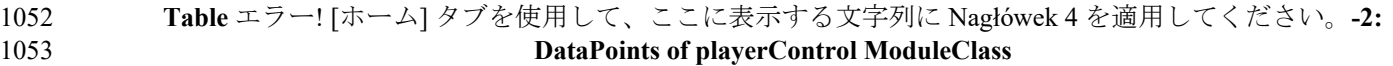

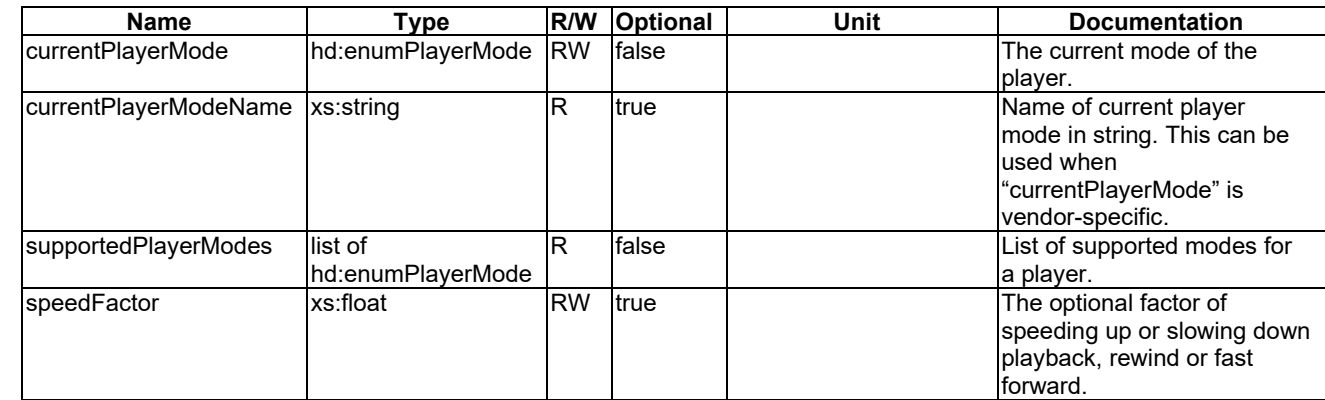

1054

# 1055 5.3.1.66 powerSave

1056 This ModuleClass provides capabilities to enable the power saving mode of a device and monitor the current status.

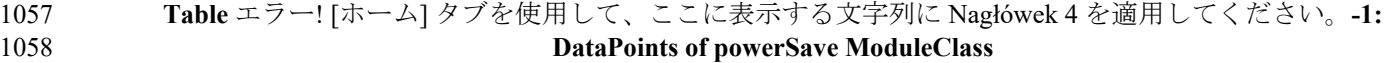

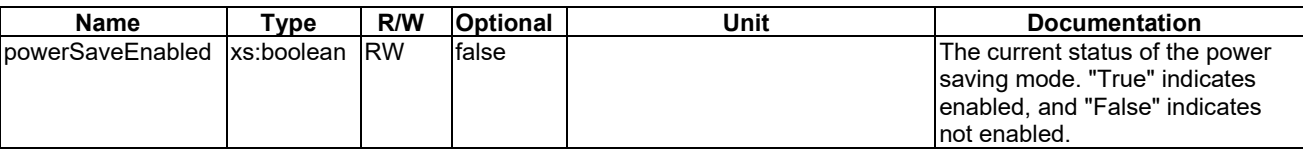

1059

# <span id="page-43-0"></span>1060 5.3.1.67 printQueue

1061 This ModuleClass provides the capabilities for monitoring printing list information.

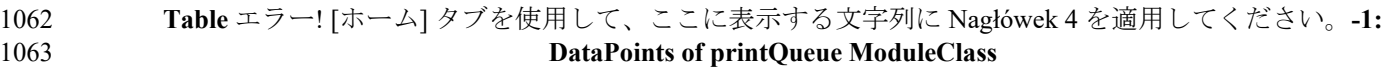

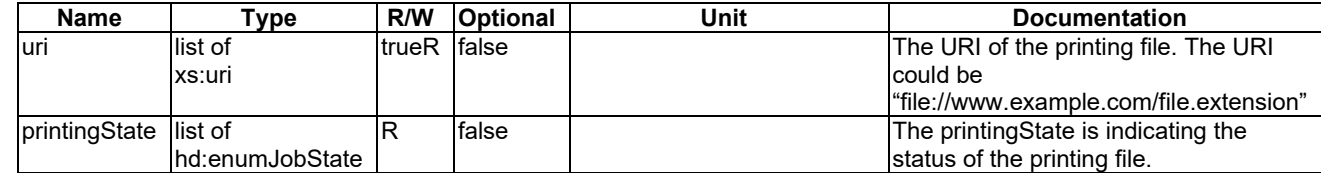

### <span id="page-44-0"></span>1065 5.3.1.68 pulsemeter

### 1066 This ModuleClass provides the capability to report the measurement of pulse characteristics.

```
1067 Table エラー! [ホーム] タブを使用して、ここに表示する文字列に Nagłówek 4 を適用してください。-1: 
1068 DataPoints of pulsemeter ModuleClass
```
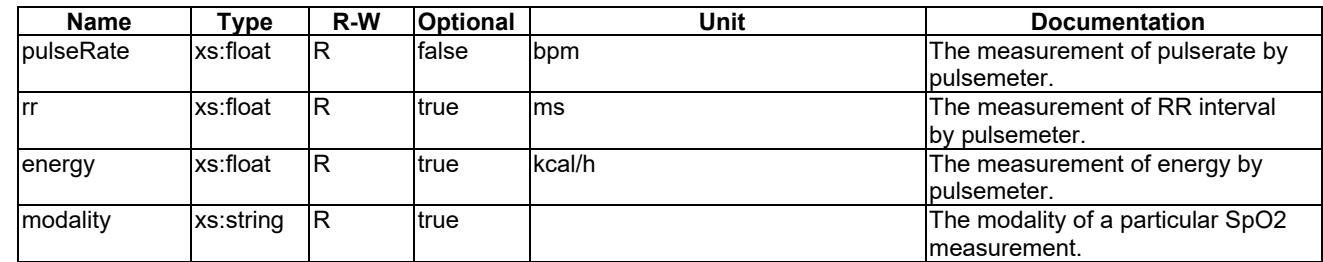

1069

### 1070

# 1071 5.3.1.69 pushButton

1072 This ModuleClass provides the capability to indicate the operation of a push button style switch. A typical application 1073 can be an SOS button.

1074 **Table** エラー! [ホーム] タブを使用して、ここに表示する文字列に Nagłówek 4 を適用してください。**-1:**  1075 **DataPoints of pushButton ModuleClass**

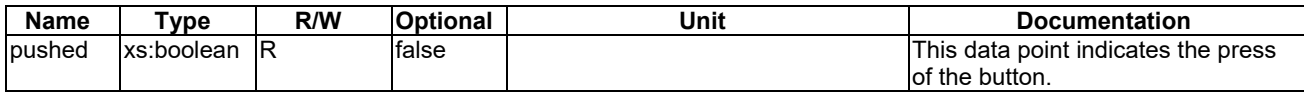

#### 1076

### 1077 5.3.1.70 recorder

1078 This ModuleClass provides the capability to record video/audio for a defined duration.

1079 **Table** エラー! [ホーム] タブを使用して、ここに表示する文字列に Nagłówek 4 を適用してください。**-1:**  1080 **DataPoints of recorder ModuleClass**

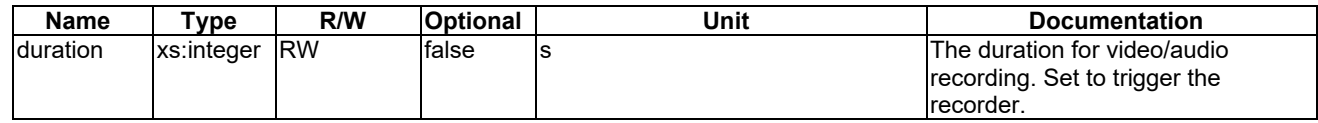

1081

# 1082 5.3.1.71 refrigeration

1083 This ModuleClass provides capabilities for a refrigeration function.

### 1084 **Table** エラー! [ホーム] タブを使用して、ここに表示する文字列に Nagłówek 4 を適用してください。**-1:**  1085 **DataPoints of refrigeration ModuleClass**

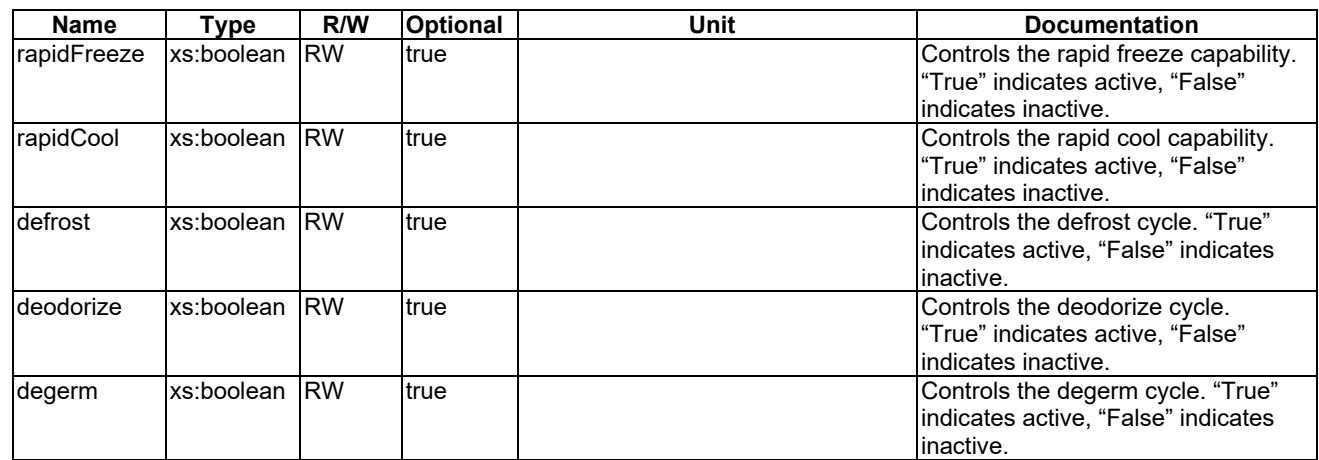

1086

# 1087 5.3.1.72 relativeHumidity

1088 This ModuleClass provides the capability for a device to report the humidity based on a specified rule that is vendor dependent.

1090 **Table** エラー! [ホーム] タブを使用して、ここに表示する文字列に Nagłówek 4 を適用してください。**-1:**  1091 **DataPoints of relativeHumidity ModuleClass**

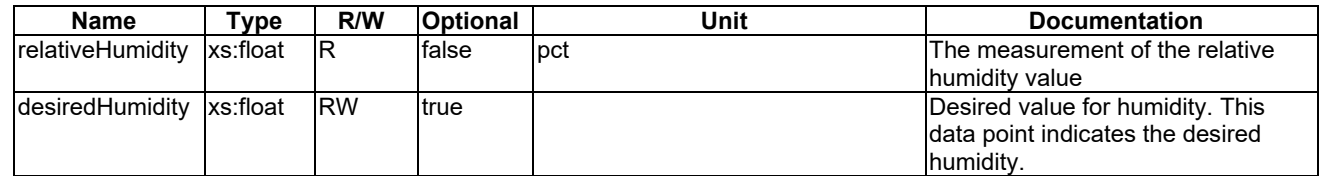

1092

# <span id="page-45-0"></span>1093 5.3.1.73 remoteControlEnable

1094 This ModuleClasses provides capabilities to monitor the remote controllability of the appliance.

1095 **Table** エラー! [ホーム] タブを使用して、ここに表示する文字列に Nagłówek 4 を適用してください。**-1:**  1096 **DataPoints of remoteControlEnable ModuleClass**

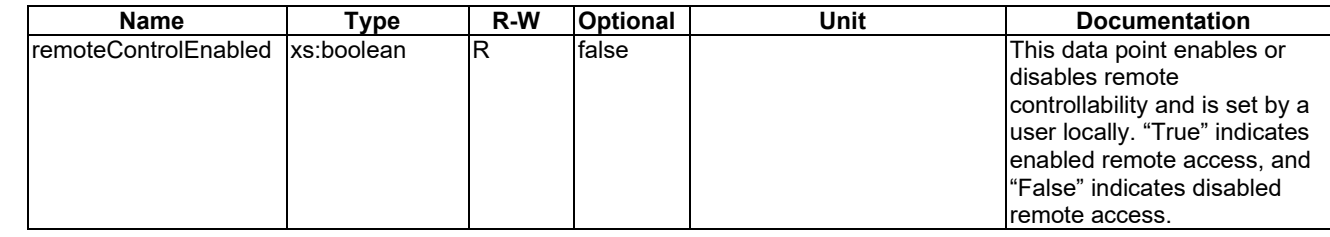

1097

# 1098 5.3.1.74 robotCleanerJobMode

1099 This ModuleClasses provides capabilities to control and monitor the job modes of a robotCleaner.

1100 **Table** エラー! [ホーム] タブを使用して、ここに表示する文字列に Nagłówek 4 を適用してください。**-1:**  1101 **DataPoints of robotCleanerJobMode ModuleClass**

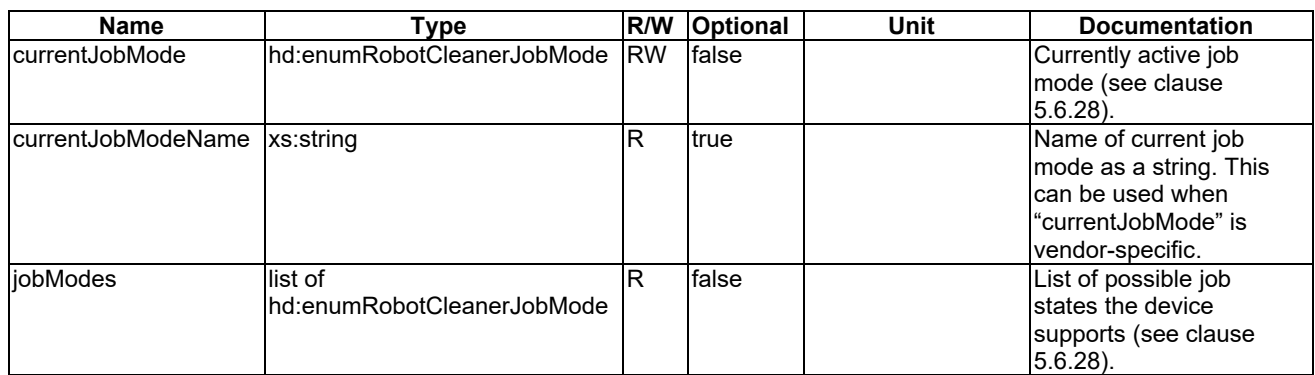

<span id="page-46-0"></span>1102

# 1103 5.3.1.75 runState

1104 This ModuleClasses provides capabilities to control and the monitor machine state of appliances.

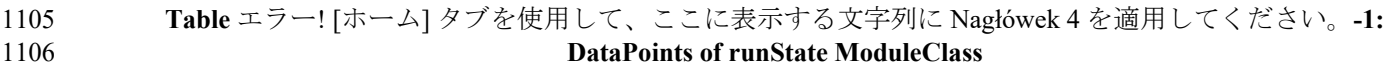

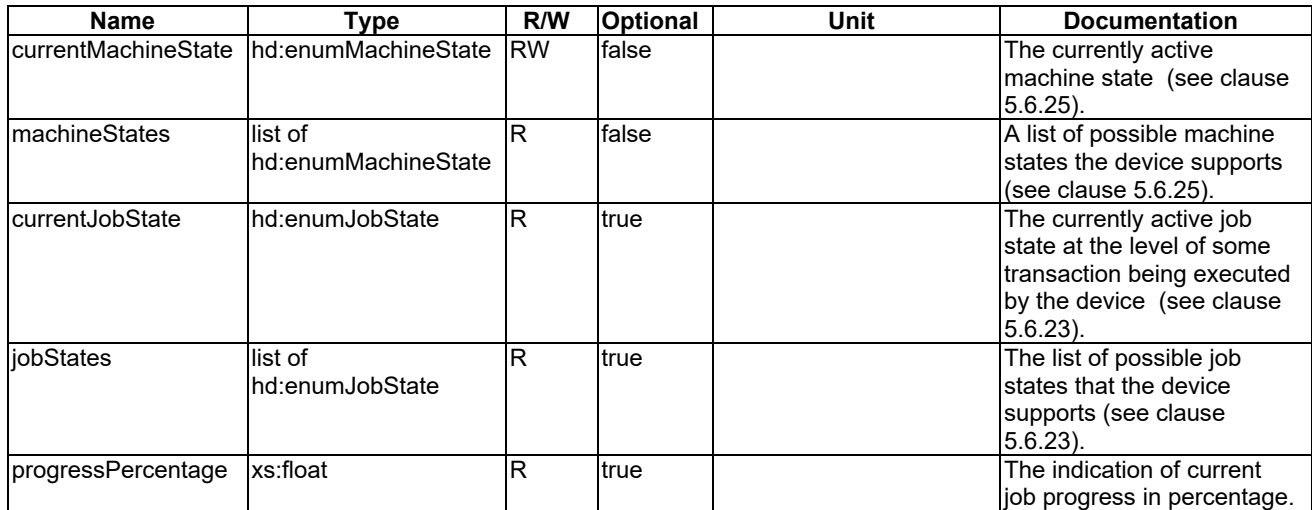

1107

# 1108 5.3.1.76 securityMode

1109 This ModuleClasses provides capabilities to control and monitor a security mode.

| 1110 | Table エラー! [ホーム] タブを使用して、ここに表示する文字列に Nagłówek 4 を適用してください。-1: |
|------|---------------------------------------------------------------|
| 1111 | <b>DataPoints of securityMode ModuleClass</b>                 |

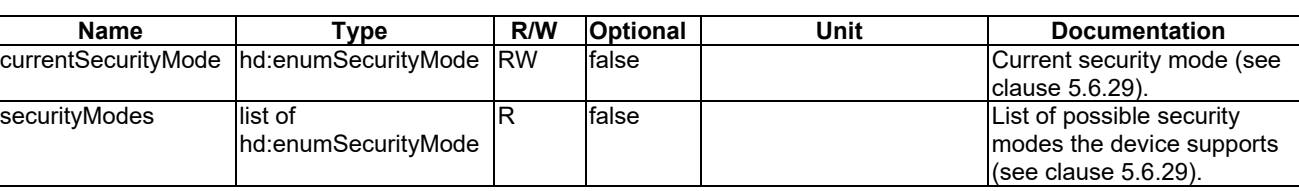

# <span id="page-47-0"></span>1113 5.3.1.77 sessionDescription

1114 This ModuleClass provides the capabilities for a sessionDescription containing a URL at twhich the specified media 1115 can be accessed and the definition of media using SDP.

### 1116 **Table** エラー! [ホーム] タブを使用して、ここに表示する文字列に Nagłówek 4 を適用してください。**-1:**  1117 **DataPoints of mediaType ModuleClass**

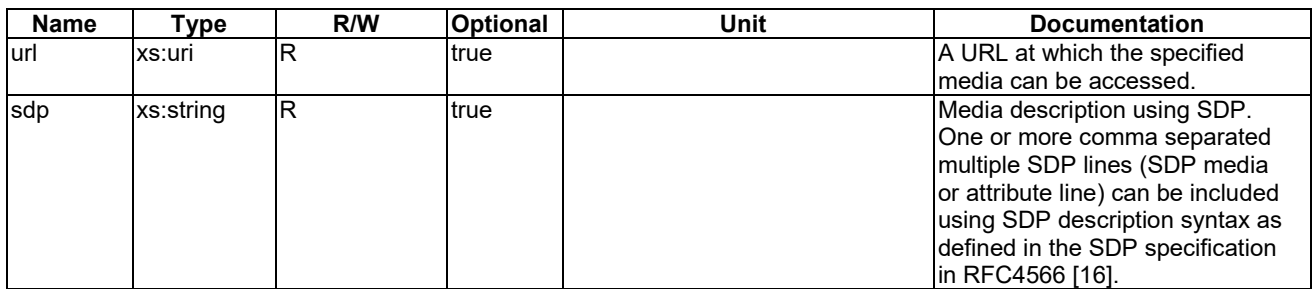

1118

# 1119 5.3.1.78 signalStrength

- 1120 This ModuleClass provides the capability to monitor the strength of the signal.
- 1121 **Table** エラー! [2

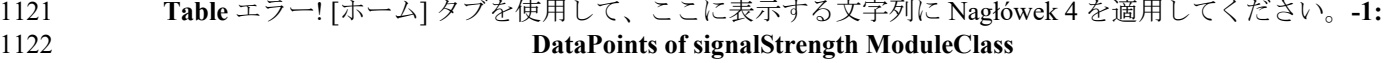

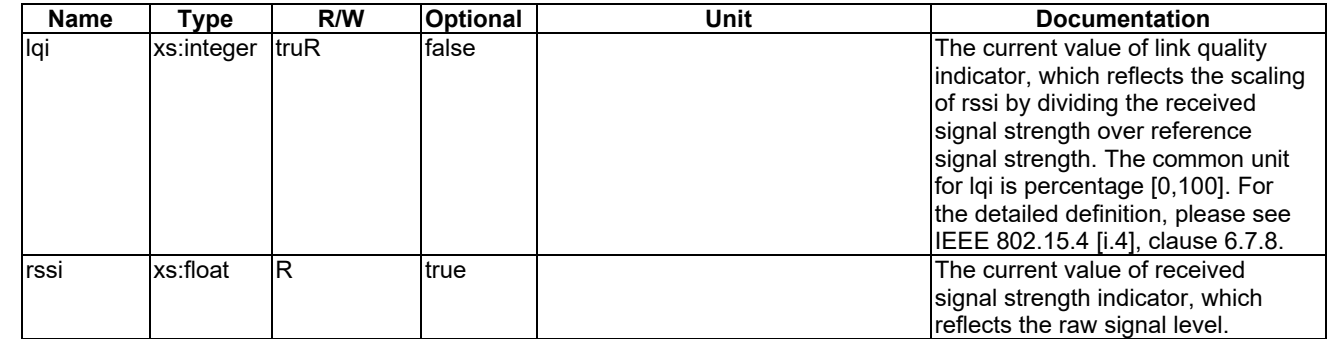

1123

### 1124 5.3.1.79 slcAlarm

1125 This ModuleClass provides capabilities to provide alarm information of street light controller.

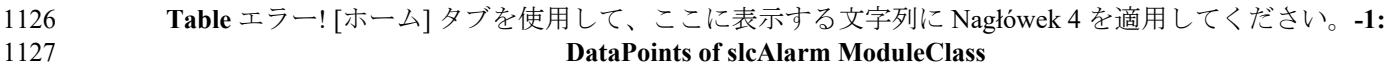

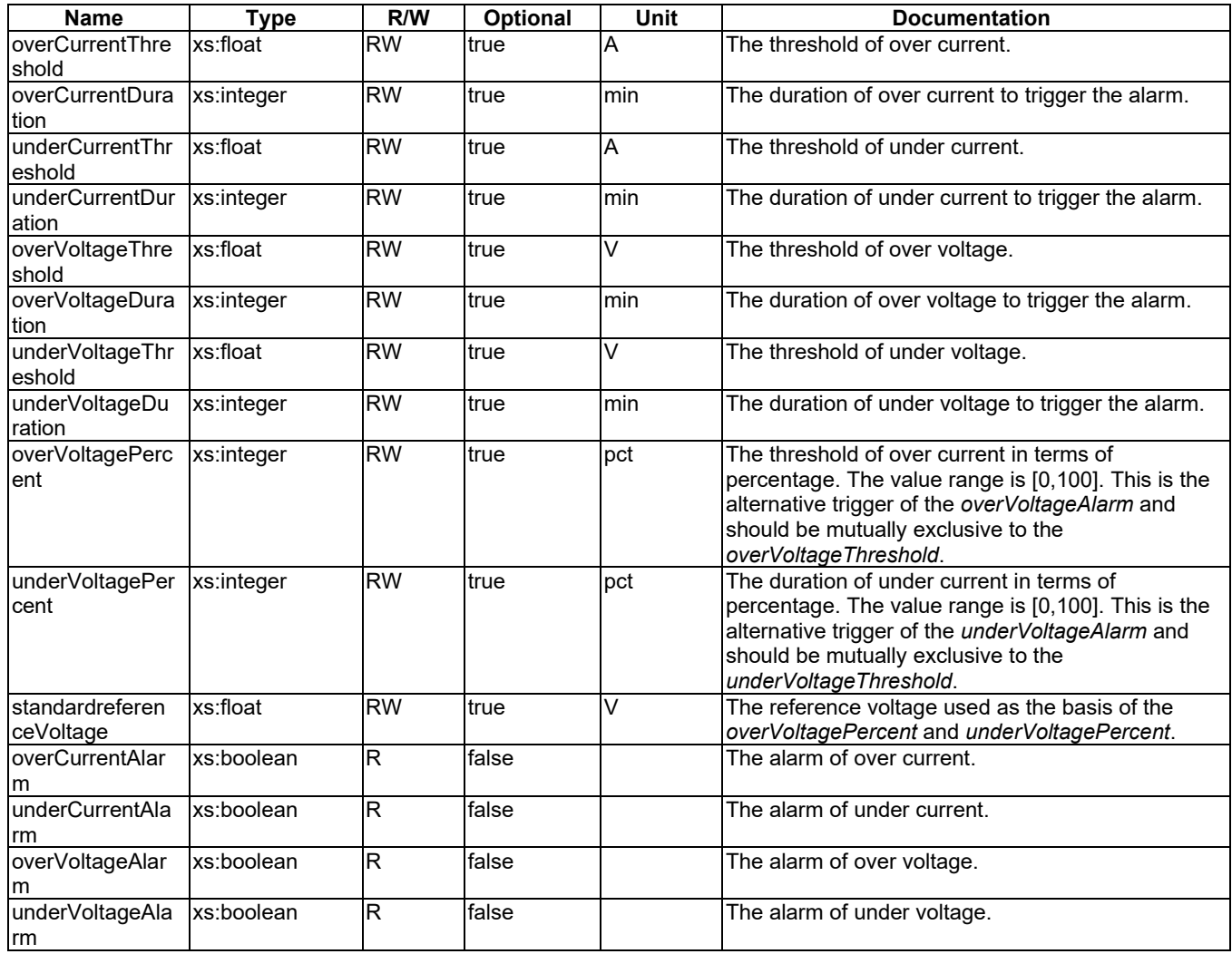

# 1129 5.3.1.80 slcParameterSetting

1130 This ModuleClass provides capabilities to set service parameters.

# 1131 **Table** エラー! [ホーム] タブを使用して、ここに表示する文字列に Nagłówek 4 を適用してください。**-1:**  1132 **DataPoints of slcParameterSetting ModuleClass**

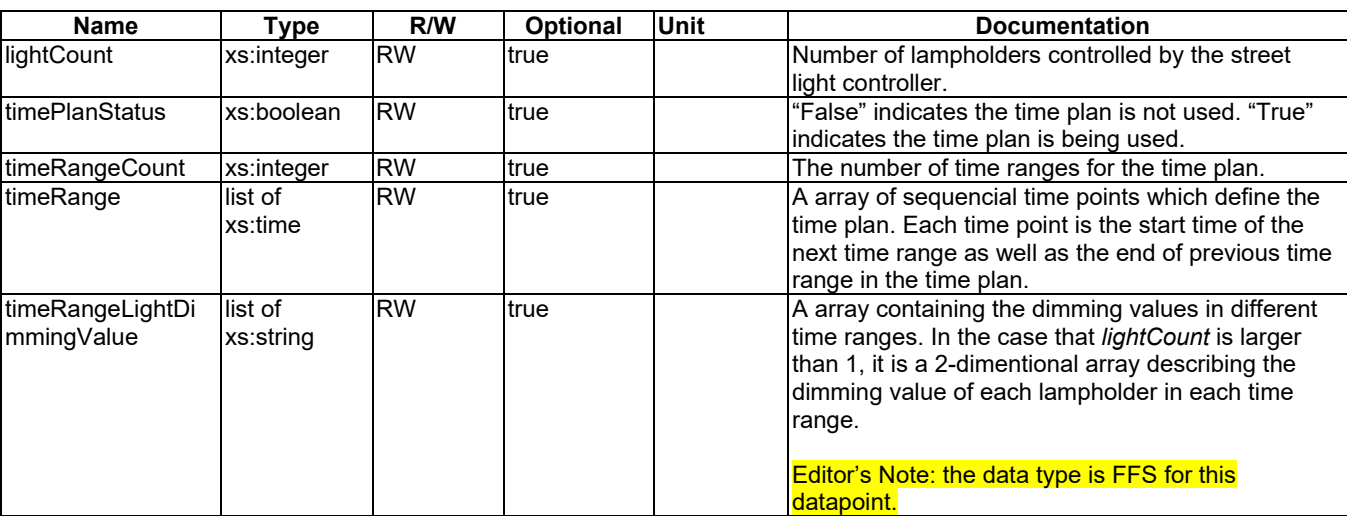

# 1135 5.3.1.81 slcReportInfo

## 1136 This ModuleClass provides information of status of the street light controller.

# 1137 **Table** エラー! [ホーム] タブを使用して、ここに表示する文字列に Nagłówek 4 を適用してください。**-1:**

1138 **DataPoints of slcReportInfo ModuleClass**

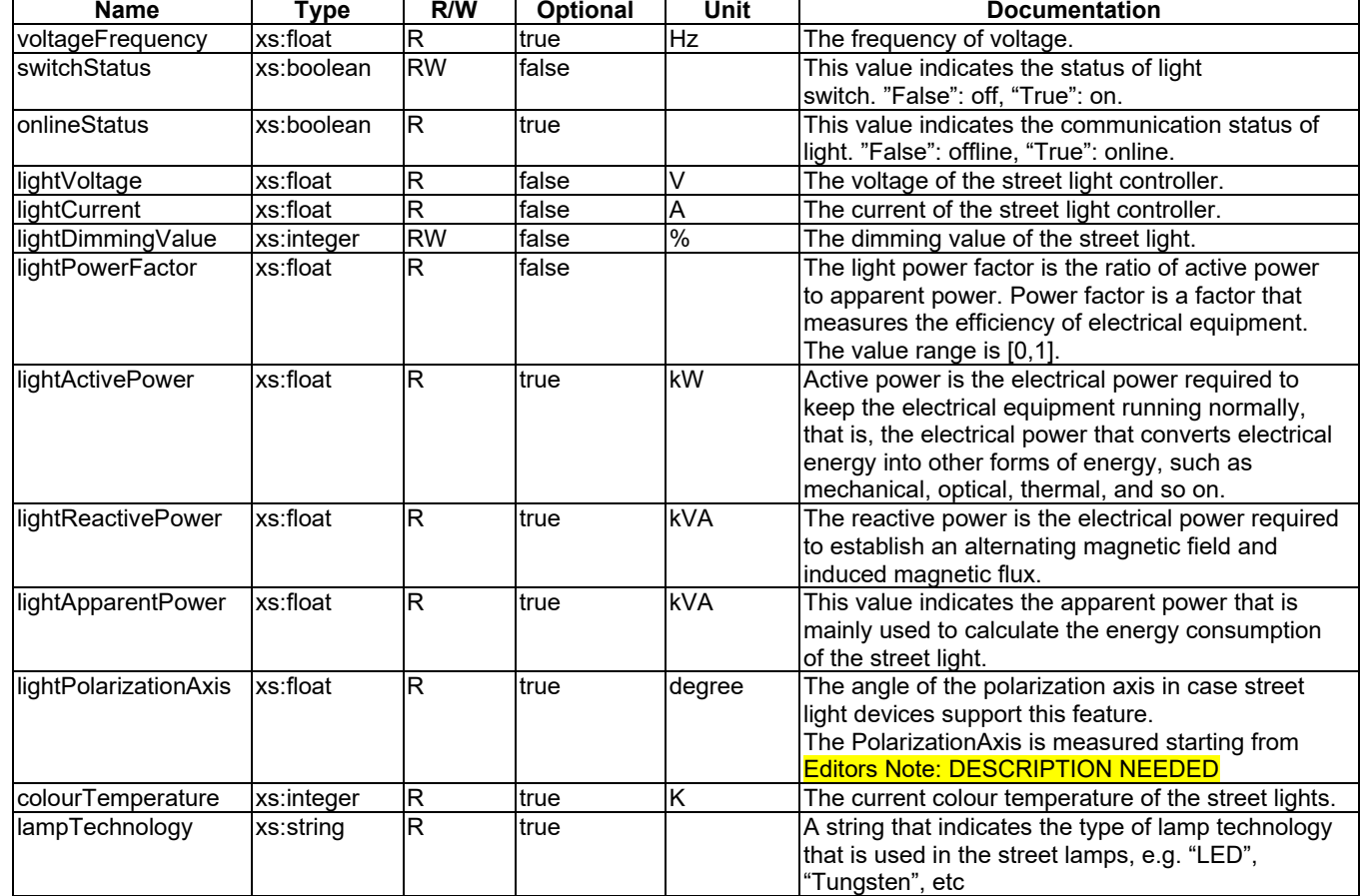

1139

1140

# 1141 5.3.1.82 smokeSensor

1142 This ModuleClass provides the capabilities to indicate the detection of smoke and raising an alarm if the triggering 1143 criterion is met.

### 1144 **Table** エラー! [ホーム] タブを使用して、ここに表示する文字列に Nagłówek 4 を適用してください。**-1::**  1145 **Actions of smokeSensor ModuleClass**

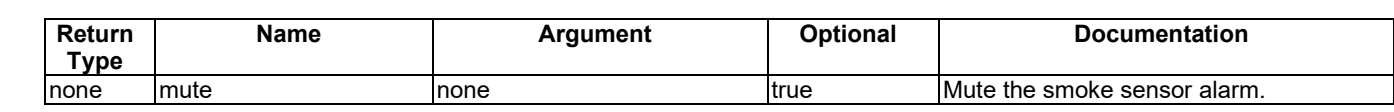

### 1147 **Table** エラー! [ホーム] タブを使用して、ここに表示する文字列に Nagłówek 4 を適用してください。**-2:**  1148 **DataPoints of smokeSensor ModuleClass**

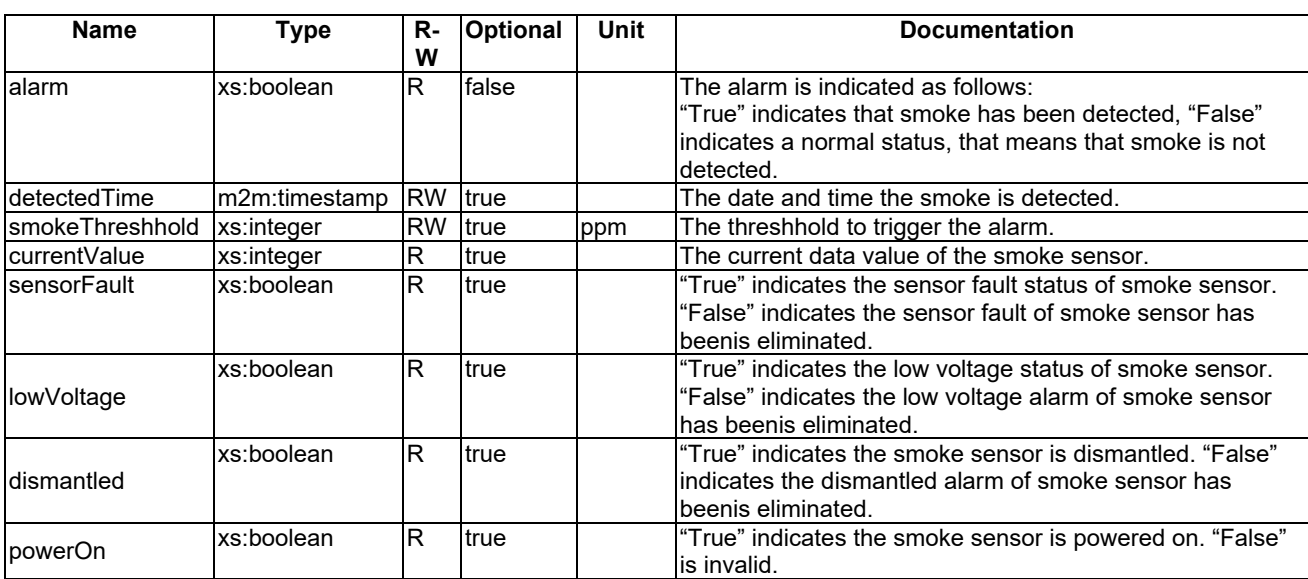

1149

# <span id="page-50-0"></span>1150 5.3.1.83 sphygmomanometer

1151 This ModuleClass provides the capability to report the measurement of blood pressure characteristics.

### 1152 **Table** エラー! [ホーム] タブを使用して、ここに表示する文字列に Nagłówek 4 を適用してください。**-1:**  1153 **DataPoints of sphygmomanometer ModuleClass**

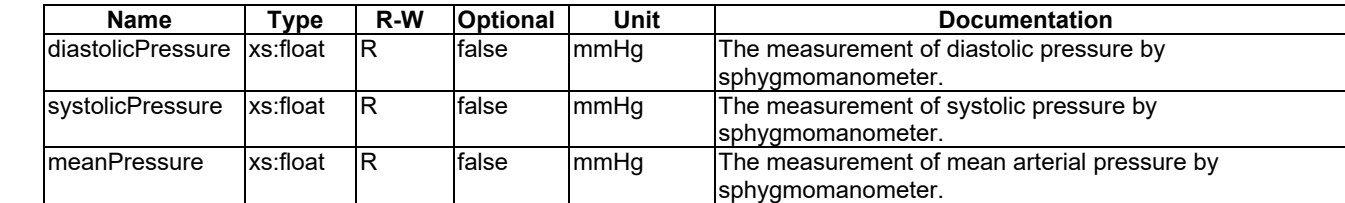

1154

# 1155 5.3.1.84 spinLevel

1156 This ModuleClass provides capabilities to control and monitor the level of spin. It is intended to be part of devices 1157 which use spinning function such as a washing machine and a dryer.

# 1158 **Table** エラー! [ホーム] タブを使用して、ここに表示する文字列に Nagłówek 4 を適用してください。**-1:**  1159 **DataPoints of spinLevel ModuleClass**

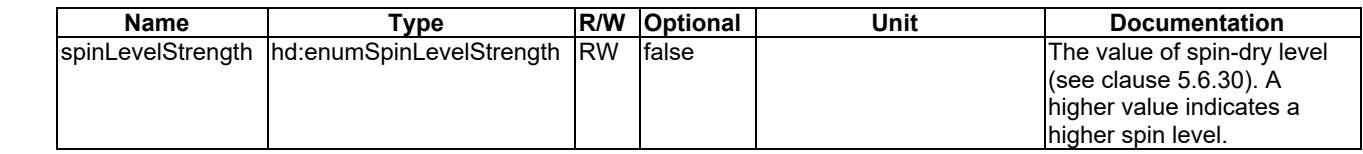

1160

# 1161 5.3.1.85 steamClosetJobMode

1162 This ModuleClasses provides capabilities to control and monitor the job modes of steamCloset.

1163 **Table** エラー! [ホーム] タブを使用して、ここに表示する文字列に Nagłówek 4 を適用してください。**-1:**  1164 **DataPoints of steamClosetJobMode ModuleClass**

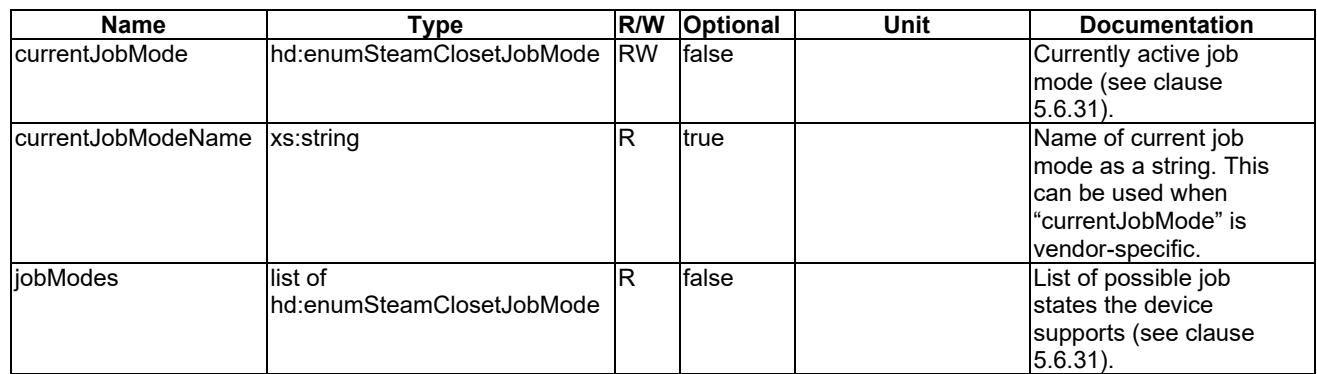

1165

# 1166 5.3.1.86 televisionChannel

1167 This ModuleClass provides capabilities to set and get channels of a device that has a channel list.

1168 **Table** エラー! [ホーム] タブを使用して、ここに表示する文字列に Nagłówek 4 を適用してください。**-1:**  1169 **Actions of televisionChannel ModuleClass**

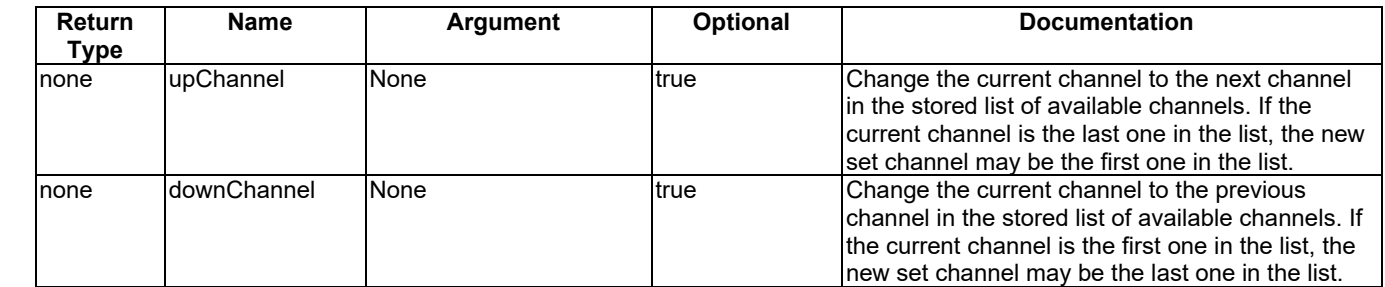

1170

1171 **Table** エラー! [ホーム] タブを使用して、ここに表示する文字列に Nagłówek 4 を適用してください。**-2: DataPoints of televisionChannel ModuleClass** 

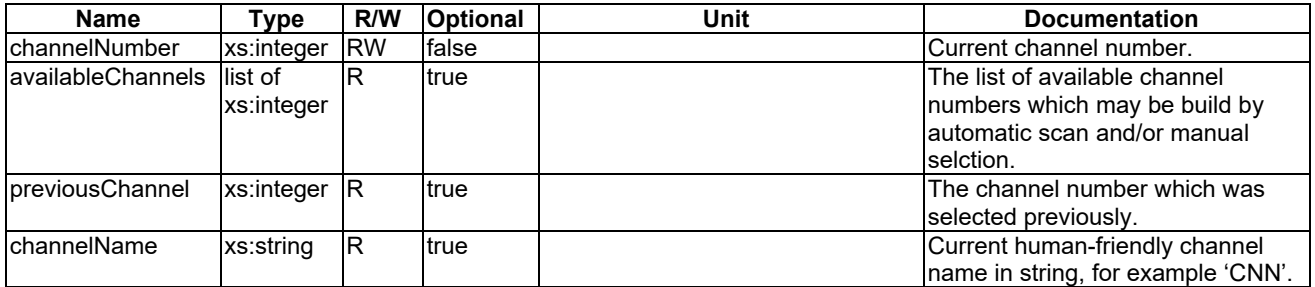

1173

# <span id="page-51-0"></span>1174 5.3.1.87 temperature

1175 This ModuleClass provides capabilities to represent the current temperature and target temperature of devices such as 1176 an air conditioner, refrigerator, oven etc.

1177 **Table** エラー! [ホーム] タブを使用して、ここに表示する文字列に Nagłówek 4 を適用してください。**-1:**  1178 **DataPoints of temperature ModuleClass**

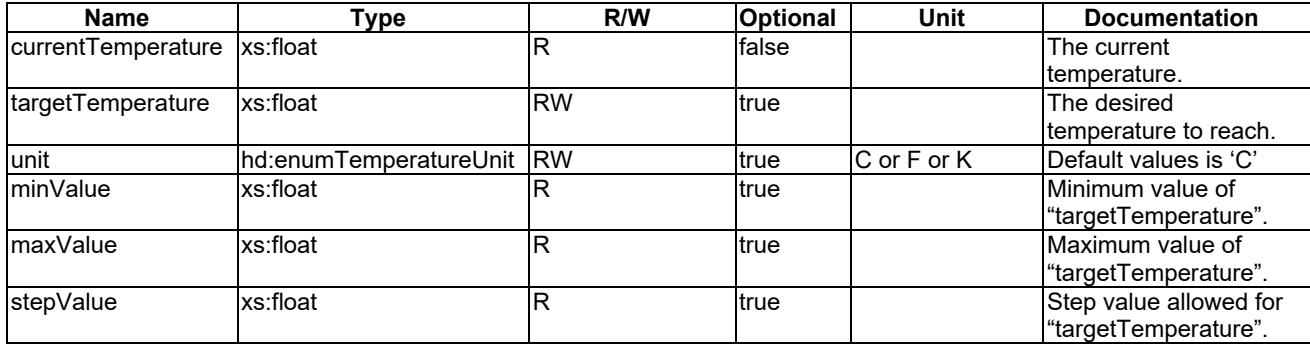

### 1180 5.3.1.88 temperatureAlarm

1181 This ModuleClass provides the capabilities to indicate the detection of abnormal temperatures and raises an alarm if the 1182 triggering criterion is met.

1183 **Table** エラー! [ホーム] タブを使用して、ここに表示する文字列に Nagłówek 4 を適用してください。**-1:**  1184 **DataPoints of temperatureAlarm ModuleClass**

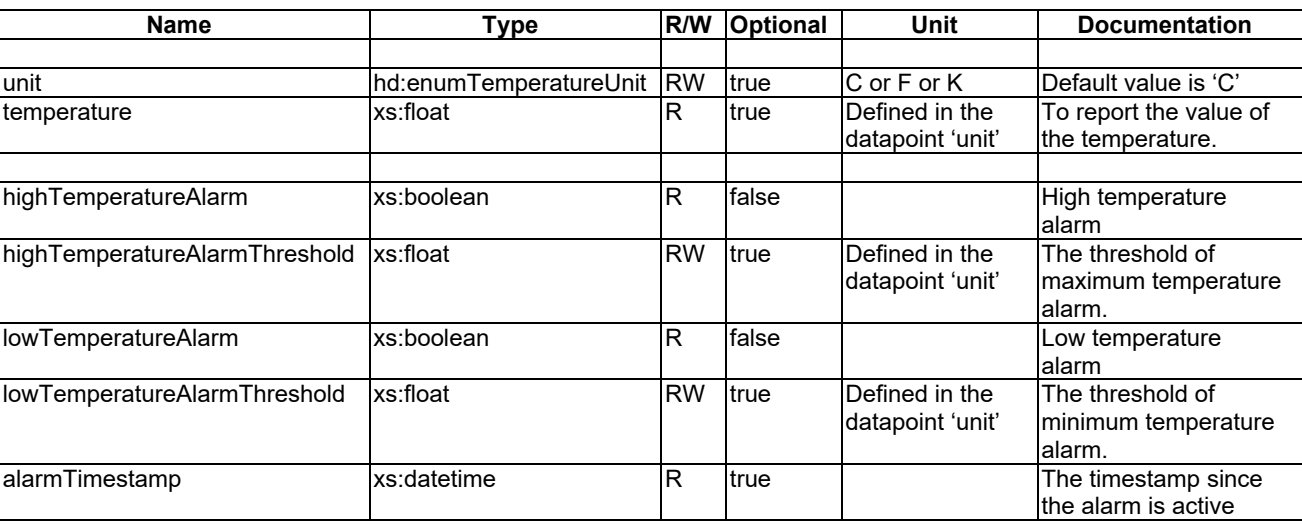

1185

## 1186 5.3.1.89 textMessage

1187 This ModuleClass provides capabilities to set and get a text message.

1188 **Table** エラー! [ホーム] タブを使用して、ここに表示する文字列に Nagłówek 4 を適用してください。**-1:**  1189 **Actions of textMessage ModuleClass**

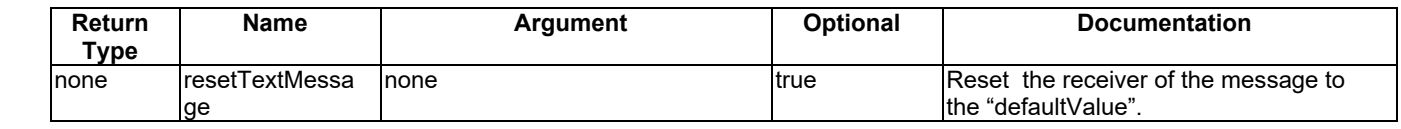

1190

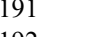

1191 **Table** エラー! [ホーム] タブを使用して、ここに表示する文字列に Nagłówek 4 を適用してください。**-2:**  1192 **DataPoints of textMessage ModuleClass**

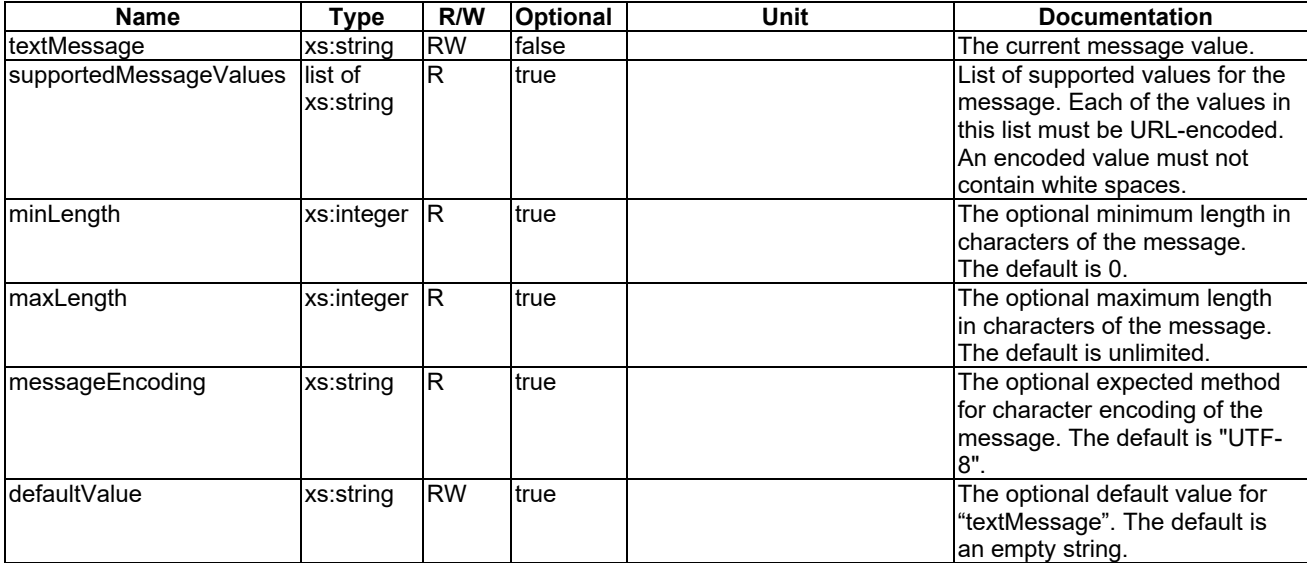

## <span id="page-53-0"></span>1194 5.3.1.90 timer

1195 This ModuleClass provides capabilities to monitor and control the times when the appliance executes its operations, that neans when it starts, when it ends etc. means when it starts, when it ends etc.

1197 **Table** エラー! [ホーム] タブを使用して、ここに表示する文字列に Nagłówek 4 を適用してください。**90-1:** 1198 **Actions of timer ModuleClass**

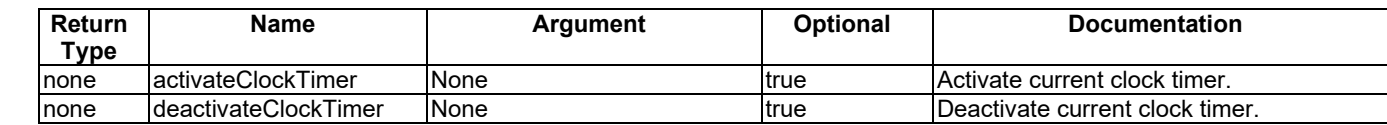

### 1200 **Table** エラー! [ホーム] タブを使用して、ここに表示する文字列に Nagłówek 4 を適用してください。**-2:**  1201 **DataPoints of timer ModuleClass**

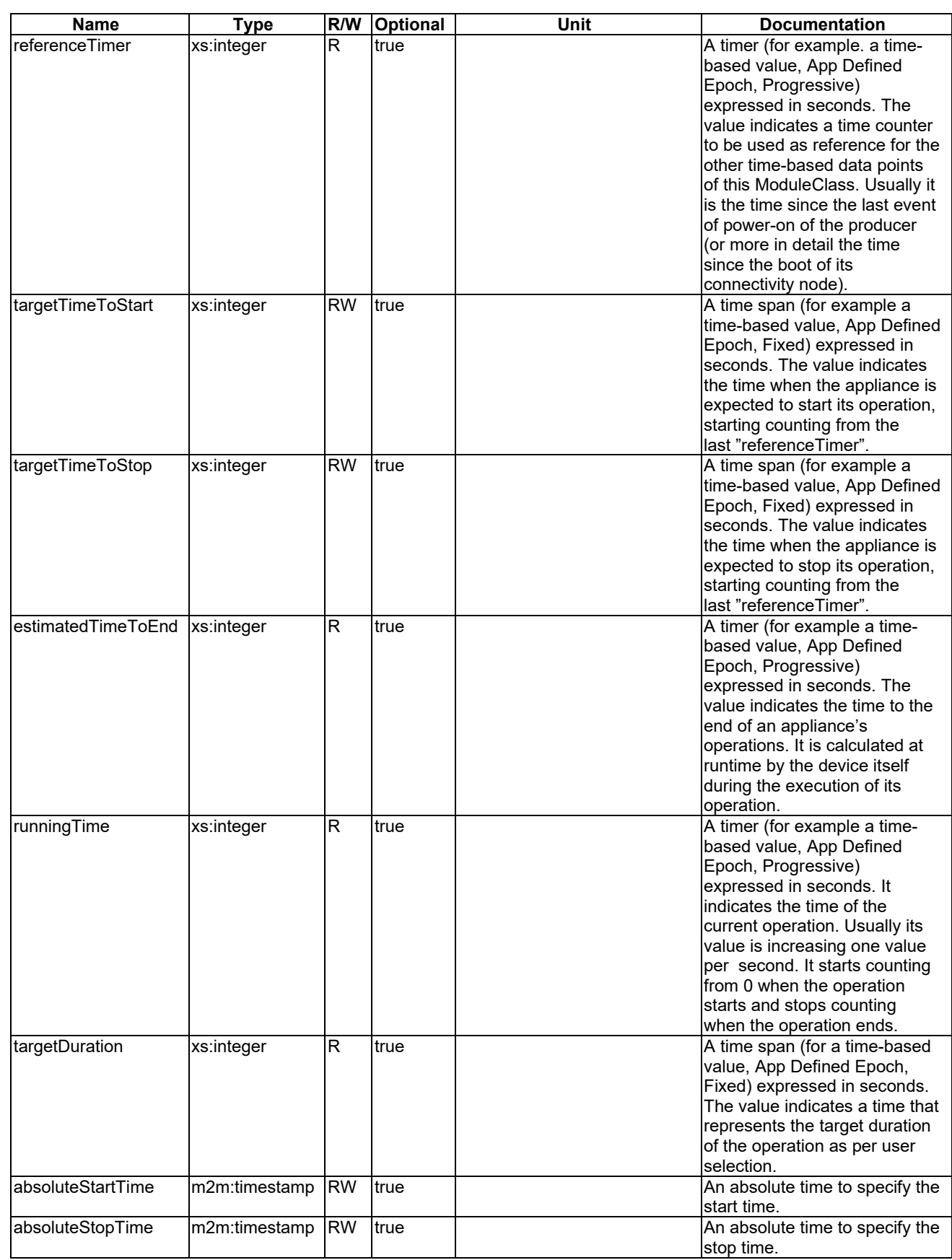

### 1203 5.3.1.91 turbo

1204 This ModuleClass provides capabilities to enable turbo mode and monitor the current status of the turbo function. It is 1205 intended to be part of devices which use turbo function such as an air conditioner, a washing machine etc.

1206 **Table** エラー! [ホーム] タブを使用して、ここに表示する文字列に Nagłówek 4 を適用してください。**-1:**  1207 **DataPoints of turbo ModuleClass**

| <b>Name</b>               | $\mathsf{vpe}$ | R/W       | <b>Optional</b> | Unit | <b>Documentation</b>                                                 |
|---------------------------|----------------|-----------|-----------------|------|----------------------------------------------------------------------|
| lturboEnabled lxs:boolean |                | <b>RW</b> | false           |      | The current status of the turbo<br>Imode. "True" indicates enabaled. |
|                           |                |           |                 |      | land "False" indicates not enabled.                                  |

#### 1208

### 1209 5.3.1.92 uvSensor

1210 This ModuleClass describes the capabilities of an ultraviolet sensor.

1211 **Table** エラー! [ホーム] タブを使用して、ここに表示する文字列に Nagłówek 4 を適用してください。**-1:**  1212 **DataPoints of uvSensor ModuleClass**

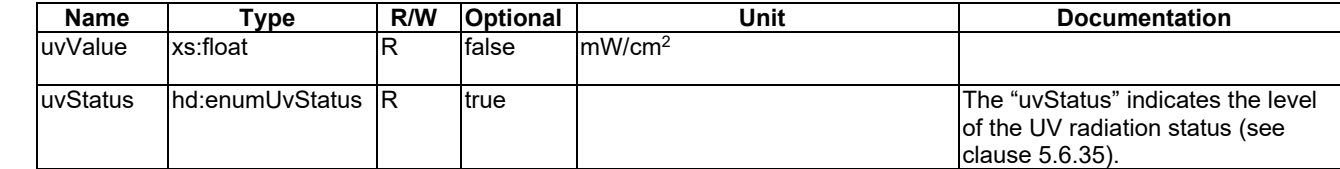

### 1213

### 1214 5.3.1.93 waterFlow

1215 This ModuleClass provides capabilities for controlling the water strength of a device.

```
1216 Table エラー! [ホーム] タブを使用して、ここに表示する文字列に Nagłówek 4 を適用してください。-1:
```
1217 **DataPoints of waterFlow ModuleClass**

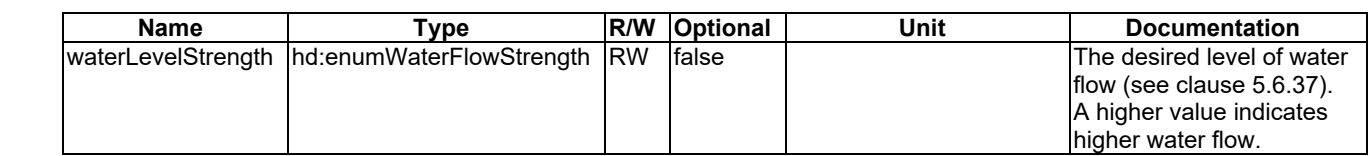

#### 1218

# 1219 5.3.1.94 waterMeterAlarm

1220 This ModuleClass provides capabilities to provide alarm information of watermeter, such as the alarm of low water 1221 flow. Once an alarm is fired, a notification should be sent out from the device and no historical alarm is stored locally, 1222 therefore no need to associate timestamp with the alarms.

1223 **Table** エラー! [ホーム] タブを使用して、ここに表示する文字列に Nagłówek 4 を適用してください。**-1:**  1224 **DataPoints of waterMeterAlarm ModuleClass**

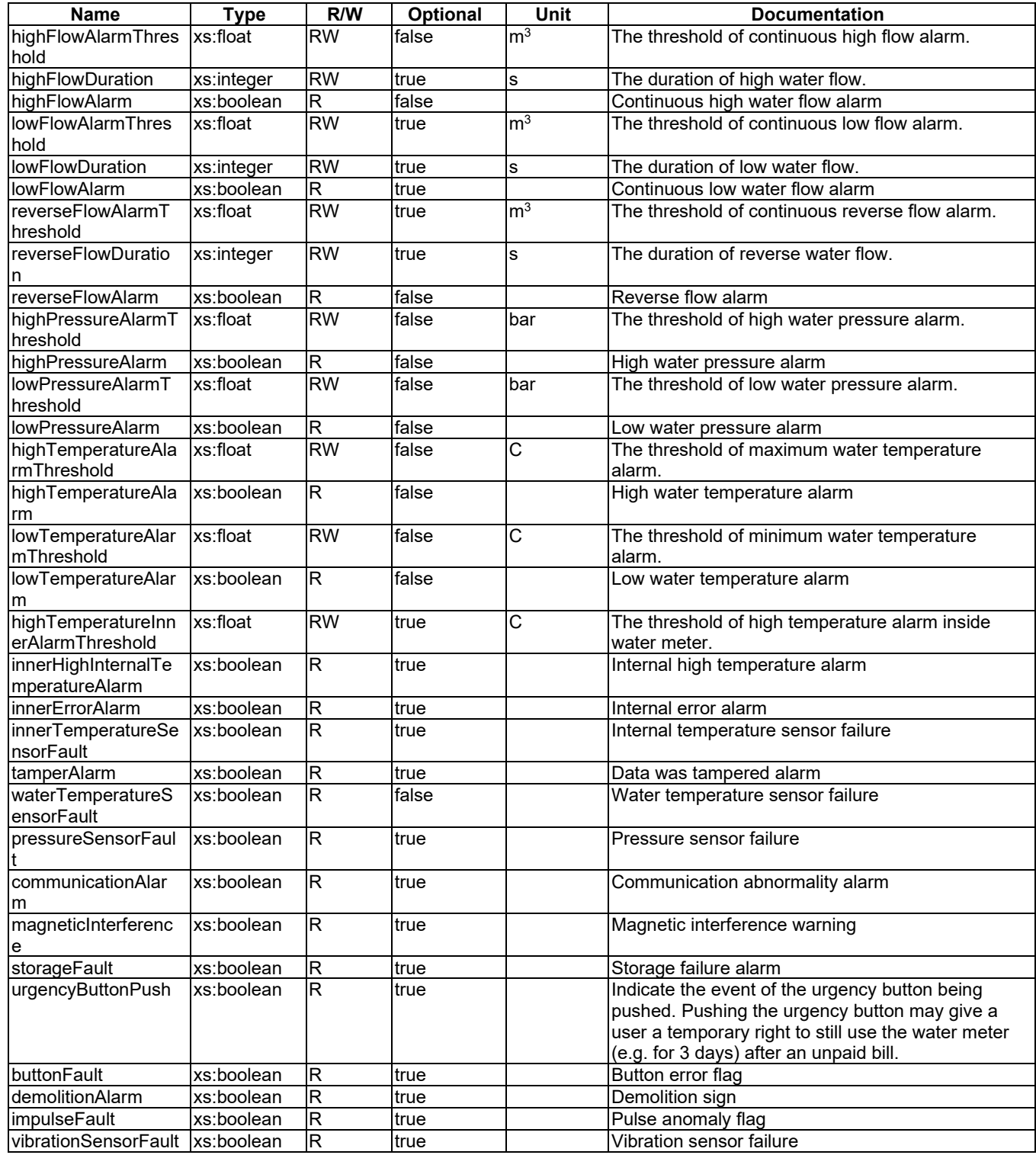

# 1226 5.3.1.95 waterMeterReportInfo

1227 This ModuleClass provides information of measurements of the watermeter.

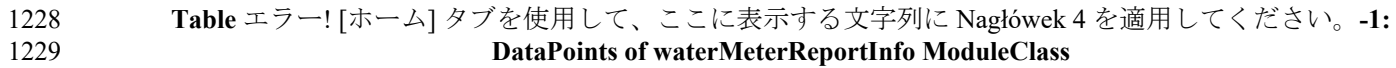

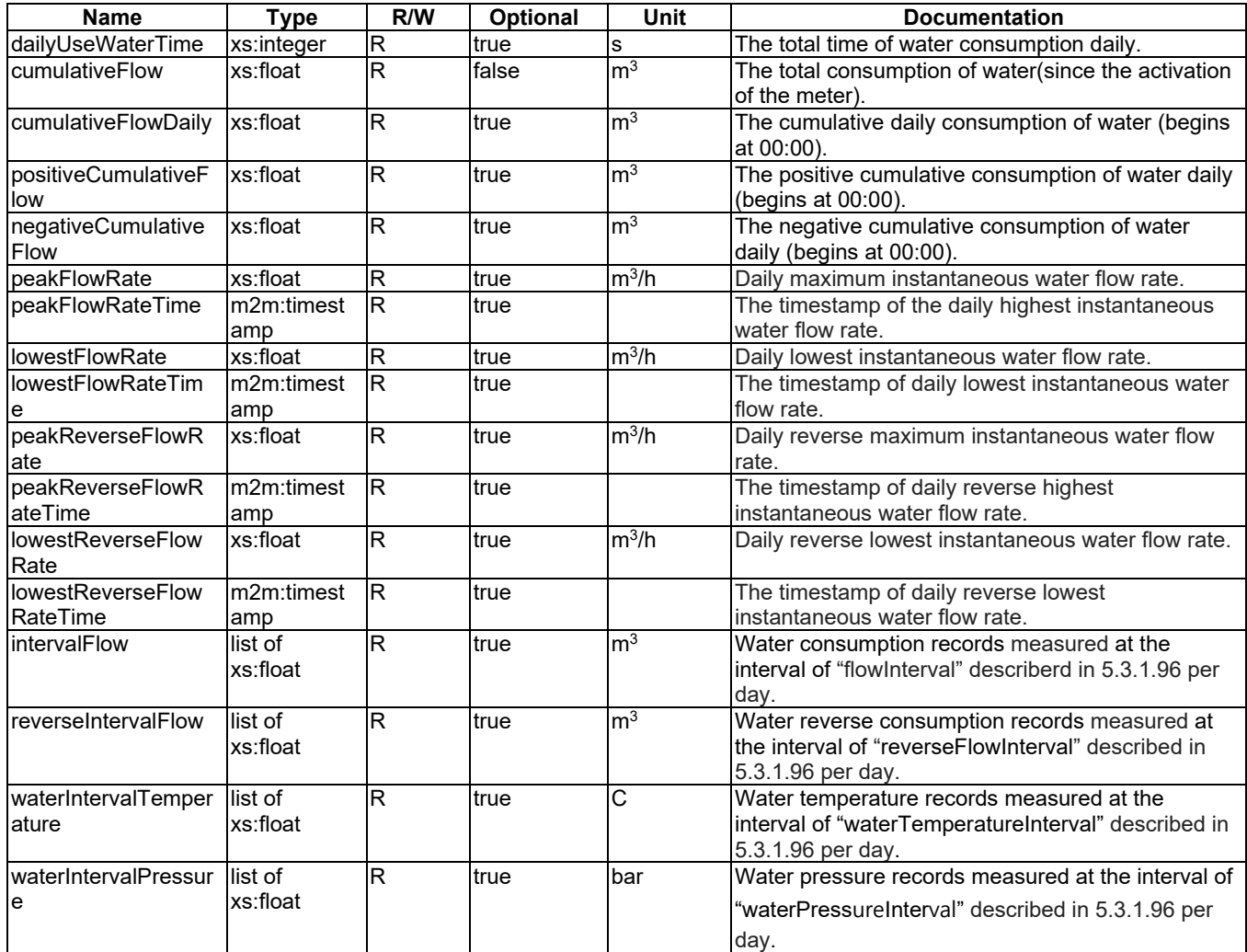

# 1231 5.3.1.96 waterMeterSetting

1232 This ModuleClass provides capabilities to set service parameters for data sampling and reporting.

### 1233 **Table** エラー! [ホーム] タブを使用して、ここに表示する文字列に Nagłówek 4 を適用してください。**-1:**  1234 **DataPoints of waterMeterSetting ModuleClass**

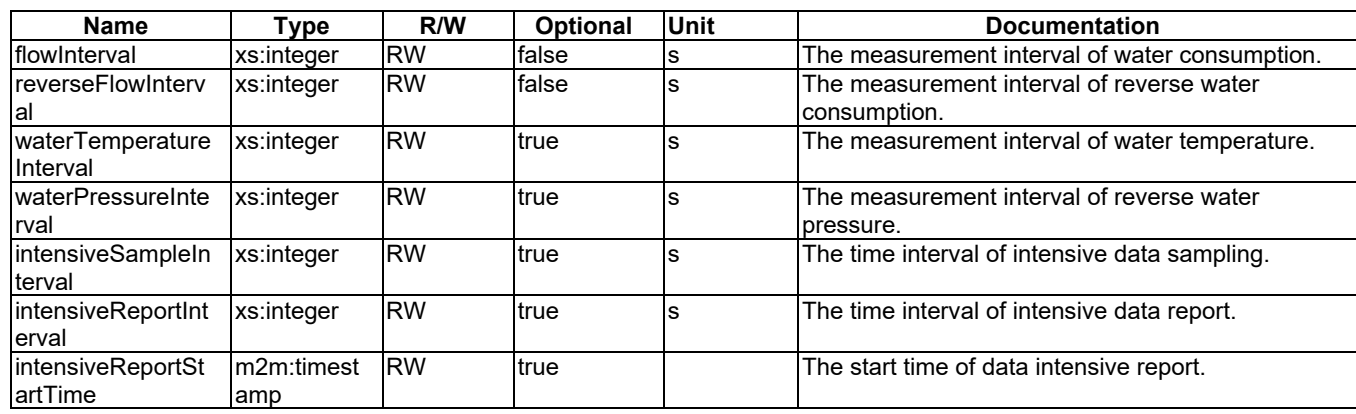

1235

# 1237 5.3.1.97 waterSensor

- 1238 This ModuleClass provides the capabilities to indicate whether or not water has been sensed, and raising an alarm if the triggering criterion is met.
- 

1240 **Table** エラー! [ホーム] タブを使用して、ここに表示する文字列に Nagłówek 4 を適用してください。**-1:**  1241 **DataPoints of waterSensor ModuleClass**

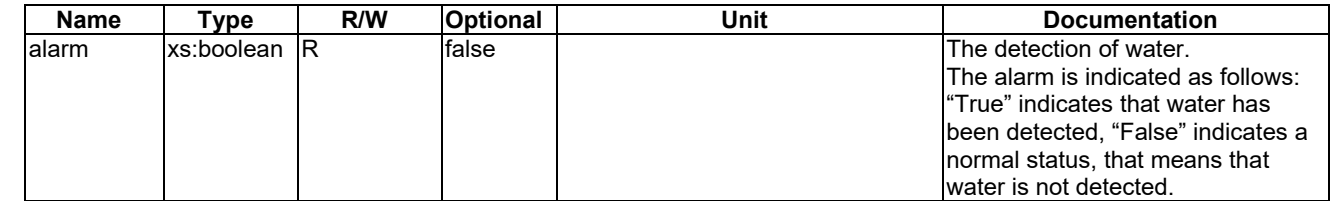

1242

# 1243 5.3.1.98 waterQualityMonitor

1244 This ModuleClass provides the information of water quality detection.

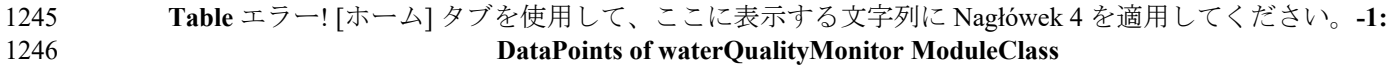

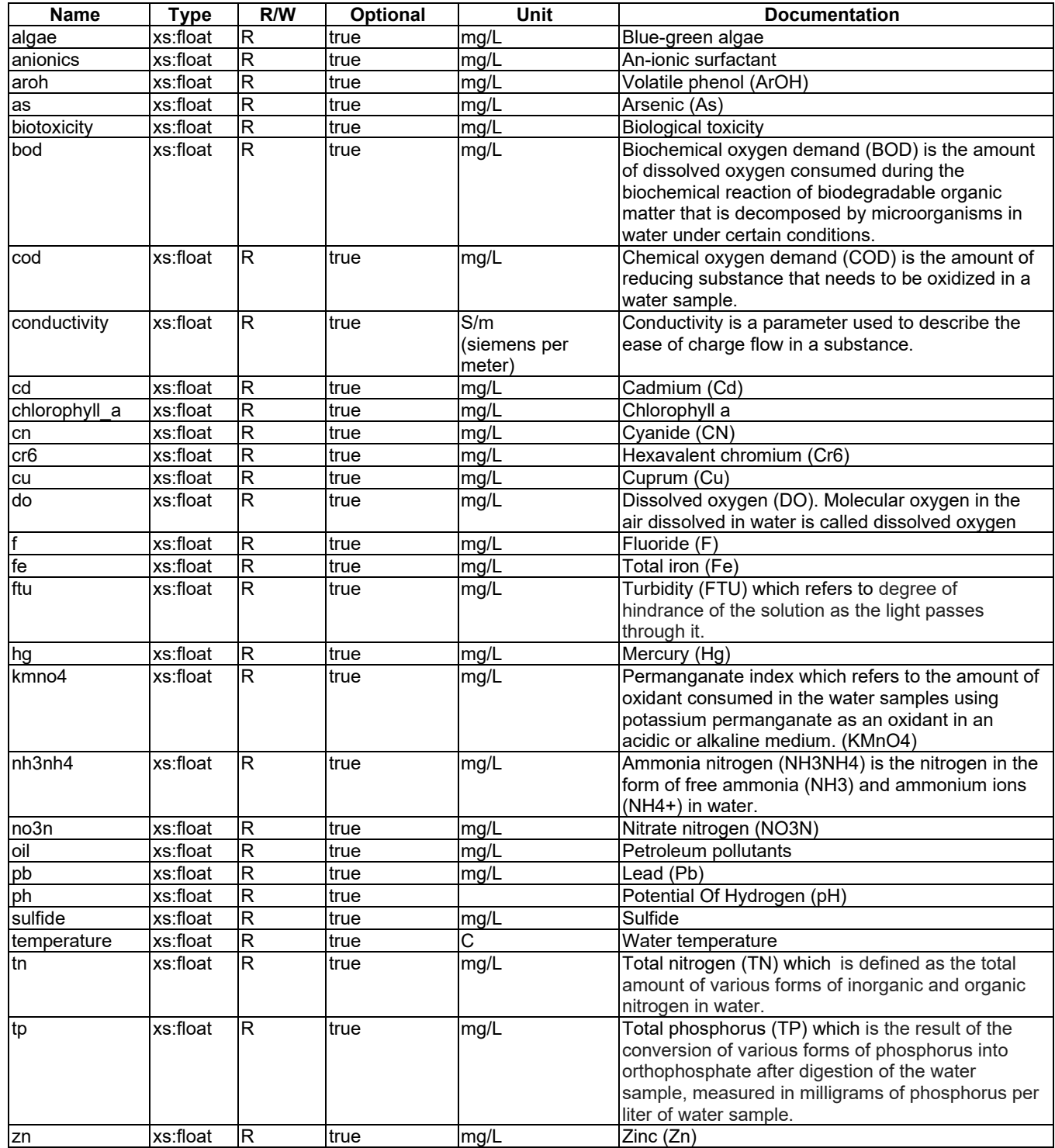

1248

# 1249 5.3.1.99 weight

1250 This ModuleClass provides the capability to report the measurement of weight.

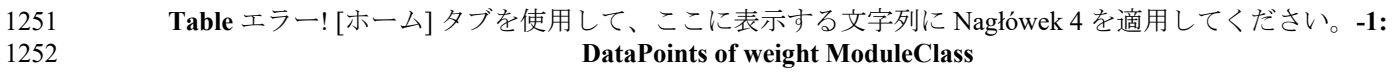

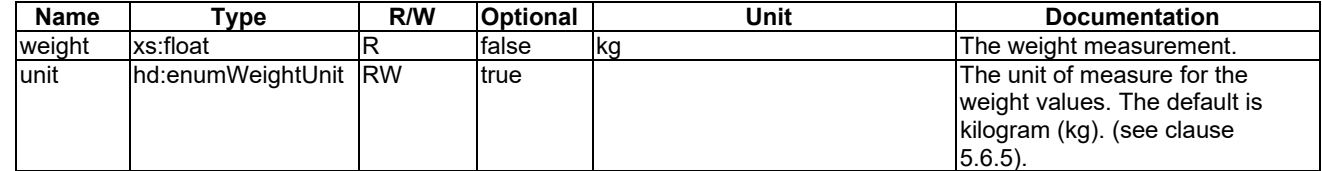

### 1254 5.3.1.100 anemometer

- 1255 This ModuleClass provides the capabilities to indicate the measure of the wind speed.
- 
- 1256 **Table** エラー! [ホーム] タブを使用して、ここに表示する文字列に Nagłówek 4 を適用してください。**-1:**  1257 **DataPoints of anemometer ModuleClass**

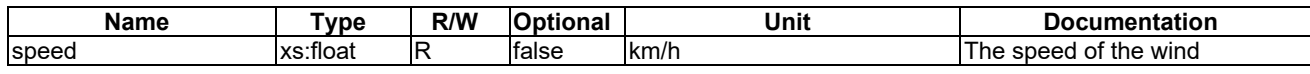

### 1258

### 1259 5.3.1.101 barometer

1260 This ModuleClass provides the capabilities to measure the atmospheric pressure and indicate the detection of abnormal 1261 pressure, and raise an alarm if a triggering criterion is met.

1262 **Table** エラー! [ホーム] タブを使用して、ここに表示する文字列に Nagłówek 4 を適用してください。**-1:**  1263 **DataPoints of barometer ModuleClass**

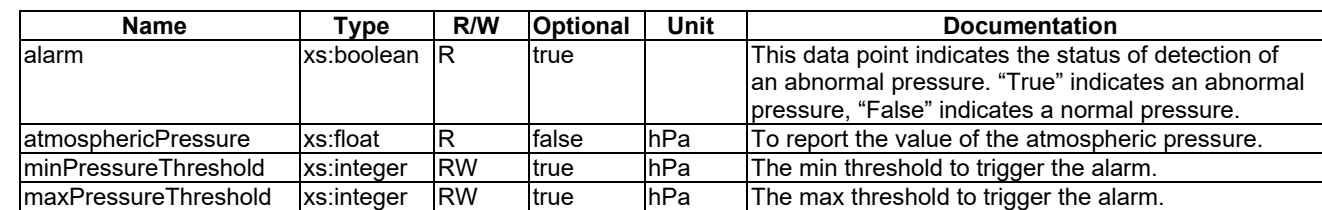

1264

### 1265 5.3.1.102 rainGauge

1266 This ModuleClass provides the capabilities to measure the height of fallen rain.

1267 **Table** エラー! [ホーム] タブを使用して、ここに表示する文字列に Nagłówek 4 を適用してください。**-1:**  1268 **Actions of rainGauge ModuleClass**

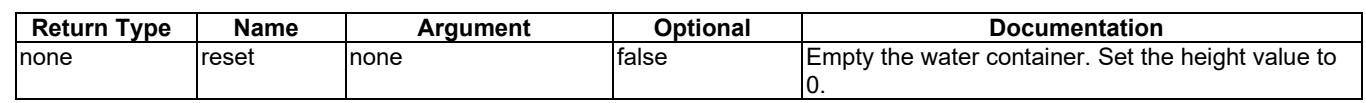

1269

- 
- 
- 1270 **Table** エラー! [ホーム] タブを使用して、ここに表示する文字列に Nagłówek 4 を適用してください。**-2:**  1271 **DataPoints of rainGauge ModuleClass**

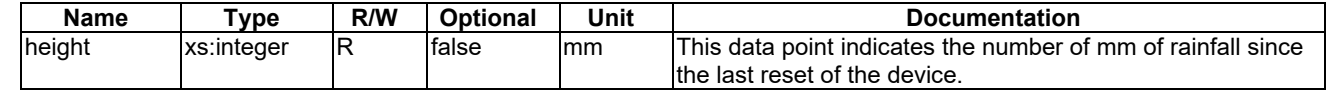

1272

# 1273 5.3.1.103 infraredSensor

1274 This ModuleClass provides the capabilities to indicate whether or not an object has been sensed.

1275 **Table** エラー! [ホーム] タブを使用して、ここに表示する文字列に Nagłówek 4 を適用してください。**103-1:**  1276 **DataPoints of infraredSensor ModuleClass**

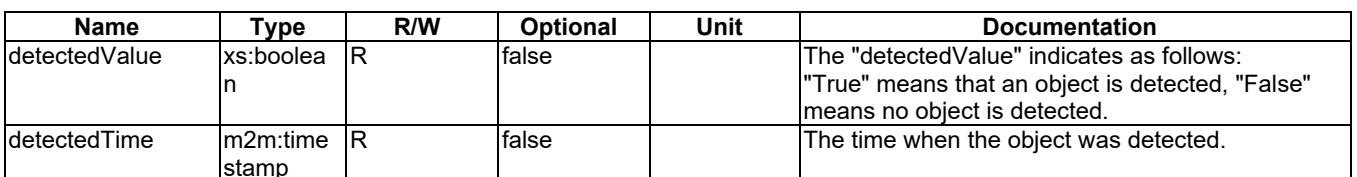

### 1277 5.3.1.104 disposal

1278 This ModuleClass provides capabilities to control the status of the disposing functionality for garbage disposal.

1279 **Table** エラー! [ホーム] タブを使用して、ここに表示する文字列に Nagłówek 4 を適用してください。**-1:**  1280 **DataPoints of disposal ModuleClass**

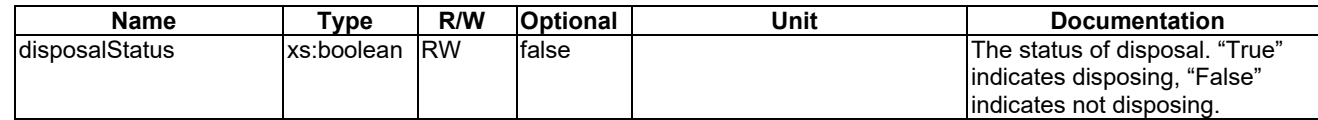

1281

### 1282 5.3.1.105 waterFilterType

1283 This ModuleClass indicates the type of the water purifier.

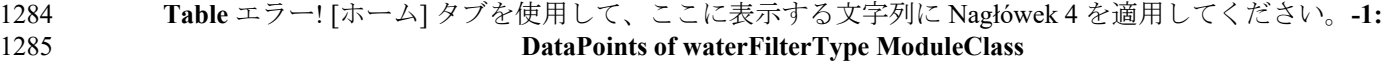

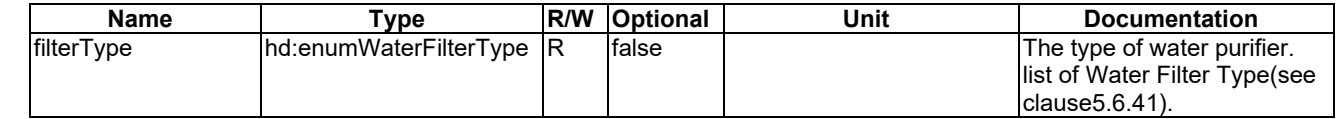

1286

# 1287 5.3.1.106 touchScreen

1288 This ModuleClass provides the capability to get selections of a user from the pre-defined menus on the screen as parts 1289 of a process of charging transportation payment card of the user.

### 1290 **Table 5.3.1.106-1: DataPoints of touchScreen ModuleClass**

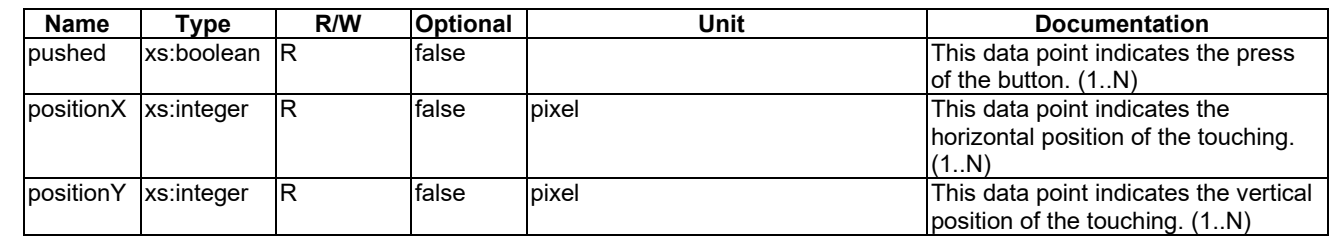

1291

### 1292 5.3.1.107 prePaidCardReader

1293 The Pre-paid card reader ModuleClass provides functions to read NFC card and indicates its information..

### 1294 **Table 5.3.1.107-1: DataPoints of prePaidCardReader ModuleClass**

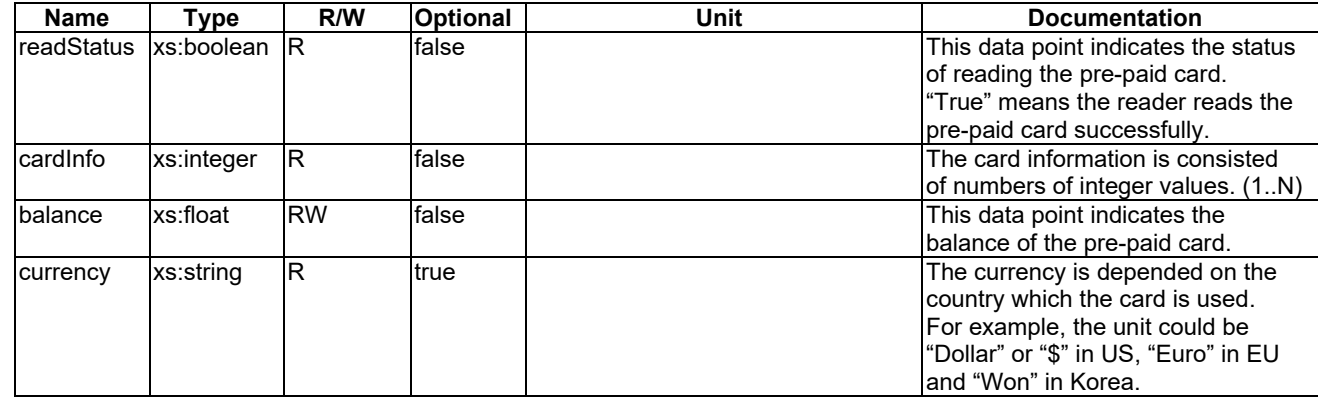

## 1296 5.3.1.108 billDeposit

1297 This ModuleClass provides the capability to deposit bills, indicates the balance of the deposited bills and detects fake.

1298 **Table 5.3.1.108-1: DataPoints of billDeposit ModuleClass**

| Name                       | Type       | R/W | <b>Optional</b> | Unit | <b>Documentation</b>                 |
|----------------------------|------------|-----|-----------------|------|--------------------------------------|
| depositStatus xs:boolean R |            |     | false           |      | This data point indicates the        |
|                            |            |     |                 |      | deposit is made successfully or      |
|                            |            |     |                 |      | Inot.                                |
| <b>Ibalance</b>            | xs:float   | R   | false           |      | This data point indicates the        |
|                            |            |     |                 |      | balance of the deposited bills.      |
| count                      | xs:integer | ΙR  | false           |      | The data point indicates the         |
|                            |            |     |                 |      | Inumber of bills which are           |
|                            |            |     |                 |      | deposited. [1N]                      |
| currency                   | xs:string  | R   | ltrue           |      | The currency is depended on the      |
|                            |            |     |                 |      | country which the deposited bills    |
|                            |            |     |                 |      | lare used.                           |
|                            |            |     |                 |      | For example, the currency could      |
|                            |            |     |                 |      | lbe "Dollar" in US, "Euro" in EU and |
|                            |            |     |                 |      | "Won" in Korea.                      |
| fakeStatus                 | xs:boolean | IR  | false           |      | This data point indicates that the   |
|                            |            |     |                 |      | Ideposited bills are fake notes.     |

1299

### 1300 5.3.1.109 billWithdrawal

1301 This ModuleClass provides the capability to withdraw bills which are deposited by the billDepositModule.

### 1302 **Table 5.3.1.109-1: DataPoints of billWithdrawal ModuleClass**

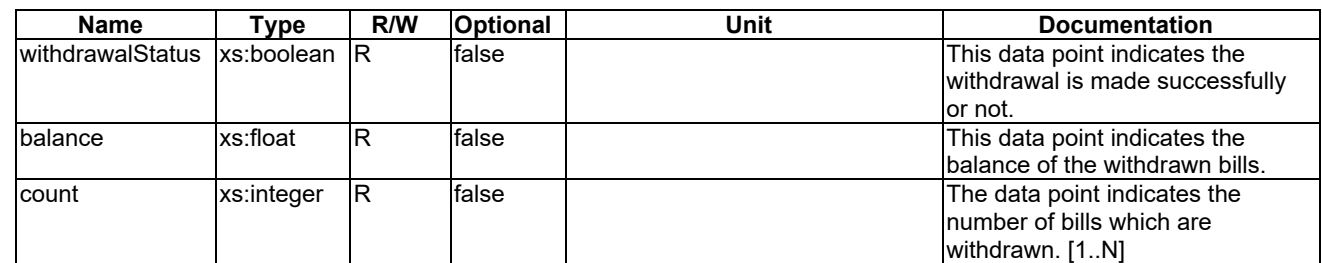

1303

# 1304 5.3.1.110 coinDeposit

- 1305 This ModuleClass provides the capability to deposit coins, indicates the balance of the deposited coins and detects fake.
- 

# 1306 **Table 5.3.1.110-1: DataPoints of coinDeposit ModuleClass**

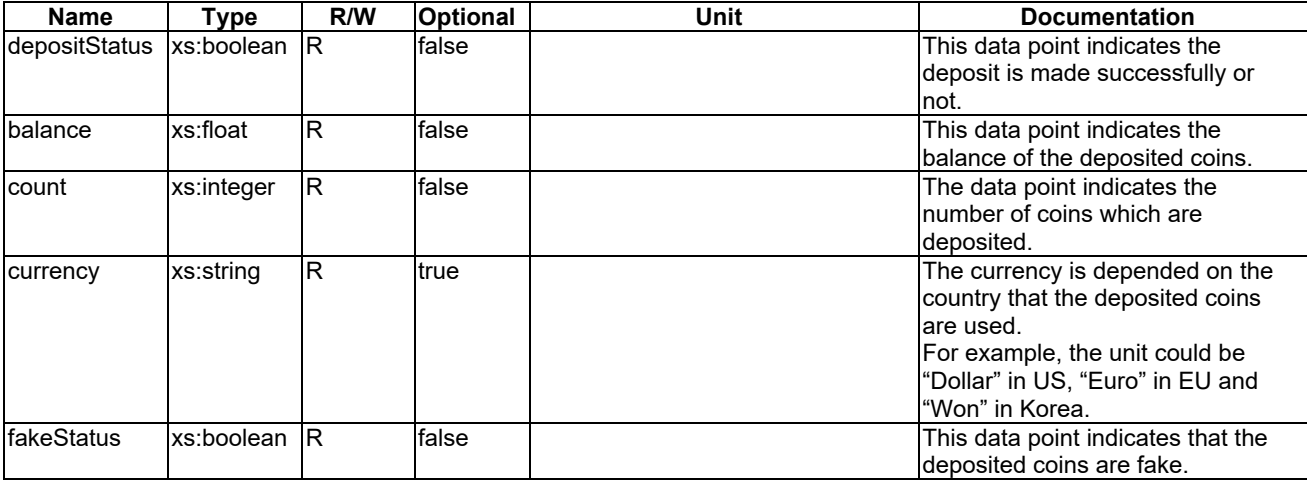

# 1308 5.3.1.111 cashDispenser

1309 This ModuleClass provides the capability to withdraw designated amount of cash or returns all the deposited bills and 1310 coins by the billDepositModule and coinDepositModule.

#### 1311 **Table 5.3.1.111-1: DataPoints of cashDispenser ModuleClass**

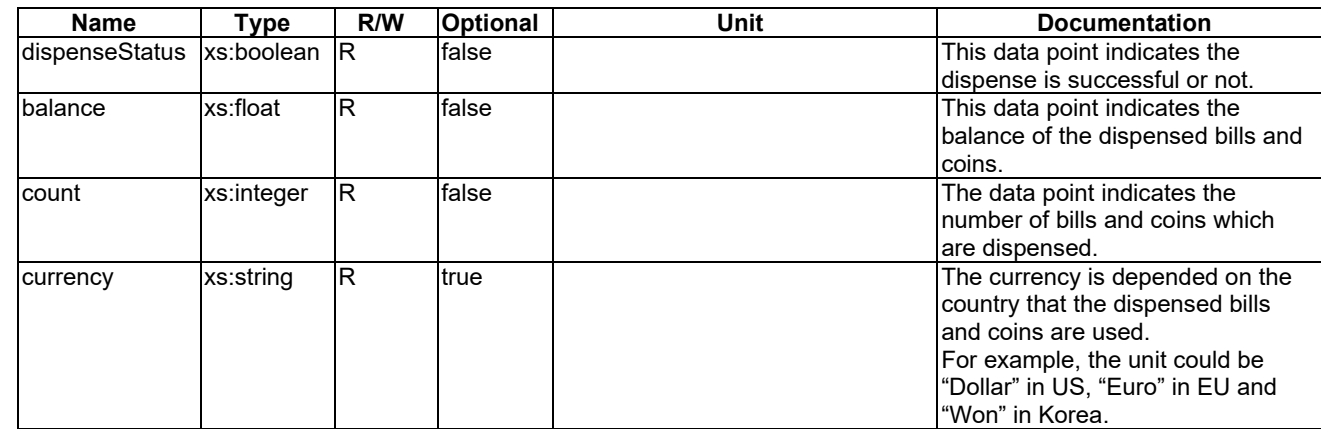

1312

# 1313 5.3.1.112 cardScanner

1314 This ModuleClass provides the capability to scan an image of a card, gets the card information from the image and 1315 provides the information..

### 1316 **Table 5.3.1.112-1: DataPoints of cardScanner ModuleClass**

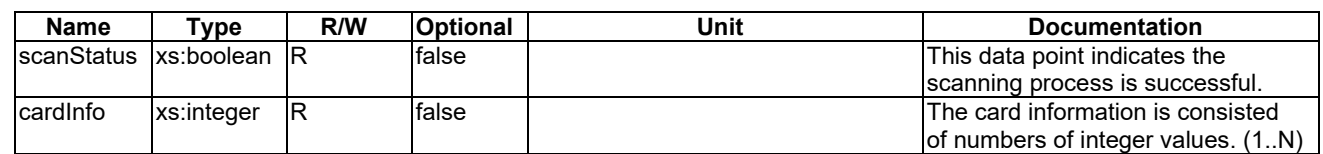

1317

# 1318 5.3.1.113 traceSensor

1319 This ModuleClass provides the capabilities to indicate the heading (e.g. status of get-in and get-out) of a pedestrian or a vehicle which crossing a control point (e.g. entrance and gate). vehicle which crossing a control point (e.g. entrance and gate).

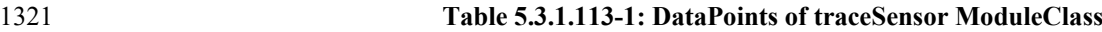

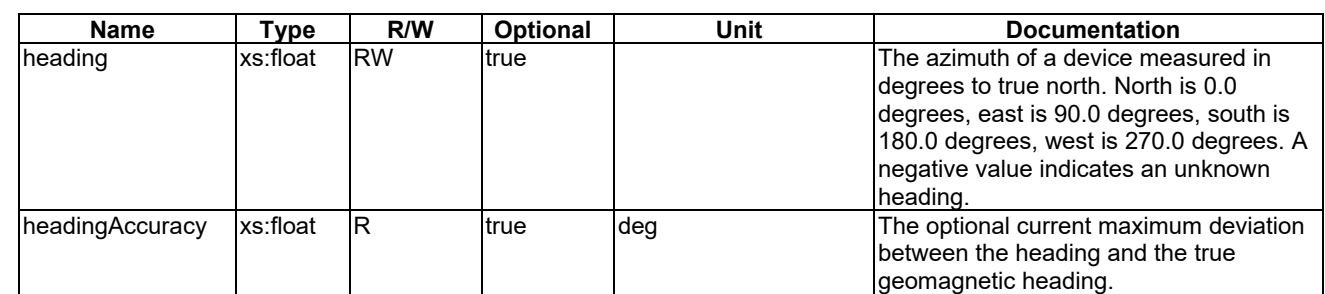

### 1323 5.3.1.114 directionPanel

1324 This ModuleClass displays a signal (e.g. direction arrow) to indicate a gate is permitted to get-in or get-out on a panel.

### 1325 **Table 5.3.1.114-1: DataPoints of directionPanel ModuleClass**

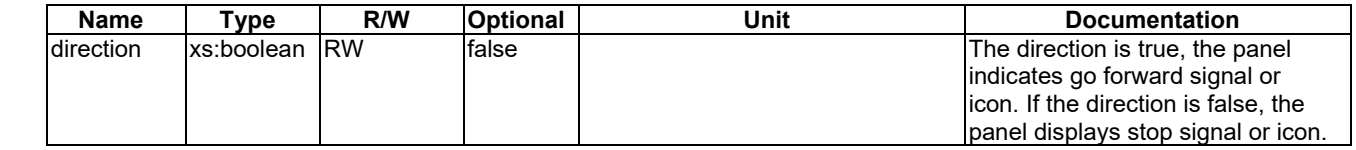

1326

# 1327 5.3.1.115 crossingBarrier

1328 An active barrier is used to block a pedestrian or vehicle from a control point (e.g. entrance and gate).

### 1329 **Table 5.3.1.115-1: DataPoints of crossingBarrier ModuleClass**

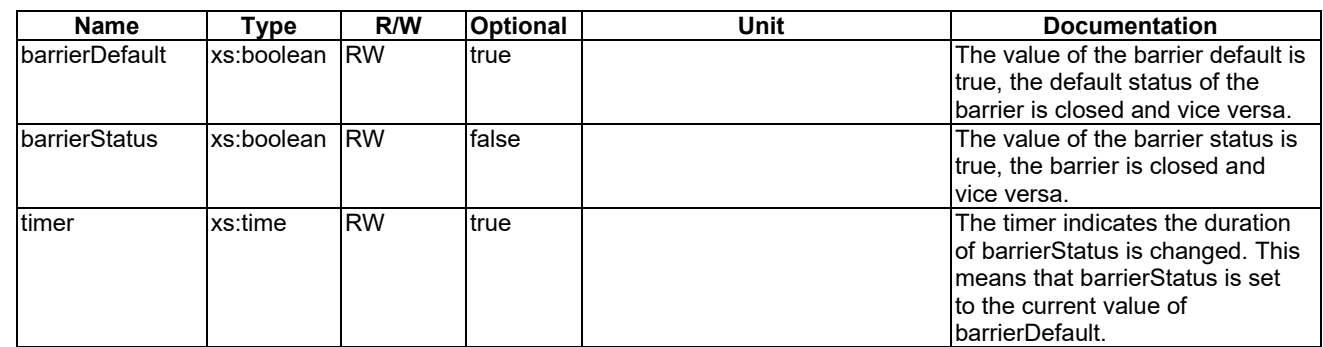

1330

# 1331 5.3.1.116 3DDisplay

1332 This ModuleClass provides capabilities to give the information of a 3D display.

### 1333 **Table 5.3.1.116-1: DataPoints of 3DDisplay ModuleClass**

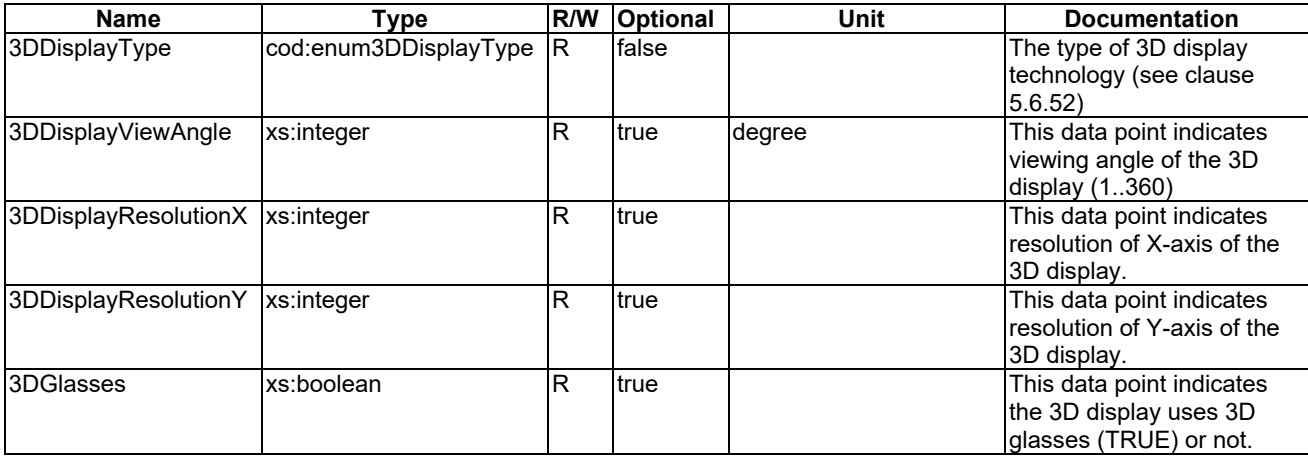

# 1335 5.3.1.117 3DScanner

1336 This ModuleClass provides the capability to scanning 3D object for the user.

### 1337 **Table 5.3.1.117-1: DataPoints of 3DScanner ModuleClass**

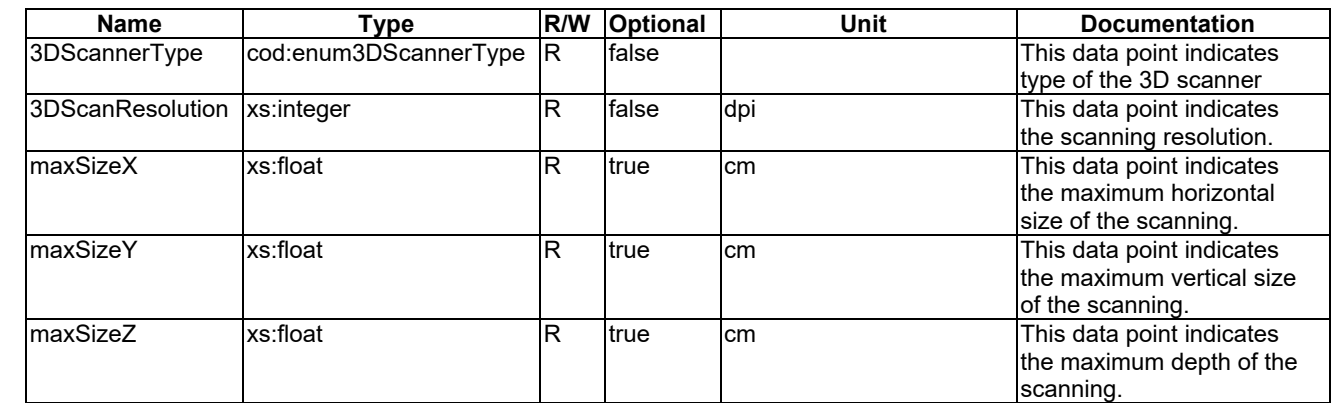

1338

1339

1340

- 1342 5.3.2 City Domain
- 1343 5.3.3 Health Domain
- 1344 5.3.4 Home Domain
- 1345 5.3.5 Industry Domain
- 1346 5.3.6 Vehicular Domain
- 1347 5.3.7 Agriculture Domain
- 1348 5.3.7.1 cowActivityMonitor
- 1349 This ModuleClass provides capabilities to measure activity data in terms of step count. The data sampling rate is every 1350 hour by default.
- 1351 **Table** エラー! [ホーム] タブを使用して、ここに表示する文字列に Nagłówek 4 を適用してください。**-1:**  1352 **DataPoints of cowActivityMonitor ModuleClass**

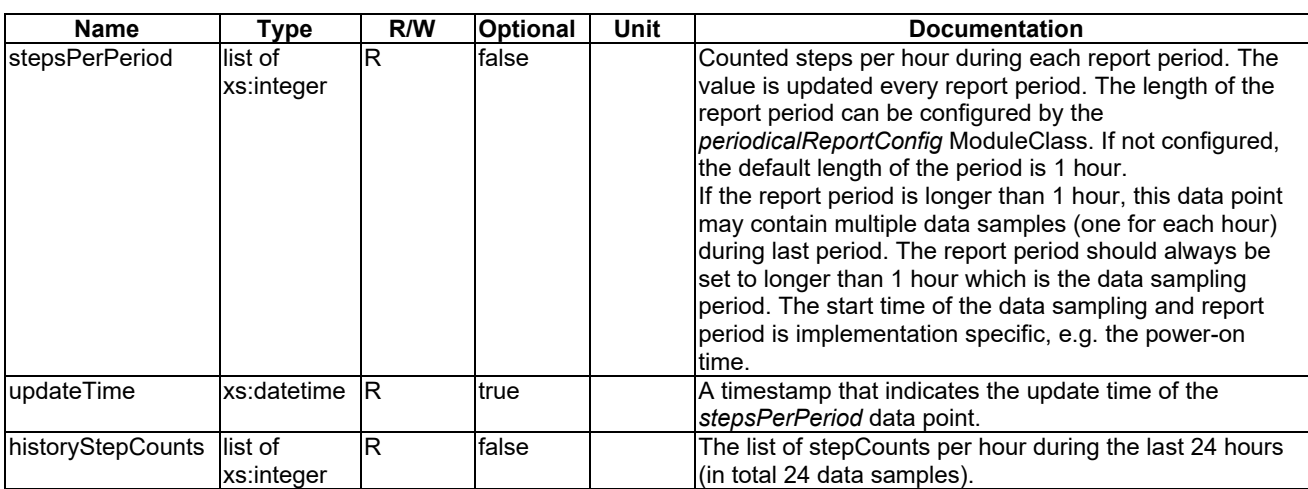

# 1354 5.3.8 Railway Domain

### 1355 5.3.8.1 baliseTransmissionModule

- 1356 A balise is an electronic beacon or transponder placed between the rails of a railway as part of an automatic train 1357 protection (ATP) system.
- 1358 The Balise Transmission Module(BTM) ModuleClasses provides capabilities to indicate and to get balise information.

```
1359 Table エラー! [ホーム] タブを使用して、ここに表示する文字列に Nagłówek 4 を適用してください。-1: 
1360 DataPoints of baliseTransmissionModule ModuleClass
```
![](_page_66_Picture_322.jpeg)

# <sup>1363</sup> 5.4 SubDevice models

# 1364 5.4.1 Common Domain

# 1365 5.4.1.1 subDeviceCuff

1366 A cuff is a subDevice that expresses the attachment device for measuring blood pressure.

1367 **Table** エラー! [ホーム] タブを使用して、ここに表示する文字列に Nagłówek 4 を適用してください。**-1:**  1368 **Modules of subDeviceCuff model**

![](_page_67_Picture_295.jpeg)

1369

# <span id="page-67-0"></span>1370 5.4.1.2 subDevicePowerOutlet

- 1371 A powerOutlet is a subDevice that specifies the attachment device for deviceSmartPlug.
- 

1372 **Table** エラー! [ホーム] タブを使用して、ここに表示する文字列に Nagłówek 4 を適用してください。**2-1:**  1373 **Modules of subDevicePowerOutlet model**

![](_page_67_Picture_296.jpeg)

- 1375 5.4.2 City Domain
- 1376 5.4.3 Health Domain
- 1377 5.4.4 Home Domain
- 1378 5.4.5 Industry Domain
- 1379 5.4.6 Vehicular Domain
- 1380 5.5 Device models
- 1381 5.5.1 Common Domain
- 1382 5.5.1.1 device3DPrinter
- 1383 A 3D printer is a smart home appliance to provide 3D printing capabilities.

### 1384 **Table** エラー! [ホーム] タブを使用して、ここに表示する文字列に Nagłówek 4 を適用してください。**-1:**  1385 **Modules of device3DPrinter Device model**

![](_page_68_Picture_401.jpeg)

1386

## 1387 5.5.1.2 deviceAirQualityMonitor

- 1388 An air quality monitor is an environmental monitoring device used to monitor the air quality.
- 

1389 **Table** エラー! [ホーム] タブを使用して、ここに表示する文字列に Nagłówek 4 を適用してください。**-1:**  1390 **Modules of deviceAirQualityMonitor Device model**

![](_page_68_Picture_402.jpeg)

1391

### 1392 5.5.1.3 deviceAudioReceiver

- 1393 An audio receiver is a device that receives audio signals from a number of sources, processing them to drive speakers.
- 

1394 **Table** エラー! [ホーム] タブを使用して、ここに表示する文字列に Nagłówek 4 を適用してください。**-1:**  1395 **Modules of deviceAudioReceiver model**

![](_page_68_Picture_403.jpeg)

1396

# 1397 5.5.1.4 deviceCamera

1398 A camera is an optical instrument for recording or capturing images, which may be stored locally or transmitted to another locations. another locations.

![](_page_68_Picture_404.jpeg)

![](_page_68_Picture_405.jpeg)

### 1403 5.5.1.5 deviceDoor

1404 A door is a device that is used to open and close a door.

1405 **Table** エラー! [ホーム] タブを使用して、ここに表示する文字列に Nagłówek 4 を適用してください。**-1:**  1406 **Modules of deviceDoor model**

![](_page_69_Picture_426.jpeg)

1407

### 1408 5.5.1.6 deviceDoorLock

1409 A door lock is a device that can be used to lock, for example, a door.

1410 **Table** エラー! [ホーム] タブを使用して、ここに表示する文字列に Nagłówek 4 を適用してください。**-1:**  1411 **Modules of deviceDoorLock Device model**

![](_page_69_Picture_427.jpeg)

1412

# 1413 5.5.1.7 deviceLight

1414 A light is a device that is used to control the state of an illumination appliance.

1415 **Table** エラー! [ホーム] タブを使用して、ここに表示する文字列に Nagłówek 4 を適用してください。**-1:**  1416 **Modules of deviceLight Device model**

![](_page_69_Picture_428.jpeg)

1417

# 1418 5.5.1.8 deviceMultiFunctionPrinter

1419 A Multi Function Printer (MFP) is an office machine which incorporates the functionality of multiple devices in one, so as to have a smaller footprint in home or office. A typical MFP may act as a combination of print as to have a smaller footprint in home or office. A typical MFP may act as a combination of printer, scanner and more. 1421 This MFP information model provides capabilities to control and monitor MFP specific functions and resources.

1422 **Table** エラー! [ホーム] タブを使用して、ここに表示する文字列に Nagłówek 4 を適用してください。**-1:**  1423 **Modules of deviceMultiFunctionPrinter Device model**

![](_page_69_Picture_429.jpeg)

### 1425 5.5.1.9 devicePrinter

1426 A printer is a device that is used to monitor or control the state of a printing appliance.

1427 **Table** エラー! [ホーム] タブを使用して、ここに表示する文字列に Nagłówek 4 を適用してください。**-1:**  1428 **Modules of devicePrinter Device model**

![](_page_70_Picture_388.jpeg)

1429

### 1430 5.5.1.10 deviceScanner

1431 A scanner is a device that optically scans images, printed text, handwriting or an object, and converts it to a digital 1432 image.

1433 **Table** エラー! [ホーム] タブを使用して、ここに表示する文字列に Nagłówek 4 を適用してください。**-1:**  1434 **Modules of deviceScanner model**

![](_page_70_Picture_389.jpeg)

1435

1436

### 1437 5.5.1.11 deviceSmartPlug

1438 A smart plug is a device that can turn on and off a connected appliance.

- 
- 

1439 **Table** エラー! [ホーム] タブを使用して、ここに表示する文字列に Nagłówek 4 を適用してください。**-1:**  1440 **Modules of deviceSmartPlug model**

![](_page_70_Picture_390.jpeg)

1441

1442 **Table** エラー! [ホーム] タブを使用して、ここに表示する文字列に Nagłówek 4 を適用してください。**-2:**  1443 **Subdevice of deviceSmartPlug Device model**

![](_page_70_Picture_391.jpeg)

1444

### 1445 5.5.1.12 deviceSwitch

1446 A switch is a device that is used to control and monitor the state of power.

1447 **Table** エラー! [ホーム] タブを使用して、ここに表示する文字列に Nagłówek 4 を適用してください。**-**

1448 **1deviceSwitch Device model**

| Module<br><b>Name</b><br>Instance | <b>Module</b><br><b>Class</b><br>Name | Multinlicit | <b>Description</b>                       |
|-----------------------------------|---------------------------------------|-------------|------------------------------------------|
| binary.<br>/Switch                | IbinarvSwitch                         |             | $\sim$<br>clause<br>see<br>. J.J. I<br>. |

*© oneM2M Partners Type 1 (ARIB, ATIS, CCSA, ETSI, TIA, TSDSO, TTA, TTC)Page 68 of 155 This is a draft oneM2M document and should not be relied upon; the final version, if any, will be made available by oneM2M Partners Type 1.*

# 1450 5.5.1.13 deviceThermometer

1451 A thermometer is a device that can be used to check, for example, the body or other temperatures.

1452 **Table** エラー! [ホーム] タブを使用して、ここに表示する文字列に Nagłówek 4 を適用してください。**-1:** 

1453 **Modules of deviceThermoMeter Device model**

| Module Instance Name | <b>Module Class Name</b> | <b>Multiplicity</b> | <b>Description</b>          |
|----------------------|--------------------------|---------------------|-----------------------------|
| <b>Itemperature</b>  | Itemperature             |                     | See clause 5.3.1.87.        |
| Ibatterv             | lbatterv                 |                     | <b>See clause 5.3.1.10.</b> |
| ItemperatureAlarm    | Itemperature Alarm       | 10                  | See clause 5.3.1.88         |

1454

#### 1455

### 1456 5.5.1.14 deviceThermostat

1457 A thermostat is used to control the ambient temperature of rooms within, for example, a house. This information model 1458 provides capabilities to interact with specific functions of thermostats.

![](_page_71_Picture_370.jpeg)

![](_page_71_Picture_371.jpeg)

1461

### 1462 5.5.1.15 deviceWaterValve

1463 A water valve is a device that is used to turn the water supply ON or OFF remotely.

1464 **Table** エラー! [ホーム] タブを使用して、ここに表示する文字列に Nagłówek 4 を適用してください。**-1:**  1465 **Modules of waterValve Device model**

![](_page_71_Picture_372.jpeg)

1466

# 1467 5.5.1.16 deviceServiceButton

1468 A service button is a device that initiates and controls technical or business processes, such as ordering consumer and 1469 industrial goods over the Internet. It may support optional ModuleClasses to present information to a user, such as 1470 presenting textual and graphical information.

1471 **Table** エラー! [ホーム] タブを使用して、ここに表示する文字列に Nagłówek 4 を適用してください。**-1:** 

![](_page_71_Picture_373.jpeg)

![](_page_71_Picture_374.jpeg)
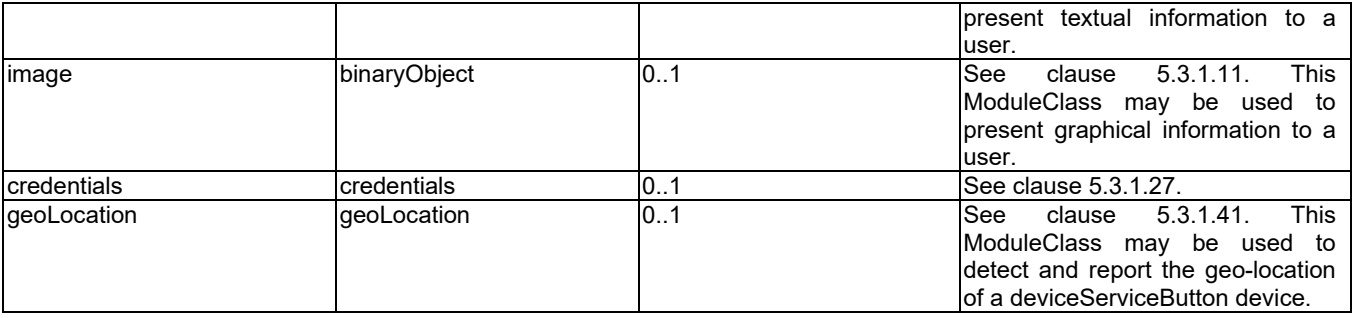

## 1474 5.5.1.17 deviceGenericSensor

1475 A device that is composed of one or more basic sensors. This generic model is proposed to represent very simple 1476 appliances that feature one or more sensing behaviors (mono/multi sensors). appliances that feature one or more sensing behaviors (mono/multi sensors).

1477 **Table** エラー! [ホーム] タブを使用して、ここに表示する文字列に Nagłówek 4 を適用してください。**-1:**  1478 **Modules of deviceGenericSensor Device model**

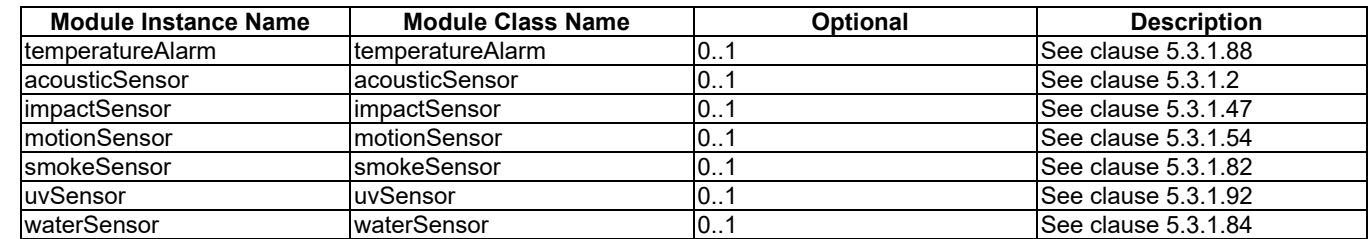

1479

## 1480 5.5.1.18 device3DDisplay

1481 A 3D display is a device to display 3D contents such as 3D character or holographic image.

#### 1482 **Table 5.5.1.18-1: Modules of device3DDisplay Device model**

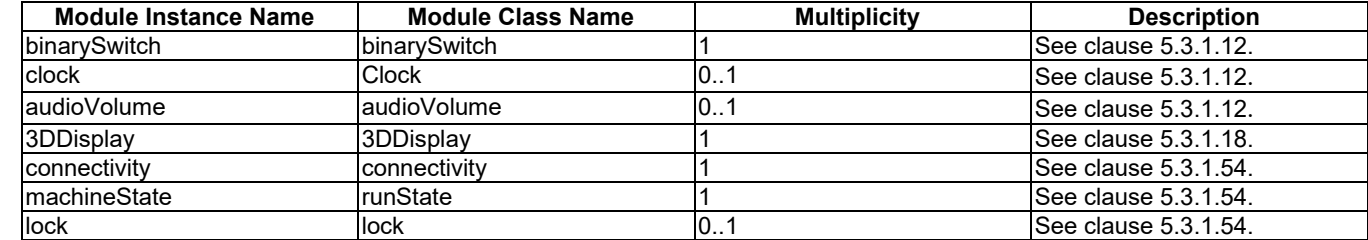

1483

#### 1484 5.5.1.19 device3DScanner

1485 A 3D scanner is a device to scan 3D objects such as a statue of a character.

#### 1486 **Table 5.5.1.19-1: Modules of device3DScanner device model**

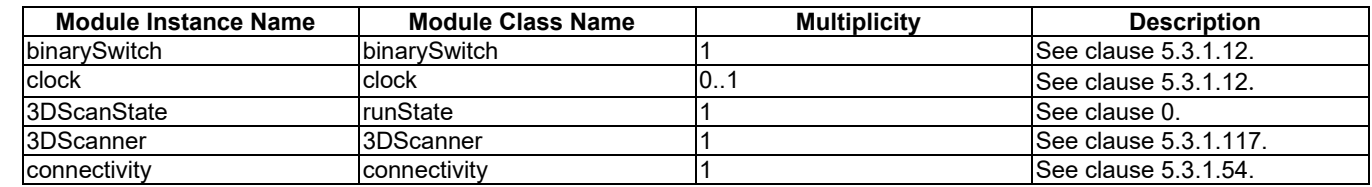

1490

## 1491 5.5.2 City Domain

#### 1492 5.5.2.1 deviceOutdoorLamp

1493 An outdoor lamp is a smart home appliance to provide lights and information for outside of home with smart sensing 1494 capabilities such as ultraviolet sensing.

1495 **Table** エラー! [ホーム] タブを使用して、ここに表示する文字列に Nagłówek 4 を適用してください。**-1:**  1496 **Modules of deviceOutdoorLamp Device model**

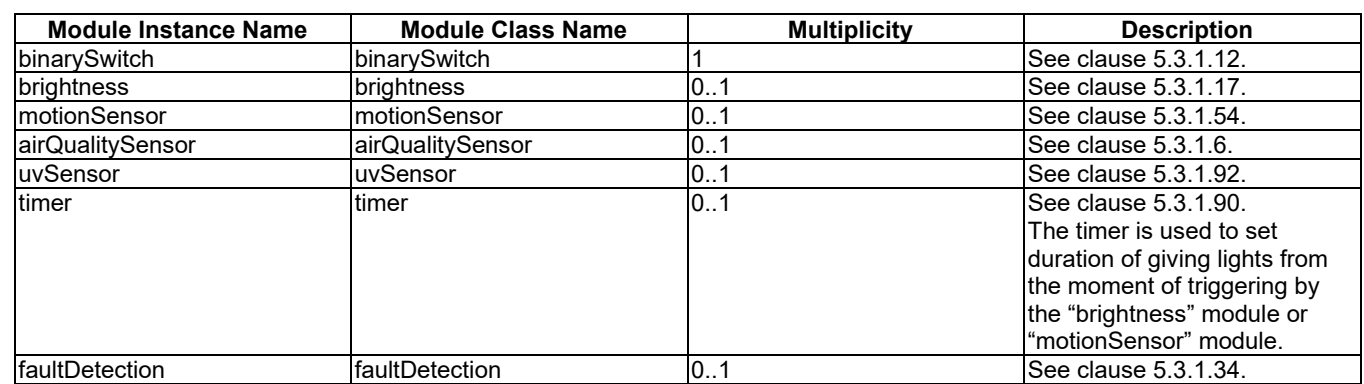

#### 1497 5.5.2.2 deviceMagneticParkingMonitor

1498 A parking detector is used to detect the state of the parking space. When the vehicle enters the parking space, the

1499 detector measure the change of the geomagnetic field strength, and report the state of the parking space to a server.

1500 **Table** エラー! [ホーム] タブを使用して、ここに表示する文字列に Nagłówek 4 を適用してください。**-1:**  1501 **Modules of deviceMagneticParkingMonitor Device model**

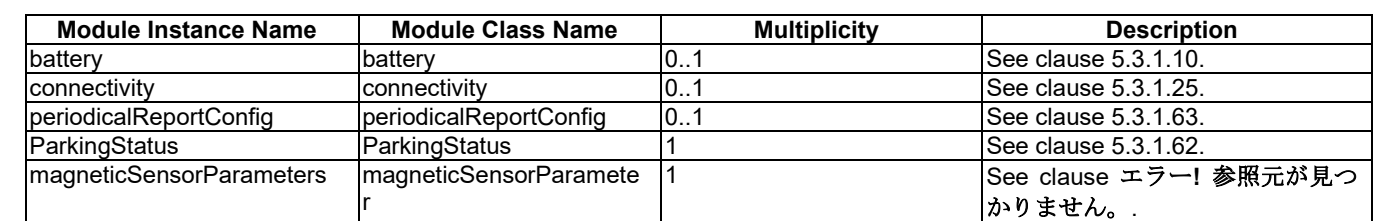

1502

## 1503 5.5.2.3 deviceSmartElectricMeter

1504 A smart electric meter is a metering device that is used to measure consumption data for electrictricity.

1505 **Table** エラー! [ホーム] タブを使用して、ここに表示する文字列に Nagłówek 4 を適用してください。**-1:**  1506 **Modules of deviceSmartElectricMeter Device model**

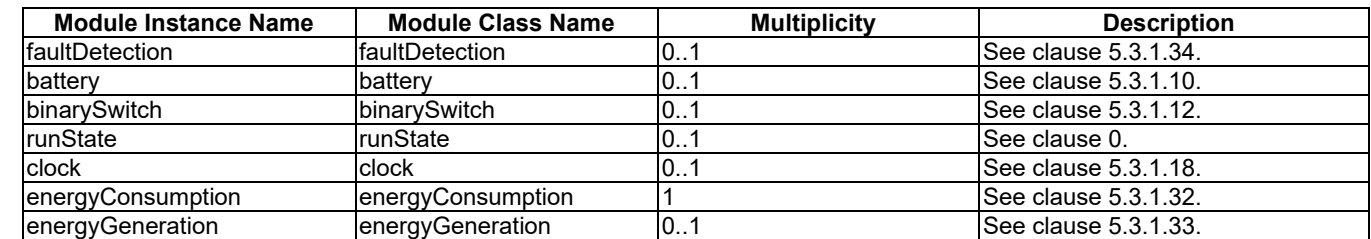

#### 1508 5.5.2.4 deviceSmartGasMeter

1509 A smart gas meter is a metering device that is used to measure consumption data for gas.

1510 **Table** エラー! [ホーム] タブを使用して、ここに表示する文字列に Nagłówek 4 を適用してください。**-1:** 

| 1511 | Modules of deviceSmartGasMeter Device model |
|------|---------------------------------------------|
|      |                                             |

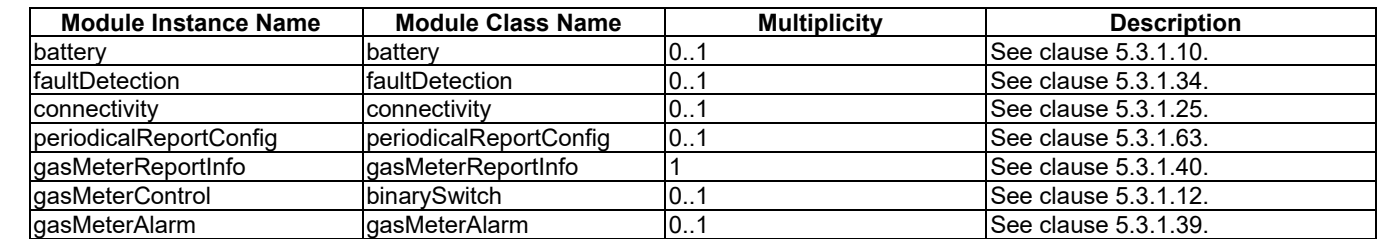

1512

#### 1513 5.5.2.5 deviceSmartWaterMeter

1514 A smart water meter is a metering device that is used to measure consumption data for water.

1515 **Table** エラー! [ホーム] タブを使用して、ここに表示する文字列に Nagłówek 4 を適用してください。**-1:**  1516 **Modules of deviceSmartWaterMeter Device model**

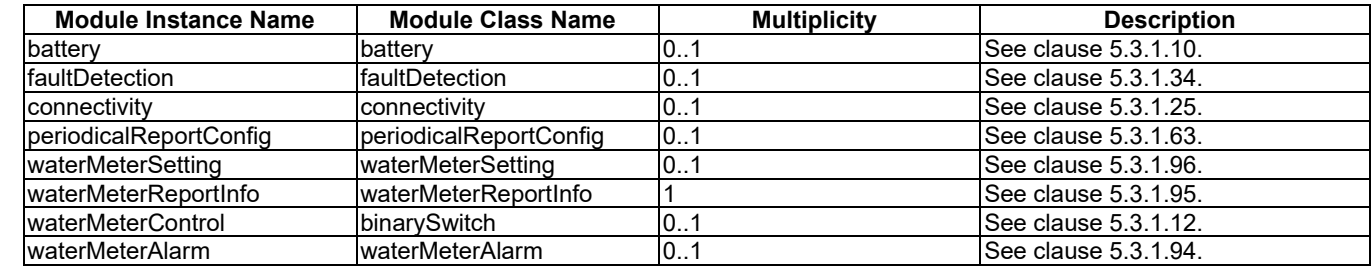

1517

1518

### 1519 5.5.2.6 deviceStreetLightController

1520 A street light controller is used to control the opening and closing of the street light.

1521 **Table** エラー! [ホーム] タブを使用して、ここに表示する文字列に Nagłówek 4 を適用してください。**-1:**  1522 **Modules of deviceStreetLightController Device model**

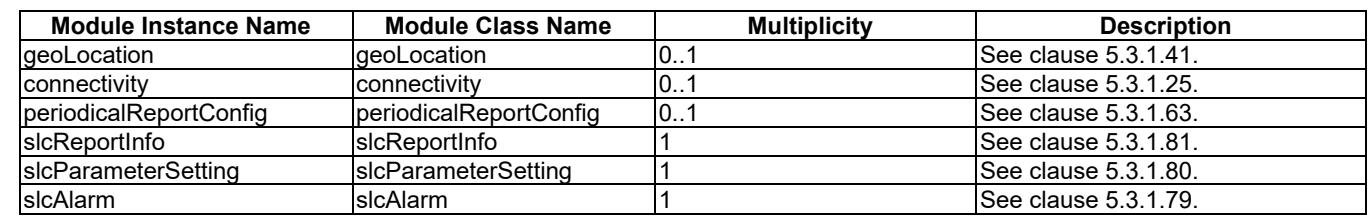

1523

### 1524 5.5.2.7 deviceWaterQualityMonitor

1525 An water quality monitor is an environmental monitoring device used to monitor water quality.

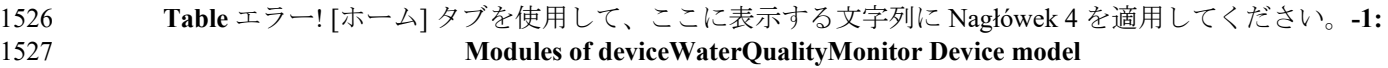

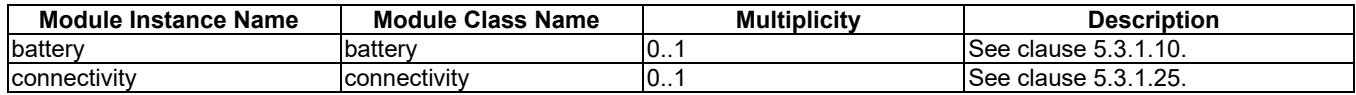

*© oneM2M Partners Type 1 (ARIB, ATIS, CCSA, ETSI, TIA, TSDSO, TTA, TTC)Page 72 of 155 This is a draft oneM2M document and should not be relied upon; the final version, if any, will be made available by oneM2M Partners Type 1.*

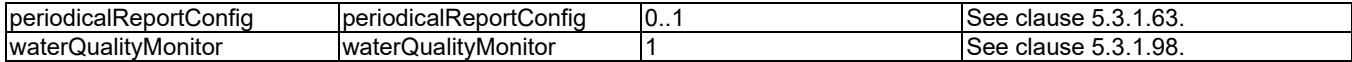

#### 1529 5.5.2.8 deviceWeatherStation

1530 A weather station is a device that measures various atmospheric parameters.

1531 **Table** エラー! [ホーム] タブを使用して、ここに表示する文字列に Nagłówek 4 を適用してください。**-1:**  1532 **Modules of deviceWeatherStation Device model**

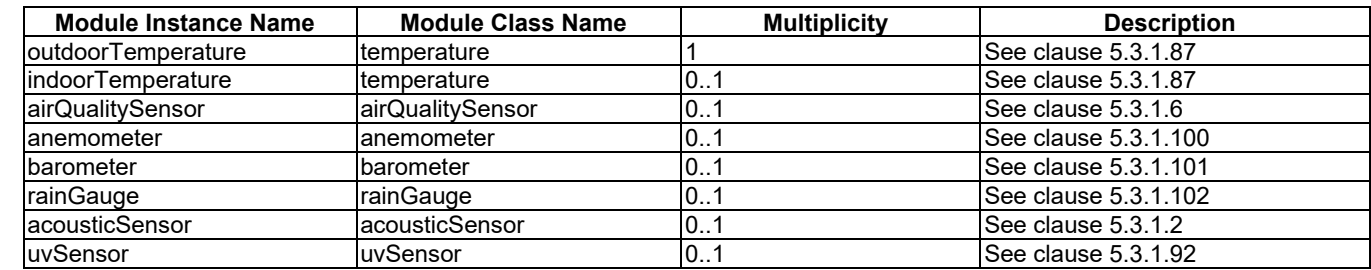

1533

1534

## 1535 5.5.3 Health Domain

#### 1536 5.5.3.1 deviceBloodPressureMonitor

1537 A blood pressure monitor is a device that can be used to monitor the blood pressure and is composed of one or more 1538 cuffs and a main montor machine.

1539 **Table** エラー! [ホーム] タブを使用して、ここに表示する文字列に Nagłówek 4 を適用してください。**-1:**  1540 **Modules of deviceBloodPressureMonitor Device model**

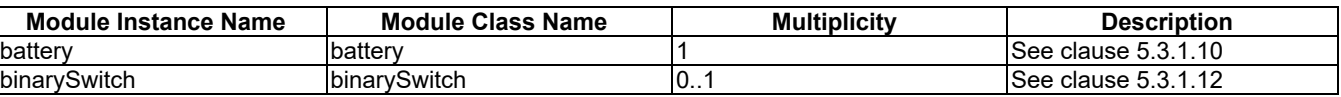

1541 **Table** エラー! [ホーム] タブを使用して、ここに表示する文字列に Nagłówek 4 を適用してください。**-2:** 

1542 **Subdevice of deviceBloodPressureMonitor Device model**

| <b>Subdevice Instance Name</b> | <b>Subdevice Name</b> | <b>Multiplicity</b> | <b>Description</b> |
|--------------------------------|-----------------------|---------------------|--------------------|
| cuff                           | subDeviceCuff         |                     | See clause 5.4.1.1 |
|                                |                       |                     |                    |
|                                |                       |                     |                    |
|                                |                       |                     |                    |
|                                |                       |                     |                    |
|                                |                       |                     |                    |

1543

#### 1544 5.5.3.2 deviceGlucosemeter

1545 A glucometer is a device that can be used to monitor the blood glucose level.

1546 **Table** エラー! [ホーム] タブを使用して、ここに表示する文字列に Nagłówek 4 を適用してください。**-1:**  1547 **Modules of deviceGlucoseMeter Device model**

|                      | <b>Module Class Name</b> | <b>Multiplicity</b> | <b>Description</b>               |
|----------------------|--------------------------|---------------------|----------------------------------|
| Module Instance Name |                          |                     |                                  |
| glucometer           | glucometer               |                     | <b>See clause 5.3.1.42.</b>      |
| Ibatterv             | batterv                  |                     | $\textsf{ISee}$ clause 5.3.1.10. |

#### 1549 5.5.3.3 deviceHeartRateMonitor

1550 A heart rate monitor is a device that can be used to monitor the heart rate.

1551 **Table** エラー! [ホーム] タブを使用して、ここに表示する文字列に Nagłówek 4 を適用してください。**-1:**  1552 **Modules of deviceHeartRateMonitor Device model**

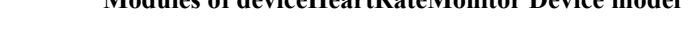

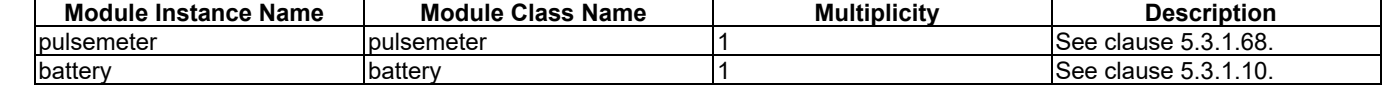

1553

#### 1554 5.5.3.4 devicePulseOximeter

1555 A pulseoximeter is a device that can be used to monitor the blood characteristics.

1556 **Table** エラー! [ホーム] タブを使用して、ここに表示する文字列に Nagłówek 4 を適用してください。**-1:**  1557 **Modules of devicePulseOxiMeter Device model**

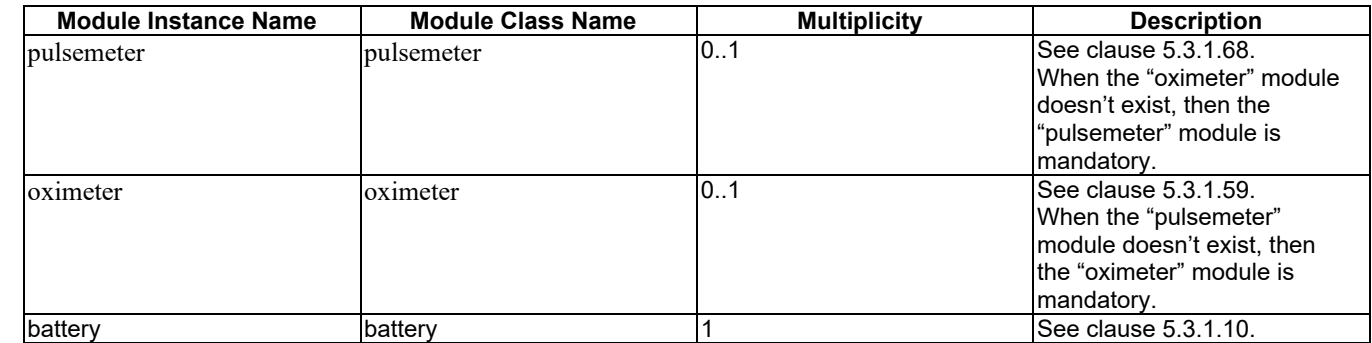

1558

#### 1559 5.5.3.5 deviceWeightScaleAndBodyCompositionAnalyser

1560 A weight scale and body composition analyser is a device that can be used to monitor the weight and body composition.

1561 **Table** エラー! [ホーム] タブを使用して、ここに表示する文字列に Nagłówek 4 を適用してください。**-1:**  1562 **Modules of deviceWeightScaleAndBodyCompositionAnalyser Device model**

| Module Instance Name                                                   | <b>Module Class Name</b> | <b>Multiplicity</b> | <b>Description</b>               |
|------------------------------------------------------------------------|--------------------------|---------------------|----------------------------------|
| weight                                                                 | weight                   |                     | $See$ clause 5.3.1.99.           |
| <b>IbodyCompositionAnalyser</b>                                        | bodyCompositionAnalyser  |                     | $See$ clause $5.3.1.14$ .        |
| <u>lbioElectricalImpedanceAnalysis</u> lbioElectricalImpedanceAnalysis |                          |                     | <b>See clause 5.3.1.13.</b>      |
| battery                                                                | batterv                  |                     | $\textsf{ISee}$ clause 5.3.1.10. |

1563

1564

1565

## 1566 5.5.4 Home Domain

#### 1567 5.5.4.1 deviceAirConditioner

1568 An air conditioner is a home appliance used to alter the properties of air (primarily temperature and humidity) to more 1569 comfortable conditions. This air conditioner information model provides capabilities to control and monitor air 1570 conditioner specific functions and resources.

#### 1571 **Table** エラー! [ホーム] タブを使用して、ここに表示する文字列に Nagłówek 4 を適用してください。**-1:**  1572 **Modules of deviceAirConditioner Device model**

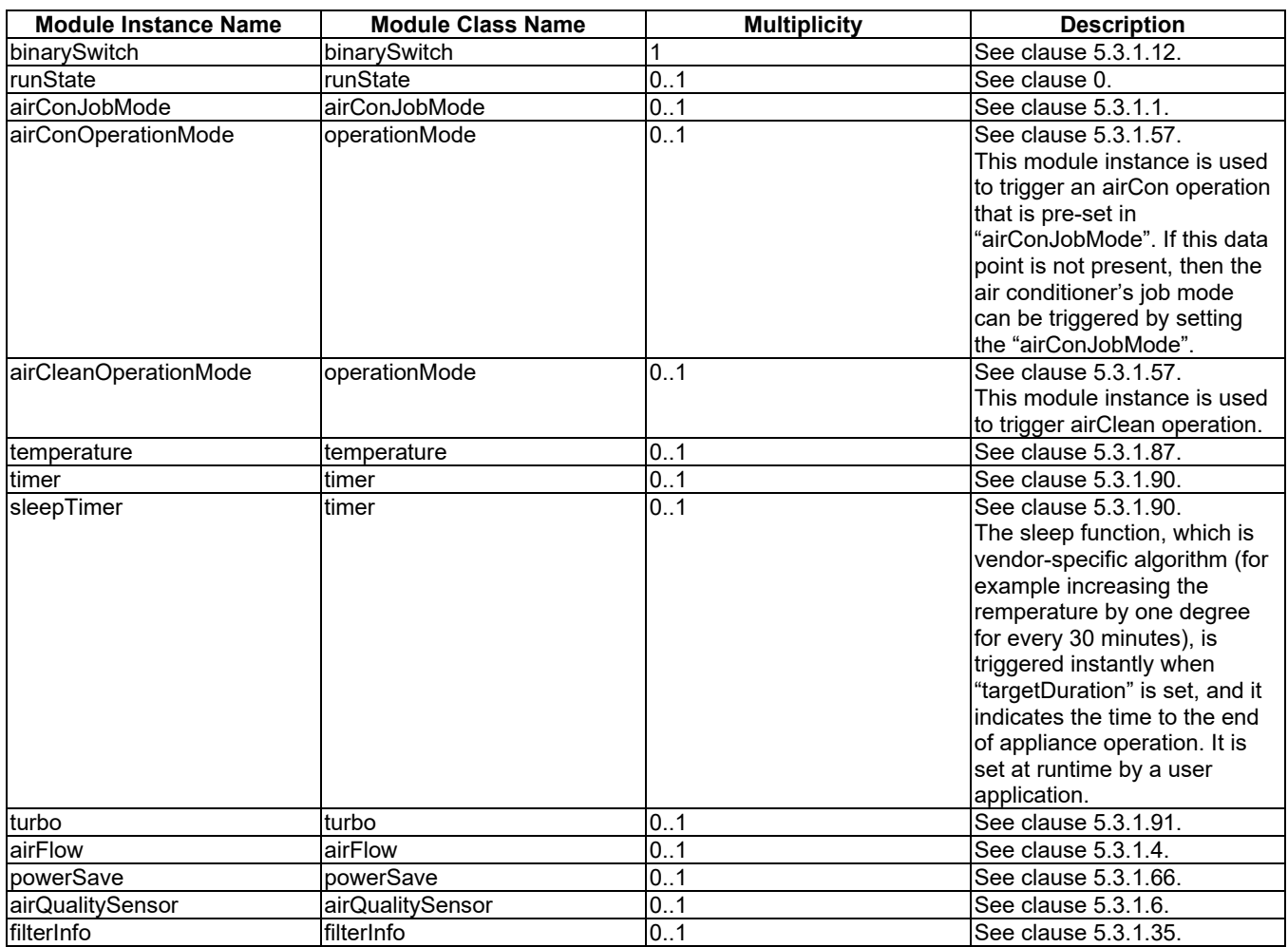

#### 1573

### 1574 5.5.4.2 deviceAirPurifier

1575 An airPurifieris a home appliance is used to prevent dust and other particles from air by filtering, washing or 1576 electrostatic precipitation. This airPurifier information model provides capabilities to control and monitor airPurifier

1577 specific functions and resources.

1578 **Table** エラー! [ホーム] タブを使用して、ここに表示する文字列に Nagłówek 4 を適用してください。**-1:**  1579 **Modules of deviceAirPurifier Device model**

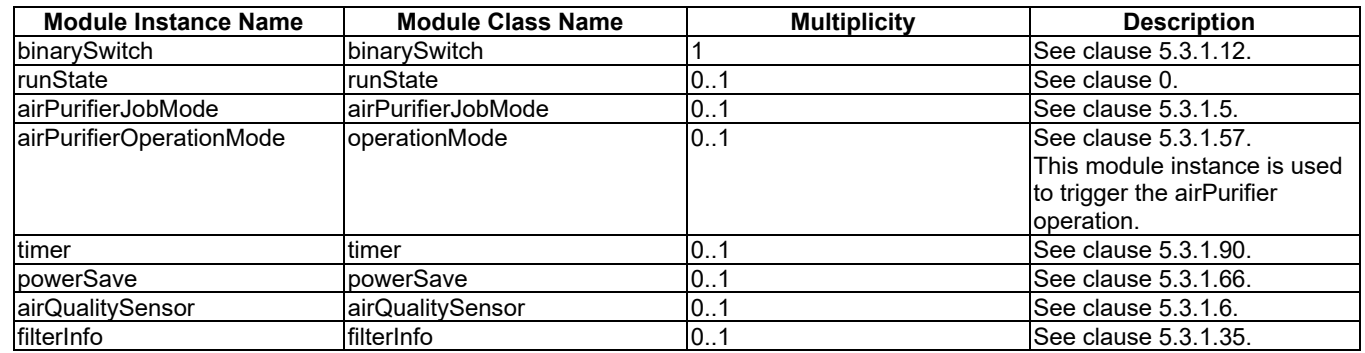

1580

#### 1582 5.5.4.3 deviceClothesDryer

1583 A clothes dryer is a home appliance for drying clothes. This clothesDryer information model provides capabilities to 1584 control and monitor clothes dryer specific functions and resources.

1585 **Table** エラー! [ホーム] タブを使用して、ここに表示する文字列に Nagłówek 4 を適用してください。**-1:**  1586 **Modules of deviceClothesDryer Device model**

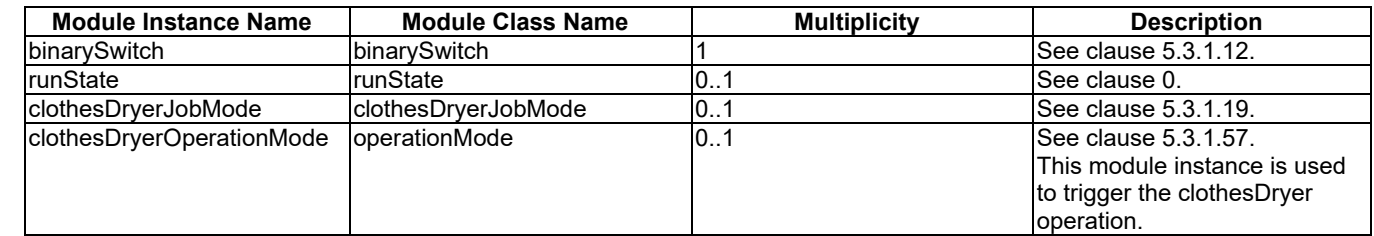

1587

#### 1588 5.5.4.4 deviceClothesWasher

1589 A clothes washer is a home appliance that is used to wash laundry, such as clothing and sheets. This information model 1590 provides capabilities to interact with specific functions and resources of clothes washers.

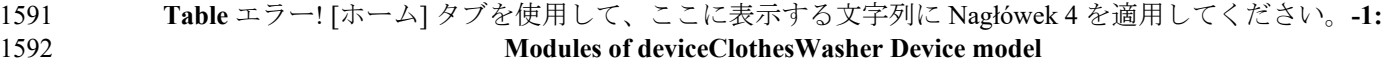

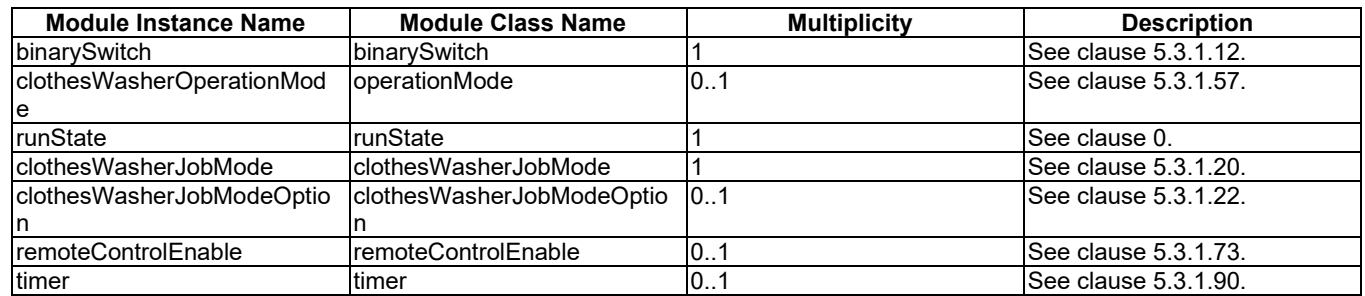

1593

### 1594 5.5.4.5 deviceClothesWasherDryer

1595 A clothes washer dryer is a home appliance that is a combination of cloth washer and cloth dryer in a single cabinet. 1596 This information model provides capabilities to interact with specific functions and resources of clothes washers and 1597 dryers.

1598 **Table** エラー! [ホーム] タブを使用して、ここに表示する文字列に Nagłówek 4 を適用してください。**-1:**  1599 **Modules of deviceClothesWasherDryer Device model**

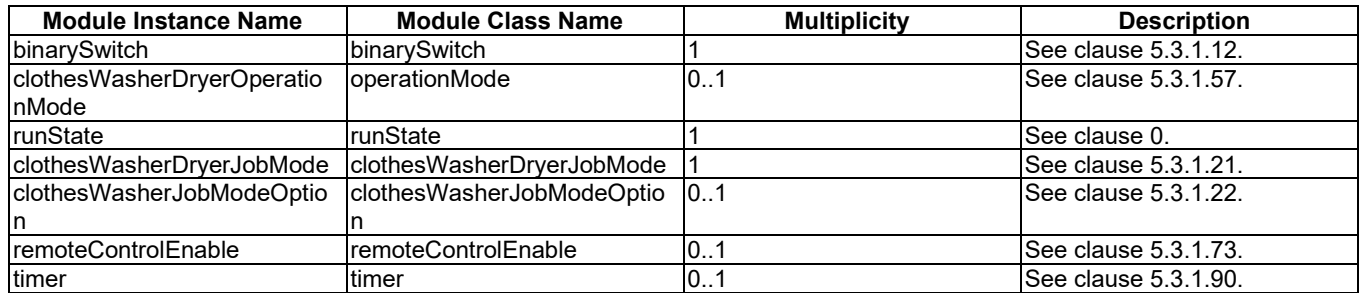

1600

#### 1601 5.5.4.6 deviceCoffeeMachine

1602 A coffee machine is a device that is used to brew a coffee, may add foamed milk, and may include some variants, for 1603 example a grinder.

#### 1604 **Table** エラー! [ホーム] タブを使用して、ここに表示する文字列に Nagłówek 4 を適用してください。**-1:**  1605 **Modules of deviceCoffeeMachine Device model**

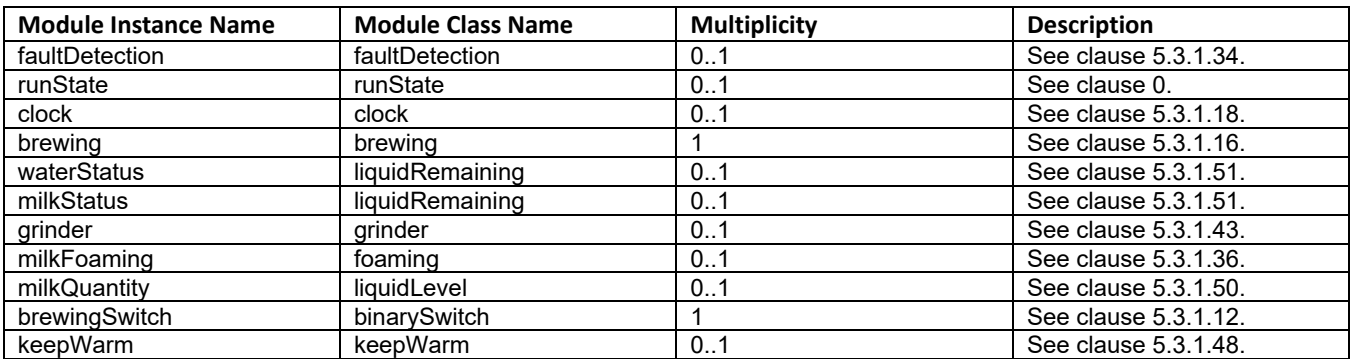

1606

### 1607 5.5.4.7 deviceCookerHood

1608 A cooker hood is a device containing a mechanical fan that hangs above the stove or cooktop in the kitchen.

1609 **Table** エラー! [ホーム] タブを使用して、ここに表示する文字列に Nagłówek 4 を適用してください。**-1:**  1610 Modules of deviceCookerHood model

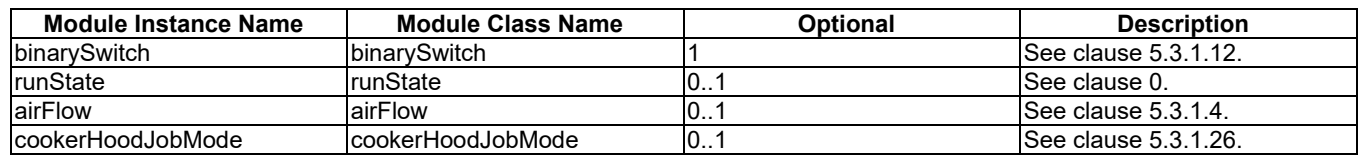

1611

## 1612 5.5.4.8 deviceCooktop

- 1613 A cooktop is a device that is a kitchen appliance designed for the purpose of cooking food.
- 1614 **Table** エラー! [ホーム] タブを使用して、ここに表示する文字列に Nagłówek 4 を適用してください。**-1:**
- 
- 1615 **Modules of deviceCooktop model**

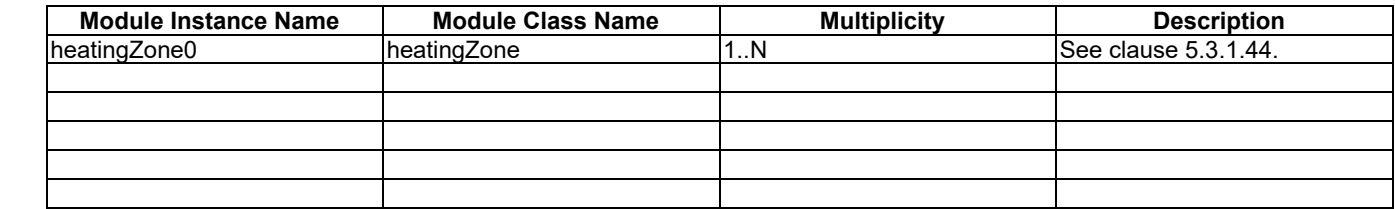

1616

# 1617 5.5.4.9 deviceDehumidifier

1618 A dehumidifier is a device that is used to monitor or control the state of a dehumidifying appliance.

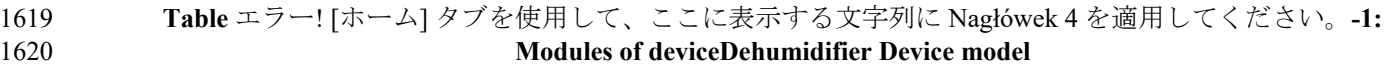

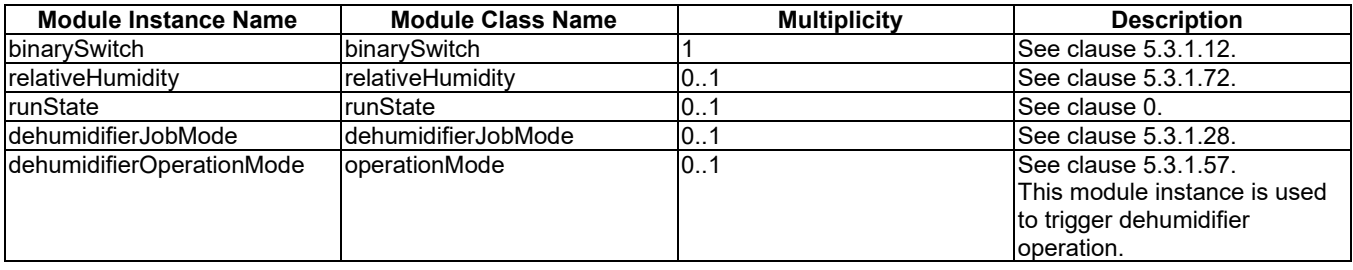

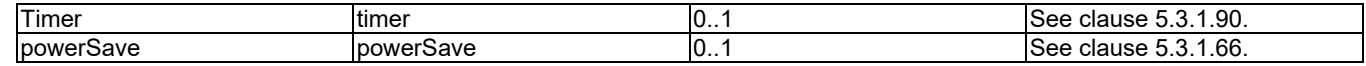

### 1622 5.5.4.10 deviceDigitalGallery

1623 A digital gallery is a device that is used to display picture, e.g., paintings from artists, photos from photographers or 1624 personals etc.

1625 **Table** エラー! [ホーム] タブを使用して、ここに表示する文字列に Nagłówek 4 を適用してください。**-1:**  1626 **Modules of deviceDigitalGallery Device model**

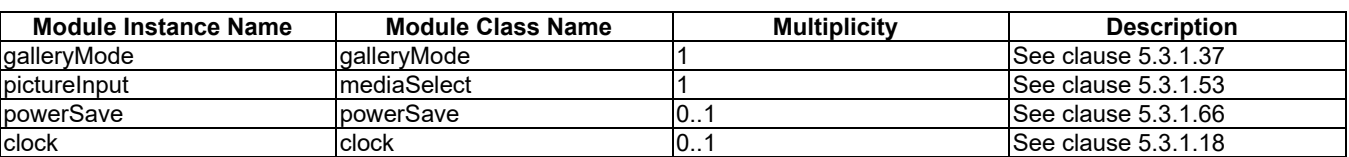

1627

1628

#### 1629 5.5.4.11 deviceDishWasher

1630 A dish washer is a home appliance used to wash dishes. This information model provides capabilities to interact with 1631 specific functions and resources of a dish washer.

1632 **Table** エラー! [ホーム] タブを使用して、ここに表示する文字列に Nagłówek 4 を適用してください。**-1:**  1633 **Modules of deviceDishWasher Device model**

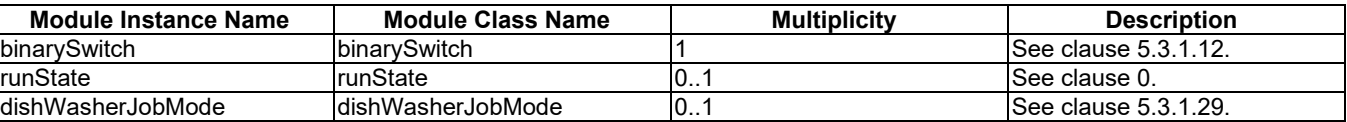

1634

1635

#### 1636 5.5.4.12 deviceFan

1637 A fan is a device that is used to monitor or control the state of a fanning device.

1638 **Table** エラー! [ホーム] タブを使用して、ここに表示する文字列に Nagłówek 4 を適用してください。**-1:**  1639 **Modules of deviceFan model**

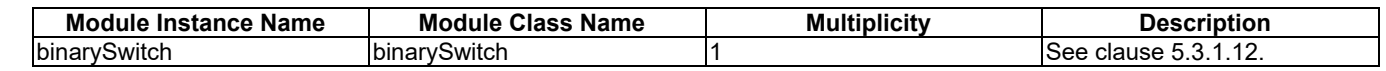

1640

### 1641 5.5.4.13 deviceFoodProbe

1642 A food probe is a device that is used to measure the internal temperature of food.

1643 **Table** エラー! [ホーム] タブを使用して、ここに表示する文字列に Nagłówek 4 を適用してください。**-1:**  1644 **Modules of deviceFoodProbe model**

**Module Instance Name Module Class Name Multiplicity Bescription<br>
temperature 1 See clause 5.3.1.87.** temperature 1 1 See clause 5.3.1.87

#### 1646 5.5.4.14 deviceFreezer

1647 A freezer is a large container like a fridge in which the temperature is kept below freezing point, so that food can be 1648 storeed inside of it for long periods. This freezer information model provides capabilities to monitor freezer specific 1649 functions and resources.

1650 **Table** エラー! [ホーム] タブを使用して、ここに表示する文字列に Nagłówek 4 を適用してください。**-1:**  1651 **Modules of deviceFreezer Device model**

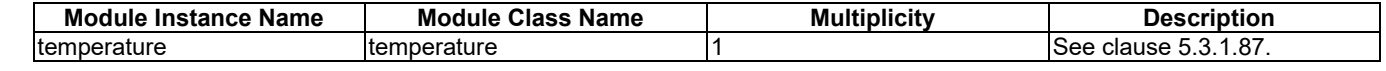

1652

### 1653 5.5.4.15 deviceHomeCCTV

1654 A home CCTV is a smart home appliance to provide monitoring capabilities when people stay way from their home or 1655 a room, or to monitor the environmental status of their home or room.

1656 **Table** エラー! [ホーム] タブを使用して、ここに表示する文字列に Nagłówek 4 を適用してください。**-1:**  1657 **Modules of deviceHomeCCTV Device model**

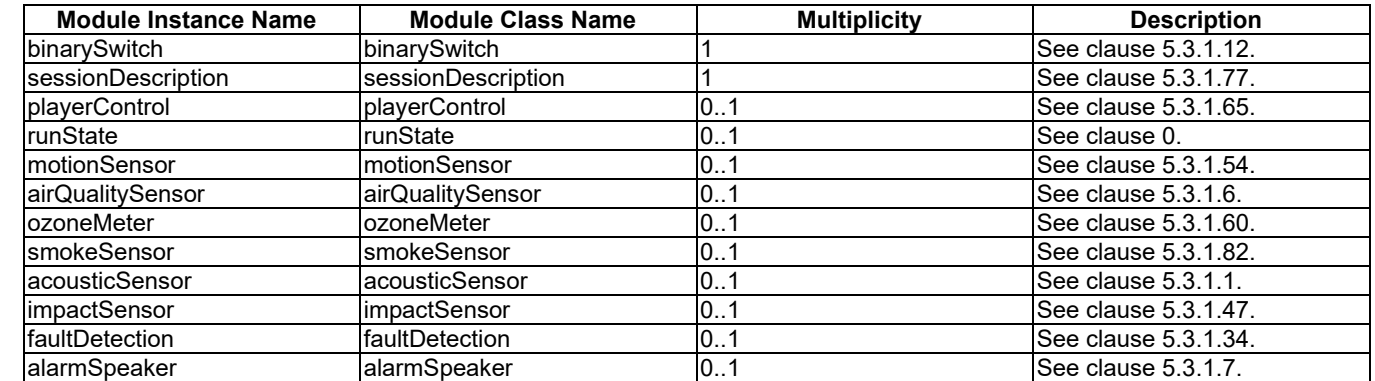

1658

#### 1659 5.5.4.16 deviceHumidifier

1660 A humidifier is a device that is used to monitor or control the state of a humidifying appliance.

```
1661 Table エラー! [ホーム] タブを使用して、ここに表示する文字列に Nagłówek 4 を適用してください。-1: 
1662 Modules of Device model
```
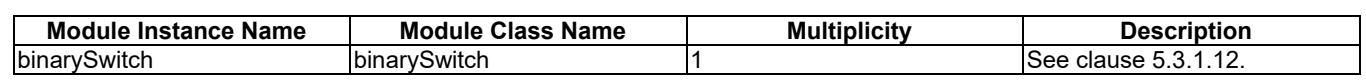

1663

### 1664 5.5.4.17 deviceKettle

1665 Kettle is a device used to boil water. It may set a desired temperature for water and may keep water warm for a desired 1666 time.

| 1667 | Table エラー! [ホーム] タブを使用して、ここに表示する文字列に Nagłówek 4 を適用してください。-1: |
|------|---------------------------------------------------------------|
|------|---------------------------------------------------------------|

1668 **Modules of deviceKettle Device model**

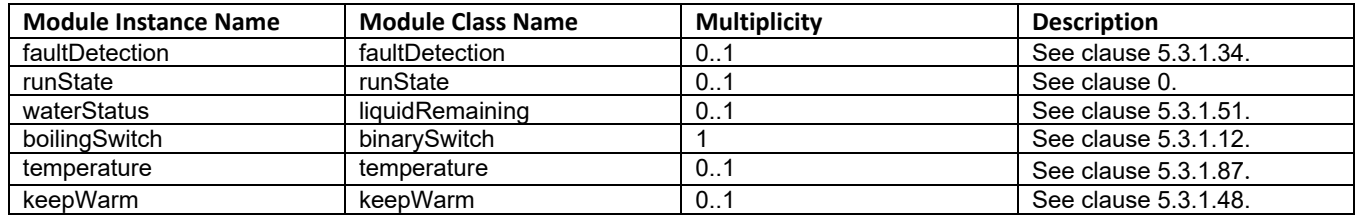

#### 1670 5.5.4.18 deviceMicrogeneration

1671 A microgeneration is a Home Energy Management System (HEMS) device that is used to generate energy. Examples of 1672 microgeneration devices are photovoltaics device or fuel cells.

1673 **Table** エラー! [ホーム] タブを使用して、ここに表示する文字列に Nagłówek 4 を適用してください。**-1:**  1674 **Modules of deviceMicrogeneration Device model**

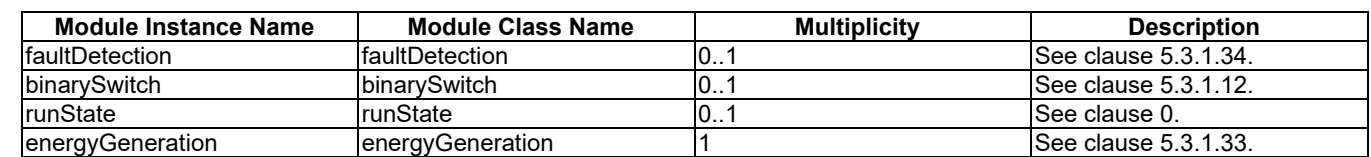

1675 1676

#### 1677 5.5.4.19 deviceOven

1678 An oven is a home appliance used to roast and heat food in a complete stove. This information model is applicable to 1679 different types of ovens: gas ovens, electrical ovens, steam ovens, microwave ovens, etc. This information model 1680 provides capabilities to interact with specific functions and resources of ovens.

1681 **Table** エラー! [ホーム] タブを使用して、ここに表示する文字列に Nagłówek 4 を適用してください。**-1:**  1682 **Modules of deviceOven Device model**

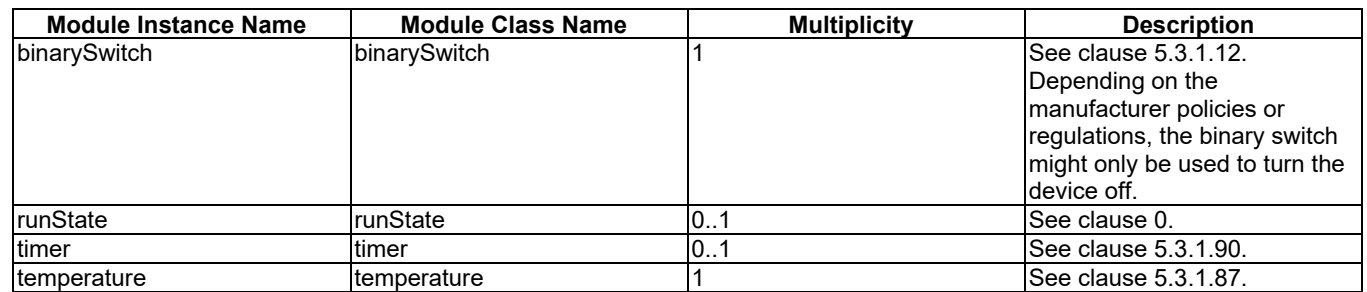

1683

#### 1684 5.5.4.20 deviceRefrigerator

1685 A refrigerator is a home appliance used to store food at temperatures which are a few degrees above the freezing point 1686 of water. This information model provides capabilities to interact with specific functions and resource of refrigerators.

1687 **Table** エラー! [ホーム] タブを使用して、ここに表示する文字列に Nagłówek 4 を適用してください。**-1:**  1688 **Modules of deviceRefrigerator Device model**

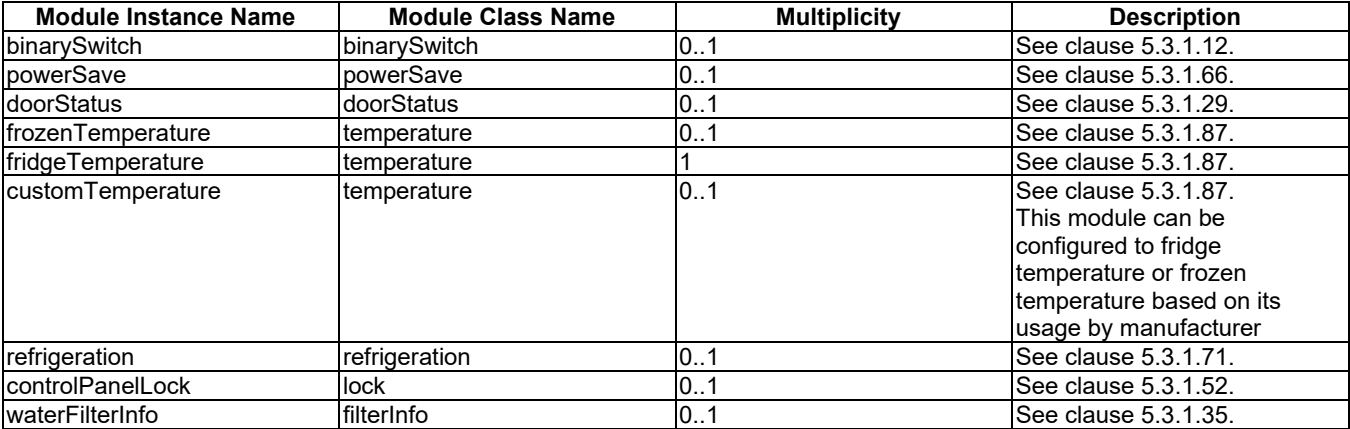

#### 1690 5.5.4.21 deviceRiceCooker

1691 An rice cooker is a home appliance used to cook and heat food. It may set a desired heating time for food and may keep 1692 food warm for a desired time.

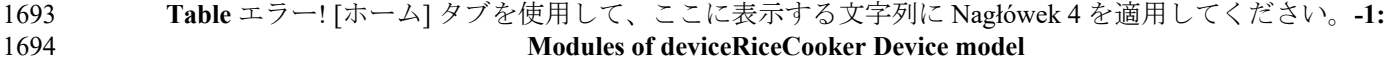

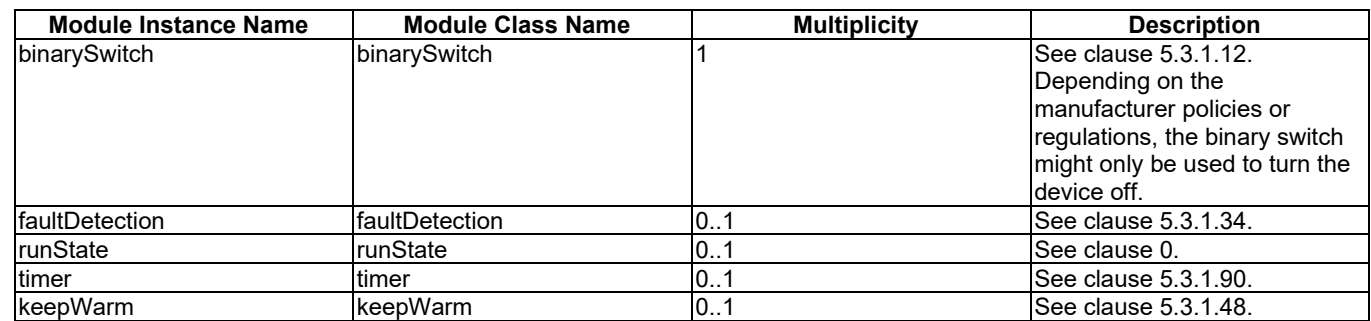

1695

1696

## 1697 5.5.4.22 deviceRobotCleaner

1698 A robot cleaner is an autonomous robotic vacuum cleaner that has intelligent programming and a limited vacuum<br>1699 cleaning system. This robot cleaner information model provides capabilities to control and monitor rob cleaning system. This robot cleaner information model provides capabilities to control and monitor robot cleaner 1700 specific functions and resources.

1701 **Table** エラー! [ホーム] タブを使用して、ここに表示する文字列に Nagłówek 4 を適用してください。**-1:**  1702 **Modules of deviceRobotCleaner Device model**

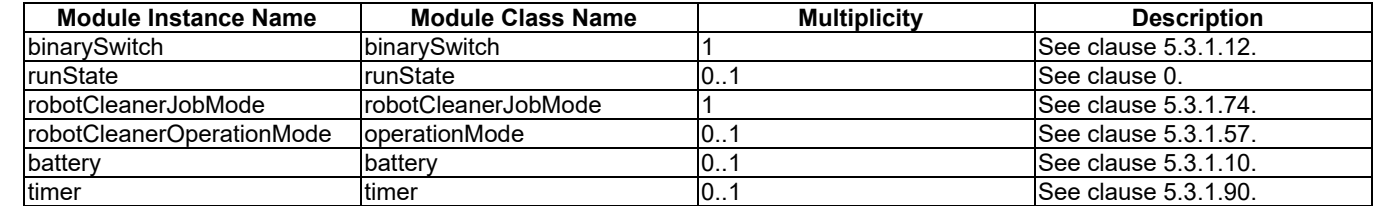

1703

## 1704 5.5.4.23 deviceSecurityPanel

1705 A security pannel is a device that can change the security mode of, for example, an alarm system.

1706 **Table** エラー! [ホーム] タブを使用して、ここに表示する文字列に Nagłówek 4 を適用してください。**-1:**  1707 **Modules of deviceSecurityPanel model**

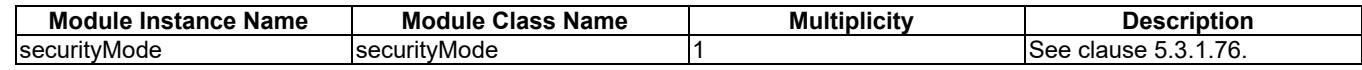

#### 1708

#### 1709 5.5.4.24 deviceSetTopBox

- 1710 A set top box is a device that in general contains a TV tuner input and displays output to a TV.
- 

1711 **Table** エラー! [ホーム] タブを使用して、ここに表示する文字列に Nagłówek 4 を適用してください。**-1:**  1712 **Modules of deviceSetTopBox model**

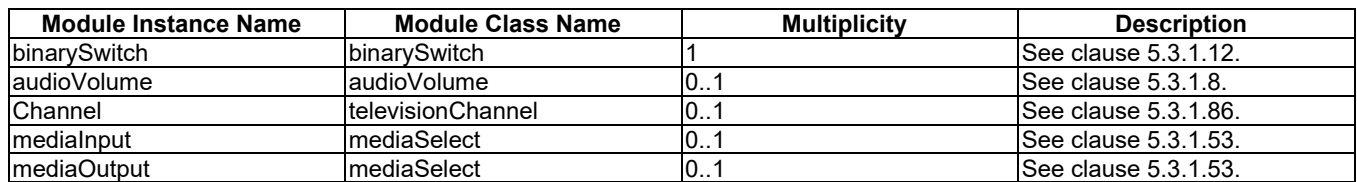

1713

#### 1714 5.5.4.25 deviceSteamCloset

1715 A deviceSteamCloset is a home appliance that de-wrinkles, sanitizes and dries to clean fabrics similar to a dry cleaner. 1716 This information model provides capabilities to interact with specific functions and resources of the steam closet.

1717 **Table** エラー! [ホーム] タブを使用して、ここに表示する文字列に Nagłówek 4 を適用してください。**-1:**  1718 **Modules of deviceSteamCloset Device model**

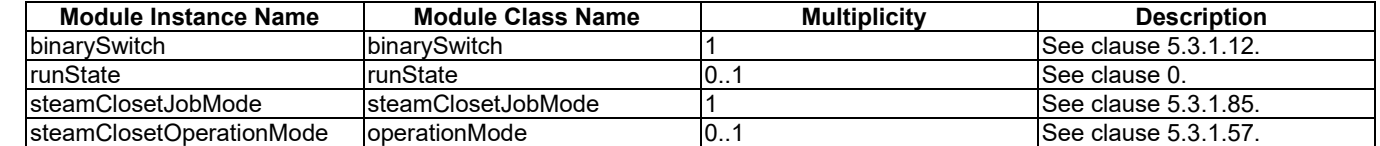

1719

#### 1720 5.5.4.26 deviceStorageBattery

1721 A storage battery is a Home Energy Management System HEMS device that is used to provide the home with electrical 1722 energy.

1723 **Table** エラー! [ホーム] タブを使用して、ここに表示する文字列に Nagłówek 4 を適用してください。**-1:**  1724 **Modules of deviceStorageBattery Device model**

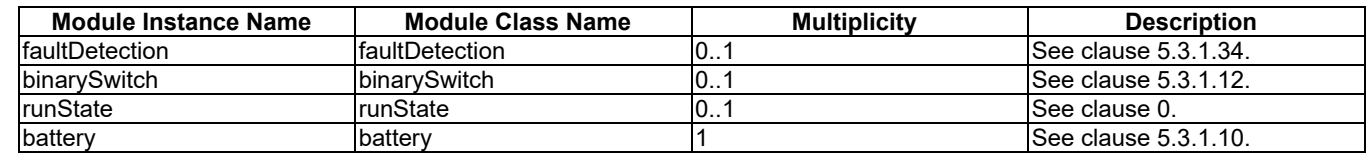

1725

#### 1726 5.5.4.27 deviceTelevision

1727 A television (TV) is a home appliance used to show audio and visual content such as broadcasting programs and 1728 network streaming. This TV information model provides capabilities to control and monitor TV specific resources.

1729 **Table** エラー! [ホーム] タブを使用して、ここに表示する文字列に Nagłówek 4 を適用してください。**-1:**  1730 **Modules of deviceTelevision Device model**

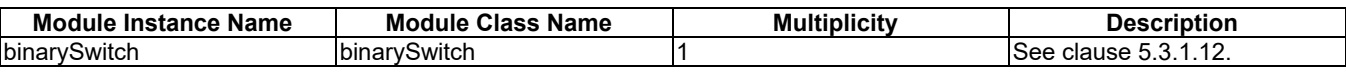

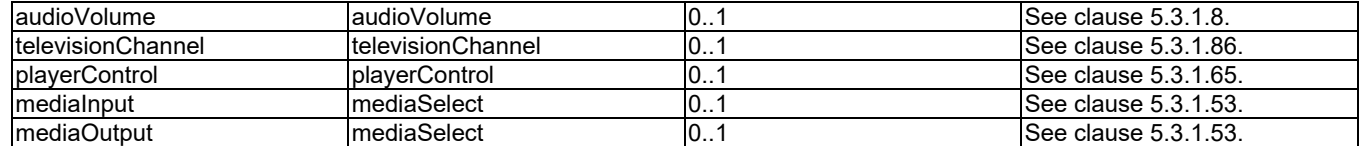

#### 1732 5.5.4.28 deviceWaterHeater

1733 A water heater is a device that is used to provide hot water through home facilities.

1734 **Table** エラー! [ホーム] タブを使用して、ここに表示する文字列に Nagłówek 4 を適用してください。**-1:**  1735 **Modules of deviceWaterHeater Device model**

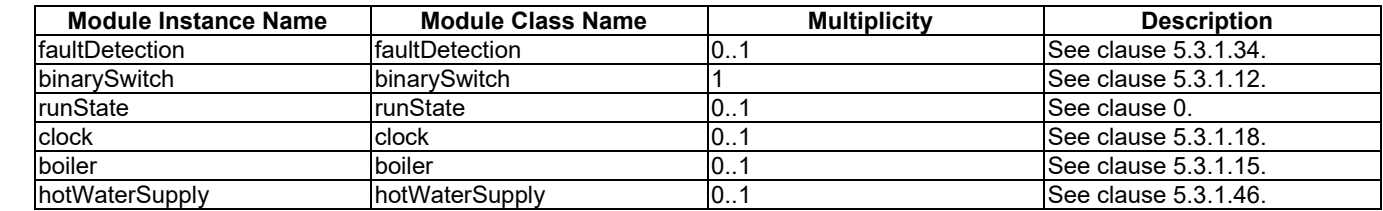

1736

#### 1737 5.5.4.29 deviceWindowShade

1738 The window shade is an appliance that provides the ability to cover windows. This device type includes but not limited 1739 to roller shades, drapes, and tilt-only blinds.

1740 **Table** エラー! [ホーム] タブを使用して、ここに表示する文字列に Nagłówek 4 を適用してください。**-1:**  1741 **Modules of deviceWindowShade Device model**

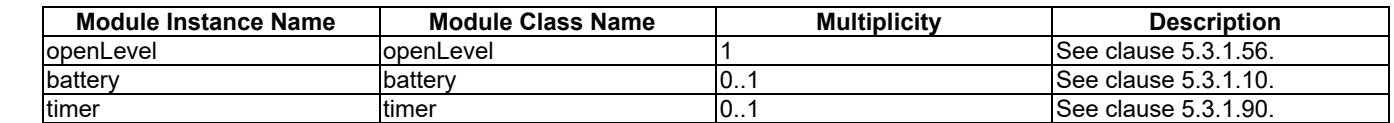

1742

#### 1743 5.5.4.30 deviceBottleWarmer

1744 A bottle warmer is an appliance designed for the purpose of warming the feeding bottle.

1745 **Table** エラー! [ホーム] タブを使用して、ここに表示する文字列に Nagłówek 4 を適用してください。**-1:**  1746 **Modules of deviceBottleWarmer Device model**

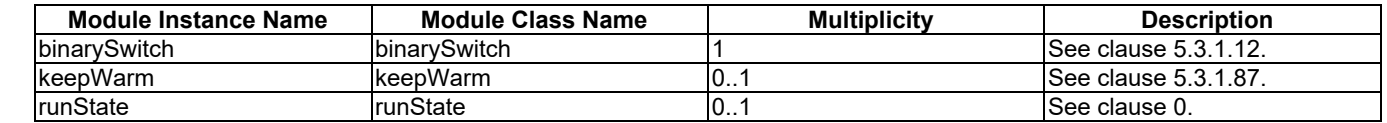

1747

#### 1748 5.5.4.31 deviceGarbageDisposal

1749 A Garbage Disposal is an appliance designed for the purpose of disposing the kitchen waste.

1750 **Table** エラー! [ホーム] タブを使用して、ここに表示する文字列に Nagłówek 4 を適用してください。**-1:**  1751 **Modules of deviceGarbageDisposal Device model**

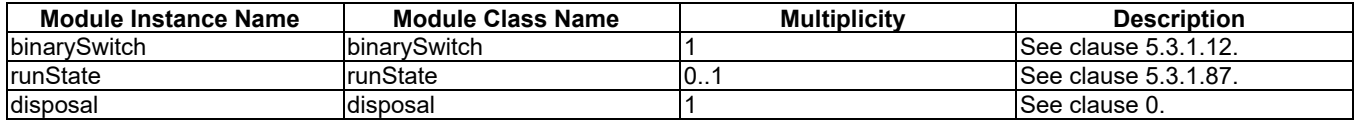

### 1753 5.5.4.32 deviceWaterPurifier

1754 A Water Purifier is an appliance to filter the impurity substance in water by different filter elements. This Water Purifier 1755 information model provides capabilities to control and monitor Water Purifier specific functions and resources.

#### 1756 **Table** エラー! [ホーム] タブを使用して、ここに表示する文字列に Nagłówek 4 を適用してください。**-1:**  1757 **Modules of deviceWaterPurifier Device model**

| <b>Module Instance Name</b> | <b>Module Class Name</b> | <b>Multiplicity</b> | <b>Description</b>    |
|-----------------------------|--------------------------|---------------------|-----------------------|
| IbinarvSwitch               | <b>binarySwitch</b>      |                     | lSee clause 5.3.1.12. |
| IrunState                   | runState                 | 10                  | ISee clause 0.        |
| ltimer                      | ltimer                   | 10                  | lSee clause 5.3.1.90. |
| <b>waterQualityMonitor</b>  | waterQualityMonitor      | 101                 | ISee clause 5.3.1.90. |
| filterInfo                  | filterInfo               | 101                 | ISee clause 5.3.1.35. |
| waterLevel                  | lliquidRemaining         | 107                 | lSee clause 5.3.1.90. |
| waterFilter                 | waterFilterType          | 10                  | lSee clause 5.3.1.90. |

<sup>1758</sup>

```
1759
```
## 1760 5.5.5 Industry Domain

## 1761 5.5.6 Vehicular Domain

#### 1762 5.5.6.1 deviceElectricVehicleCharger

#### 1763 An electric vehicle charger is a device that is used for charging or discharging electric vehicles.

1764 **Table** エラー! [ホーム] タブを使用して、ここに表示する文字列に Nagłówek 4 を適用してください。**-1:**  1765 **Modules of deviceElectricVehicleCharger Device model**

| Module Instance Name      | <b>Module Class Name</b>  | <b>Multiplicity</b> | <b>Description</b>          |
|---------------------------|---------------------------|---------------------|-----------------------------|
| lfaultDetection.          | IfaultDetection_          |                     | <b>See clause 5.3.1.34.</b> |
| <b>IbinarySwitch</b>      | IbinarvSwitch             |                     | <b>See clause 5.3.1.12.</b> |
| IrunState                 | runState                  |                     | ISee clause 0.              |
| battery                   | batterv                   |                     | <b>See clause 5.3.1.10.</b> |
| lelectricVehicleConnector | lelectricVehicleConnector |                     | <b>See clause 5.3.1.31.</b> |

#### 1766

## 1767 5.5.7 Agriculture Domain

#### 1768 5.5.7.1 deviceCowActivityMonitor

1769 A cow activity monitor device is a battery-powered wireless metering device that is used to measure the activity data 1770 (e.g. step count) of a cow in the dairy farming industry. The collected data can be used to analyze and predict the estrus 1771 of the cow for better mating and milk production.

#### 1772 **Table** エラー! [ホーム] タブを使用して、ここに表示する文字列に Nagłówek 4 を適用してください。**-1:**  1773 **Modules of deviceCowActivityMonitor Device model**

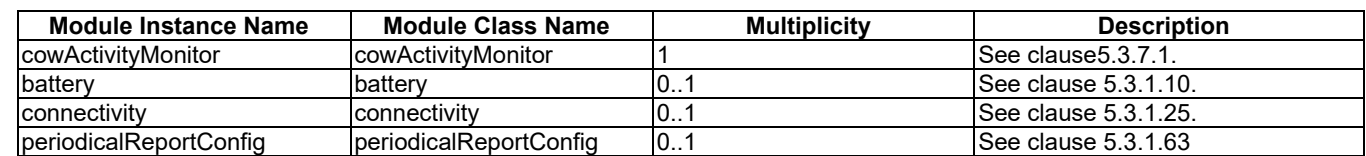

# 1775 5.5.8 Railway Domain

### 1776 5.5.8.1 deviceHandheldPTTTerminal

1777 A handheld PTT (Push-to-Talk) terminal is a device of the Railway Domain. The terminal is usually used between the

1778 railway workers including train driver, crew and rail-side worker to share their work status via voice communication.

1779 **Table** エラー! [ホーム] タブを使用して、ここに表示する文字列に Nagłówek 4 を適用してください。**-1:**  1780 **Modules of deviceHandheldPTTTerminal Device model**

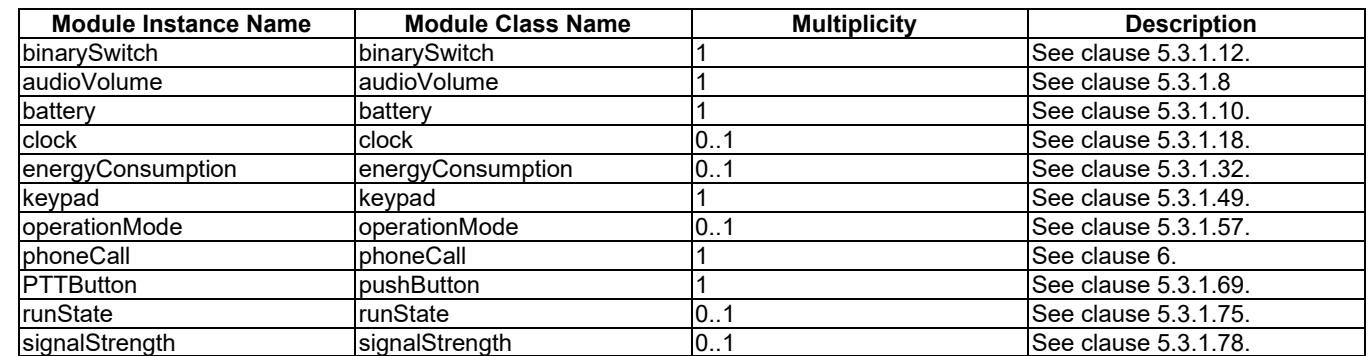

1781

### 1782 5.5.8.2 deviceTrainborneTerminal

1783 A handheld PTT (Push-to-Talk) terminal is a device of the Railway Domain. The terminal is usually used between the 1784 railway workers including train driver, crew and rail-side worker to share their work status via voice communication.

1785 **Table** エラー! [ホーム] タブを使用して、ここに表示する文字列に Nagłówek 4 を適用してください。**-1:**  1786 **Modules of deviceTrainborneTerminal Device model**

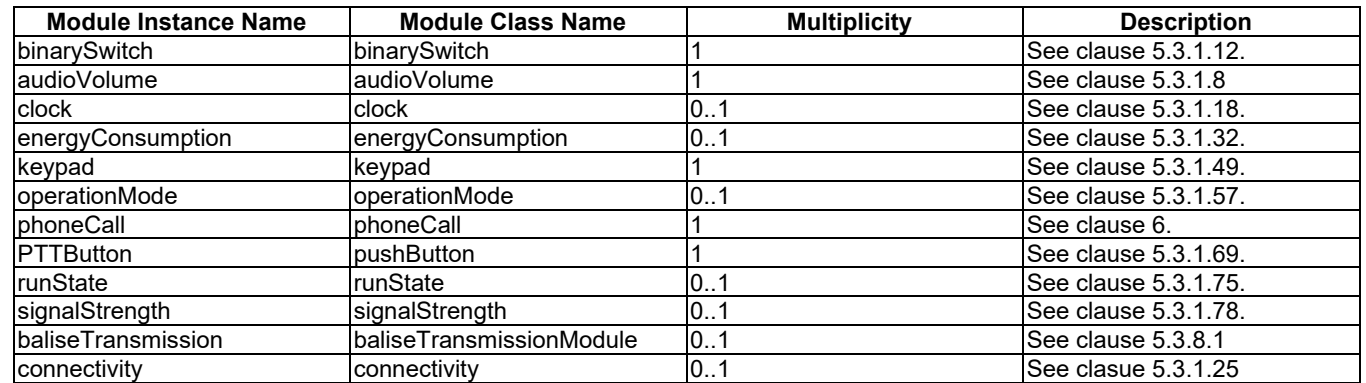

1787

#### 1788 5.5.8.3 deviceCardRechargingMachine

1789 A card recharging machine is a device of the Railway Domain. The machine provides recharging service for pre-paid<br>1790 card for transportation. Railway users simply recharging their cards and use it as a payment metho card for transportation. Railway users simply recharging their cards and use it as a payment method for transportation 1791 fare.

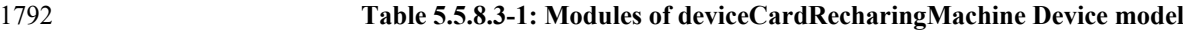

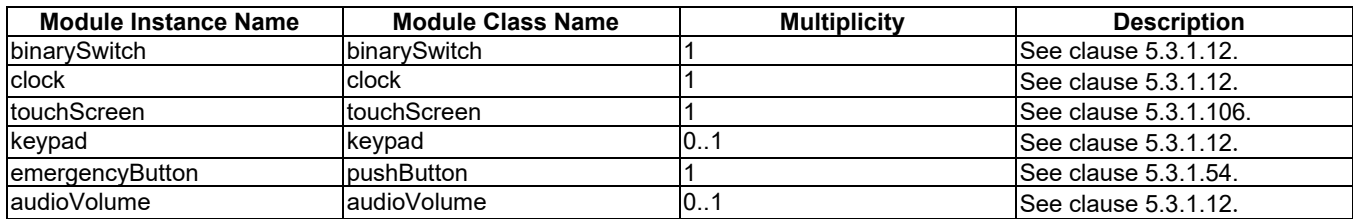

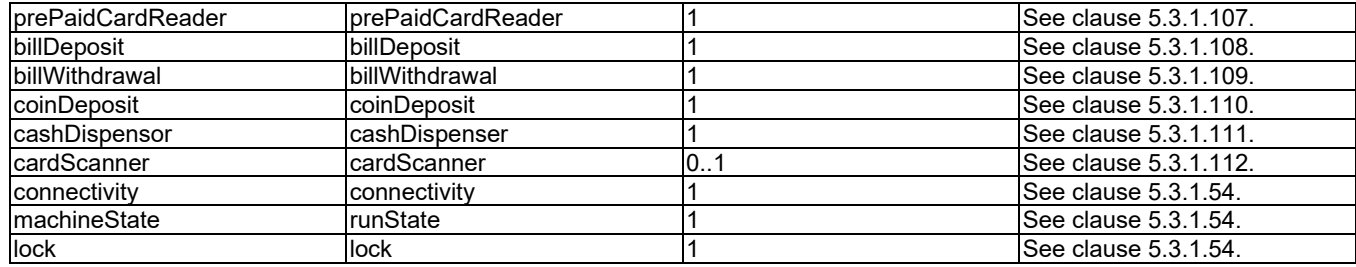

### 1794 5.5.8.4 deviceSmartGate

1795 A smart gate is a device of the Railway Domain. The gate provides passenger service for checking ticket and control the 1796 gate usage. A railway users simply use the gate with their ticket (e.g. passenger card) which have pre-paid card function.

function.

#### 1798 **Table 5.5.8.4-1: Modules of deviceSmartGate Device model**

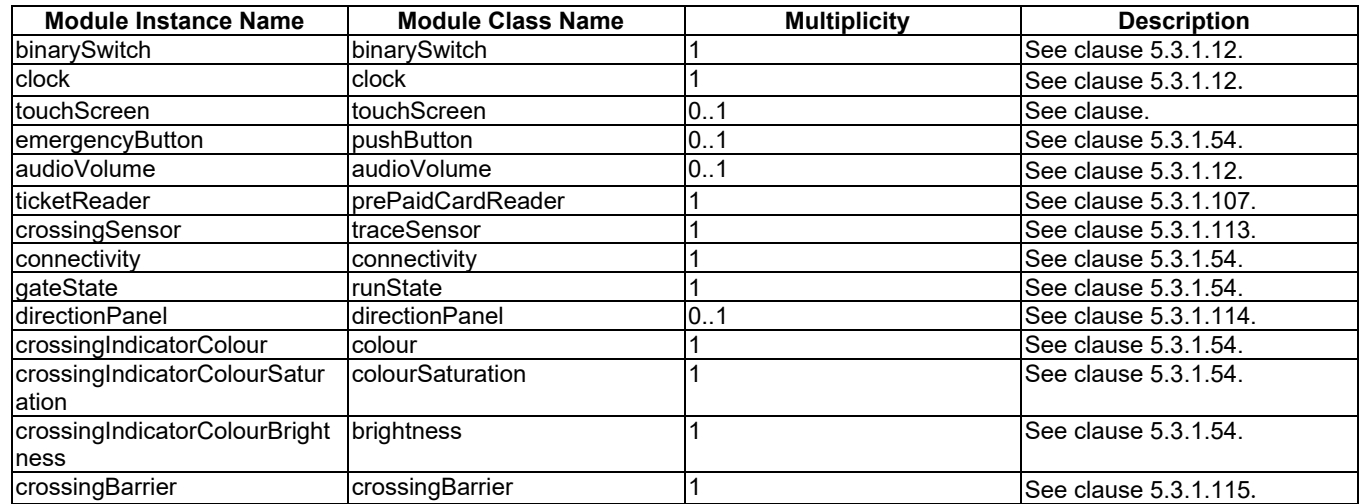

1799

#### 1800 5.5.8.5 deviceSmartScreenDoor

1801 A smart screen door is a device of the Railway Domain. The screen doors are pairs of sliding doors in a platform with 1802 synchronization of doors of a train that is staying in the platform. When the train doors are open, the smart screen doors 1803 are open in simultaneously, and vice versa. The screen doors are used in the metro platfo are open in simultaneously, and vice versa. The screen doors are used in the metro platform mostly.

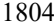

#### 1804 **Table 5.5.8.5-1: Modules of deviceSmartScreenDoor Device Model**

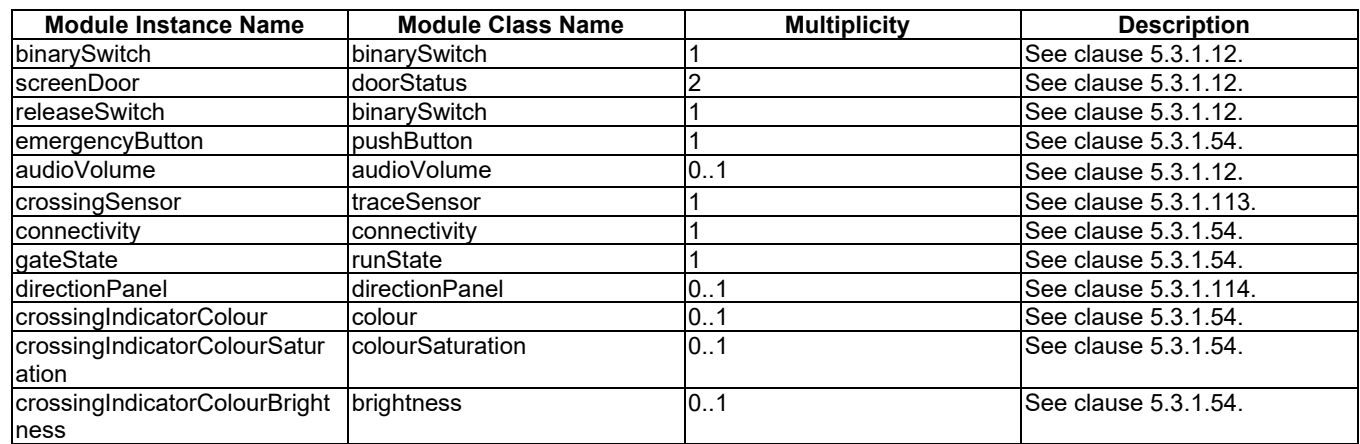

1805

# 1808 5.6 Enumeration type definitions

All enumeration types are defined in the same domain, Horizontal Domain, prefix 'hd'.

# 5.6.1 hd:enum3DprinterTechnology

Used for the "printType" data point of the "3Dprinter" ModuleClass.

#### **Table 5.6.1-1: Interpretation of hd:enum3DprinterTechnology**

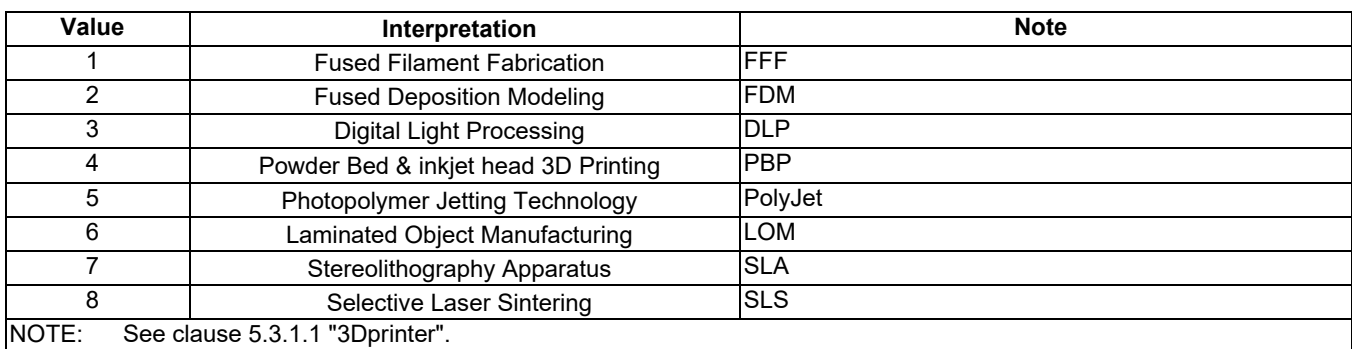

## 5.6.2 hd:enumAdfState

Used for the "currentAdfState" and "adfStates" data points of the "autoDocumentFeeder" ModuleClass.

#### **Table 5.6.2-1: Interpretation of hd:enumAdfState**

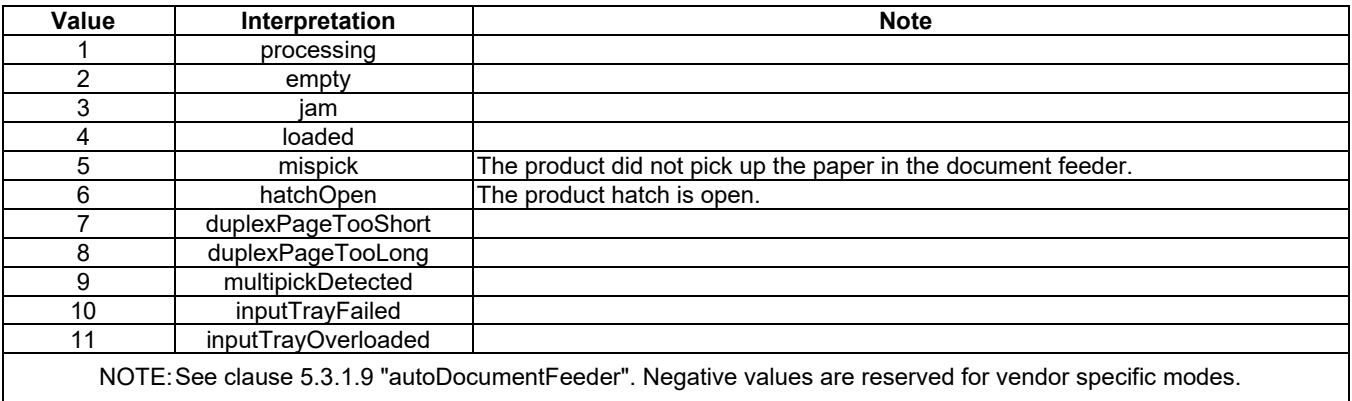

## 5.6.3 hd:enumAirConJobMode

Used for the "currentJobMode" and "jobModes" data point of the "airConJobMode" ModuleClass.

#### **Table 5.6.3-1: Interpretation of hd:enumAirConJobMode**

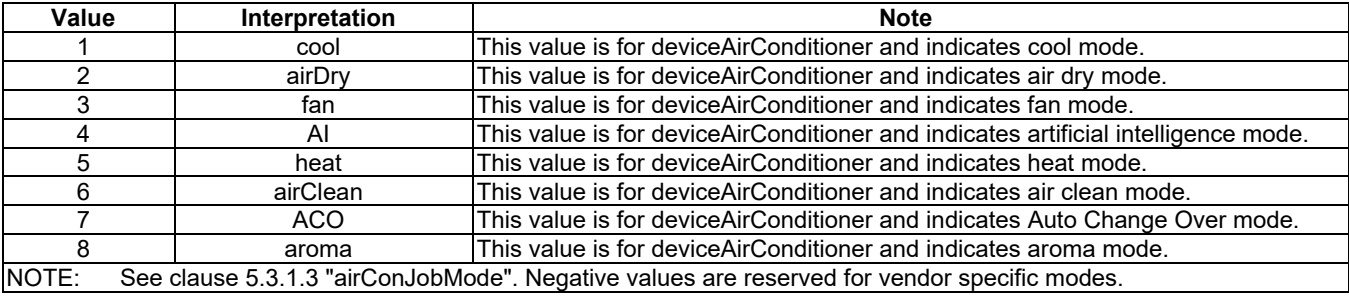

# 5.6.4 hd:enumAirPurifierJobMode

Used for the "currentJobMode" and "jobModes" data points of the "airPurifierJobMode" ModuleClass.

#### **Table 5.6.4-1: Interpretation of hd:enumAirPurifierJobMode**

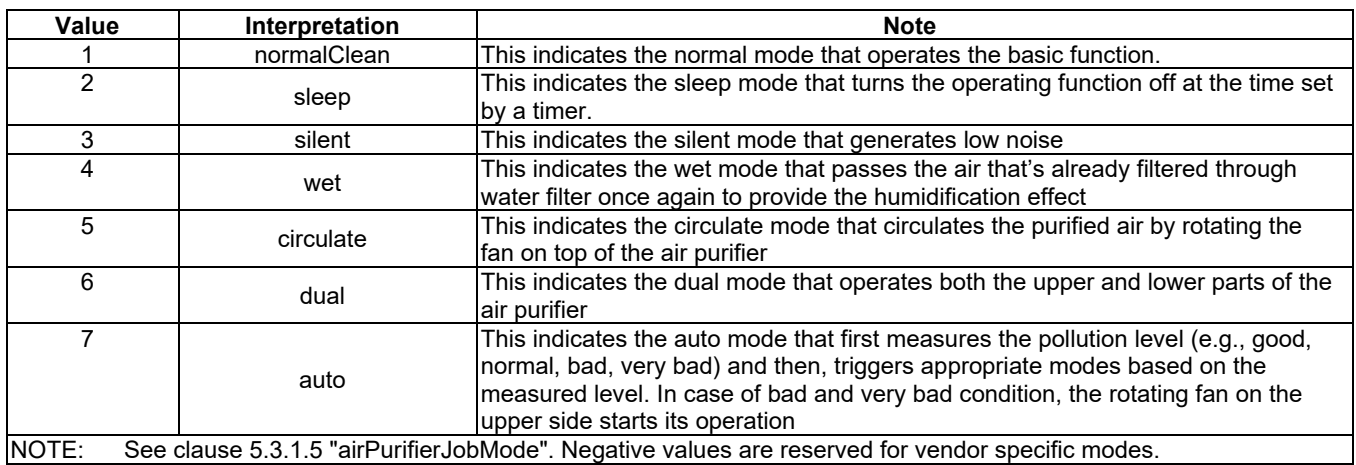

## 5.6.5 hd:enumAlertColourCode

- Used for the "light" data point of the "alarmSpeaker" ModuleClass.
- 

#### **Table 5.6.5-1: Interpretation of hd:enumAlertColourCode**

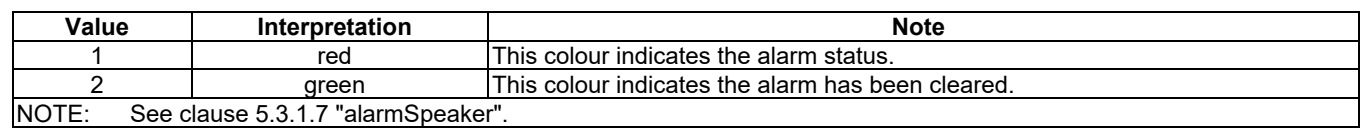

## 5.6.6 hd:enumCallState

Used for the "callState" data point in the "phoneCall" ModuleClass.

#### **Table 5.6.6-1: Interpretation of hd:enumCallState**

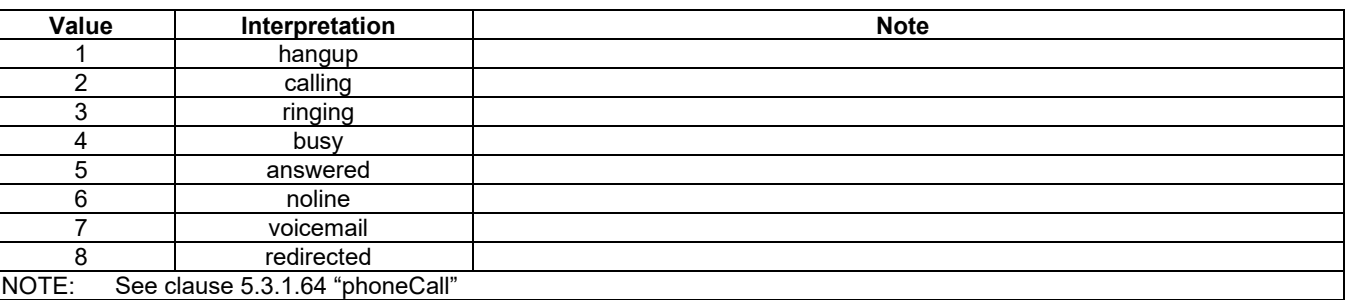

## 5.6.7 hd:enumClothesDryerJobMode

Used for the "currentJobMode" and "jobModes" data points of the "clothesDryerJobMode" ModuleClass.

#### **Table 5.6.7-1: Interpretation of hd:enumClothesDryerJobMode**

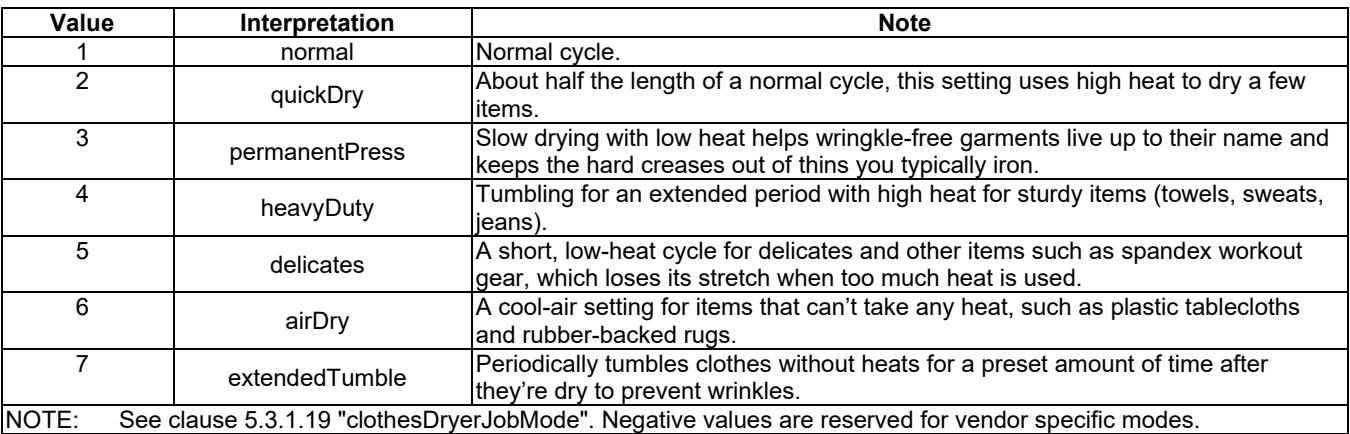

# 5.6.8 hd:enumClothesWasherDryerJobMode

 Used for "currentJobModes" and "jobModes" data points of "clothesWasherDryerJobMode" ModuleClass. Manufacturers can define their own courses by setting this value to negative values.

#### **Table 5.6.8-1: Interpretation of hd:enumClothesWasherJobMode**

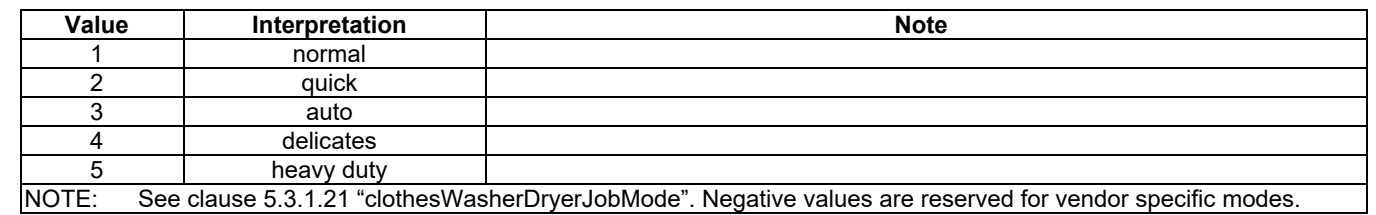

## 5.6.9 hd:enumClothesWasherJobMode

 Used for the "currentJobModes" and "jobModes " data points of the "clothesWasherJobMode" ModuleClass. Washing 1845 options such as water temperature and spin speed are decided to pre-set values upon selected washing course.<br>1846 Manufacturers can define their own courses by setting this value to negative values.

Manufacturers can define their own courses by setting this value to negative values.

1847 **Table 5.6.9-1: Interpretation of hd:enumClothesWasherJobMode**

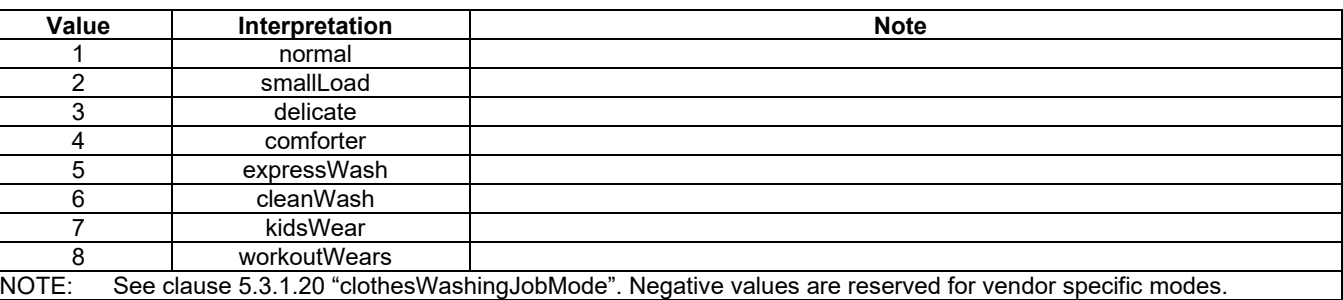

1848

## 1849 5.6.10 hd:enumCookerHoodJobMode

1850 Used for the "currentJobMode" and "jobModes" DataPoints of the "cookerHoodJobMode" ModuleClass.

#### 1851 **Table 5.6.10-1: Interpretation of hd:enumCookerHoodJobMode**

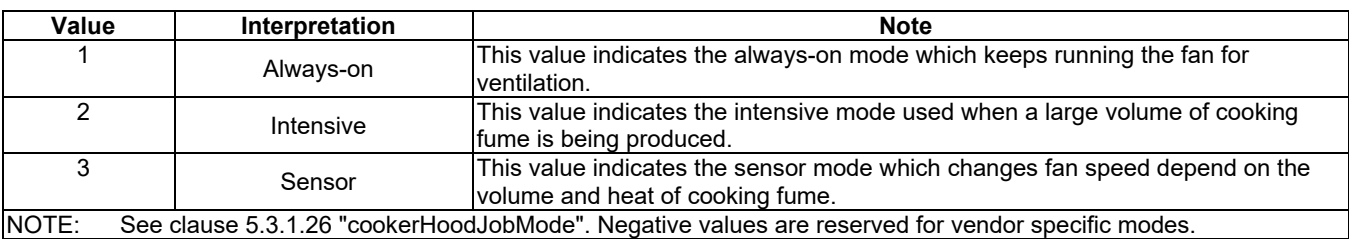

1852

## 1853 5.6.11 hd:enumDehumidifierJobMode

1854 Used for "currentJobMode" and "jobModes" data points of the "dehumidifierJobMode" ModuleClass.

#### 1855 **Table 5.6.11-1: Interpretation of hd:enumDehumidifierJobMode**

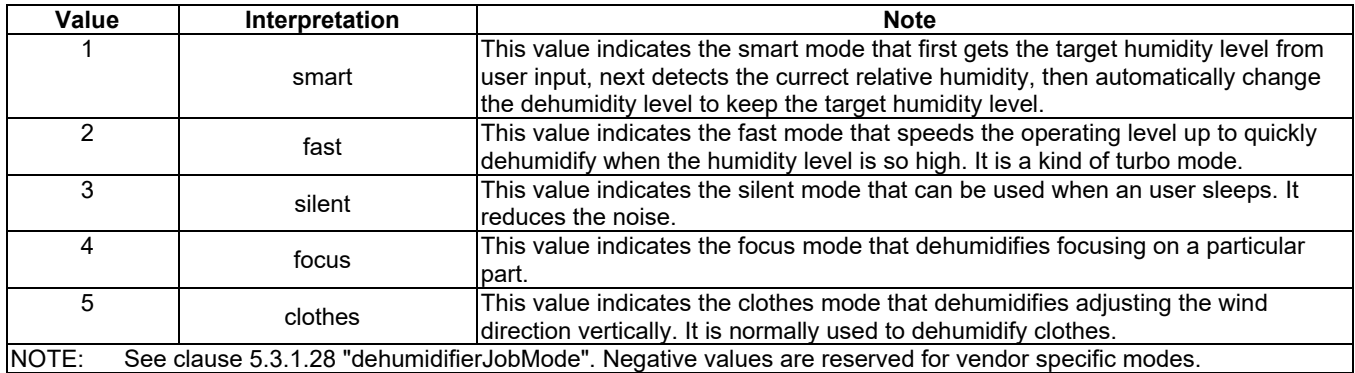

1856

# 1857 5.6.12 hd:enumDishWasherJobMode

1858 Used for the "currentJobMode" and "jobModes" DataPoints of the "dishWasherJobMode" ModuleClass.

#### **Table 5.6.12-1: Interpretation of hd:enumDishWasherJobMode**

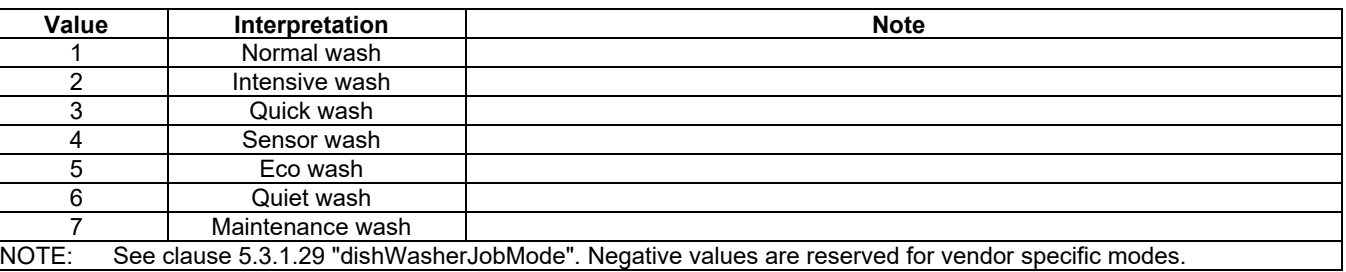

## 5.6.13 hd:enumDisplayOrder

Used for the "displayOrder" data point of the "galleryMode" ModuleClass.

#### **Table 5.6.13-1: Interpretation of hd:enumDisplayOrder**

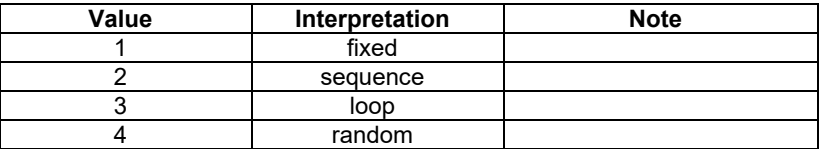

## 5.6.14 hd:enumDisplayOrientation

Used for the "displayOrientation" data point of the "galleryMode" ModuleClass.

#### **Table 5.6.14-1: Interpretation of hd:enumDisplayOrientation**

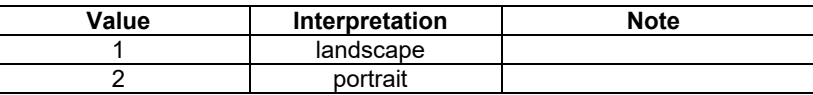

## 

## 5.6.15 hd:enumDoorState

Used for the "doorState" DataPoint of "doorStatus" ModuleClass.

#### **Table 5.6.15-1: Interpretation of hd:enumDoorState**

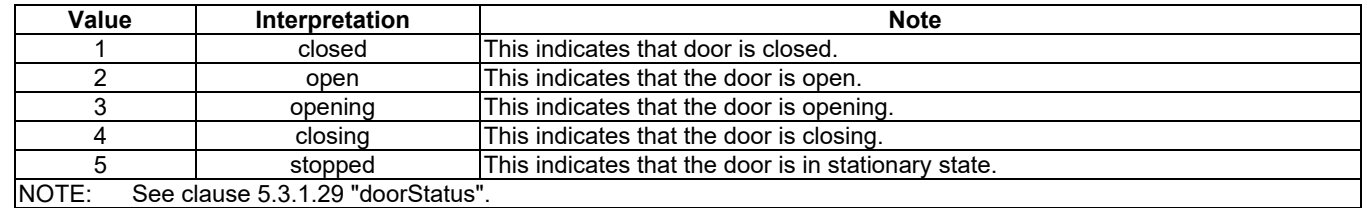

## 5.6.16 hd:enumFoamStrength

- Used for data points indicating the strength of a foam, for example, foaming milk from a coffee machine.
- 

#### **Table 5.6.16-1: Interpretation of hd:enumFoamStrength**

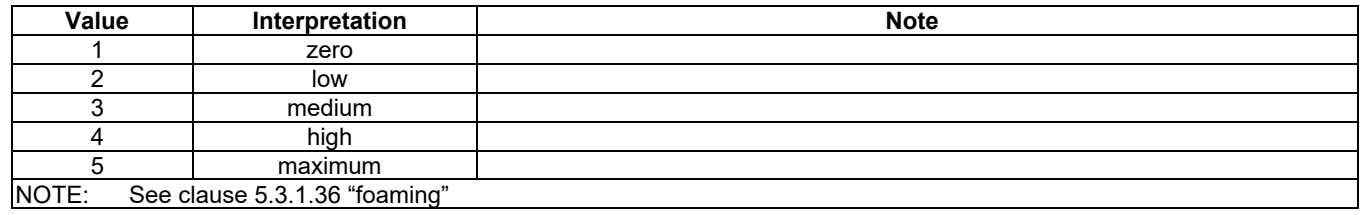

## 5.6.17 hd:enumGenerall evel

Used for the "soilLevel" data point of the "washingCourseOption" ModuleClass.

#### **Table 5.6.17-1: Interpretation of hd:enumGeneralLevel**

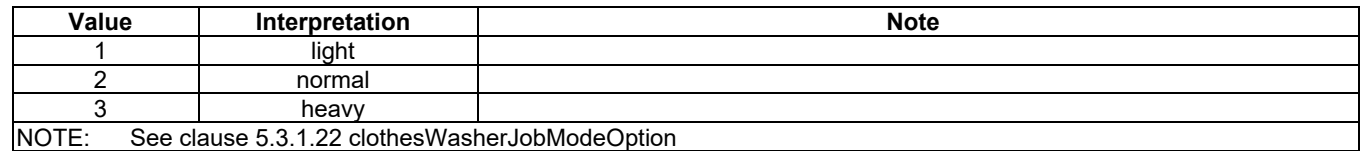

# 5.6.18 hd:enumGeneralSpeed

- Used for the "spinSpeed" data point of the "washingCourseOption" ModuleClass.
- 

#### **Table 5.6.18-1: Interpretation of hd:enumGeneralSpeed**

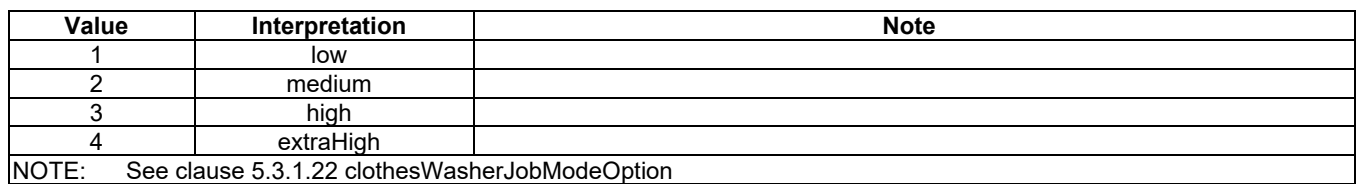

# 5.6.19 hd:enumGeneralTemperature

Used for the "washTemp" data point of the "washingCourseOption" ModuleClass.

#### **Table 5.6.19-1: Interpretation of hd:enumGeneralTemperature**

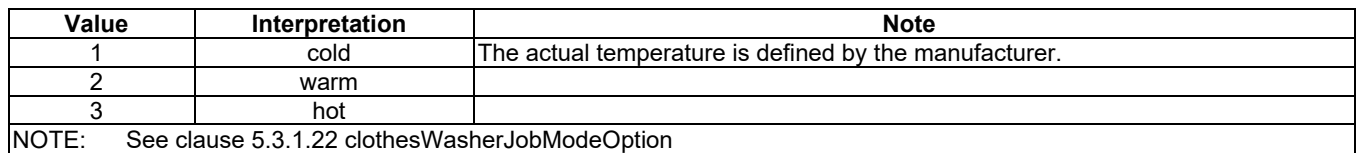

# <span id="page-94-0"></span>5.6.20 hd:enumGrainsLevel

- Used for the "grainsRemaining" data point of the "grinder" ModuleClss. This type specifies a level for supplies that 1892 have a grain-aspect, for example.the level of remaining coffee beans in the grinder part of a coffee machine, or the desired level of coffee beans in this machine.
- The values for the level of a liquid is covered by "hd:enumLiquidLevel" (see clause [5.6.20\)](#page-94-0).
- 

#### **Table 5.6.20-1: Interpretation of hd:enumGrainsLevel**

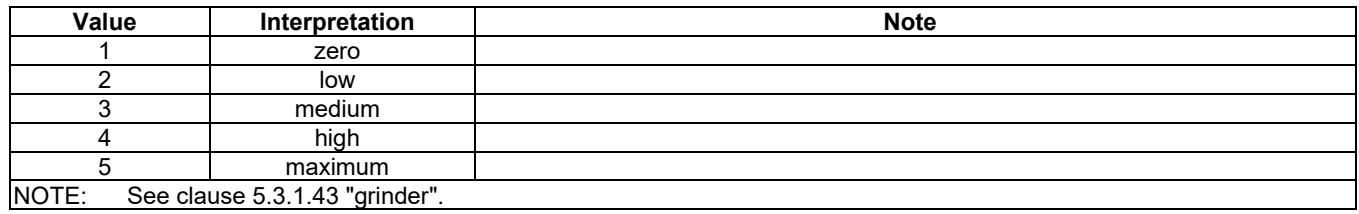

## 5.6.21 hd:enumGrindCoarseness

 Used for the coarseness data points of the "grinder" ModuleClass. This type specifies the level of coarseness of a solid after grinding, for example grinded coffee beans.

#### **Table 5.6.21-1: Interpretation of hd:enumGrindCoarseness**

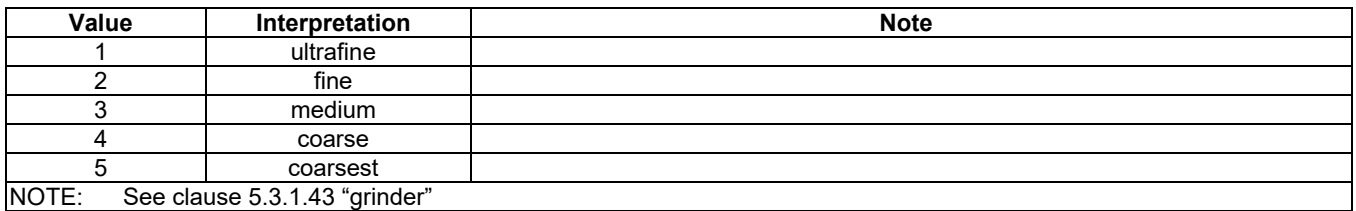

## 5.6.22 hd:enumHorizontalDirection

 Used for the "horizontalDirection" and "supportedHorizontalDirection" of the "airflow" ModuleClass, indicating horizontal directions.

#### **Table 5.6.22-1: Interpretation of hd:enumHorizontalDirection**

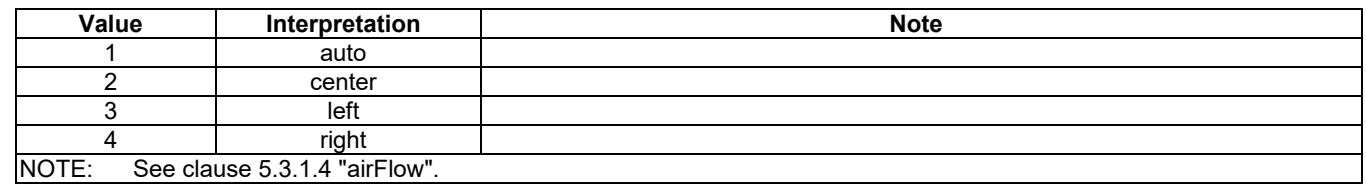

## 5.6.23 hd:enumJobStates

Used for the "currentJobState" and "jobStates" data points of the "runState" ModuleClass.

#### **Table 5.6.23-1: Interpretation of hd:enumJobState**

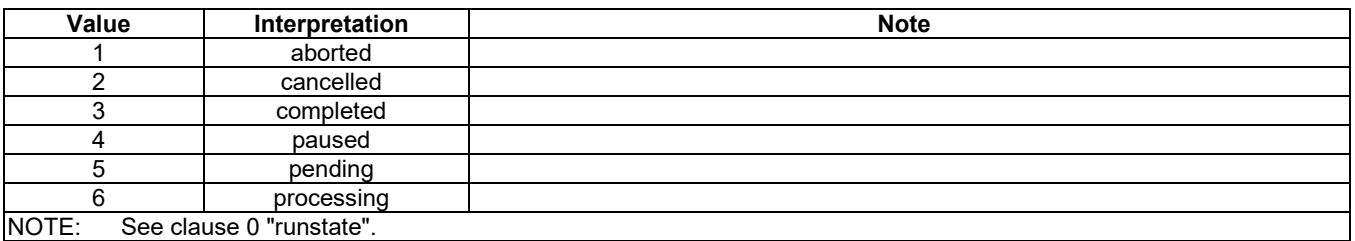

# 5.6.24 hd:enumLiquidLevel

 Used for the "liquidLevel" and "liquidRemaining" data points in the respective "liquidLevel" and "liquidRemaining" ModuleClasses.

#### **Table 5.6.24-1: Interpretation of hd:LiquidLevel**

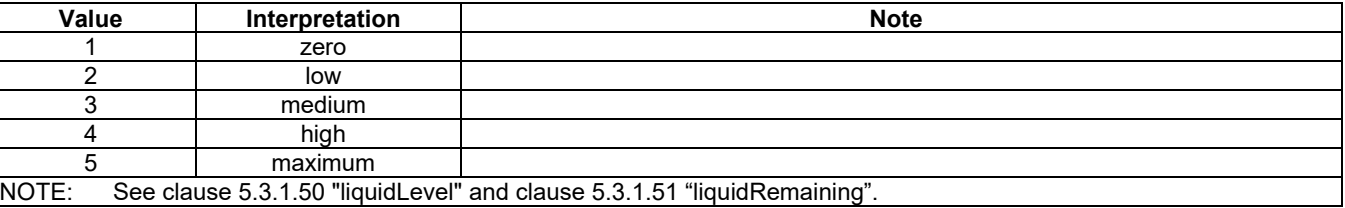

## 5.6.25 hd:enumMachineState

Used for the "currentMachineState" and "machineStates" data points of the "runState" ModuleClass.

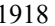

#### **Table 5.6.25-1: Interpretation of hd:enumMachineState**

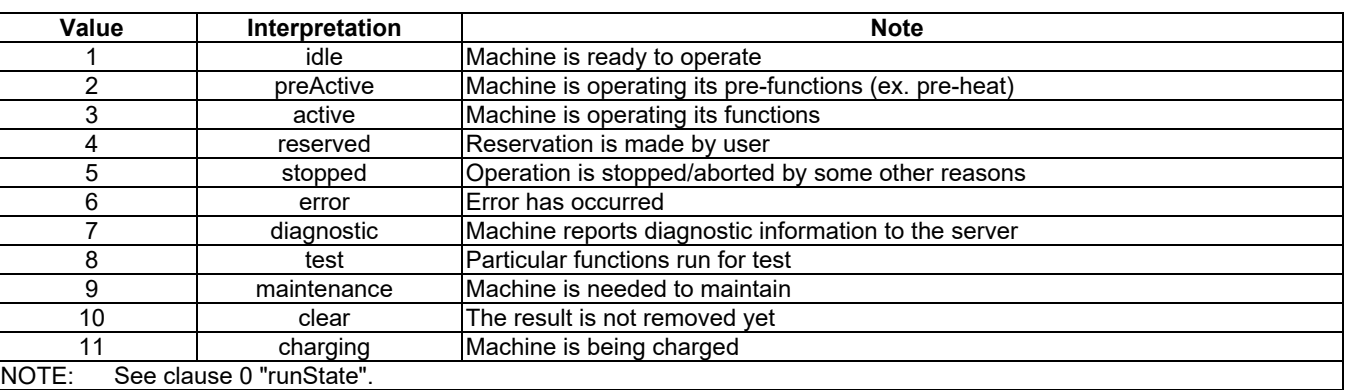

## 5.6.26 hd:enumOzoneStatus

Used for the "ozoneStatus" property of the "ozoneMeter" ModuleClass.

#### **Table 5.6.26-1: Interpretation of hd:enumOzoneStatus**

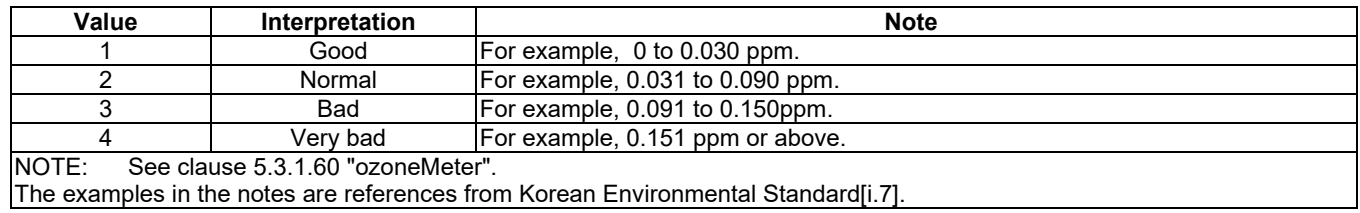

# 5.6.27 hd:enumPlayerMode

Used for the "currentMode" and "supportedModes" data points in the "playerControl" ModuleClass.

#### **Table 5.6.27-1: Interpretation of hd:enumPlayerMode**

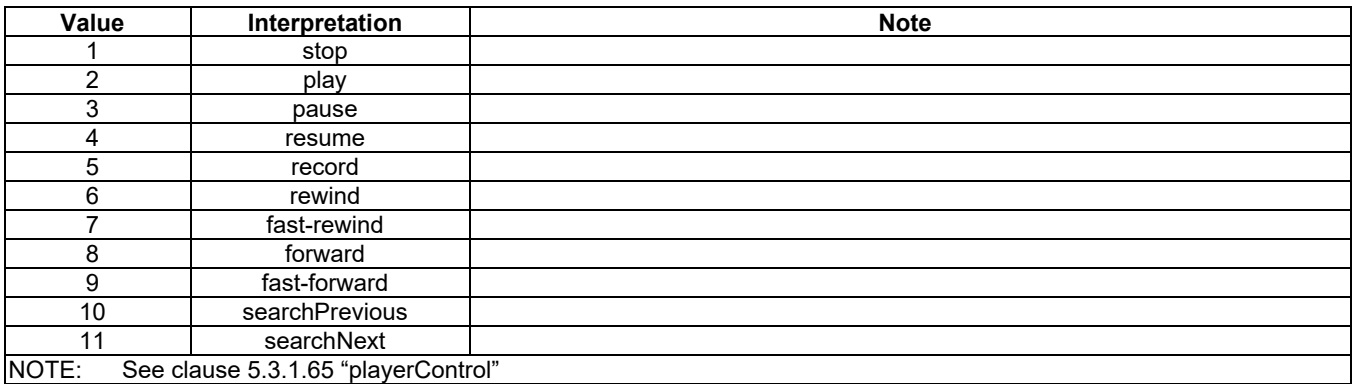

## 5.6.28 hd:enumRobotCleanerJobMode

#### Used for the "currentJobMode" and "jobModes" data points of the "robotCleanerJobMode" ModuleClass.

#### **Table 5.6.28-1: Interpretation of hd:enumRobotCleanerJobMode**

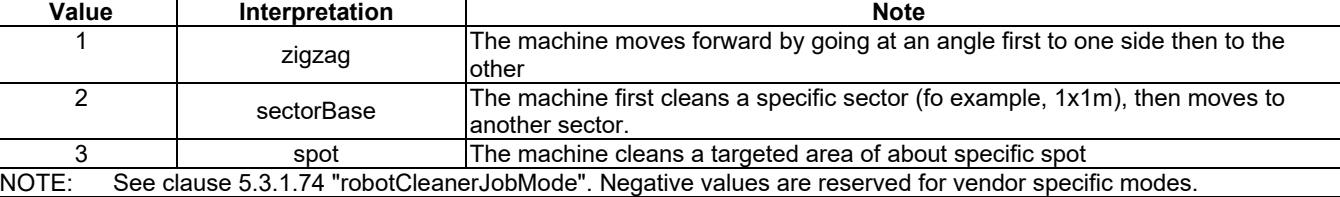

## 5.6.29 hd:enumSecurityMode

Used for the "currentSecurityMode" and "securityModes" data points of the "securityMode" ModuleClass.

#### **Table 5.6.29-1: Interpretation of hd:enumSecurityMode**

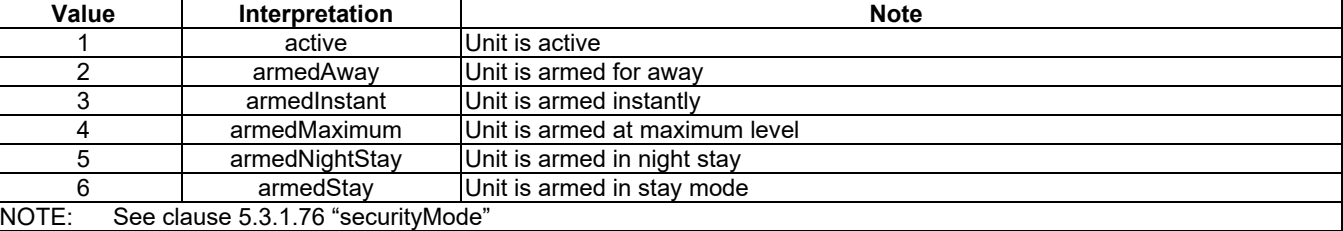

# 5.6.30 hd:enumSpinLevelStrength

Used for the "spinLevelStrength" data points of the "spinLevel" ModuleClass, indicating the strength of a spinLevel.

#### **Table 5.6.30-1: Interpretation of hd:enumSpinLevelStrength**

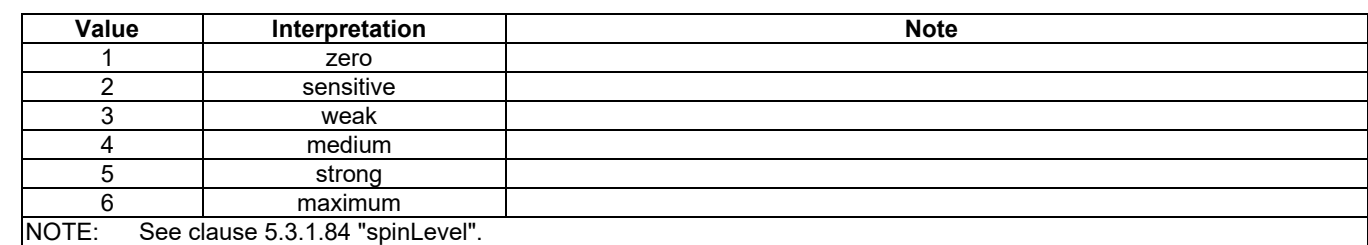

# 5.6.31 hd:enumSteamClosetJobMode

Used for "currentJobMode" and "jobModes" data points of the "steamClosetJobMode" ModuleClass.

#### **Table 5.6.31-1: Interpretation of hd:enumSteamClosetJobMode**

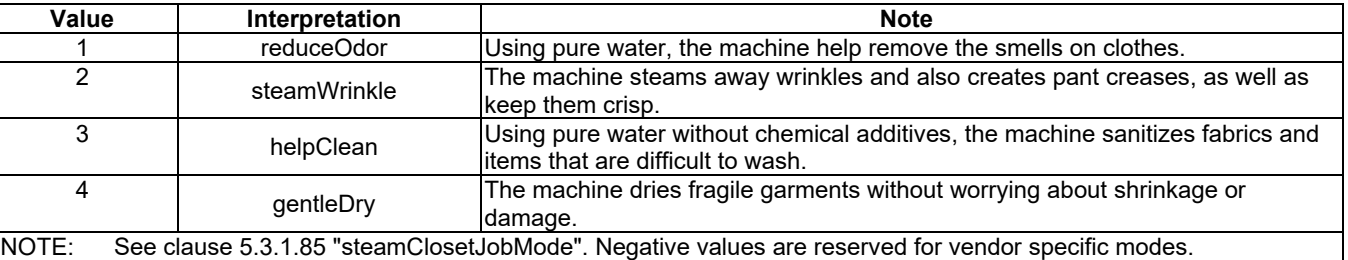

## 5.6.32 hd:enumSupportedMediaSources

Used for the "supportedMediaSources" data point of the "mediaSelect" ModuleClass.

#### **Table 5.6.32-1: Interpretation of hd:enumSupportedMediaSources**

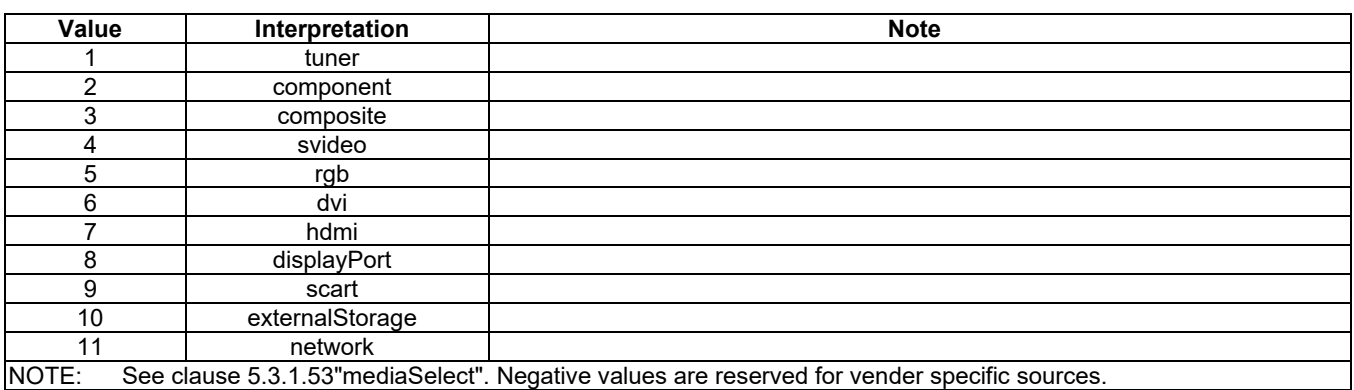

# 5.6.33 hd:enumTasteStrength

1949 Used for the "strength" data point of the "brewing" ModuleClass, indicating strength of a drink taste, for example coffee strength. coffee strength.

#### **Table 5.6.33-1: Interpretation of hd:enumTasteStrength**

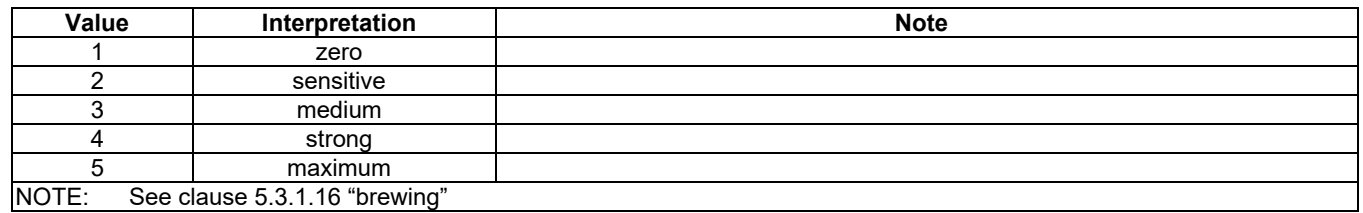

# 5.6.34 hd:enumTone

## Used for the "tone" data point of the "alarmSpeaker" ModuleClass.

**Table 5.6.34-1: Interpretation of hd:enumTone**

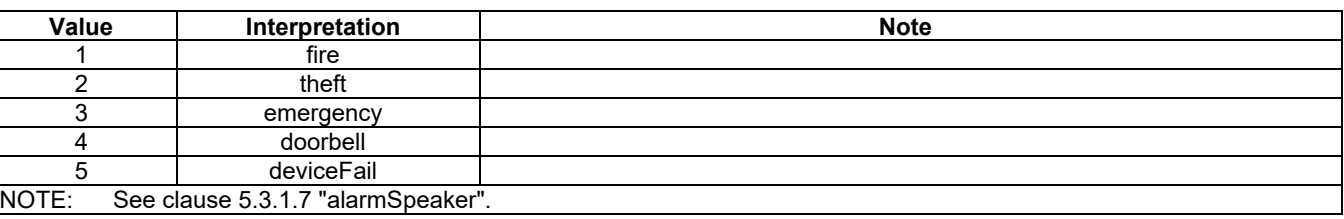

## 5.6.35 hd:enumUvStatus

Used for the "uvStatus" data point of the "uvSensor" ModuleClass.

#### **Table 5.6.35-1: Interpretation of hd:enumUvStatus**

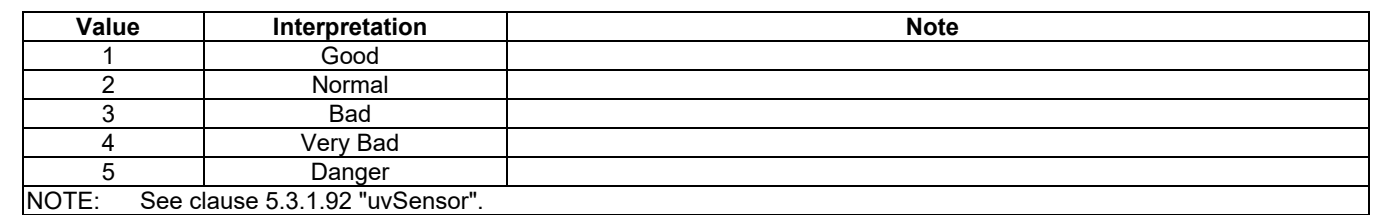

## 5.6.36 hd:enumVerticalDirection

 Used for the "verticalDirection" and "supportedVerticalDirection" data points of the "airFlow" ModuleClass, indicating vertical direction.

#### **Table 5.6.36-1: Interpretation of hd:enumVerticalDirection**

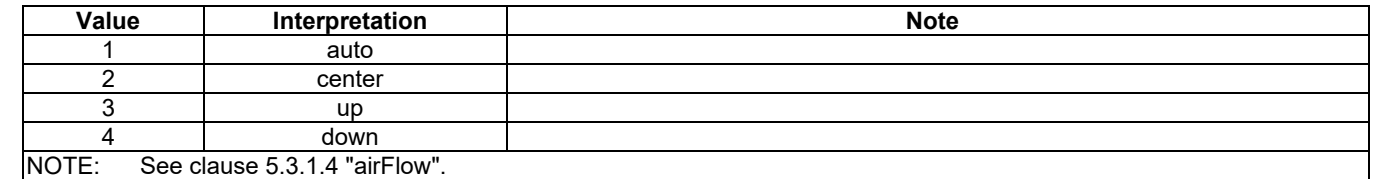

## 5.6.37 hd:enumWaterFlowStrength

Used for the "waterLevelStrength" data point of the "waterFlow" ModuleClass, indicating the strength of a waterflow.

#### **Table 5.6.37-1: Interpretation of hd:enumWaterFlowStrength**

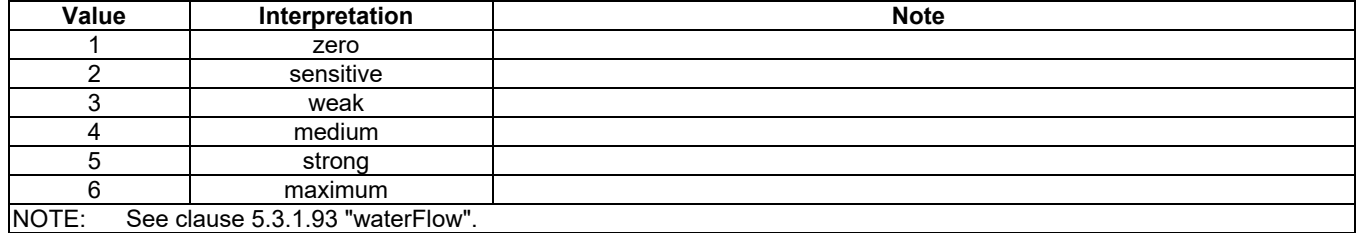

# 5.6.38 hd:enumBaliseSystemIndicator

Used for the "baliseTransmissionModule" ModuleClass.

#### **Table 5.6.388-1: Interpretation of hd:enumBaliseSystemIndicator**

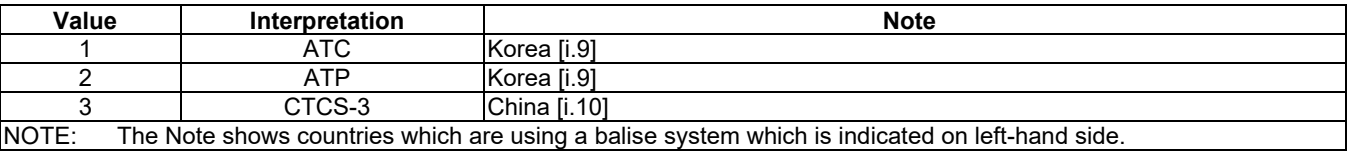

## 5.6.39 hd:enumWeight

Used for the "unit" data point related to all ModuleClass which contains weight, indicating the units of the weight..

#### **Table 5.6.399-1: Interpretation of hd:enumWeight**

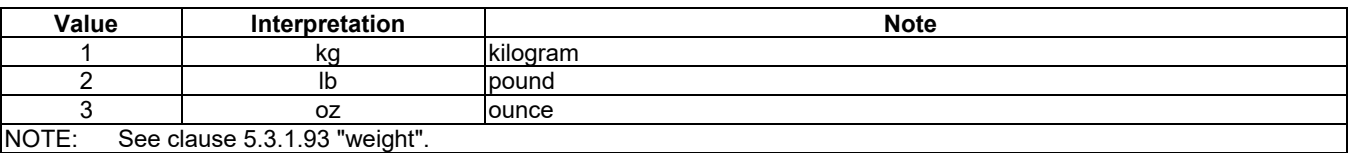

# 5.6.40 hd:enumTemperatureUnit

 Used for the "unit" data point related to "temperature" and "temperatureAlarm" ModuleClass which contains temperature, indicating the units of the temperature.

#### **Table 5.6.409-1: Interpretation of hd:enumTemperatureUnit**

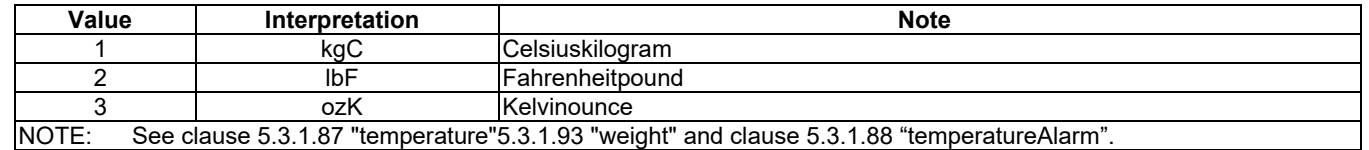

# 5.6.41 hd:enumWaterFilterType

Used for the "filterType" data point of the "waterFilterType" ModuleClass.

#### **Table** 5.6.41-1**: Interpretation of hd:enumWaterFilterType**

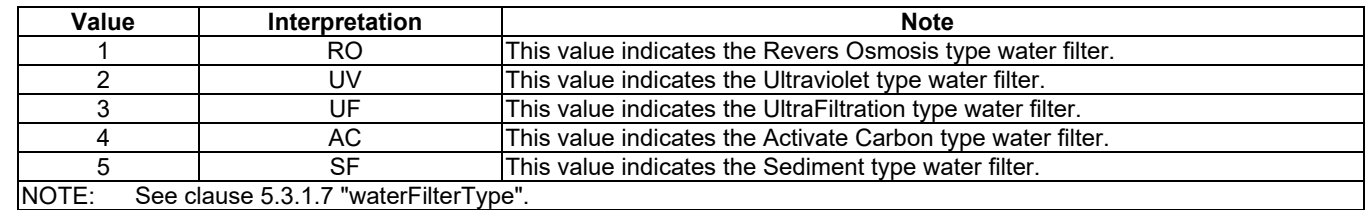

## 5.6.42 hd:enumDataModelType

Used for the "dataModelType" DataPoint of the "dmAgent" ModuleClass.

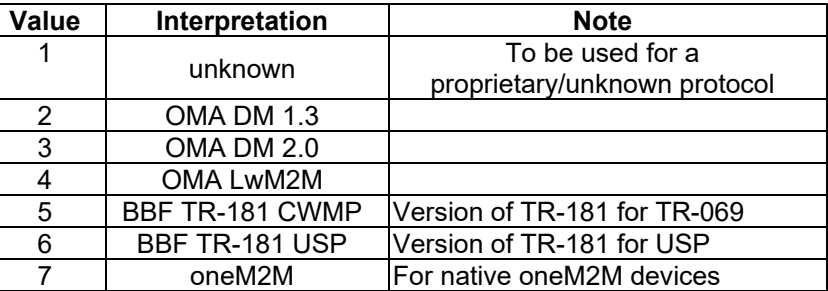

#### **Table 5.6.42-1 Interpretation of hd:enumDataModelType**

## 5.6.43 hd:enumDmAgentState

Used for the "state" DataPoint of the "dmAgent" ModuleClass.

#### **Table 5.6.43-1 Interpretation of hd:enumDmAgentState**

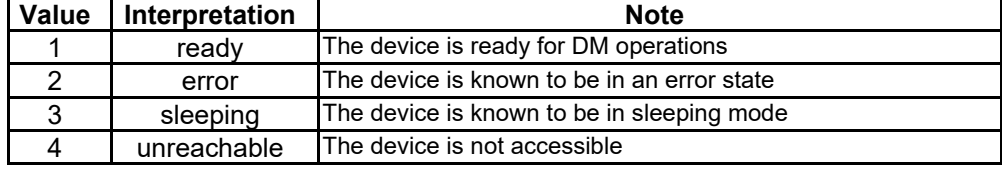

## 5.6.44 hd:enumFirmwareState

Used for the "state" DataPoint of the "dmFirmware" ModuleClass.

#### **Table 5.6.44-1 Interpretation of hd:enumFirmwareState**

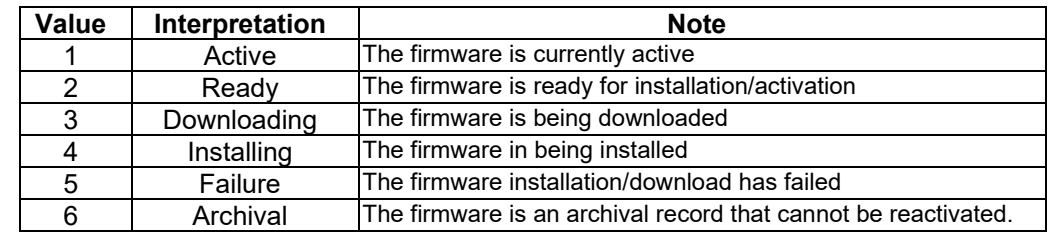

# 5.6.45 hd:enumPowerState

Used for the "powerStatus" DataPoint of the "dmAgent" ModuleClass.

## **Table 5.6.45-1 Interpretation of hd:enumPowerState**

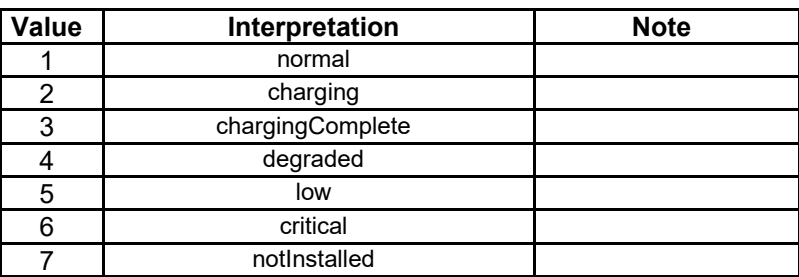

# 5.6.46 hd:enumRebootType

- Used for the "rebootType" argument of the "reboot" action of the "dmAgent" ModuleClass.
- 

#### **Table 5.6.46-1 Interpretation of hd:enumRebootType**

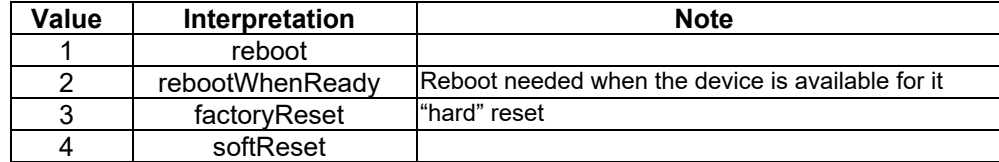

## 5.6.47 hd:enumSoftwareState

- Used for the "state" data point of the "dmSoftware" ModuleClass.
- 
- 

#### **Table 5.6.47-1 Interpretation of hd:enumSoftwareState**

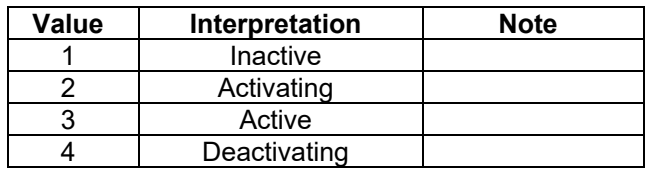

## 5.6.48 hd:enumPackageState

Used for the "state" data point of the "dmPackage" ModuleClass.

#### **Table 5.6.48-1 Interpretation of hd:enumPackageState**

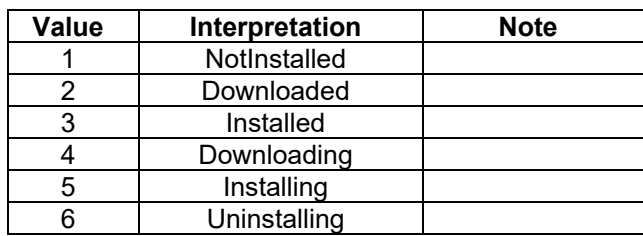

## 5.6.49 hd:enumPackageType

Used for the "type" data point of the "dmPackage" ModuleClass.

#### **Table 5.6.49-1 Interpretation of hd:enumPackageType**

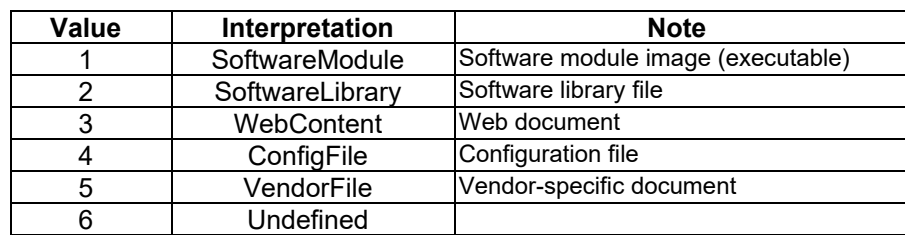

## 5.6.50 hd:enumBatteryMaterial

Used for the "batteryMaterial" DataPoint of the "battery" ModuleClass.

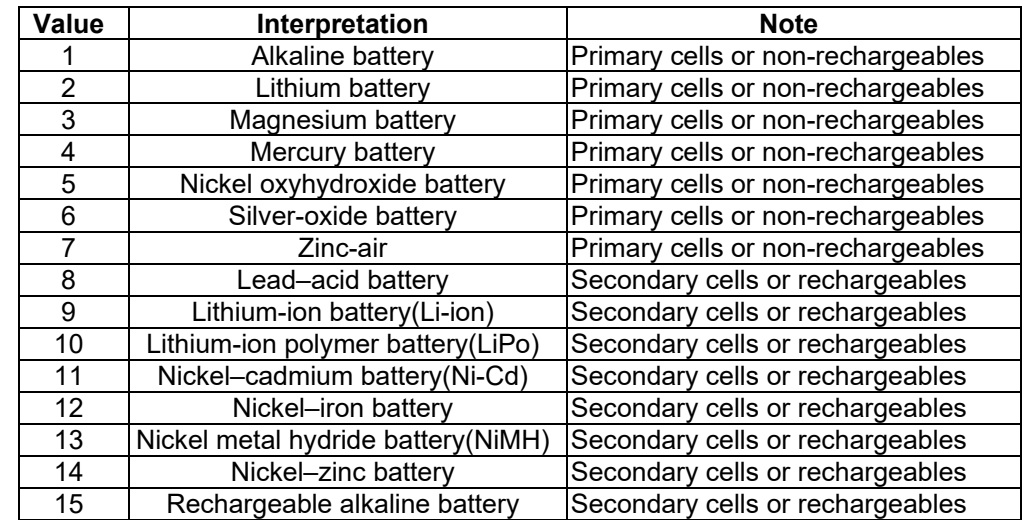

#### **Table 5.6.50-1 Interpretation of hd:enumBatteryMaterial**

# 5.6.51 hd:enumBatteryShape

Used for the "batteryShape" DataPoint of the "battery" ModuleClass.

## **Table 5.6.51-1 Interpretation of hd:enumBatteryShape**

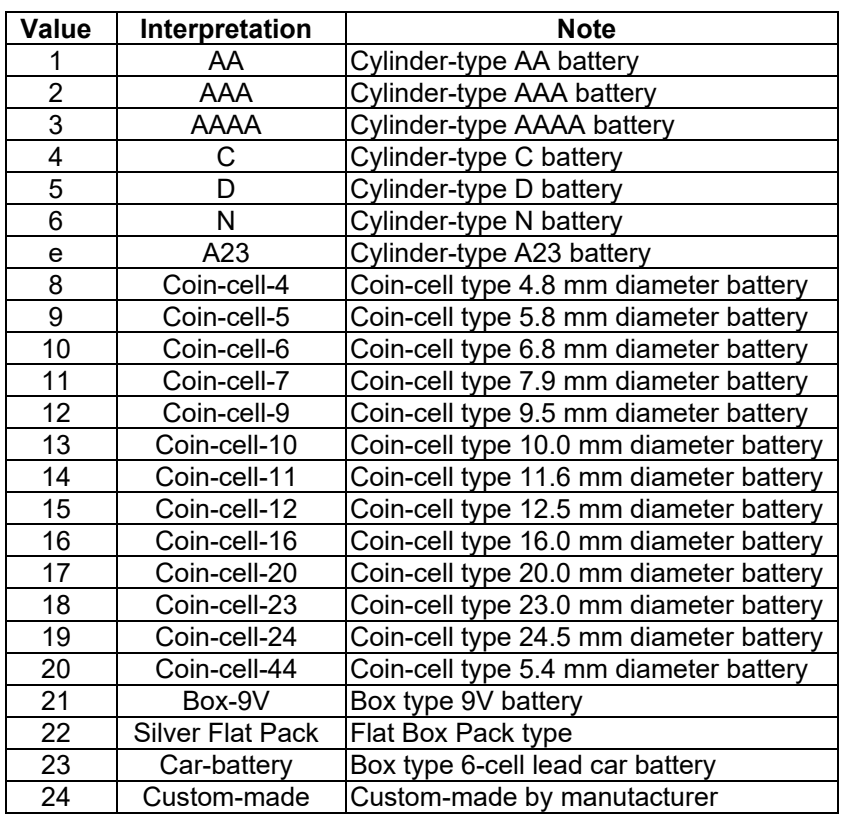

# 5.6.52 hd:enum3DDisplayType

Used for the "3DDisplayType" DataPoint of the "3DDisplay" ModuleClass.

#### 2030 **Table 5.6.52-1 Interpretation of hd:enum3DDisplayType**

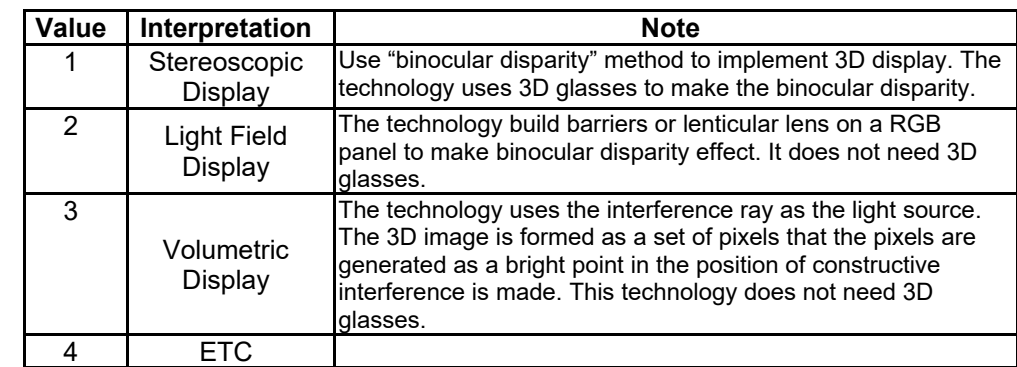

2032

## 2033 5.6.53 hd:enum3DScannerType

2034 Used for the "3DScannerType" DataPoint of the "3DScanner" ModuleClass.

2035

2037

#### 2036 **Table 5.6.53-1 Interpretation of cod:enum3DScannerType**

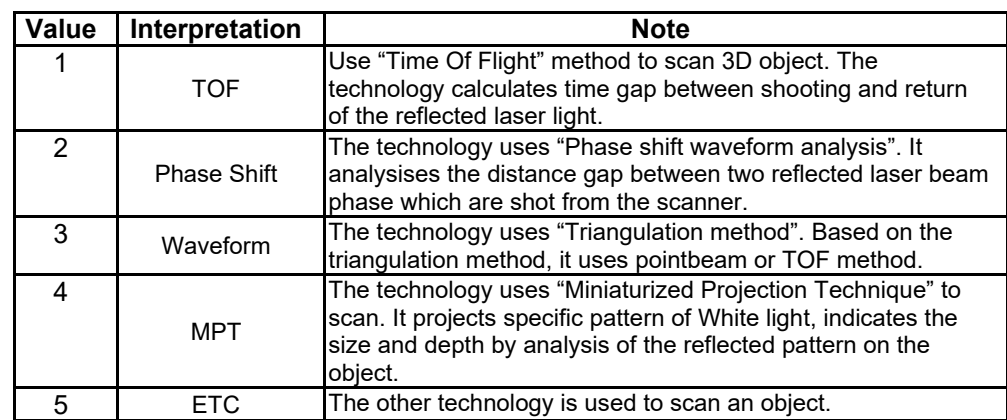

2038

2039

2040

2041

# <sup>2042</sup> 5.7 Universal and Common Properties for Device models

2043 Universal and common properties are defined either as the specialized [objectAttibute]s of the [deviceInfo] resource in 2044 annex D.8 of TS-0001[3] when the Device model contains a *nodeLink* attribute that links to a <node> resource, or as 2045 specialized custom attributes of the [dmDeviceInfo] in clause [5.8.4](#page-108-0) when the Device model contains a *flexNodeLink* 2046 attribute that links to a [flexNode] resource (See Rule 1-8 in clause [6.2.2\)](#page-118-0). Some properties are mandatory for all device 2047 models and called "Universal Properties", since they are universally seen in typical device types and carry necessary 2048 information to identify each device instance. Others are optional for all device models and called "Common Properties",<br>2049 since they are commonly used in many device types but not always. since they are commonly used in many device types but not always.

2050 Universal and common properties are applicable to all device models. They are not repeated in the property table of 2051 each device model in clause [5.5,](#page-67-1) where only device specific properties shall be specified.

2052 NOTE: The instantiated values of the universal properties might be empty in case of exceptional scenarios, e.g.<br>2053 intervorking with non-one M2M device models interworking with non-oneM2M device models.

# <sup>2054</sup> 5.8 Device Management

## 2055 5.8.1 Introduction

2056 The entities that are specified in this section allow performing classical Device Management (DM) functions: rebooting 2057 a device, upgrading it, reading / setting its configuration, monitoring its logs, checking its memory or battery status, 2058 managing its firmware or its software modules, etc. They belong to the "management" domain.

2059 In the case of a NoDN, it is the IPE in charge of exposing the device to oneM2M that creates / implements these 2060 modules. It may rely on external Device Management techniques like e.g. LwM2M (from OMA) or USP (from BBF),<br>2061 or any other technique, proprietary or standardized, that allows performing at least some DM functions, 2061 or any other technique, proprietary or standardized, that allows performing at least some DM functions, for instance a 2062 reboot.

## 2063 5.8.2 flexNode

- 2064 This flexContainer specialization is the root for SDT-based Device Management modules.
- 2065 The containerDefinition attribute of this specialization shall be "org.onem2m.management.device.flexNode".
- 2066 It is targeted by the *flexNodeLink* attribute of *<flexContainer>* SDT devices (see i[n 6.2.2](#page-118-0) the rules 1-6, 1-7 and 1-8).

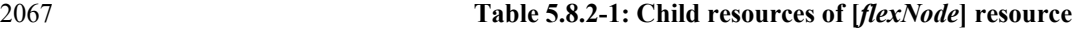

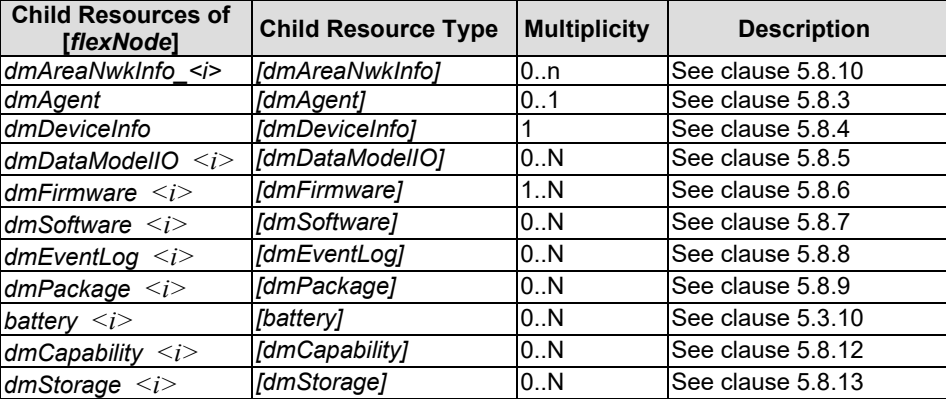

2068 NOTES:

2069 • the notation '  $\langle i \rangle$ ' for child resources indicates that the resource name is the name of the child ModuleClass or 2070 SubDevice flexContainer, appended with an underscore '\_' and an incrementing index so that it is unique in 2071 the [flexNode] children (e.g. "dmFirmware 0", "dmFirmware 1", etc.). The index shall not have leading 0's.

#### 2072 • the current list of modules for Device Management is not fixed and can evolve with new optional features.

2073

#### 2074 **Table 5.8.2-2: Custom Attributes of [***flexNode***] resource**

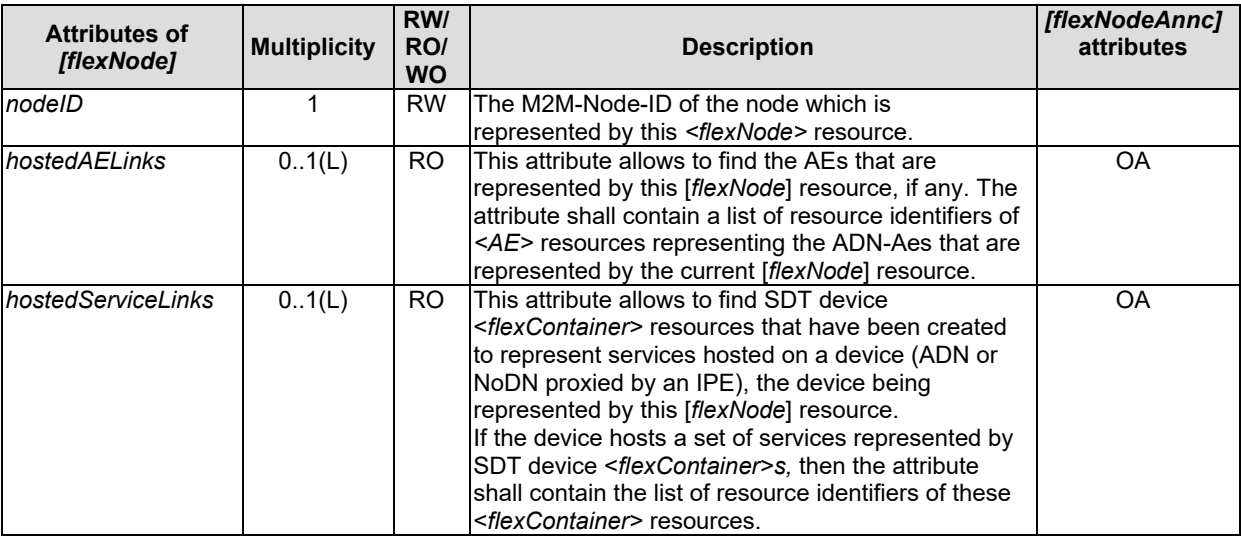

- 2076 If the <flexContainer>(s) that are listed in the *hostedServiceLinks* attribute have a *nodeLink* attribute that points to a  $<sub>node</sub>$ , then :</sub>
- 2078 if there are more than one such <flexContainer>, they shall all have the same *nodeLink* attribute value, and
- 2079 this [flexNode] resource shall have a *nodeLink* attribute with the same value, and shall have the same nodeID<br>2080 **attribute as this <node>** resource.  $\arctan \theta$  attribute as this  $\leq$  node  $\geq$  resource.

## 2081 5.8.3 dmAgent

- 2082 This ModuleClass is the entry point module of [*flexNode*]; it provides capabilities to control and monitor the 2083 Device Management of the device.
- 

2084 **Table 5.8.3-1 Actions of dmAgent ModuleClass**

| <b>Return</b><br>Type | <b>Name</b>   | <b>Arguments</b>                                      | <b>Optional</b> | <b>Description</b>                                           |
|-----------------------|---------------|-------------------------------------------------------|-----------------|--------------------------------------------------------------|
| none                  | reboot        | rebootType:<br>hd:enumRebootType                      | false           | Execute a reboot or a factory reset                          |
| M2MID                 | deployPackage | name: xs:string<br>version: xs:string<br>lurl: xs:url | Itrue           | Create a dmPackage.<br>Return the ID of the created package. |

- 2086 The *deployPackage* action allows creating a new [dmPackage] module class (see clause 5.8.9), child of this 2087 dmAgent's parent *flexNode*. The returned value is the ID of this created <flexContainer>. The created dmPackage 2088 is in NotInstalled state.
- 2089 The DataPoints of dmAgent Module Class are as follows:
- 2090 'state' represents the state of the agent for DM purposes (ready, sleeping, etc.).
- <sup>2091</sup> some optional device properties which can be used for Device Management purpose. The dmAgent can be seen<br><sup>2092</sup> as a 'dashboard' that gathers common information such as battery level, memory or CPU usage... as a 'dashboard' that gathers common information such as battery level, memory or CPU usage...

## 2093 **Table 5.8.3-2 DataPoints of dmAgent ModuleClass**

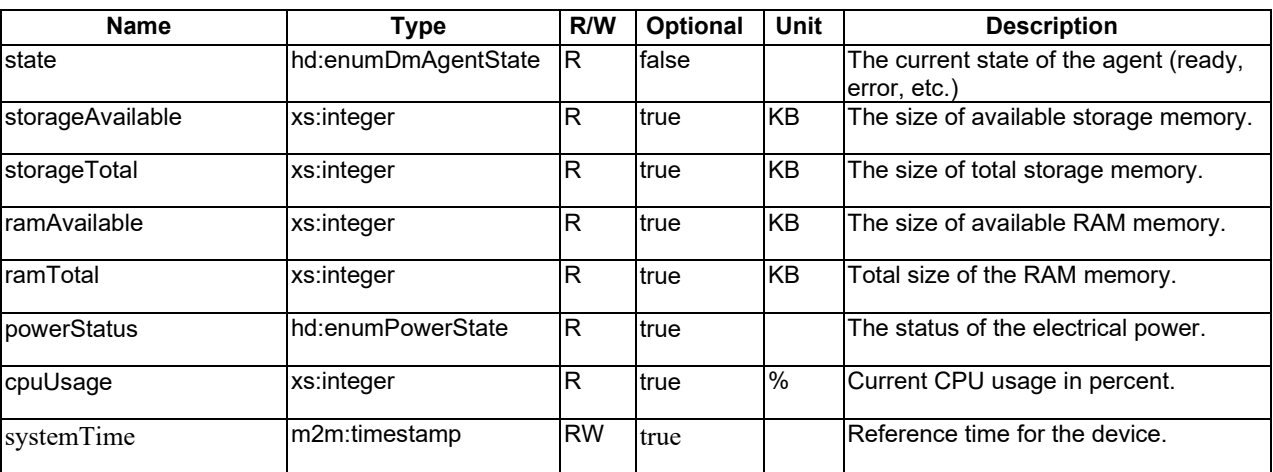
## 2095 5.8.4 dmDeviceInfo

#### 2096 This ModuleClass is used to share static information regarding the device.

## 2097 **Table 5.8.4-1 DataPoints of dmDeviceInfo ModuleClass**

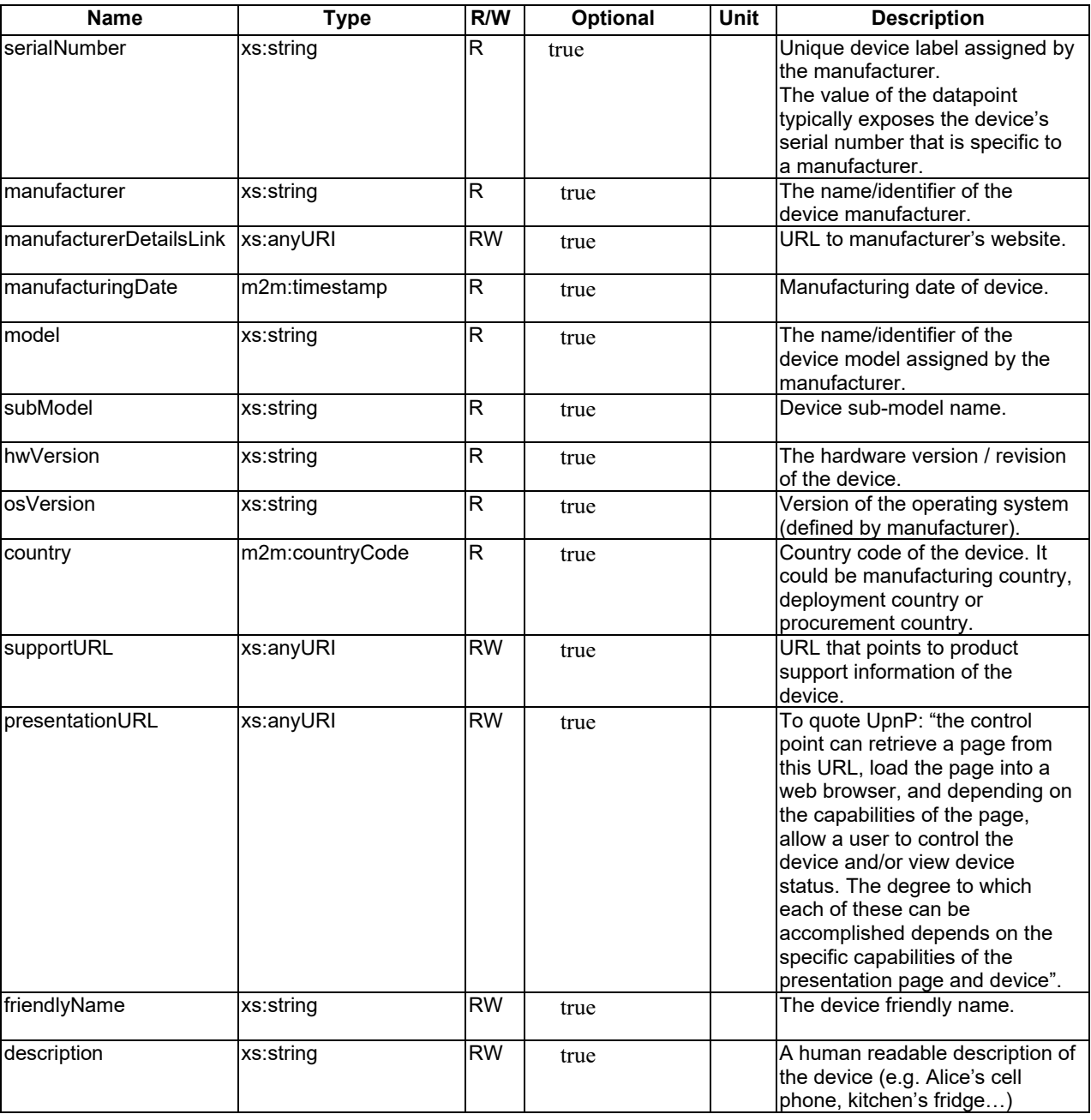

2098

2099 NOTE: although all datapoints are optional, depending on the underlying DM technology, some datapoints should<br>2100 be filled, for instance serialNumber, manufacturer and model when this information is available. be filled, for instance serialNumber, manufacturer and model when this information is available.

## 2101 5.8.5 dmDataModelIO

2102 This ModuleClass provides capabilities to handle the device's Data Model for cases where the underlying 2103 Device Management technology supports APIs that are not directly reflected in the *flexNode* modules.

2104 **Table 5.8.5-1 Actions of dmDataModelIO ModuleClass**

| <b>Return</b><br>Type | <b>Name</b> | <b>Arguments</b>                         | Optional | <b>Description</b>                                                                                                    |
|-----------------------|-------------|------------------------------------------|----------|----------------------------------------------------------------------------------------------------|
| xs:string             | readIO      | address: xs:string                       | Itrue    | Read the current values of parameters. Argument: the<br>list of the parameter names.<br>Returns a JSON serialization of the parameters (see<br>Rules 3-2 and 3-6 in clause 6.2.4).                      |
| xs:string             | writeIO     | address: xs:string<br>payload: xs:string | true     | Update the current values of parameters. Arguments:<br>'address': the list of the parameter names,<br>'payload': the list of the parameter values.<br>Returns the list of the modified parameter names. |

2107

## 2106 **Table 5.8.5-2 DataPoints of dmDataModelIO ModuleClass**

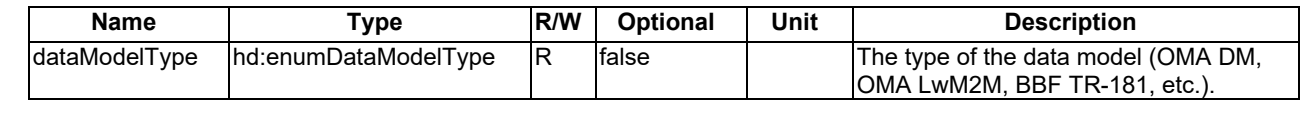

2108 The *readIO* and *writeIO* actions are defined for handling parameters of the underlying Device Management 2109 protocol using the APIs defined by those technologies. The values used in the *address* argument are 2110 dependent on the value of the *dataModelType* data point of the *dmAgent* module.

## 2111 Example of *address* values could be 'Device.WiFi.SSID.1' if *dataModelType*=6 (BBF TR-181 USP) or 2112 '/9/1/1' if *dataModelType*=4 (OMA LwM2M).

2113 These *address* and *payload* argument can contain several values separated by a comma ','. The *payload* 2114 argument's value types are the valid JSON primitive types (string, number, boolean, null).

2115 Examples:

- 2116 readIO(address="Device.WiFi.SSID.SSID")
- 2117  $\rightarrow$  {"Device.WiFi.SSID.SSID": "SSIDName"}

2118 readIO(address="/3/0/1,/3/0/2")

2119  $\rightarrow$   $\{N/3/0/1" : MyCommonany"$ ,  $N/3/0/2" : Mybinainy"$ 

## 2120 writeIO(address="Device.DeviceInfo.FriendlyName,Device.WiFi.SSID.SSID",

2121 payload="my device, my ssid"}

2122  $\rightarrow$  {"Device.DeviceInfo.FriendlyName,Device.WiFi.SSID.SSID"}

2123 writeIO(address="/3/0/15", payload=["Europe/Paris"](https://en.wikipedia.org/w/index.php?title=Europe/Paris&action=edit&redlink=1))

2124  $\rightarrow$  {"/3/0/15"}

2125 NOTE: some datapoints of the *dmAgent* and *dmDeviceInfo* moduleClasses correspond to fixed parameters in OMA 2126 & BBF data models. The corresponding concepts in OMA DM / LwM2M data models (resp. BBF TR-2127 181) are specified in oneM2M TS-0005 (resp. TS-0006). For instance the datapoint memAvailable<br>2128 corresponds to 'Device. DeviceInfo. MemoryStatus. Free' in TR-181 (see TS-0006 clause corresponds to 'Device.DeviceInfo.MemoryStatus.Free' in TR-181 (see TS-0006 clause 2129 7.3) and to '/3/0/10' in LwM2M (TS-0005 clause 6.3.4).

## 2130 5.8.6 dmFirmware

2131 This ModuleClass provides Device Management capabilities to control and monitor the firmware of a device.

2132 The device can contain multiple components (a graphic card for instance) that can have individual firmwares, and they 2133 need to be managed separately. The [*flexNode*] allows one [*dmFirmware*] module per component plus one 'major' 2134 [*dmFirmware*] for the device itself.

2135 Individual firmwares are managed using the [*dmFirmware*] actions presented in Table 5.8.6-1.

#### 2136 **Table 5.8.6-1 Actions of dmFirmware ModuleClass**

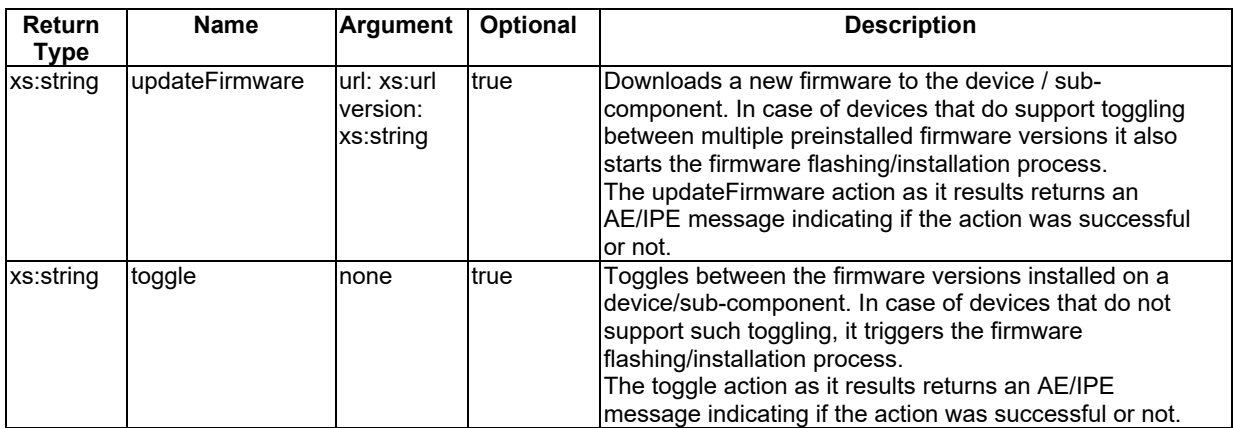

2137

2138 The abstraction model used for [dmFirmware] manages the firmware through two images: a *primary* firmware image<br>2139 and a *secondary* one. Despite the naming both images are equivalent and a secondary image can be ac and a *secondary* one. Despite the naming both images are equivalent and a secondary image can be actively used by a 2140 device just like the primary one.

2141 Using an abstraction model based on two firmware images it is possible to effectively manage firmware on devices with 2142 different firmware capabilities. The state machine for firmware management using two images is shown in Figure 5.8.6- 2143 1 for devices that do support toggling between multiple preinstalled firmware versions and in Figure 5.8.6-2 for devices

2144 that can have only one firmware version installed.

#### 2145 **Table 5.8.6-2 DataPoints of dmFirmware ModuleClass**

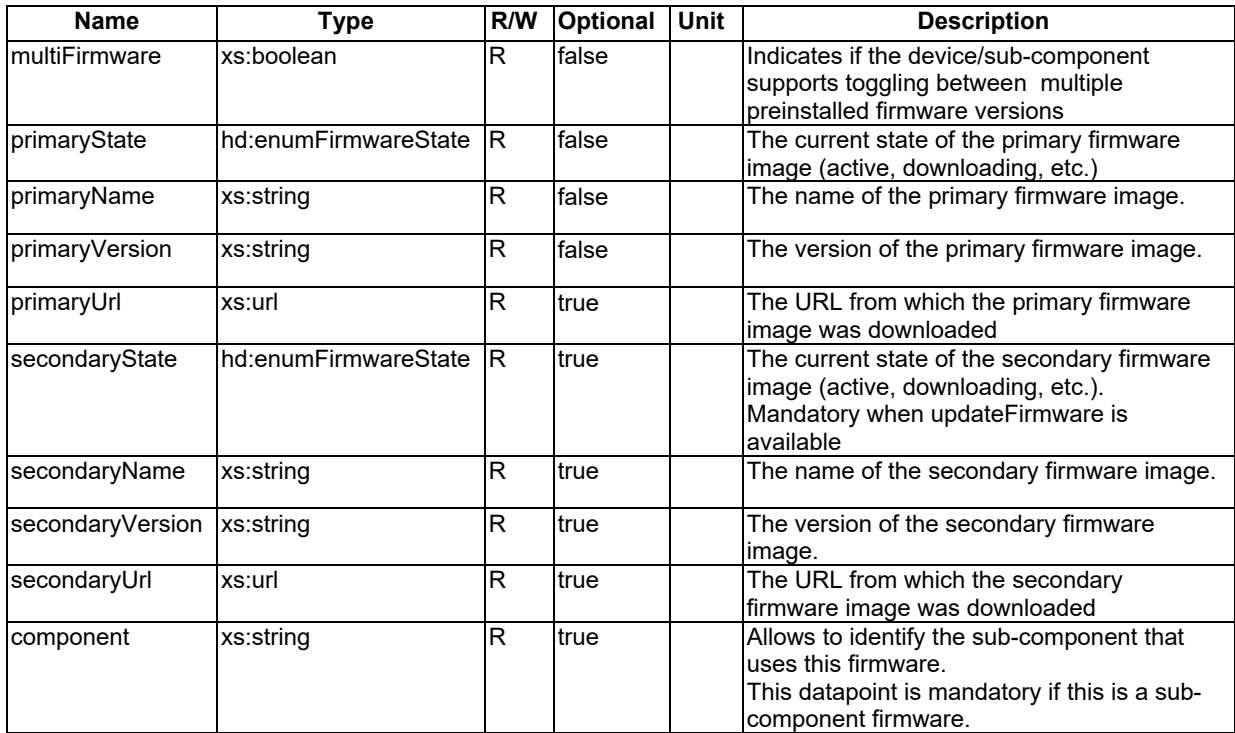

2146

2147 NOTE: both primary and secondary firmware image related dataPoints are mandatory when updateFirmware is 2148 available, however depending on the device capabilities one of the two state machines – the one presented 2149 in Figure 5.8.6-1 or the one shown in Figure 5.8.6-2 should be used.

*© oneM2M Partners Type 1 (ARIB, ATIS, CCSA, ETSI, TIA, TSDSO, TTA, TTC)Page 108 of 155 This is a draft oneM2M document and should not be relied upon; the final version, if any, will be made available by oneM2M Partners Type 1.*

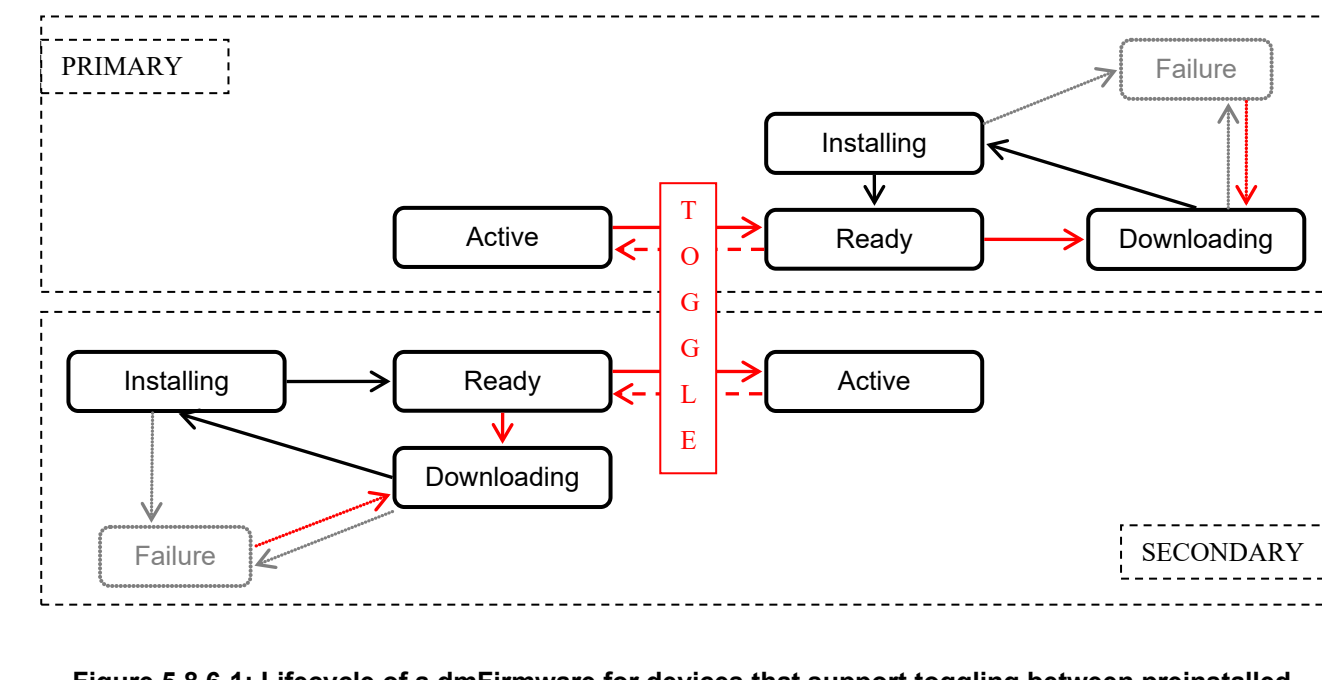

#### 2151 **Figure 5.8.6-1: Lifecycle of a dmFirmware for devices that support toggling between preinstalled**  2152 **firmware images**

- 2153 For devices that support toggling between multiple preinstalled firmware images the following rules apply:
- 2154 There is always one firmware image that is in "Active" state.
- 2155 Toggling between firmware images is only possible if one image is in "Ready" state and the other image is in 2156 "Active" state.
- 2157 *updateFirmware* action is always performed on the image that is in "Ready" or "Failure" state.
- 2158 NOTE: it is the AE/IPE responsibility to provide the appropriate action result pointing if the action was triggered on 2159 the device or not (e.g. if the current firmware state did not allow it).

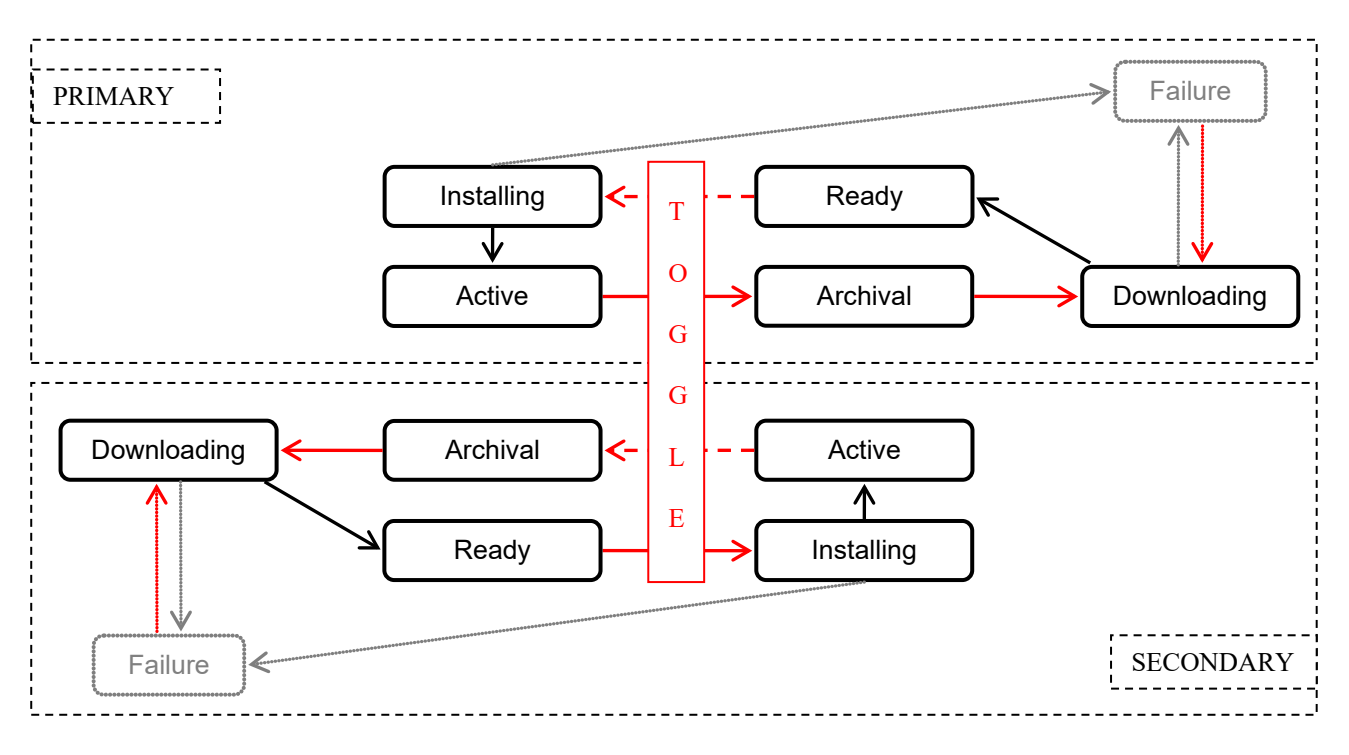

2160

#### **Figure 5.8.6-2: Lifecycle of a dmFirmware for devices that can have only one firmware version installed**

 In case of a device that can have only one firmware version installed the additional firmware image is used differently. First of all it's treated as a temporary storage for the *updateFirmware* action that triggers the download process. When the download process is finished the status of the firmware image is changed to "Ready". It's important to note that in this case the installation/flashing process is started after the *toggle* action is issued, making it a "long toggle". At the 2167 very same moment the toggle is issued, the previously active firmware image is moved to "Archival" state, making it a<br>2168 historical record that cannot be restored. The reason why it cannot be restored is trivial – i historical record that cannot be restored. The reason why it cannot be restored is trivial – it was just overwritten by the flashing process.

- For devices that can have only one firmware version installed the following rules apply:
- There is always no more than one firmware image that is in "Active" or "Installing" state.
- Toggling between firmware images is only possible if one image is in "Ready" state and the other image is in "Active" state.
- The *toggle* action moves the image that was previously in "Active" state to the "Archival" state.
- 2175 The *toggle* action moves the image that was previously in "Ready" state to the "Installing" state.
- *updateFirmware* action is always performed on the image that is in "Archival" or "Failure" state.
- If one image is in "Archival" state and the other is in "Failure" state the *updateFirmware* action is always performed on the image that is in "Archival" state.
- NOTE: it is the AE/IPE responsibility to provide the appropriate action result pointing if the action was triggered on the device or not (e.g. if the current firmware state did not allow it).

## 5.8.7 dmSoftware

- This ModuleClass provides DM capabilities to control and monitor software modules of the device.
- An instance of this module class represents a software module hosted by the device.
- 

2185 A [dmSoftware] module is created on a Hosting CSE by the IPE in charge of the device, either at the initialization if it 2186 represents a software module that is pre-installed on the device, or after installation of represents a software module that is pre-installed on the device, or after installation of one or more [dmPackage] modules (see clause 5.8.9) that have been dynamically created (for instance a software image with associated configuration files and libraries).

 The association between one or more dmPackage modules and a dmSoftware module are under the responsibility of the IPE: dmSoftware modules are created, deleted or updated only by the IPE (for instance updating a dmPackage can trigger the modification of the *version* datapoint of an associated dmSoftware).

 From external applications, [dmSoftware] modules can only be discovered from the parent [flexNode], not created, and afterwards they can only be activated / deactivated. They can be seen as 'high level' information ("there is such 2194 software that is running on the device"), whereas dmPackages are 'low level' information ("there is such executable file<br>2195 that is deploved on the device"). that is deployed on the device").

#### 2196 **Table 5.8.7-1 Actions of dmSoftware ModuleClass**

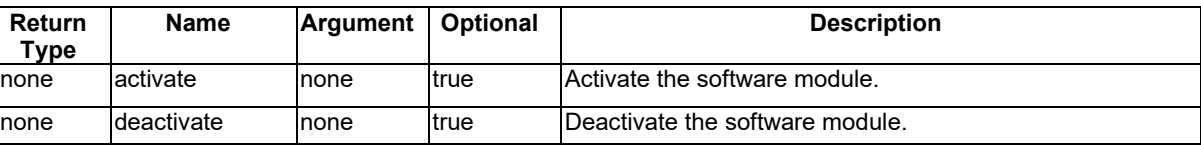

2197

#### 2198 **Table 5.8.7-2 DataPoints of dmSoftware ModuleClass**

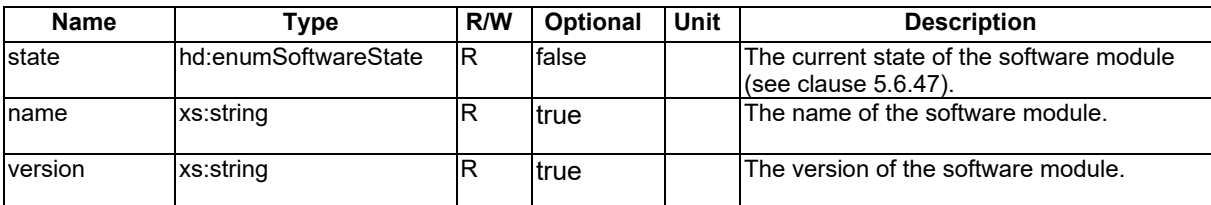

2199

## 2200 5.8.8 dmEventLog

#### 2201 This ModuleClass provides DM capabilities to control and monitor event logs of the device.

## 2202 **Table 5.8.8-1 Actions of dmEventLog ModuleClass**

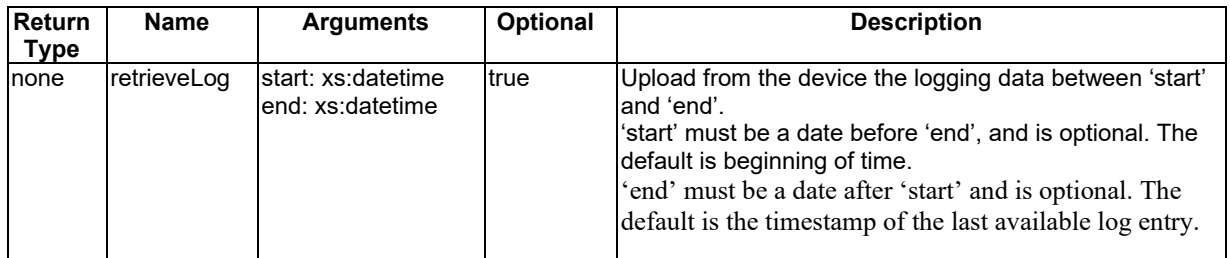

2203

2204 This action, if provided, requests the IPE to read logging data on the device. This log is then stored in the 'data' 2205 datapoint. It is only valid when the 'enabled' datapoint is *true*. The *start* and *end* arguments are only indications of the 2206 time frame for the log retrieval. If a target device can deliver only partial logs for a given time frame, for example when the *start* 2207 argument is too far in the past and logs are not available for that time any 2207 argument is too far in the past and logs are not available for that time anymore, then the device shall deliver logs from the 2208 are artiest available point in time on. earliest available point in time on.

#### 2209 **Table 5.8.8-2 DataPoints of dmEventLog ModuleClass**

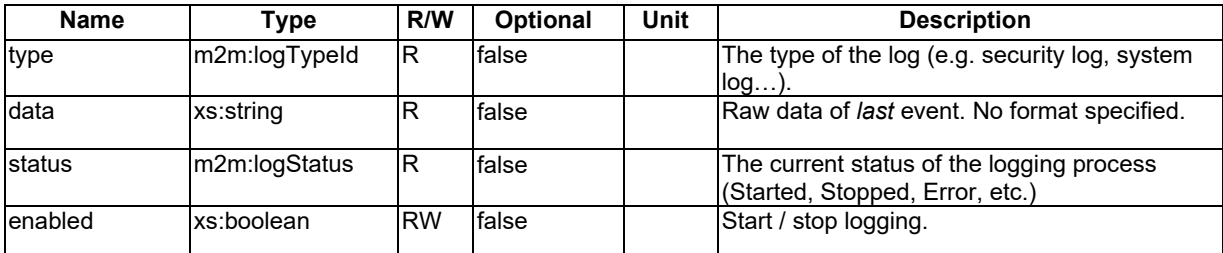

2210 For devices using the dmEventLog ModuleClass, the following rules apply:

- 2211 The actual logging process on the device (if any), and the retrieval of device logging data by the IPE, are out of 2212 scope of this document.
- 2213 Instances of this module should only be created by the IPE (one per log type supported by the device for 2214 instance).
- 2215 The IPE can create a [dmEventLog] instance with *status* datapoint 'NotPresent' for a given log type, to indicate 2216 that this log type is not supported by the device. Otherwise *status* should have value 'Started' (resp. 'Stopped')
- if the *enabled* datapoint is set to *true* (resp. *false*). The *status* datapoint can be given 'Error' value if the log processing dysfunctions.
- The IPE should use the <*flexContainerInstance*> history mechanism (see TS-0001 § 9.6.59) by setting on [dmEventLog] at least one attribute *maxNrOfInstances*, *maxByteSize* or *maxInstanceAge*. Then for each log event read by the IPE from the device, and if the *enabled* datapoint has value *true*, a <*flexContainerInstance*> resource shall be created, child of this module <*flexContainer*>. The [dmEventLog] module itself just contains the *last* logged event from the device for this log type.
- The [dmEventLog] <*flexContainer*>, and therefore its <*flexContainerInstance*> children resources, should have a *dataGenerationTime* custom attribute that indicates the time the event was logged *on the device* (see Rule 2-5 in section 6.2.3).
- When the *enabled* datapoint is set to *false*, the IPE shall set the *status* datapoint to 'Stopped' and shall not modify the *data* datapoint of the module, and therefore shall not create any <*flexContainerInstance*> child resource.
- 

## 5.8.9 dmPackage

- This ModuleClass provides DM capabilities to deploy, control and monitor packages of the device.
- These packages can be simple resource files such as software libraries, configuration files, etc. In this case the *softwares* datapoint will be empty.
- They also can correspond to software images, in which case their installation will trigger the creation by the IPE of one or more [dmSoftware] SDT modules classes that can be activated / deactivated (see clause 5.8.7). In this case the *softwares* datapoint will contain the list of IDs of this(these) dmSoftware module(s).
- Instances of the dmPackage module class can be dynamically created by the *deployPackage* action of the dmAgent module class (see clause 5.8.2).
- 

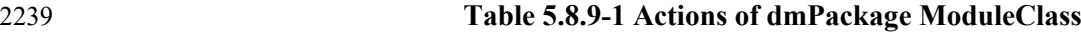

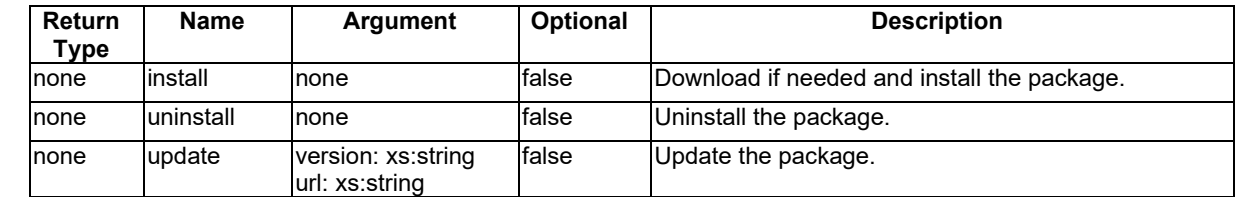

Notes:

- 2242 The package can be pre-downloaded when the [dmPackage] resource is created.
- In the *update* action, the arguments *version* and *url* can be empty strings (case for instance of updating a package on a Linux-type system).
- 2245 When the [dmPackage] resource is deleted, the package shall be removed from the device.

#### 2246 **Table 5.8.9-2 DataPoints of dmPackage ModuleClass**

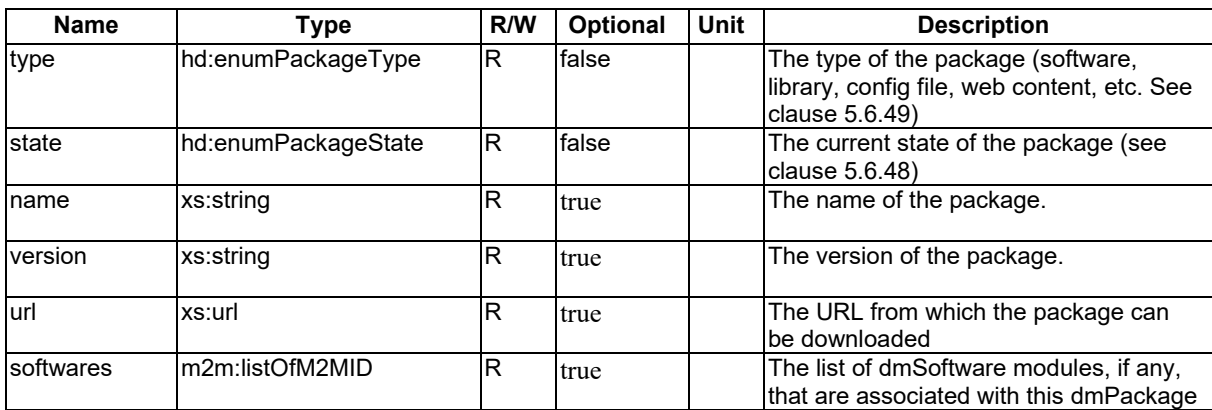

2247

2248 Notes:

- 2249 the dmPackage *name* and *version* datapoints are optional because they can be deduced from the downloaded 2250 resource. The *url* datapoint is optional because the package can be pre-installed or downloaded from a default 2251 repository (for instance a package on a Linux-type system).
- 2252 The possible dependencies between dmPackage modules (for instance the dmPackage of an executable software 2253 image depends on the deployment of other dmPackage that correspond to libraries needed by this software) is 2254 out of scope of this document.
- 2255 The control of the association between a dmPackage and an associated dmSoftware, for instance updating a dmPackage 2256 when the dmSoftware is active, is out of scope of this document.

## 2257 5.8.10 dmAreaNwkInfo

- 2258 A dmAreaNwkInfo is a SDT SubDevice entity, mapped as a <flexContainer> resource that expresses the information 2259 about the devices in a M2M Area Network managed by the parent flexNode.
- 2260 **Table** エラー! [ホーム] タブを使用して、ここに表示する文字列に Nagłówek 4 を適用してください。**10-1:**  2261 **Properties of dmAreaNwkInfo model**

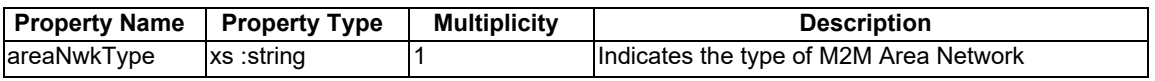

2262

#### 2263 **Table 5.8.10-2: Modules of dmAreaNwkInfo model**

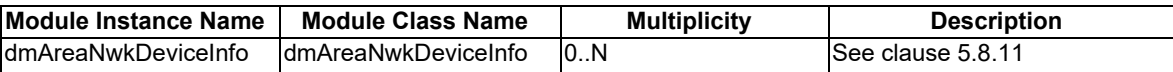

## 2264 5.8.11 dmAreaNwkDeviceInfo

2265 This ModuleClass is used to share information regarding the devices in the M2M Area Network.

#### 2266 **Table 5.8.11-1 DataPoints of dmAreaNwkDeviceInfo ModuleClass**

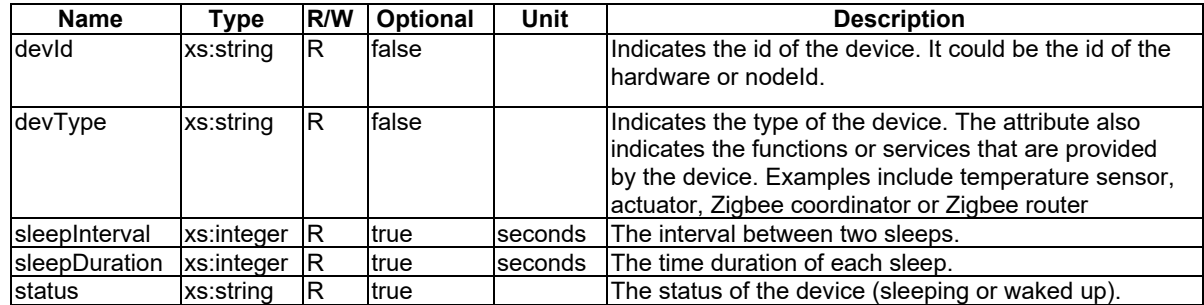

## 2267 5.8.12 dmCapability

2268 This ModuleClass is used to model the service capabilities of a managed device.

2269 **Table** エラー! [ホーム] タブを使用して、ここに表示する文字列に Nagłówek 4 を適用してください。**8.12-1:**  2270 **Actions of dmCapability ModuleClass**

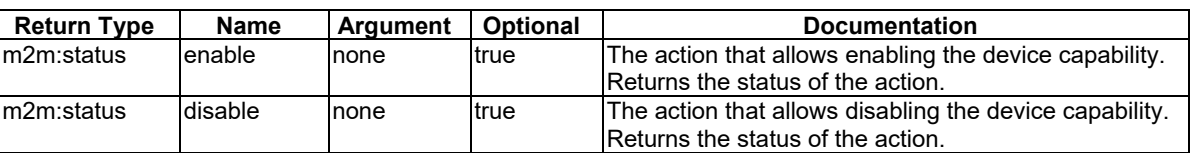

2271

## 2272 **Table 5.8.12-2 DataPoints of dmCapability ModuleClass**

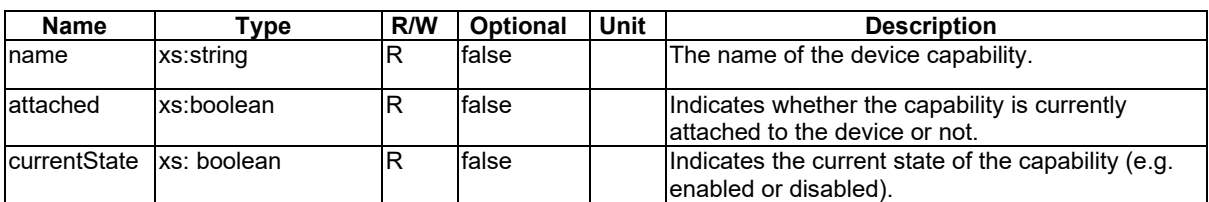

## 2273 5.8.13 dmStorage

2274 This ModuleClass is used to model the storage on a managed device.

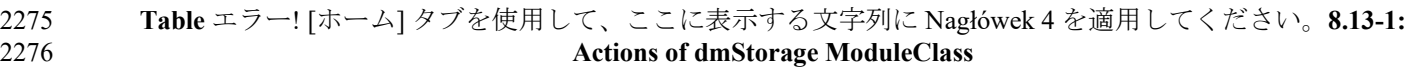

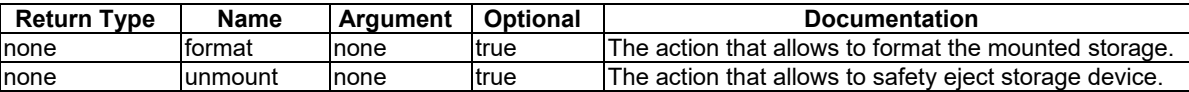

#### 2278 **Table 5.8.13-2 DataPoints of dmStorage ModuleClass**

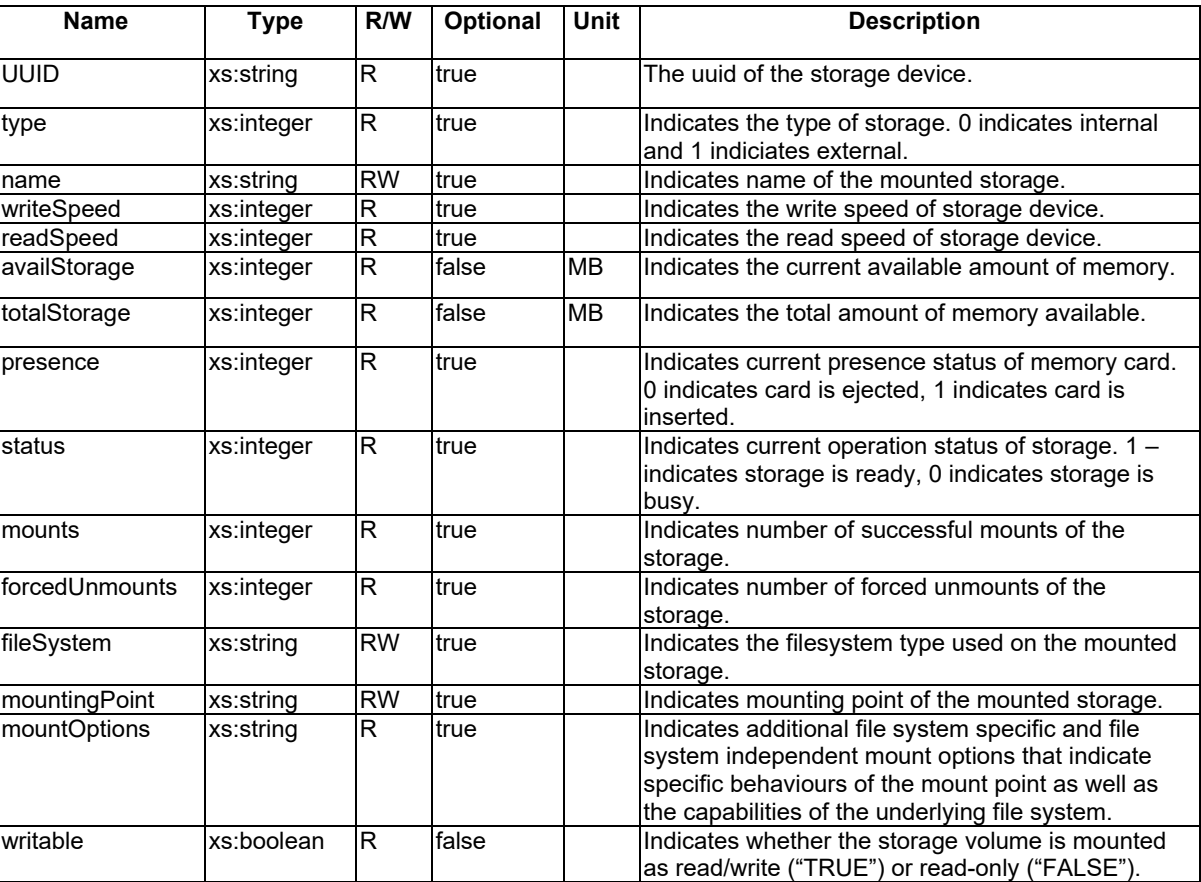

2279

2280

# 2281 6 The Principle of Resource Mapping for Home Appliance <sup>2282</sup> Information Model

## <sup>2283</sup> 6.1 Introduction

2284 Home appliance information models which are defined in clause [5n](#page-14-0)eed to be represented as resources in the oneM2M 2285 system. This clause defines the principle of resource mapping based on <flexContainer>. The individual information mapping is provided in annexes A, B, C and D. mapping is provided in annexes A, B, C and D.

# <span id="page-117-0"></span>2287 6.2 The Resource Mapping Rules

## 2288 6.2.1 Introduction

2289 The present clause specifies the rule to map the "Harmonized Information Model" to oneM2M resources.

<sup>2277</sup>

## 6.2.2 Resource mapping for Device model

 When the AE exposes a controlling interface for a home domain device which is specified as an information model in clause [5.5,](#page-67-0) a specialization of the <flexContainer> resource shall be created as the mapping of the model following conversion rules:

- 2294 Rule 1-1: Each Device model defined in claus[e 5.5](#page-67-0) shall be mapped to a specialization of <flexContainer>. The *containerDefinition* attribute shall be set according to [6.4.2.](#page-130-0)
- Rule 1-2: Each entry in the 'Module' table shall be mapped to a child resource(s) which is mapped as a specialised <flexContainer> following the rule in claus[e 6.2.3.](#page-118-0)
- 2298 Rule 1-3: The specialized <flexContainer> resource of the Device model may contain an optional attribute *nodeLink* (as defined in TS-0001[3] and in TS-0004[4]). The value of *nodeLink* shall be set to the resource 2300 identifier of a <node> resource described in Rule 1-5 below. See also Rule 1-8.
- 2301 Rule 1-4: XSD file for each Device model shall be named according to [6.5.2.](#page-132-0)
- Rule 1-5: If the *nodeLink* attribute is present, a <node> resource shall be created on the same hosting CSE as the <flexContainer> representing this Device model. The <node> resource contains all the management 2304 information as specialized <mgmtObj> resources (e.g. [firmware]) about the Device model instance for device management purposes.
- Rule 1-6: The specialized <flexContainer> resource of the Device model may contain an optional [customAttribute] named *flexNodeLink*. The value of *flexNodeLink* shall be set to the resource identifier of a <flexContainer> resource described in Rule 1-7 below. See also Rule 1-8.
- 2309 Rule 1-7: If the *flexNodeLink* [customAttribute] is present, a [flexNode] specialization of a <flexContainer> resource shall be created on the same hosting CSE as the <flexContainer> representing this Device model. 2311 This [flexNode] resource contains all the Device Management information as specialized <flexContainer><br>2312 resources defined in 5.8 (e.g. [dmFirmware]) about the device model instance for Device Management resources defined i[n 5.8](#page-105-0) (e.g. [dmFirmware]) about the device model instance for Device Management purposes.
- <sup>2314</sup> Rule 1-8: at least one of *nodeLink* (Rule 1-3) or *flexNodeLink* (Rule 1-6) shall be present. If both are present,<br><sup>2315</sup> the flexNodel resource pointed to by the *flexNodeLink* custom attribute shall contain a the [flexNode] resource pointed to by the *flexNodeLink* custom attribute shall contain a *nodeLink* attribute with the same value as this device model's *nodeLink*.
- 2317 Rule 1-9: Each entry in the 'SubDevice' table shall be mapped to a child resource(s) which is mapped as a specialised <flexContainer> following the rule in clause 6.2.7.

## <span id="page-118-0"></span>6.2.3 Resource mapping for ModuleClass

2320 The ModuleClass models shall be mapped to the specializations of a <flexContainer> resource. The following rules shall be applied:

2322 When the Device or SubDevice models in clauses 5.4, [5.5,](#page-67-0) 5.8.2 or 5.8.10 are mapped to the <flexContainer> resource, 2323 and if the device or sub-device supports the functionality associated with a ModuleClass in the model, a<br>2324 <flexContainer> resource which is mapped from ModuleClass definitions shall be created as a child reso <flexContainer> resource which is mapped from ModuleClass definitions shall be created as a child resource:

- 2325 Rule 2-1: The container Definition attribute shall be set according to [6.4.3.](#page-131-0)
- Rule 2-2: Each entry of 'Action', 'Property', and 'DataPoint' in ModuleClass definitions shall be mapped following the resource mapping rules described in clauses [6.2.4](#page-119-0) - [6.2.7.](#page-119-1)
- 2328 Rule 2-3: XSD file for each ModuleClass shall be named according to [6.5.3.](#page-132-1)
- Rule 2-4: The *resourceName* attribute for each module class that appears as a child of a Device or SubDevice model shall be CREATED with the value set to "Module Instance Name". If the module class is contained in a list (multiplicity 0..N or 1..N), its *resourceName* attribute shall be set to "Module Instance Name" 2332 appended with an underscore ' ' and an incrementing index so that it is unique in the parent's children (e.g. "firmware\_0", "firmware\_1", etc.). The index shall not have leading 0's.

 • Rule 2-5: The specialized <flexContainer> resource of the Module model may contain an optional [customAttribute] named *dataGenerationTime*. The value of *dataGenerationTime* contains the time when the data was generated by the device. The data type of this custom attribute is m2m:timestamp.

## <span id="page-119-0"></span>6.2.4 Resource mapping for Action

- Actions defined as part of a ModuleClass model shall be mapped to the specializations of a <flexContainer> resource. The following rules shall be applied:
- Rule 3-1: The *containerDefinition* attribute shall be set according to [6.4.4.](#page-131-1)
- 2341 Rule 3-2: When the Action supports any 'Arguments', they are mapped to [customizedAttribute] with their variable names (short names are given in clause 6.3.4). When the Action supports a 'Return Type', it is mapped to a [customizedAttribute] named 'result' (short name 'resut'). The keyword 'result' is reserved and cannot be used as an Argument name.
- 2345 Rule 3-3: XSD file for each Action shall be named according to [6.5.4.](#page-132-2)
- 2346 Rule 3-4: The Action shall be triggered:
- 2347 o by updating at least one of the Arguments custom attributes with any value, if the action has at least 2348 one argument, or
- o by updating the <flexContainer> resource with *empty content* if it has no argument
- Rule 3-5: The *resourceName* attribute for each Action model that appears as a child of a ModuleClass model shall be CREATED with the value set to "Action name".
- 2352 Rule 3-6: If an action returns a value that is of a complex data type, i.e. not one of the standard scalar types, then this value shall be encoded as a JSON structure and returned serialized in an xs:string.

## 6.2.5 Resource mapping for Property

2355 When the Device model (in clause [5.5\)](#page-67-0) or the ModuleClass model (in clause [5.3\)](#page-20-0) is mapped to the  $\leq$ flexContainer><br>2356 resource, and if the device supports a Property, the following rules shall be applied: resource, and if the device supports a Property, the following rules shall be applied:

- 2357 Rule 4-1: Each entry of 'Property' table in ModuleClass model, shall be mapped to the [customAttribute] of 2358 <flexContainer> resource which is mapped from associated ModuleClass model, with its Property name with prefix 'prop'.
- 2360 Rule 4-2: Each 'Property' of a Device model is either mapped to a specialized [objectAttribute] of a [deviceInfo] <mgmtObj> resource following Rule 1-3, when the *nodeLink* attribute is present, or to a [customAttribute] of a [dmDeviceInfo] <flexContainer> resource following Rule 1-6 otherwise.
- Rule 4-3: Each entry of 'Property' table in SubDevice model, shall be mapped to the [customAttribute] of <flexContainer> resource which is mapped from associated SubDevice model, with its Property name with prefix 'prop'.

## 6.2.6 Resource mapping for DataPoint

- 2367 When the ModuleClass model (in claus[e 5.3\)](#page-20-0) is mapped to the <flexContainer> resouce, and if the ModuleClass supports a DataPoint, the following rules shall be applied:
- 2369 Rule 5-1: Each entry of DataPoint table in ModuleClass model, shall be mapped to [customAttribute] of <flexContainer> resource which is mapped from associated ModuleClass model, with its DataPoint name.

## <span id="page-119-1"></span>6.2.7 Resource mapping for SubDevice model

 The SubDevice models (in claus[e 5.34](#page-20-0) or 5.8.10) shall be mapped to the specializations of a <flexContainer> resource. The following rules shall be applied:

- 2374 When the SubDevice model in clause 5.4 or 5.8.10 is mapped to the  $\epsilon$ flexContainer> resource, and if the device 2375 supports the functionality associated with a SubDevice in the model. a  $\epsilon$ flexContainer> resource supports the functionality associated with a SubDevice in the model, a <flexContainer> resource which is mapped from SubDevices definitions shall be created as a child resource.
- 2377 Rule 7-1: The container Definition attribute shall be set according to 6.4.5.
- Rule 7-1a: Each entry in the 'Module' table shall be mapped to a child resource(s) which is mapped as a specialised <flexContainer> following the rule in claus[e 6.2.3.](#page-118-0)
- 2380 Rule 7-2: The XSD file for each SubDevice model shall be named according to clause 6.5.5.
- Rule 7-3: void
- Rule 7-4: The *resourceName* attribute for each SubDevice that appears as a child of a Device or FlexNode model shall be created with the value set to "SubDevice Instance Name". If the SubDevice is contained in a list (multiplicity 0..N or 1..N), its *resourceName* attribute shall be set to "SubDevice Instance Name" appended with an underscore '\_' and an incrementing index so that it is unique in the parent's children (e.g. "cuff\_0", 2386 "cuff 1", etc.). The index shall not have leading 0's.
- 

## 6.3 Short names

## 6.3.1 Introduction

- XML and JSON representations require the explicit encoding of the names of resource attributes, (in the case of XML) and resource types. Whenever a protocol binding transfers such a name over a oneM2M reference point, it shall use a shortened form of that name. Short names enable payload reduction on involved telecommunication interfaces.
- The mapping between the full names and their shortened form is given in the clauses that follow.

## 6.3.2 Resource types

- In protocol bindings resource type names for device models shall be translated into short names o[f Table 6.3.2-1.](#page-121-0)
- 

| Resource Type Name                                  | <b>Short Name</b> |
|-----------------------------------------------------|-------------------|
| Device3DPrinter                                     | dTDPr             |
| deviceAirConditioner                                | deACr             |
| deviceAirPurifier                                   | deAPr             |
| deviceAirQualityMonitor                             | dAQMr             |
| deviceAudioReceiver                                 | deARr             |
| deviceBloodPressureMonitor                          | <b>dBPMr</b>      |
| deviceCamera                                        | devCa             |
| deviceClothesDryer                                  | deCDr             |
| deviceClothesWasher                                 | deCWr             |
| deviceClothesWasherDryer                            | dCWDr             |
| deviceCoffeeMachine                                 | deCMe             |
| deviceCookerHood                                    | deCHd             |
| deviceCooktop                                       | devCp             |
| deviceDehumidifier                                  | devDr             |
| deviceDishWasher                                    | deDWr             |
| deviceDoor                                          | devD0             |
| deviceDoorLock                                      | deDLk             |
| deviceElectricVehicleCharger                        | dEVCr             |
| deviceFan                                           | devFn             |
| deviceFoodProbe                                     | deFPe             |
| deviceFreezer                                       | devFr             |
| deviceGlucosemeter                                  | devGr             |
| deviceHeartRateMonitor                              | dHRMr             |
| deviceHomeCCTV                                      | <b>dHCCT</b>      |
| deviceHumidifier                                    | devHr             |
|                                                     |                   |
| deviceKettle                                        | devKe             |
| deviceLight                                         | devLt             |
| deviceMicrogeneration<br>deviceMultiFunctionPrinter | devMn             |
|                                                     | dMFPr             |
| deviceOutdoorLamp                                   | deOLp             |
| deviceOven                                          | devOn             |
| devicePrinter                                       | devPr             |
| devicePulseOximeter                                 | dePOr<br>devRr    |
| deviceRefrigerator<br>deviceRobotCleaner            | deRCr             |
| deviceScanner                                       |                   |
| deviceSecurityPanel                                 | devSr             |
| deviceSetTopBox                                     | deSPI<br>dSTBx    |
|                                                     | dSEMr             |
| deviceSmartElectricMeter                            |                   |
| deviceSmartPlug                                     | deSPg             |
| deviceSteamCloset                                   | deSCt             |
| deviceStorageBattery                                | deSBy             |
| deviceSwitch                                        | devSh             |
| deviceTelevision                                    | devTn             |
| deviceThermometer                                   | devTr             |
| deviceThermostat                                    | dev <sub>Tt</sub> |
| deviceWaterHeater                                   | deWHr             |
| deviceWaterValve                                    | deWVe             |
| deviceWeightScaleAndBodyCo                          | dWSAB             |
| mpositionAnalyser                                   |                   |
| deviceWindowShade                                   | deWSe             |
| deviceBottleWarmer                                  | <b>deBWr</b>      |
| deviceGarbageDisposal                               | deGDp             |
| deviceWaterPurifier                                 | deWPr             |
| flexNode                                            | fleNe             |

<span id="page-121-0"></span>2397 **Table 6.3.2-1: Specialization type short names (Device models)**

2399 In protocol bindings resource type names for SubDevice model shall be translated into short names o[f Table 6.3.2-2.](#page-122-0)

<span id="page-122-0"></span>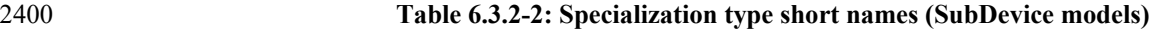

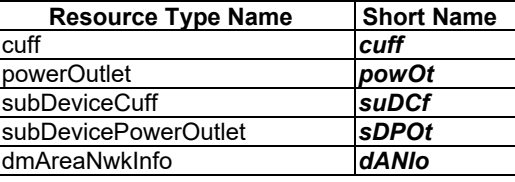

#### 2401 NOTE: see section [6.2.7,](#page-119-1) rule 7-4

2402 In protocol bindings resource type names for module classes shall be translated into short names of [Table 6.3.2-3.](#page-123-0)

#### 2403 **Table 6.3.2-3: Specialization type short names (ModuleClasses and Module Instances)**

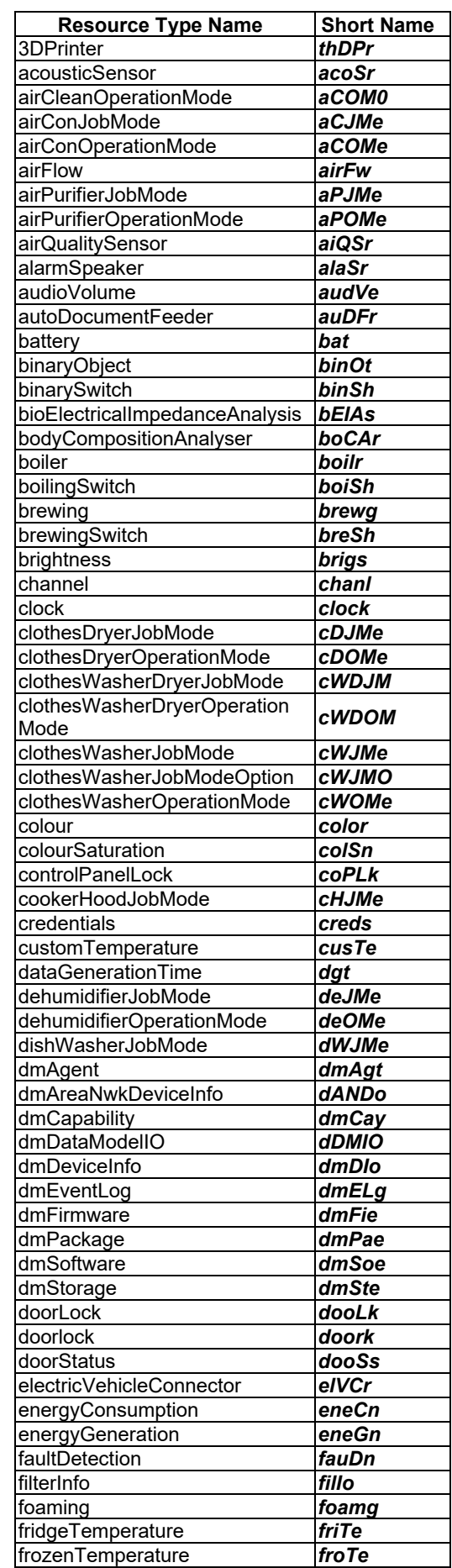

<span id="page-123-0"></span>

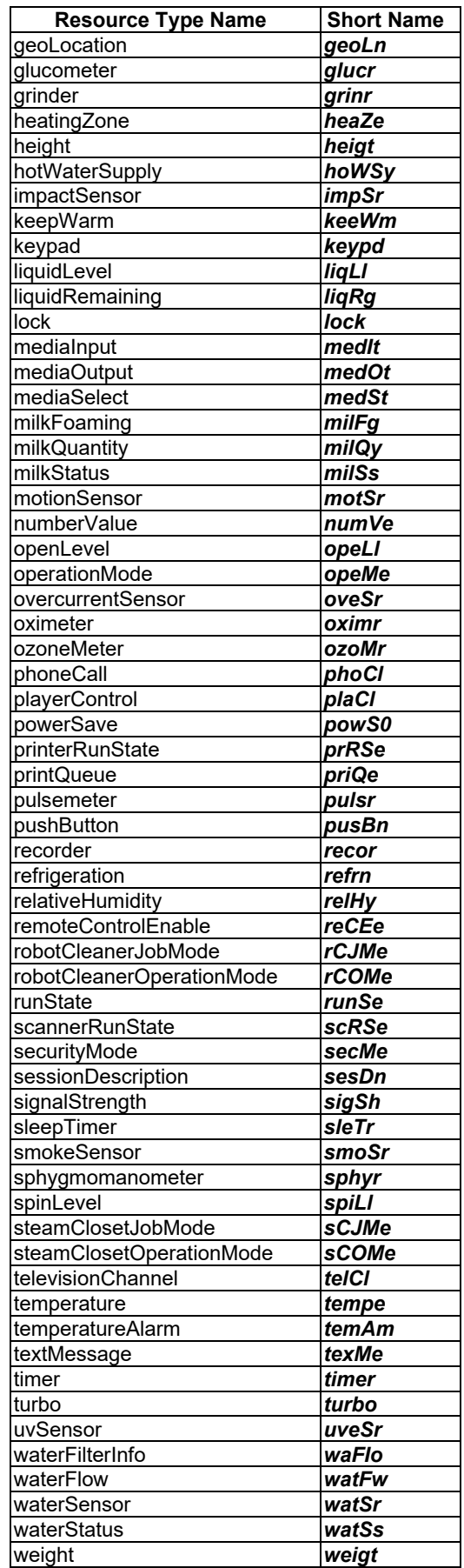

2405 In protocol bindings resource type names for actions shall be translated into short names of [Table 6.3.2-4.](#page-125-0)

| <b>Resource Type Name</b> | <b>Short Name</b> |  |
|---------------------------|-------------------|--|
| activate                  | actie             |  |
| activateClockTimer        | acCTr             |  |
| answer                    | answr             |  |
| call                      | call              |  |
| close                     | close             |  |
| deactivate                | deace             |  |
| deactivateClockTimer      | deCTr             |  |
| decrementNumberValue      | deNVe             |  |
| deployPackage             | depPe             |  |
| disable                   | disae             |  |
| downChannel               | dowCl             |  |
| downVolume                | dowVe             |  |
| enable                    | enabe             |  |
| format                    | formt             |  |
| hangup                    | ha <u>ngp</u>     |  |
| incrementNumberValue      | <i>inNVe</i>      |  |
| install                   | instl             |  |
| nextTrack                 | nexTk             |  |
| open                      | open              |  |
| previousTrack             | preTk             |  |
| reboot                    | rebot             |  |
| readIO                    | realO             |  |
| resetNumberValue          | reNVe             |  |
| resetTextMessage          | <i>reTMe</i>      |  |
| start3Dprint              | staDt             |  |
| stop3Dprint               | stoDt             |  |
| toggle                    | togge             |  |
| uninstall                 | uninl             |  |
| unmount                   | unmot             |  |
| upChannel                 | uphCl             |  |
| updateFirmware            | updFe             |  |
| upVolume                  | upoVe             |  |
| writeIO                   | wriIO             |  |

<span id="page-125-0"></span>2406 **Table 6.3.2-4: Specialization type short names (Actions)**

## 2408 6.3.3 Resource attributes for properties and data points

2409 In protocol bindings resource attributes names for properties of module classes shall be translated into short names of 2410 [Table 6.3.3-1.](#page-125-1)

#### 2411 **Table 6.3.3-1: Resource attribute short names (ModuleClass properties)**

<span id="page-125-1"></span>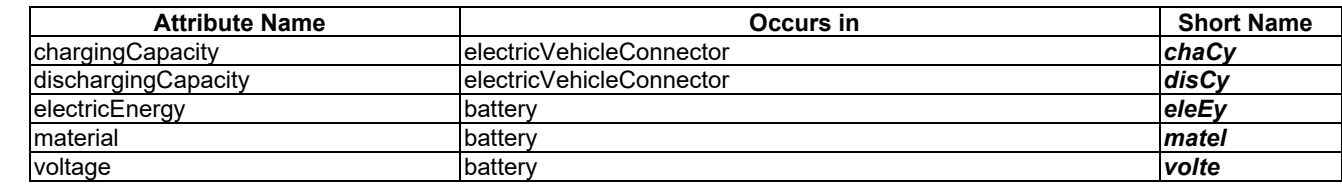

#### 2412

2413 In protocol bindings resource attributes names for data points of module classes shall be translated into short names of 2414 [Table 6.3.3-2.](#page-126-0)

| 2415 | Table 6.3.3-2: Resource attribute short names (ModuleClass data points) |  |
|------|-------------------------------------------------------------------------|--|
|------|-------------------------------------------------------------------------|--|

<span id="page-126-0"></span>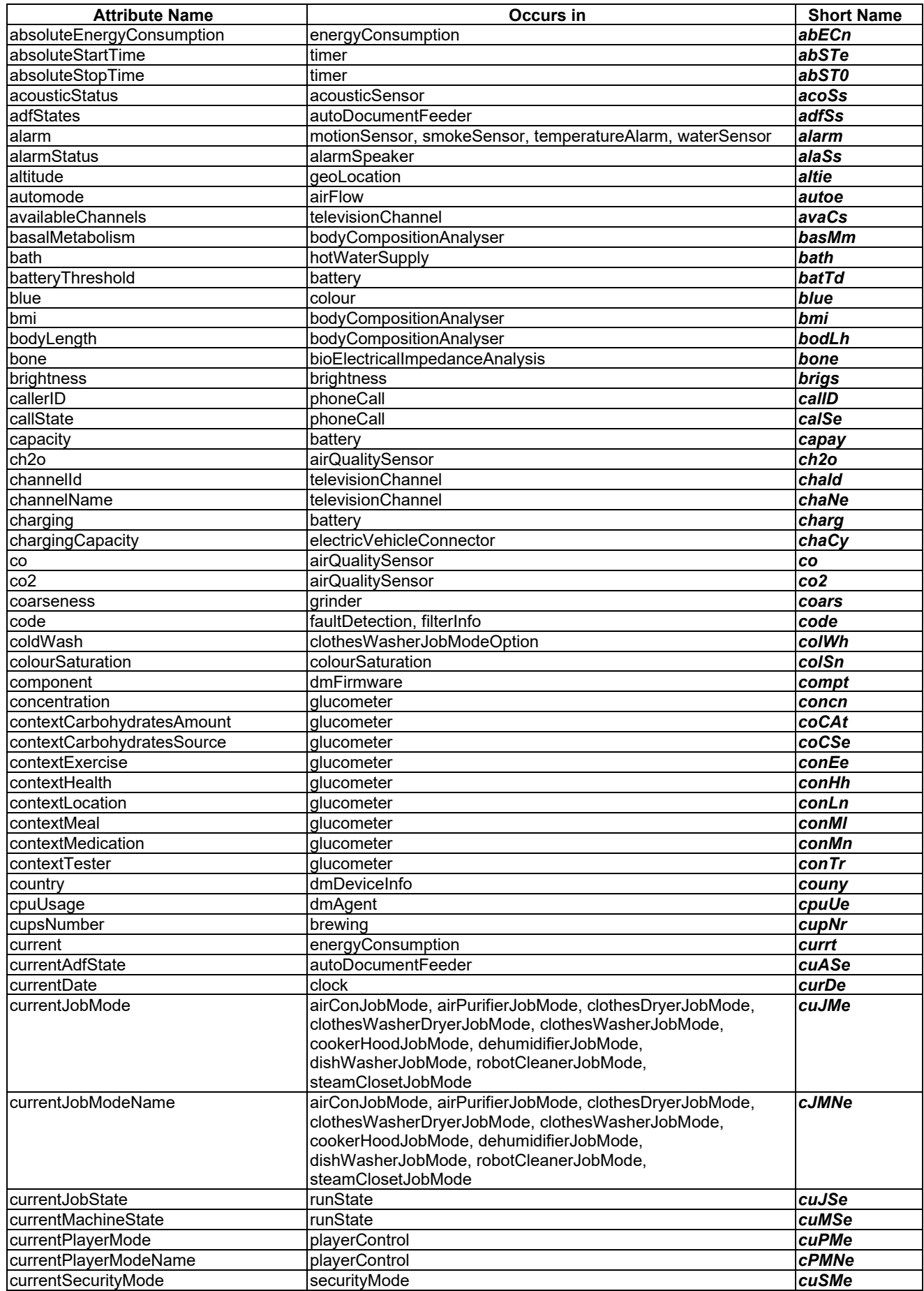

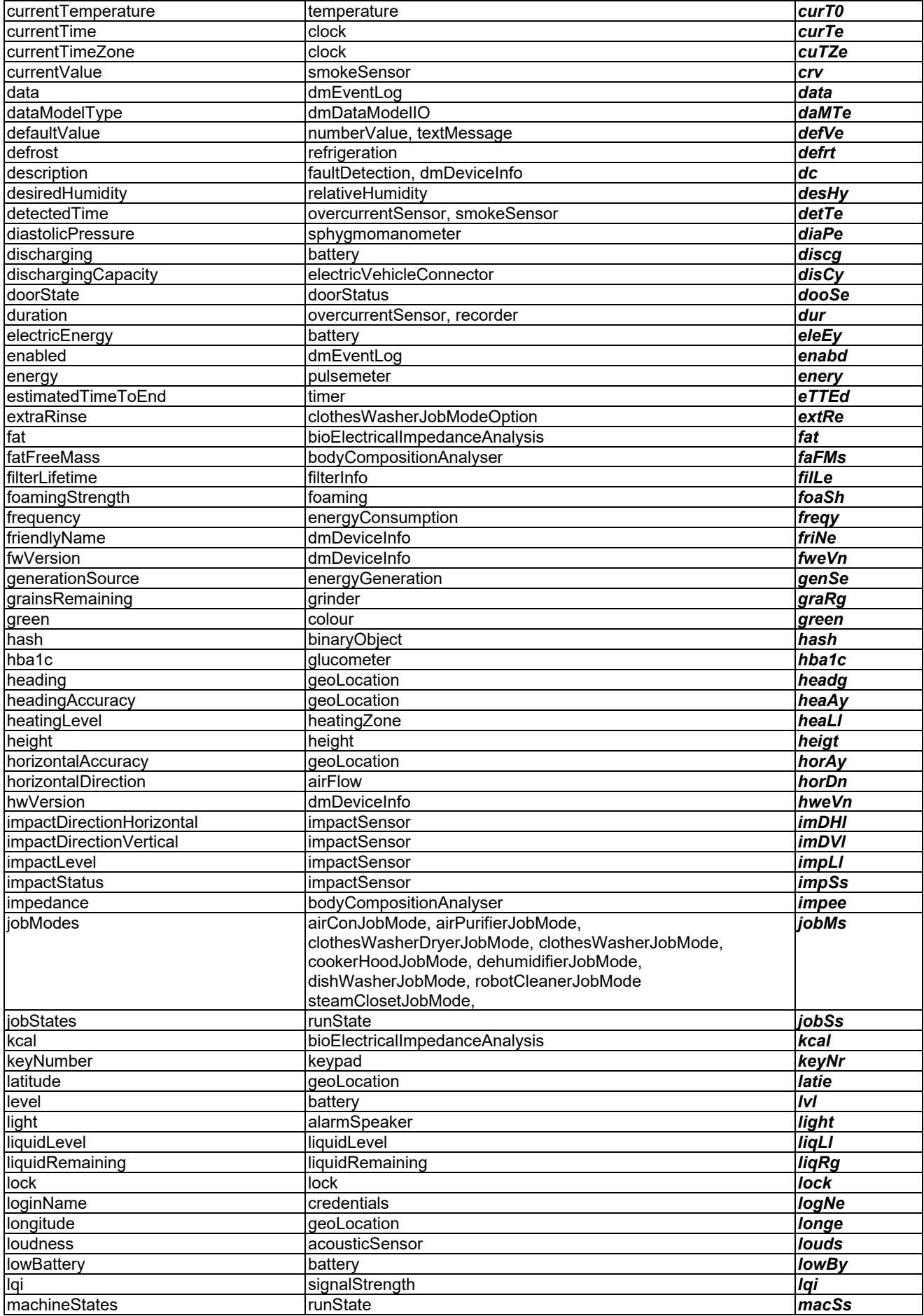

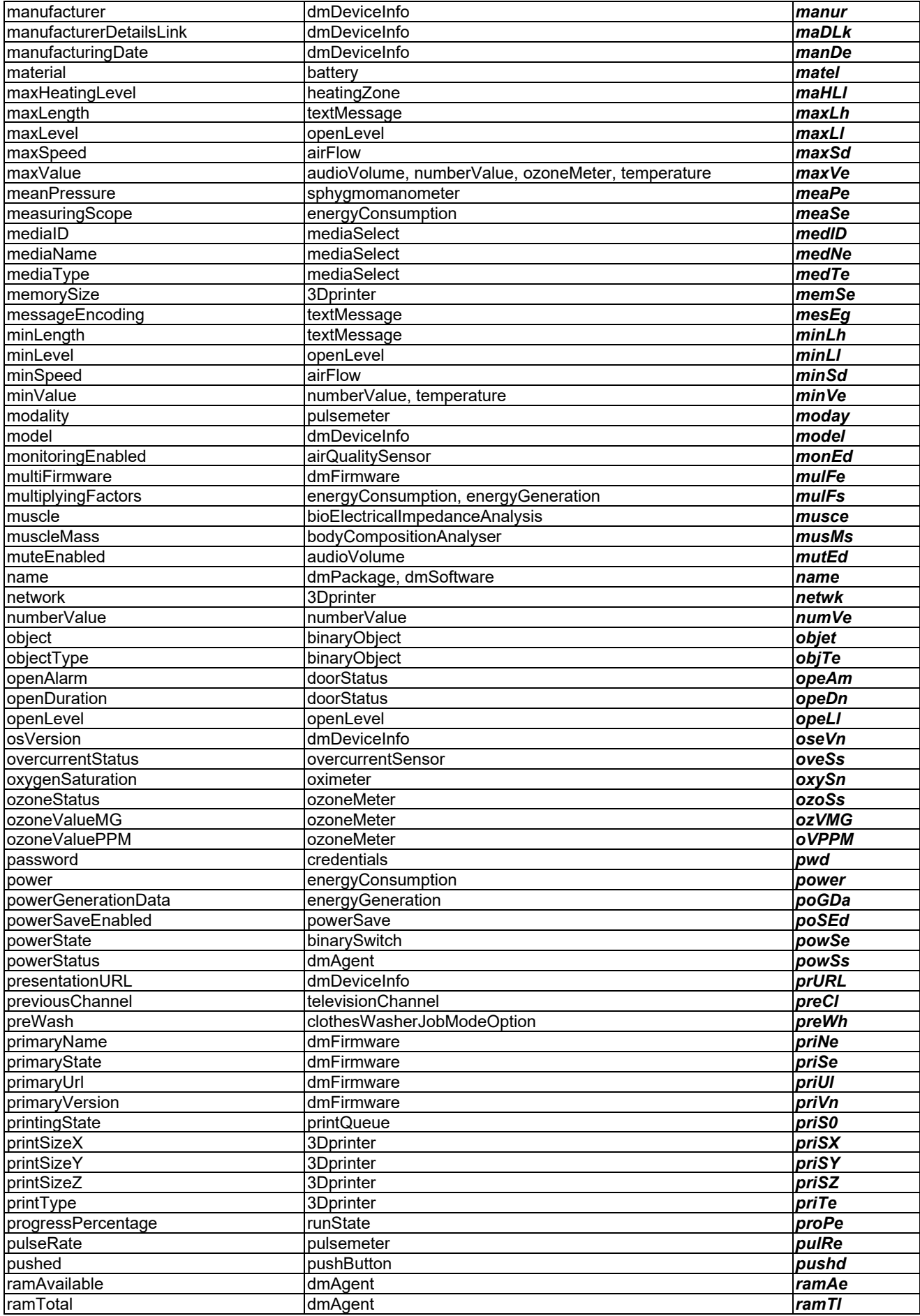

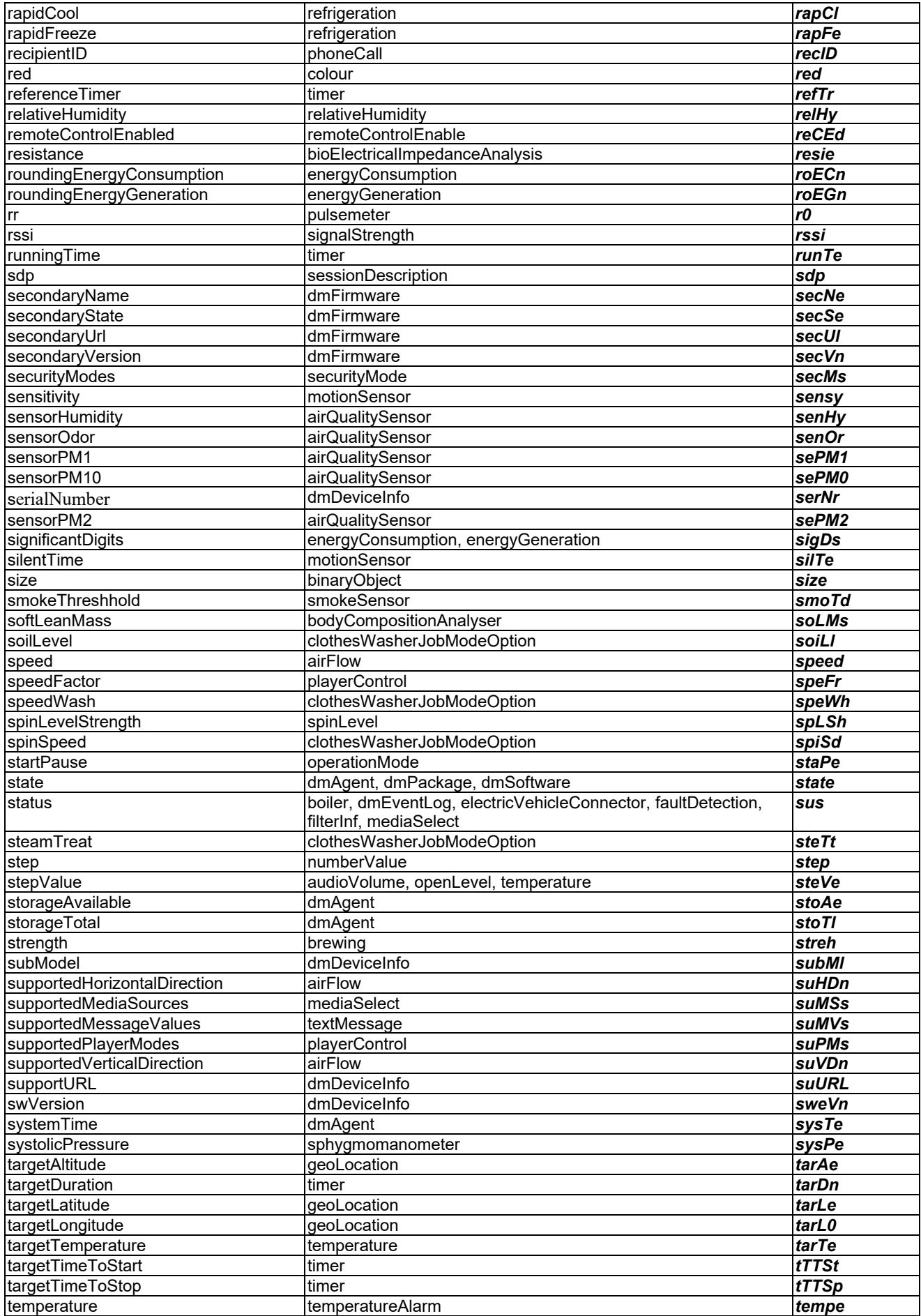

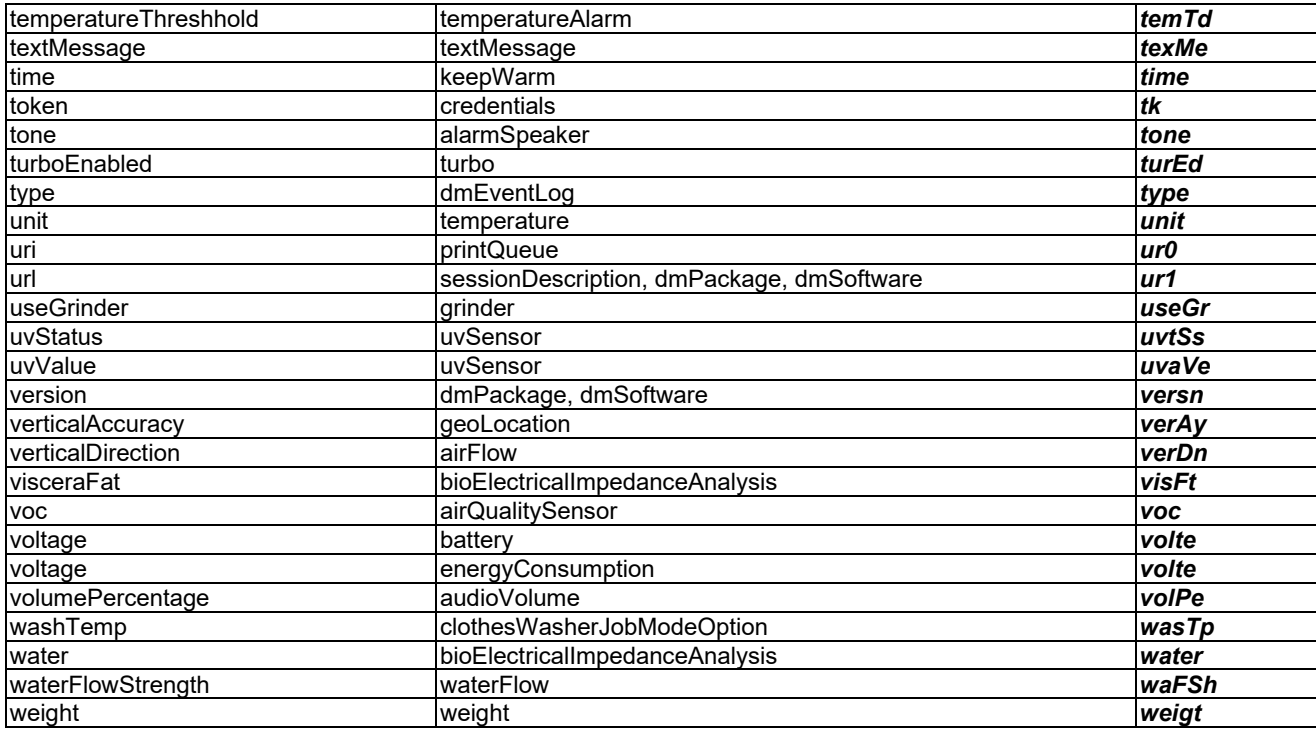

## 2417 6.3.4 Resource attributes for actions arguments

2418 In protocol bindings resource attributes names for arguments of actions shall be translated into short names of 2419 Table 6.3.4-1.

#### 2420 **Table 6.3.4-1: Resource attribute short names (Action arguments)**

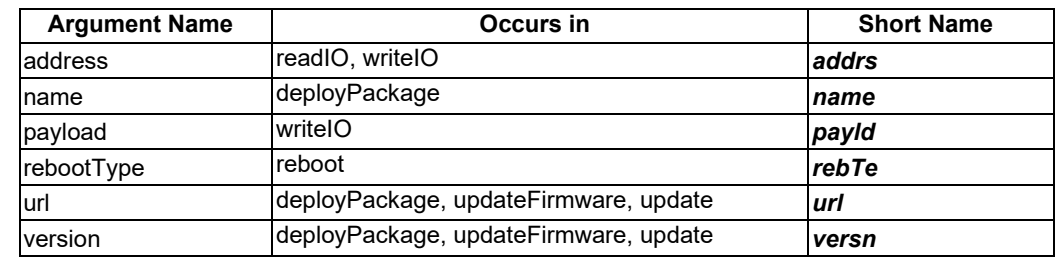

2421

## <sup>2422</sup> 6.4 containerDefinition values

## 2423 6.4.1 Introduction

2424 Each specialization has a containerDefinition attribute which can be used as a unique identifier and contains the 2425 information of the resource. In this clause, the detailed values of containerDefinition attributes in every specializations 2426 for the harmonized information model are given.

2427

## <span id="page-130-0"></span>2428 6.4.2 Device models

2429 Depending on the domain, the containerDefinition attribute of specializations for device models shall have the values 2430 that comply with the following rule.

- 2431 Rule: "org.onem2m.[domain].device.[device name]", where [domain] is one of the following names:<br>2432 "agriculture". "city". "common". "health". "home". "industry". "railway". "vehicular" and "manag "agriculture", "city", "common", "health", "home", "industry", "railway", "vehicular" and "management". The name is chosen according to the domain in which the device is defined.
- For example, the containerDefinition attribute of the specialization for the "deviceAirConditioner" device of the "home" domain shall be "org.onem2m.home.device.deviceAirConditioner".

## <span id="page-131-0"></span>6.4.3 ModuleClasses

- Depending on the domain, the containerDefinition attribute of specializations for module classes shall have the values 2438 that comply with the following rule.
- 2439 Rule: "org.onem2m.[domain].moduleclass.[moduleclass name]", where [domain] is one of the following names: "agriculture", "city", "common", "health", "home", "industry", "railway", "vehicular" and "management". The name is chosen according to the domain in which the module class is defined.
- For example, the containerDefinition attribute of the specialization for the "alarmSpeaker" module class of the "common" domain shall be "org.onem2m.common.moduleclass.alarmSpeaker", the containerDefinition attribute of the specialization for the "dmAgent" module class of the "management" domain shall be "org.onem2m.management.moduleclass.dmAgent".

## <span id="page-131-1"></span>6.4.4 Actions

- Depending on the domain, the containerDefinition attribute of specializations for actions shall have the values
- 2448 that comply with the following rule.
- 2449 Rule: "org.onem2m.[domain].action.[action name]", where [domain] is one of the following names: "agriculture", "city", "common", "health", "home", "industry", "railway", "vehicular" and "management". The name is chosen according to the domain in which the action is defined.
- For example, the containerDefinition attribute of the specialization for "activateClockTimer" action in the "timer" module class of the "common" domain shall be "org.onem2m.common.action.activateClocktimer", the containerDefinition attribute of the specialization for the "activate" action of the "dmSoftware" module class of the "management" domain shall be "org.onem2m.management.action.activate".

## 6.4.5 SubDevices

- Depending on the domain, the containerDefinition attribute of specializations for sub-devices shall have the values that comply with the following rule.
- 2459 Rule: "org.onem2m.[domain].subdevice.[subDevice name]", where [domain] is one of the following names: "agriculture", "city", "common", "health", "home", "industry", "railway", "vehicular" and "management". The name is chosen according to the domain in which the sub-device is defined.
- For example, the containerDefinition attribute of specialization for "subDevicePowerOutlet" of the "common" domain shall be "org.onem2m.common.subdevice.subDevicePowerOutlet",the containerDefinition attribute of the specialization forthe "dmAreaNwkInfo" of the "management" domain shall be "org.onem2m. management.subdevice.dmAreaNwkInfo".
- 

# 6.5 XSD definitions

## 6.5.1 Introduction

- The present clause specifies how to name the files which define data types in XSD for Device and SubDevice models, ModuleClasss, Actions and enumerated types.
- Seven SDT domains correspond to different vertical, economic domains (*Agriculture, Smart City, Health, Home,*
- *Industry, Railway, Vehicular*), they contain devices and modules that are specific to these domains.
- 2473 *Management* domain contains transversal, Device Management modules, *Horizontal* is only for enumerated types and<br>2474 *Common* is the domain that gathers devices and modules that do not pertain to a specific domain
- *Common* is the domain that gathers devices and modules that do not pertain to a specific domain but are re-usable
- 2475 anywhere.
- 2476 The following table defines the short names for XML name spaces and file name prefix:

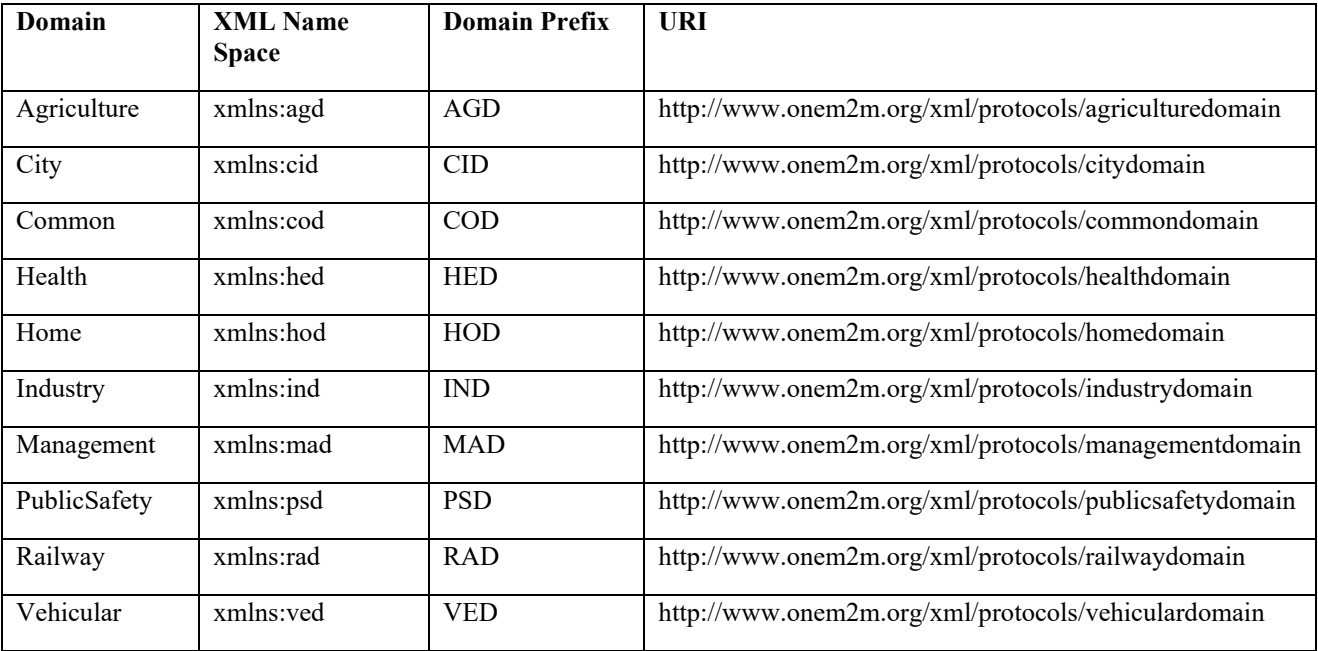

## <span id="page-132-0"></span>2478 6.5.2 XSD definitions for Device models

- 2479 The XSD definitions for Device models are specified upon the following rule.
- 2480 Rule: [Domain Prefix]-[device name]-v<TS-version>.xsd where the string '<TS-version>' shall be interpreted as 2481 the version of the present document
- 2482 For example, the XSD definition for deviceAirConditioner specified in TS-0023 v4.3.0 shall be "HOD-
- 2483 deviceAirConditioner-v4\_3\_0.xsd"

## <span id="page-132-1"></span>2484 6.5.3 XSD definitions for ModuleClass

- 2485 The XSD definitions for ModuleClass are specified upon the following rule.
- 2486 Rule: [Domain Prefix]-mod-[ModuleClass name]-v<TS-version>.xsd where the string '<TS-version>' shall be 2487 interpreted as the version of the present document
- 2488 For example, the XSD definition for alarmSpeaker specified in TS-0023 v4.3.0 shall be "COD-mod-alarmSpeaker-2489 v4\_3\_0.xsd"

## <span id="page-132-2"></span>2490 6.5.4 XSD definitions for Action

- 2491 The XSD definitions for Actions are specified upon the following rule.
- 2492 Rule: [Domain Prefix]-act-[action name]-v<TS-version>.xsd where the string '<TS-version>' shall be interpreted 2493 as the version of the present document

#### 2494 For example, the XSD definition for activateClockTimer specified in TS-0023 v4.3.0 shall be "HOD-act-2495 activateClockTimer -v4\_3\_0.xsd".

## 6.5.5 XSD definitions for SubDevices

- The XSD definitions for SubDeices are specified upon the following rule.
- Rule: [Domain Prefix]-[SubDevice name]-v<TS-version>.xsd where the string '<TS-version>' shall be interpreted as the version of the present document.
- For example, the XSD definition for subDeviceCuff specified in TS-0023 v4.3.0 shall be "COD-subDeviceCuff-v4\_3\_0.xsd".

## 6.5.6 XSD definitions for Enumerated Types

- The XSD definitions for enumerated types are specified upon the following rule.
- 2504 Rule: HD-enumerationTypes-v<TS-version>.xsd where the string '<TS-version>' shall be interpreted as the version of the present document.
- This file contains the definitions of all enumerated types, and nothing else.

#### 

# 7 Mapping with Other Information Models from External Organizations

 This clause specifies how the Home Appliance Information Model (HAIM) defined in the claus[e 5o](#page-14-0)f the present document can be mapped with existing external models from , OCF, ECHONET, OMA GotAPI etc. and introduction of these models is written in annex B. The mapping shall be to enable the interworking between the oneM2M system and external technologies at the information model level. This means a oneM2M native application which understand only oneM2M standardized HAIM shall be able to interact with non-oneM2M home appliances of different technologies in a consistent way without knowing the technology specific details. An IPE shall be responsible for translating the HAIM to/from technology specific information model bidirectionally following the mapping 2517 specification in this clause. Using HAIM as a bridge, home appliances and applications of different technologies shall<br>2518 be able to also interact with each other via the oneM2M system (with IPEs). be able to also interact with each other via the oneM2M system (with IPEs).

# 7.1 OMA GotAPI(DWAPI)

## 7.1.1 Introduction

The following clauses are intended to specify the mapping relationship between HAIM and OMA DWAPI with tables.

- OMA DWAPI (Device Web Application Programming Interface) [7] is based on OMA GotAPI (Generic Open Terminal Application Programming Interface) [19] and supports Personal Healthcare Devices (DWAPI-PCH) and 3D printer (DWAPI-3DP).
- OMA DWAPI has no concept that corresponds to ModuleClass in oneM2M. The mappings of DataPoints to data objects of OMA DWAPI are expressed in following clauses.

## 7.1.2 Device Models

- <span id="page-133-0"></span>7.1.2.1 device3Dprinter
- The device3Dprinter of HAIM shall be mapped to 3D printer of OMA DWAPI-3DP on the basis of the following table.

## **Table 7.1.2-1: Map of device3Dprinter of oneM2M HAIM to OMA DWAPI-3DP**

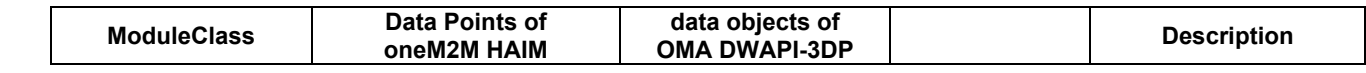

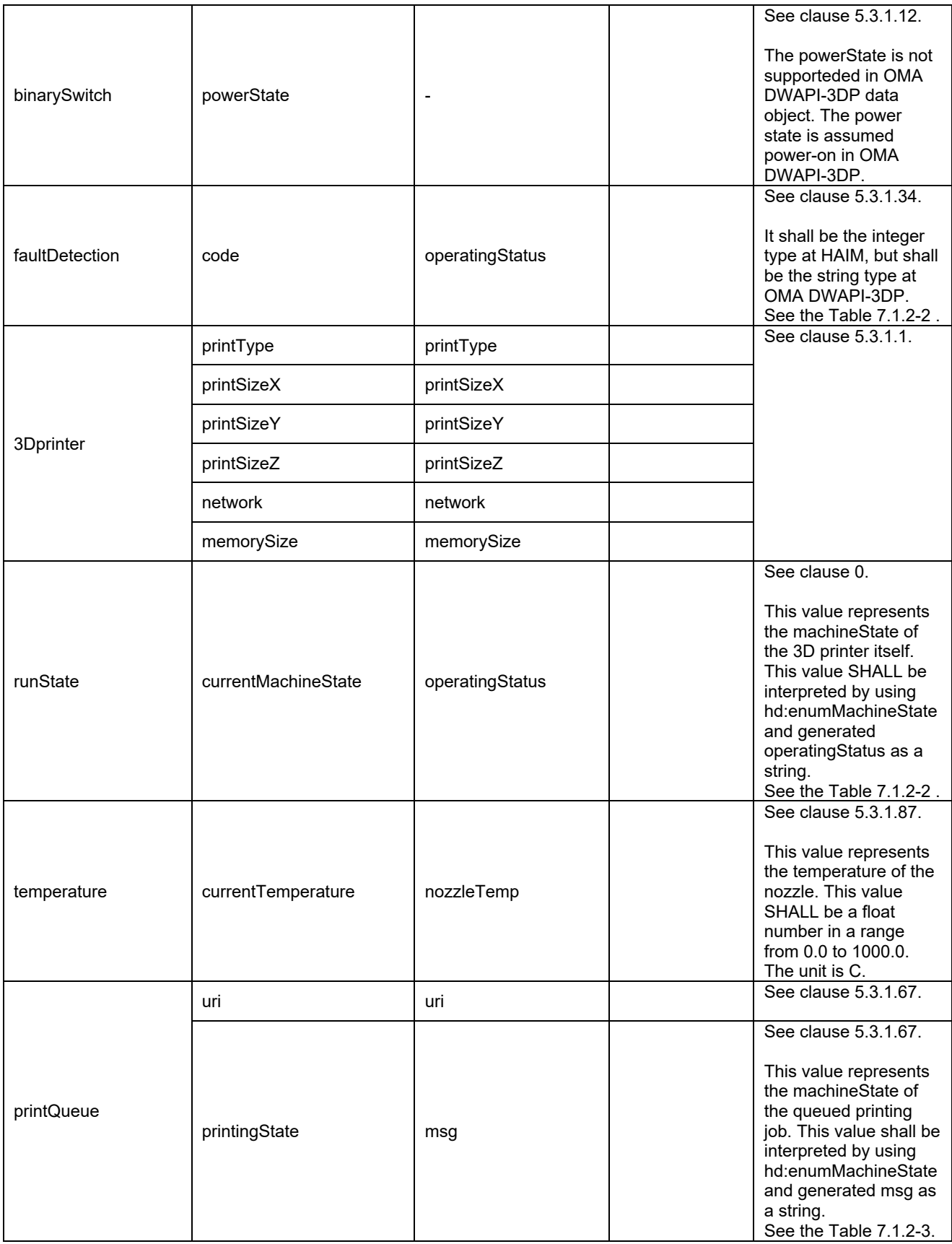

#### 2532 **Table 7.1.2-2: Map of hd:enumMachineState of oneM2M HAIM to operatingStatus of OMA DWAPI-3DP**

<span id="page-134-0"></span>**Value Interpretation operatingStatus of OMA DWAPI-3DP Note**

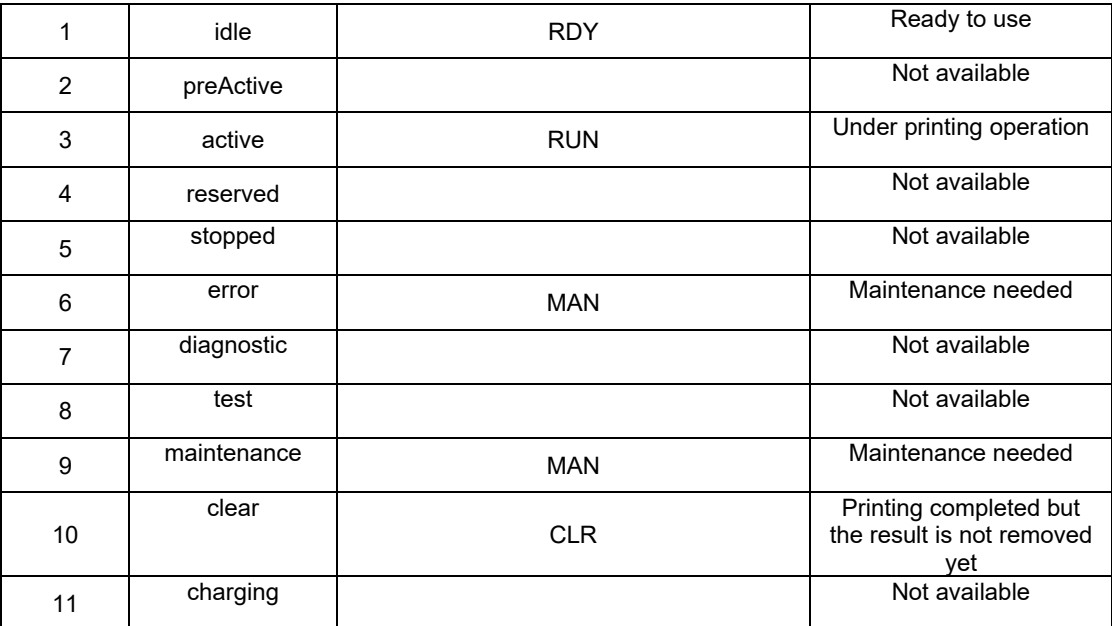

<span id="page-135-0"></span>2534 **Table 7.1.2-3: Map of hd:enumJobState of oneM2M HAIM to msg of OMA DWAPI-3DP**

| Value         | Interpretation | msg of OMA DWAPI-3DP | <b>Note</b>   |
|---------------|----------------|----------------------|---------------|
|               | aborted        |                      | Not available |
| $\mathcal{P}$ | cancelled      |                      | Not available |
| 3             | completed      | Completed            |               |
| 4             | paused         | Waiting              |               |
| 5             | pending        | Waiting              |               |
| 6             | processing     | Good Start           |               |

2535

## 2536 7.1.2.2 deviceBloodPressureMonitor

2537 DeviceBloodPressureMonitoer of HAIM shall be mapped to Blood Pressure Monitor of OMA DWAPI-PCH on the 2538 basis of the following table.

#### 2539 **Table 7.1.2-4: Map of deviceBloodPressureMonitor of oneM2M HAIM to OMA DWAPI-PCH**

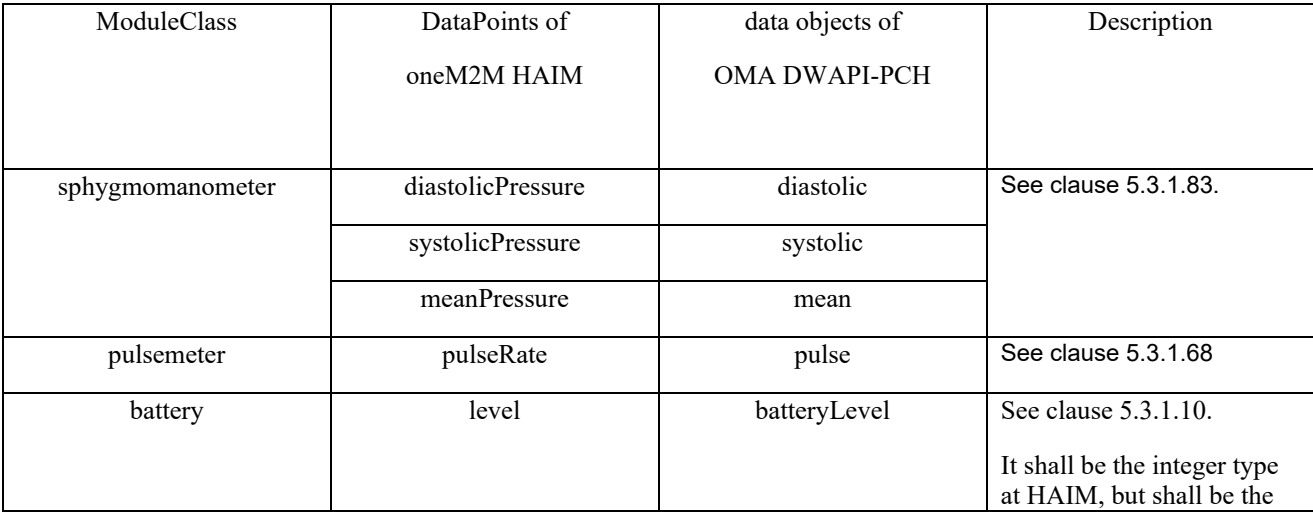

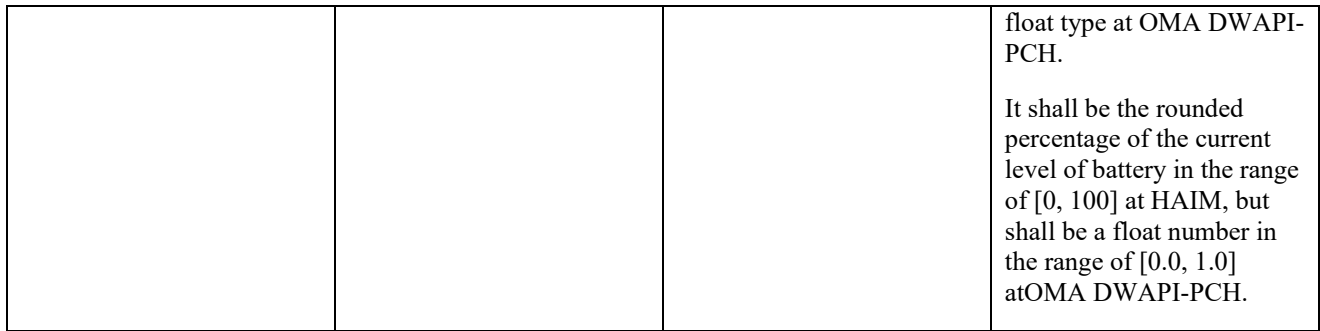

## 2540 7.1.2.3 deviceGlucosemeter

2541 DeviceGlucometer of HAIM shall be mapped to Glucometer of OMA DWAPI-PCH on the basis of the following table.

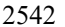

#### 2542 **Table 7.1.2-5: Map of deviceGlucometer of oneM2M HAIM to OMA DWAPI-PCH**

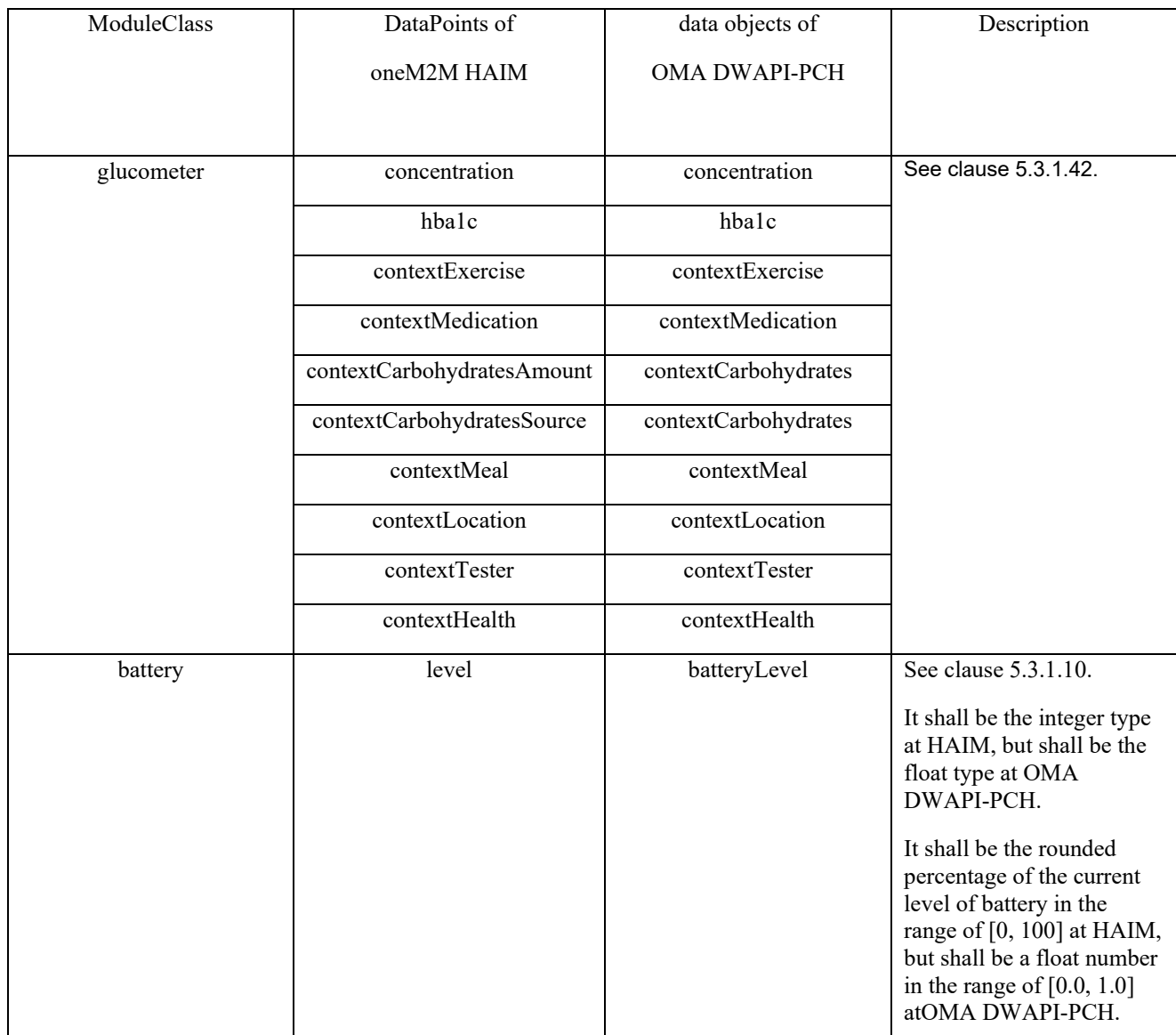

2543

## 2544 7.1.2.4 devicePulseOximeter

2545 DevicePulseOximeter of HAIM shall be mapped to Pulse Oximeter of OMA DWAPI-PCH on the basis of the following 2546 table.

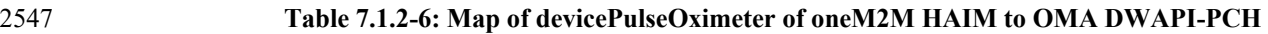

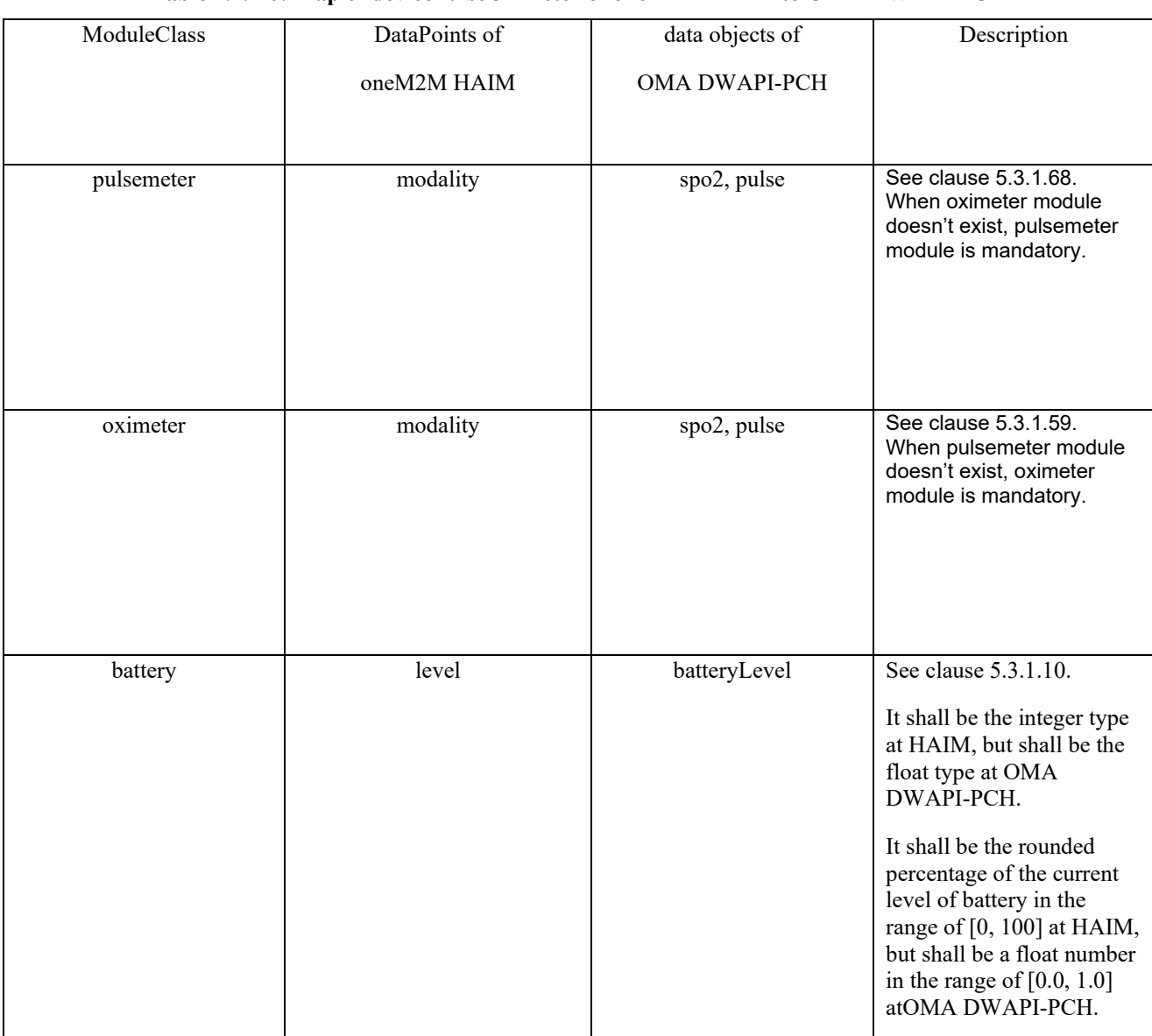

## 2549 7.1.2.5 deviceThermometer

2550 DeviceTermometer of HAIM shall be mapped to Thermometer of OMA DWAPI-PCH on the basis of the following table.

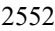

#### 2552 **Table 7.1.2-7: Map of deviceThermometer of oneM2M HAIM to OMA DWAPI-PCH**

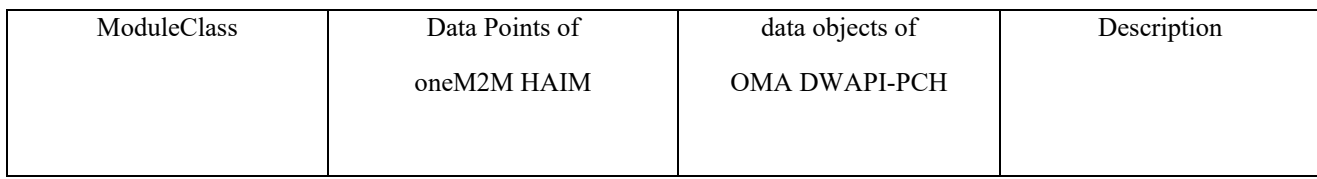

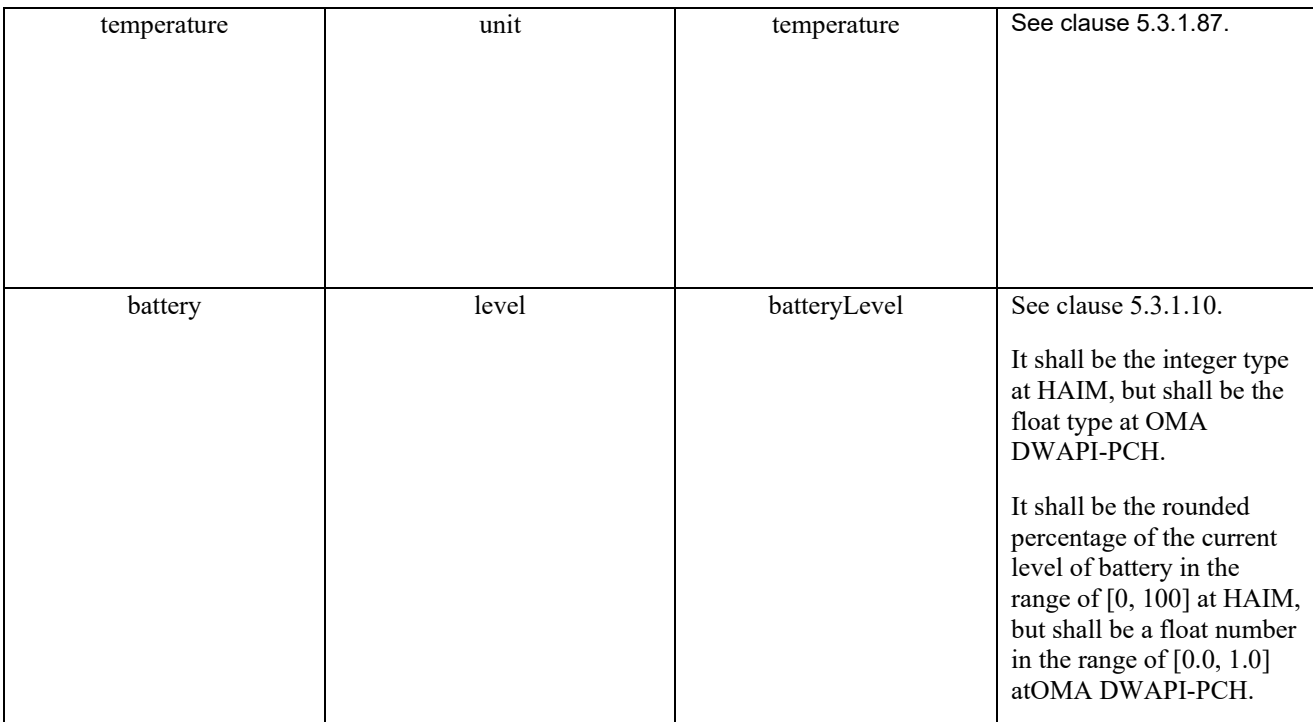

## 2554 7.1.2.6 deviceWeightScaleAndBodyCompositionAnalyser

2555 DeviceWeightScaleAdBodyCompositionAnalyser of HAIM shall be mapped to Weight Scale Body Composition 2556 Analyser of OMA DWAPI-PCH on the basis of the following table.

#### 2557 **Table 7.1.2-8: Map of deviceWeightScaleAdBodyCompositionAnalyser of oneM2M HAIM to OMA DWAPI-**2558 **PCH**

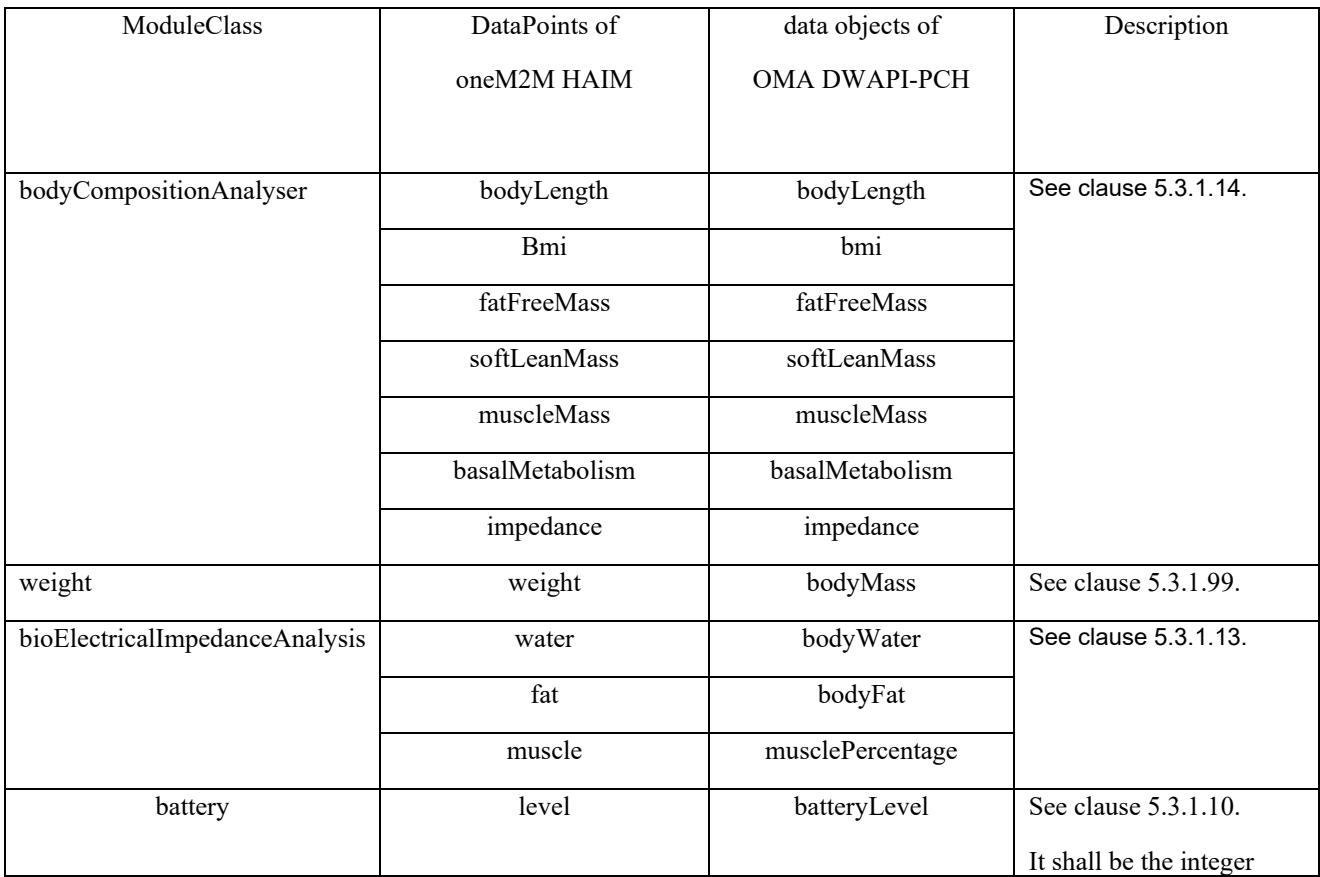

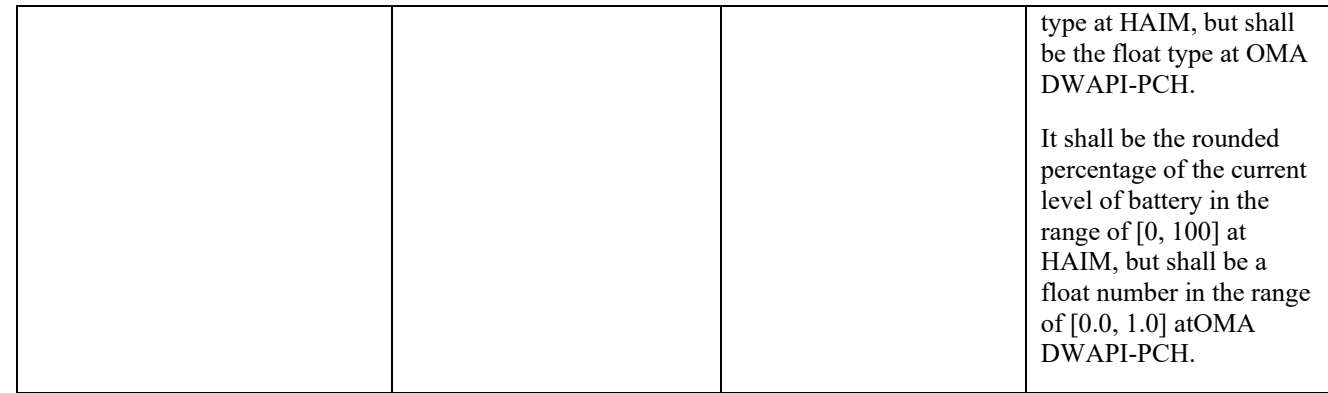

## 2560 7.1.2.7 deviceHeartRateMonitor

2561 DeviceHeartRateMonitor of HAIM shall be mapped to Heart Rate Monitor of OMA DWAPI-PCH on the basis of the 2562 following table.

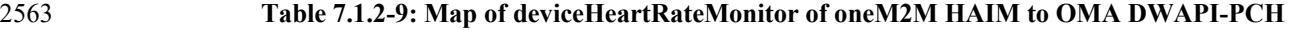

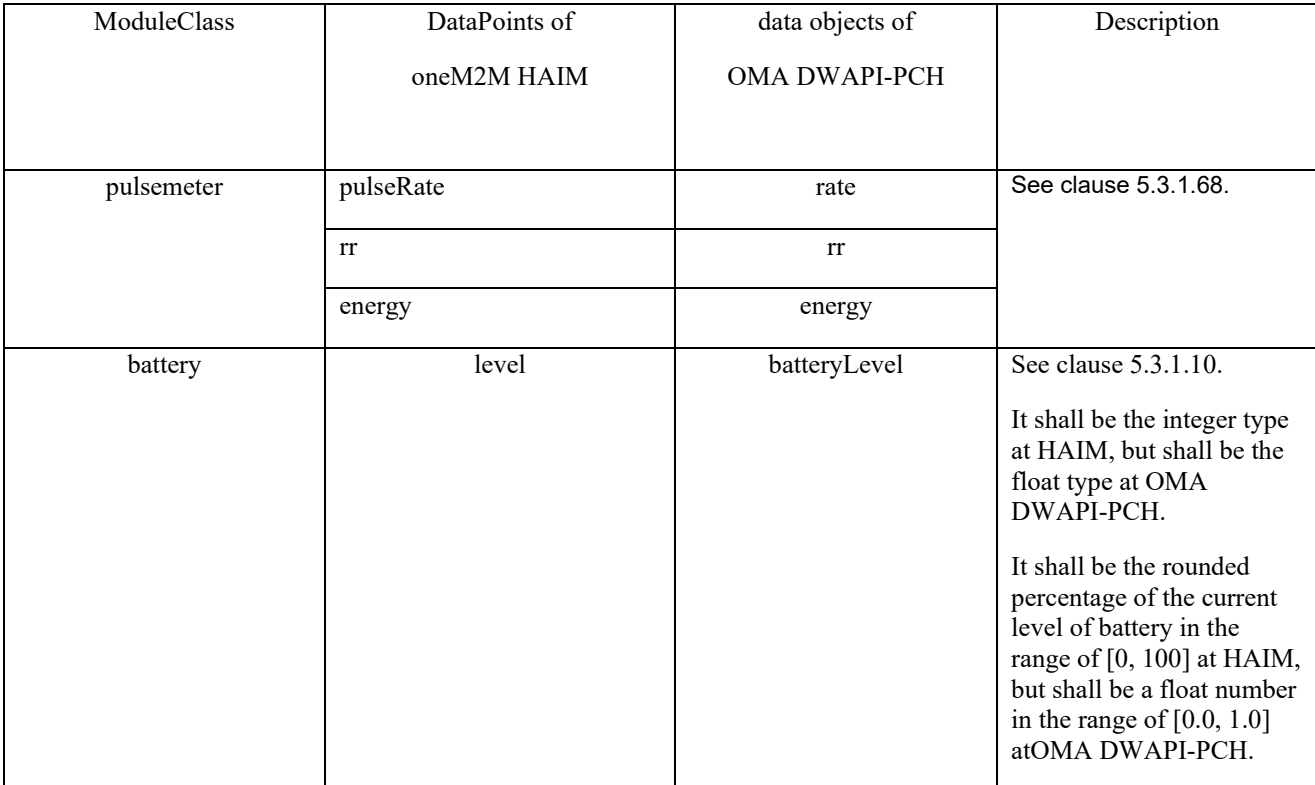

2564

## 2565 7.1.3 Data Types

2566 Data types of oneM2M HAIM and OMA DWAPI-PCH shall be mapped each other on the basis of the following table.

## 2567 **Table 7.1.3-1: Map of data types between oneM2M and OMA DWAPI-PCH**

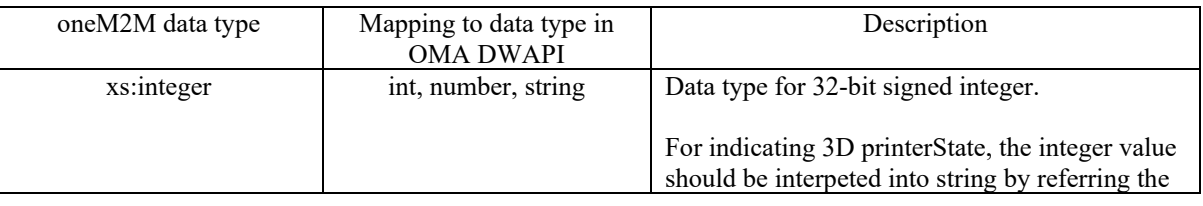

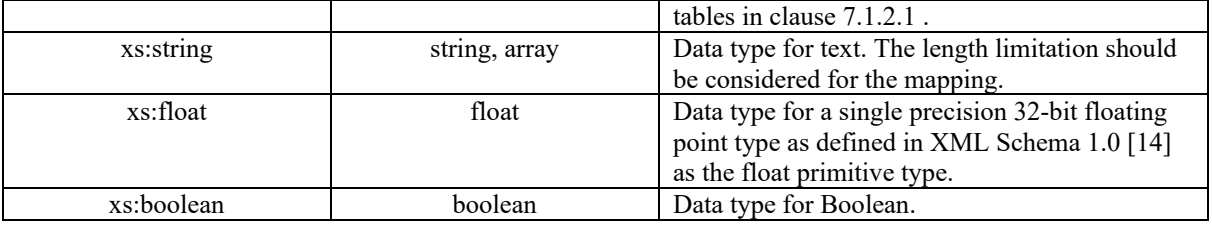

# <sup>2569</sup> 8 Ontology for the Home Appliance Information Model <sup>2570</sup> aligned with oneM2M Base Ontology

2571 The following table shows a mapping of the Home Appliance Information Model to the oneM2M Base Ontology in 2572 oneM2M TS-0012 [\[i.5\]](#page-13-0).

2573 The table only shows mapping of SDT concepts that are used to classify all concepts in the Home Appliance<br>2574 Information Model. Therefore, since any concept in the Home Appliance Information Model can be classified Information Model. Therefore, since any concept in the Home Appliance Information Model can be classified according 2575 to a specific SDT concept it also (transitively) maps to the related class of the oneM2M Base Ontology.

#### 2576 **Table 7.1.3-1: Mapping between SDT concepts in the Home Appliance Information Model**  and the oneM2M Base Ontology

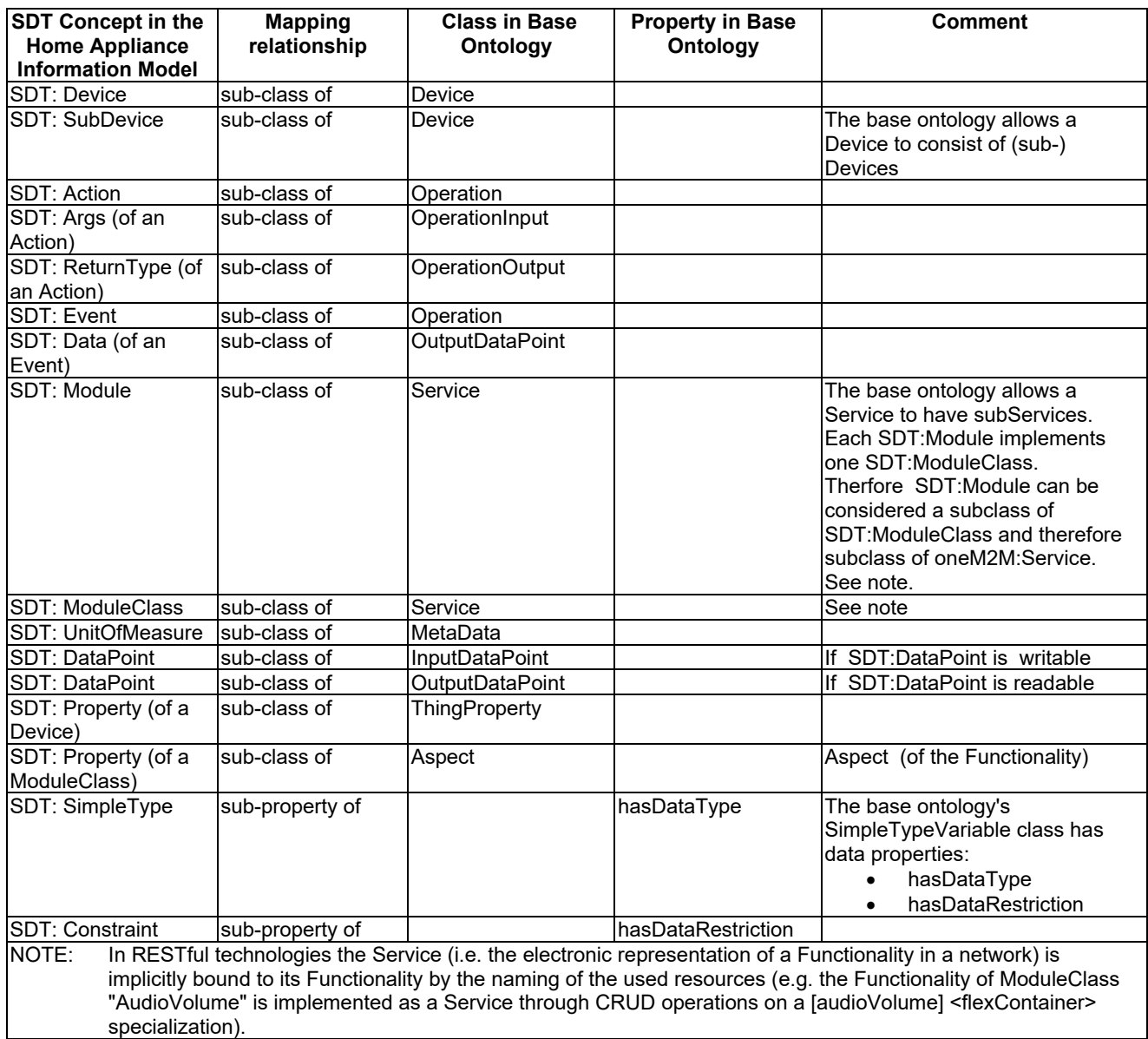

2578

2579

# <sup>2580</sup> A(informative): 2581 Resource Mapping Examples

# <sup>2582</sup> A.1 Introduction

2583 The AE may construct oneM2M resource tree on hosting CSE as the mapping of associated device, and each XSD 2584 definition for the device information models is generated following 'Resource Mapping Rule' in clause [6.2.](#page-117-0)

2585 The present clause explains how to use the oneM2M resource tree to map Device model for each device (see<br>2586 clause 5.5). clause  $5.5$ ).

# <sup>2587</sup> A.2 Example for Device model 'deviceAirConditioner'

2588 The present clause explains the creation process for the device typed 'deviceAirConditioner' (see clause [5.5.1.1](#page-67-1) for 2589 device model definition of 'deviceAirConditioner').

- 2590 Using the definition, 'deviceAirConditioner' model is mapped to [deviceAirConditioner] resource which is a
- 2591 specialization of <flexContainer> resource (See [Figure](#page-142-0) A.2-1).
- 

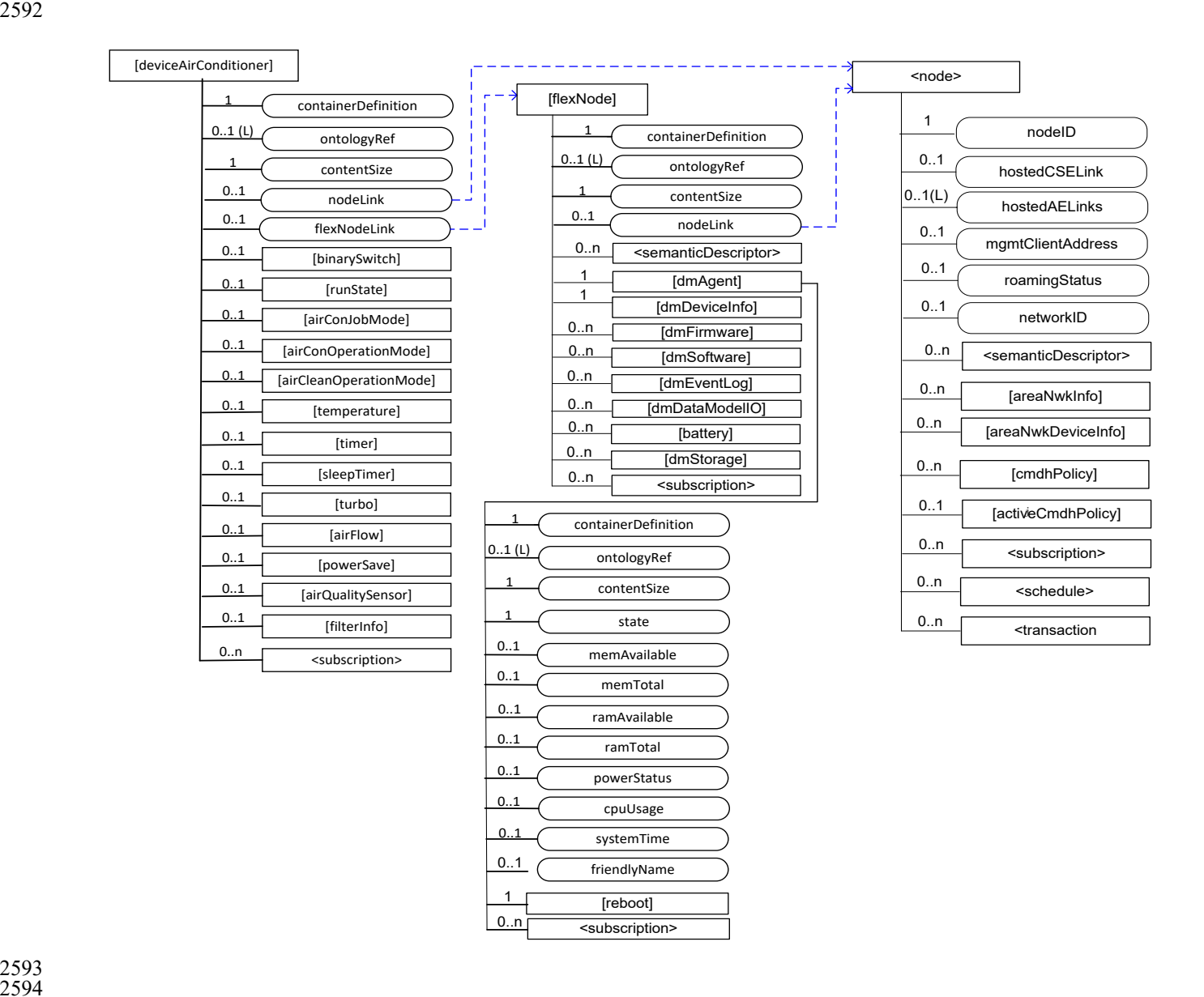

2593 2594

#### <span id="page-142-0"></span>2595 **Figure A.2-1: Structure of** *[deviceAirConditioner]* **resource**

- 2596 The AE creates the [deviceAirConditioner] specialization of <flexContainer> resource for the Device model 2597 [deviceAirConditioner] resource.
- 2598 The [deviceAirConditioner] resource contains the child resource specified i[n Table A.2-2.](#page-143-0)

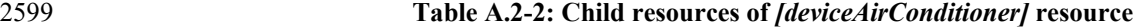

<span id="page-143-0"></span>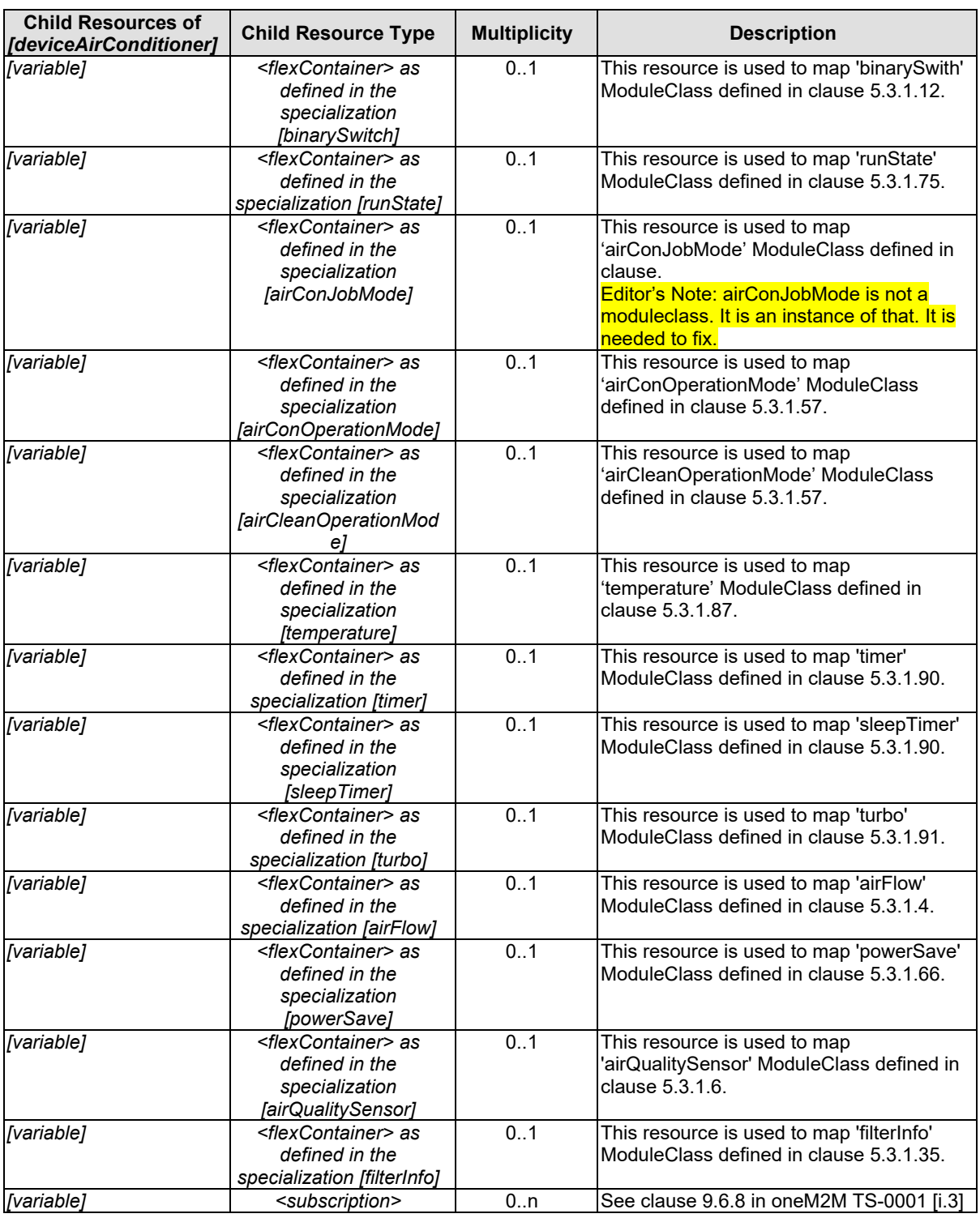

2601 Editor's Note: Above table should be updated compliant to present structure of deviceAirConditioner.

2602

2603 The [deviceAirConditioner] resource contains the attributes specified i[n Table A.2-3.](#page-144-0)
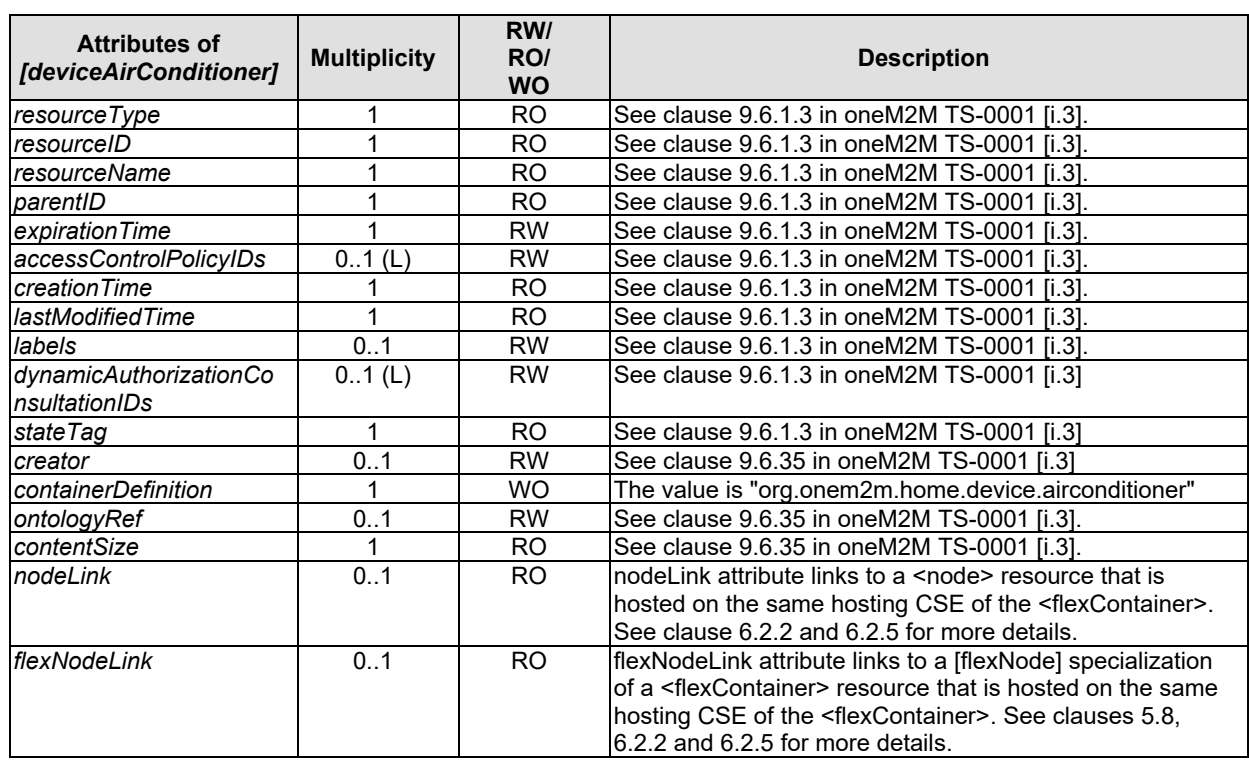

### 2604 **Table A.2-3: Attributes of** *[deviceAirConditioner]* **resource**

2605

2606 **NOTE:** At least one of the *nodeLink* and *flexNodeLink* shall be present.

# <sup>2607</sup> A.3 Example of ModuleClass 'binarySwitch'

2608 The [*binarySwitch*] resource is used to share information regarding the modeled binary switch module as a<br>2609 ModuleClass. The [*binarySwitch*] resource is a specialization of the *<flexContainer>* resource. 2609 ModuleClass. The [*binarySwitch*] resource is a specialization of the <*flexContainer*> resource.

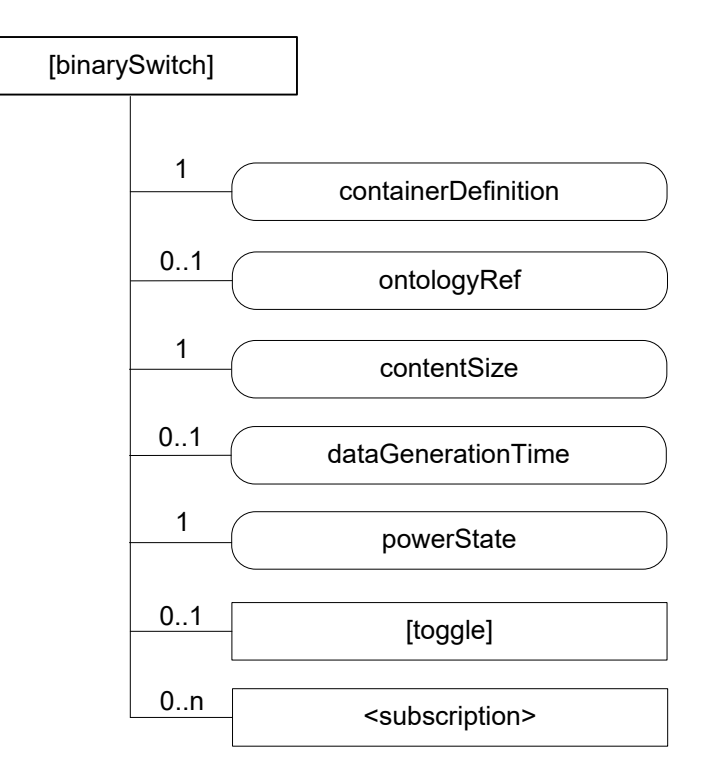

2610

## 2611 **Figure A.3-1: Structure of** *[binarySwitch]* **resource**

2612 The *[binarySwitch]* resource contains the child resource specified i[n Table A.3-2.](#page-145-0)

### 2613 **Table A.3-2: Child resources of** *[binarySwitch]* **resource**

<span id="page-145-0"></span>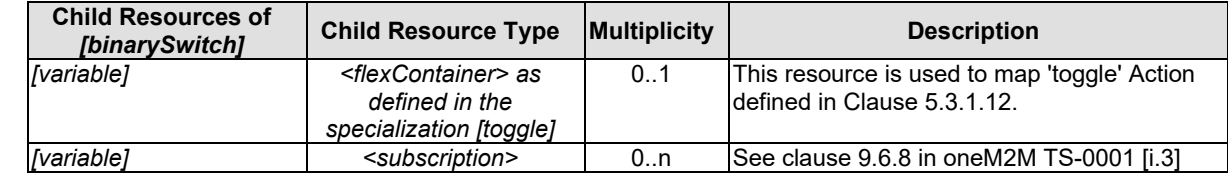

#### 2615 The *[binarySwitch]* resource contains the attributes specified in [Table A.3-3.](#page-146-0)

### 2616 **Table A.3-3: Attributes of** *[binarySwitch]* **resource**

<span id="page-146-0"></span>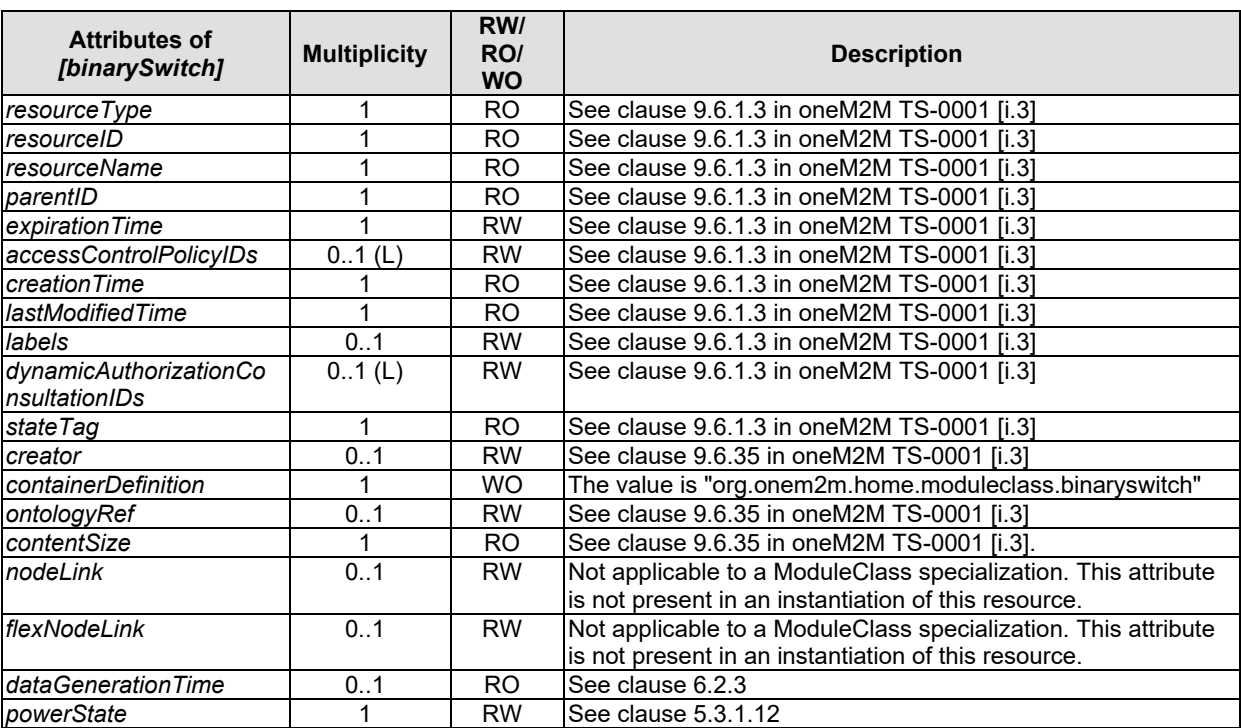

2617

# <sup>2618</sup> A.4 Example of Action 'toggle'

2619 The [*toggle*] resource is used to share information regarding the modeled toggle as an Action. The [*toggle*] resource is a specialization of the  $\leq$ *flexContainer*> resource. specialization of the <*flexContainer>* resource.

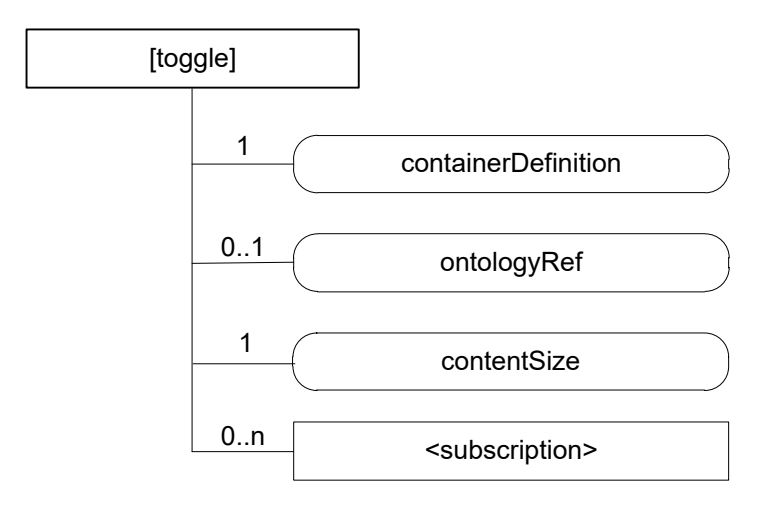

2622 **Figure A.4-1: Structure of** *[toggle]* **resource** 

#### 2623 The *[toggle]* resource contains the child resource specified in [Table A.4-2.](#page-147-0)

#### 2624 **Table A.4-2: Child resources of** *[toggle]* **resource**

<span id="page-147-0"></span>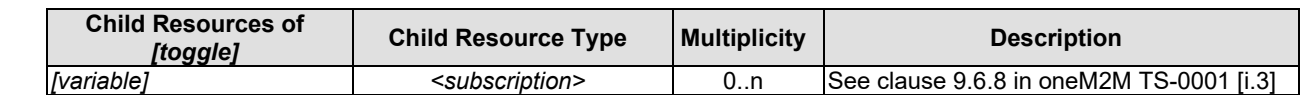

2625

2626 The *[toggle]* resource contains the attributes specified i[n Table A.4-3.](#page-147-1)

#### 2627 **Table A.4-3: Attributes of** *[toggle]* **resource**

<span id="page-147-1"></span>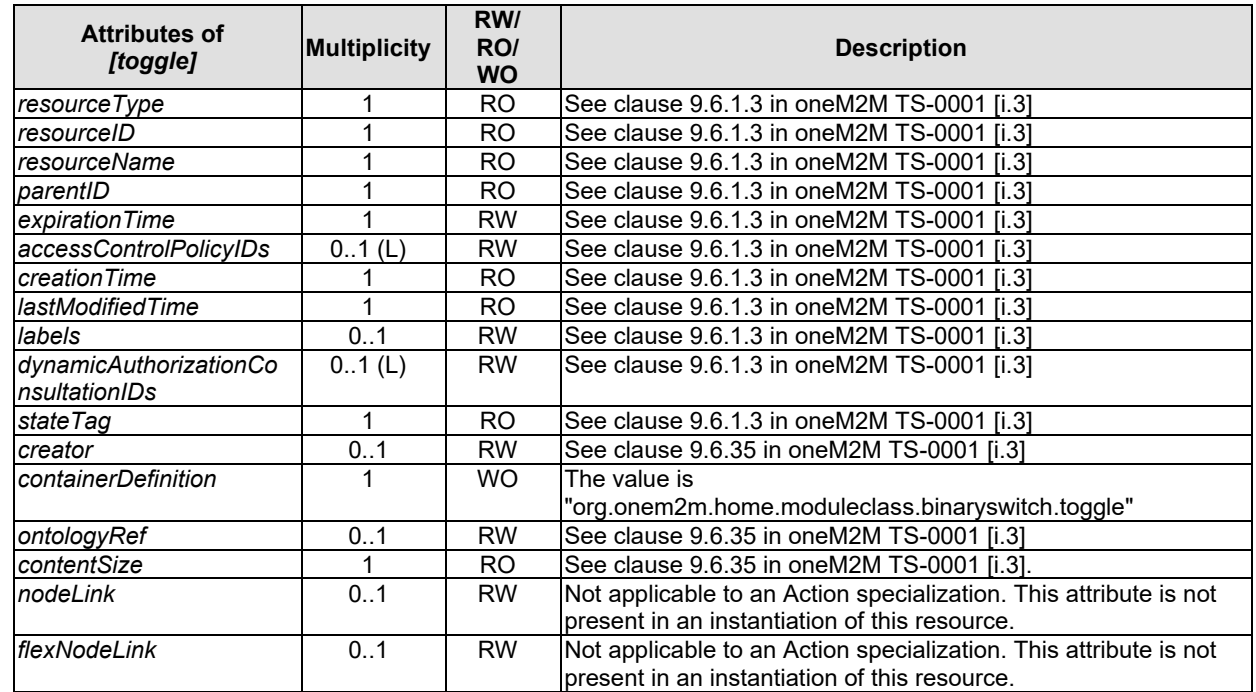

2628

# <sup>2629</sup> B (informative): <sup>2630</sup> Introduction of External Organizations' Data Models

# <sup>2631</sup> B.1 OMA Got API(DWAPI-PCH)

 OMA GotAPI(OMA Generic Open Terminal API Framework) provides the framework to enable applications and multitype devices through GotAPI Servers and Extension Plug-Ins [6]. When APIs are implemented in Extension Plug- Ins under the GotAPI framework, these APIs are called as OMA Device WebAPIs Enabler. In case of healthcare devices, these APIs are called as OMA DWAPI-PCH(Device WebAPIs for Personal Connected Healthcare).

2636 Healthcare devices can be a one of the smart home devices so OMA DWWAPI-PCH can have relationship with 2637 oneM2M SDT. oneM2M SDT

# <sup>2638</sup> B.2 OCF

2639 OCF specifications provide a common, open connectivity framework for embedded developers that enables a common 2640 device discovery and interaction model, common data model and a robust security framework whilst abstracting away 2641 the physical connectivity hardware (and related protocols).

2642 OCF Device Specification [i.8] defines list of smart home devices. Each smart home device contains an unique 2643 identifier and list of mandatory/optional resources. Each resource definition contains an unique identifier, identification 2644 of the default interface and other supported interfaces, list of supported methods, list of allowed actions and list of the mandatory/optional property(-ies) the resource exposes. mandatory/optional property(-ies) the resource exposes.

## 2646 B.2.1 Introduction

2647 This clause specifies the mapping relationship between oneM2M and OCF Devices.

## 2648 B.2.2 Device Type Mapping

2649 The following table captures the equivalency mapping between OCF defined Device Types and oneM2M defined<br>2650 Devices. The minimum module sets for each oneM2M device is provided in this specification. The minimum reso Devices. The minimum module sets for each oneM2M device is provided in this specification. The minimum resource

2651 sets for each OCF Device is provided in the OCF Device Specification [i.8].

#### 2652 **Table 7.1.3-2: OCF to oneM2M Device Type Mapping**

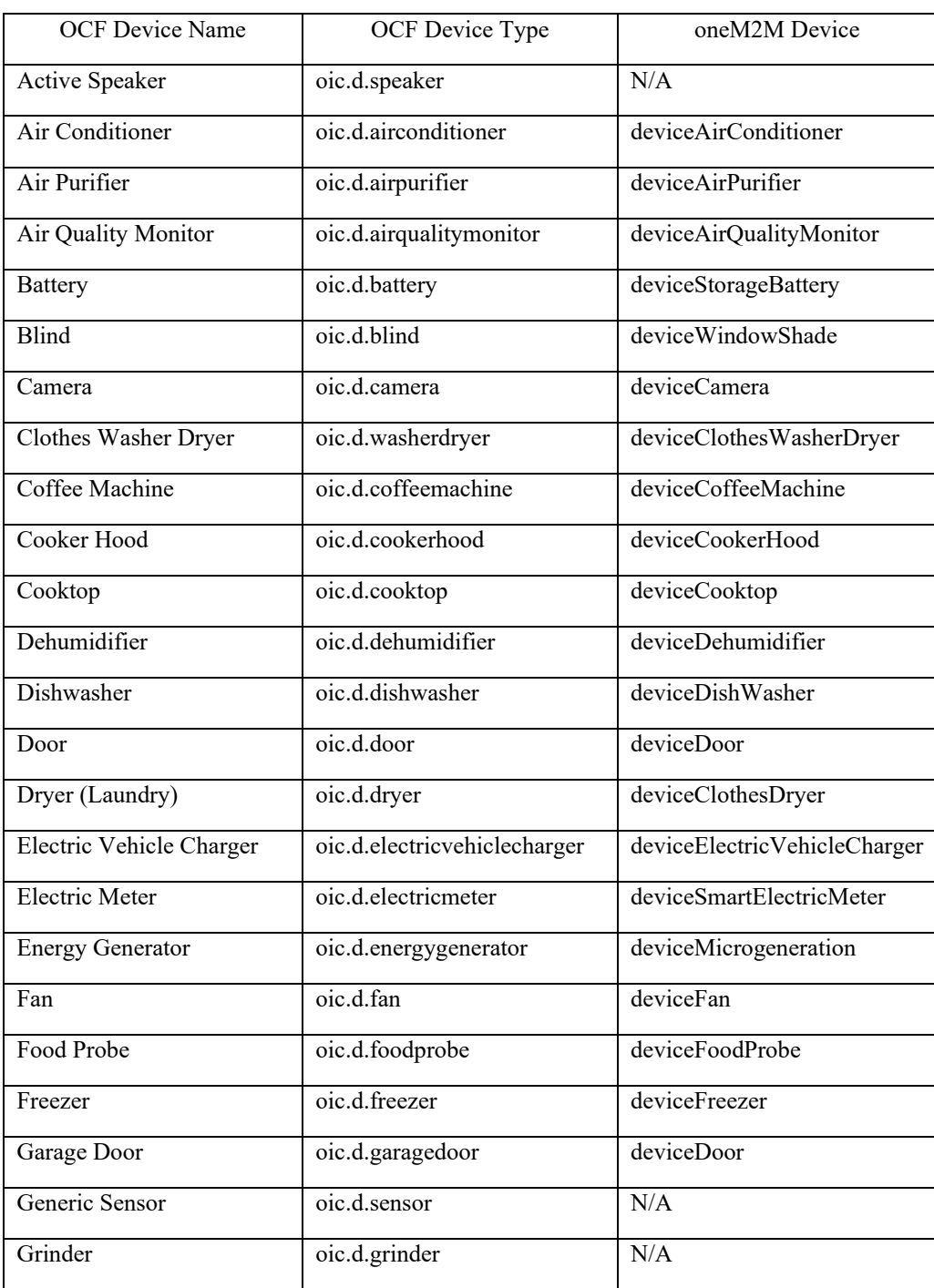

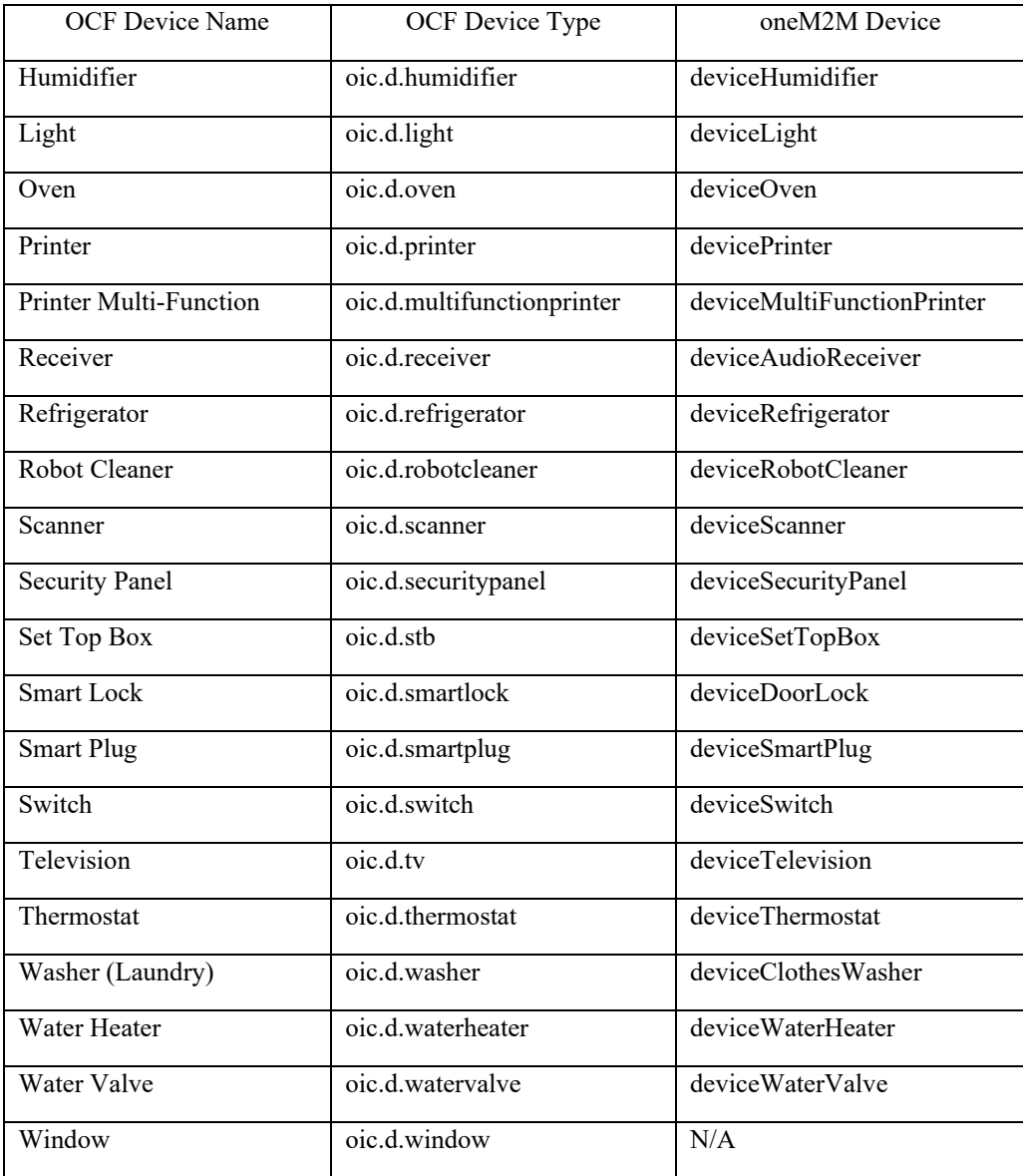

2653

# <sup>2654</sup> C(informative): 2655 Mapping to Content Attribute

# <sup>2656</sup> C.1 Introduction

 Current SDT models are used only in form of <flexContainer>s, and how to design content attribute of <contentInstance> and <timeSeriesInstance> is left to developers. There is no rule for design of content attribute, it means interoperability of content attribute is low. Then SDT can become one of the rules for design of content attribute, and the low interoperability problem will be solved.

- 2661 The present clause explains how to use SDT as one of the rules for design of content attribute.
- 2662 There are several benefits of using SDT in content attribute.

2663 First, the resource architecture can be more simple than the one using <flexContainer>s. When using <flexContainer>s, or into  $2664$  universal attributes are mapped either into attributes of [deviceInfo] under a <node universal attributes are mapped either into attributes of [deviceInfo] under a <node> besides <flexContainer>s, or into 2665 custom attributes of [dmDeviceInfo] under a [flexNode] (See Rule 1-8 in clause [6.2.2\)](#page-118-0). Moreover, Action Class and 2666 DataPoint Class are the same layer in SDT, but Action Class is mapped to <flexContainer> itself and DataPoint Class is

- 2667 mapped to attributes of <flexContainer> expressing Module class. On the other hand, Using SDT in content attribute 2668 means using only one <content Instance> or <timeSeriesInstance> so the resource architecture is s means using only one <contentInstance> or <timeSeriesInstance> so the resource architecture is simple.
- Relating this benefit, it becomes easy to understand where to write information.
- Second, <contentInstance> and <timeSeriesInstance> becomes more interoperable. How to write SDT in content attribute is able to become one of designs of content attribute and the low interoperability of <contentInstance> and 2672 
<br>  $\leq$  timeSeriesInstance> will be solved.
- Third, If useful libraries are prepared, content attribute is able to be expressed in XML/JSON/CBOR with small changes on program.
- In addition, tools can generate validator of the data and converter among the supported formats

# C.2 XML representation of SDT instances.

- ModuleClasses, SubDevice models and DeviceClass models written in clause 5 are expressed another way with using each class names as the tag. This clause introduces this way.
- Normative work for defining the mapping rules from SDT to XML/ JSON instance are defined by SDT4.0.

## C.2.1 Mapping Rules of XML representation

- 2681 Mapping from SDT instance into XML representation is following. Inclusion relationship of SDT instances are directly<br>2682 expressed as inclusion relationship of XML tags. Tag name is same as each classes. expressed as inclusion relationship of XML tags. Tag name is same as each classes.
- <DeviceClass Class Name>
- <SubDevice Class Name>
- <ModuleClass Class Name>
- <DataPoint Class Name>value</DataPoint Class Name>
- <Property Class Name>value</Property Class Name>
- 2688 </ModuleClass Class Name>
- </ SubDevice Class Name>
- </DeviceClass Class Name>
- Action Class can not have any value and it only lengthen the message so it is omitted.
- When a certain device does not have any SubDevice, the tags about SubDevices don't appear and tags about ModuleClass are placed under the DeviceClass directly.

## C.2.2 Example of XML representation

- Below is the example for deviceThreeDPrinter:
- <deviceThreeDPrinter>
- <binarySwitch>
- <powerState>True</powerState>
- 2699 <toggle></toggle>
- </binarySwitch>
- <faultDetection>
- <status>False</status>

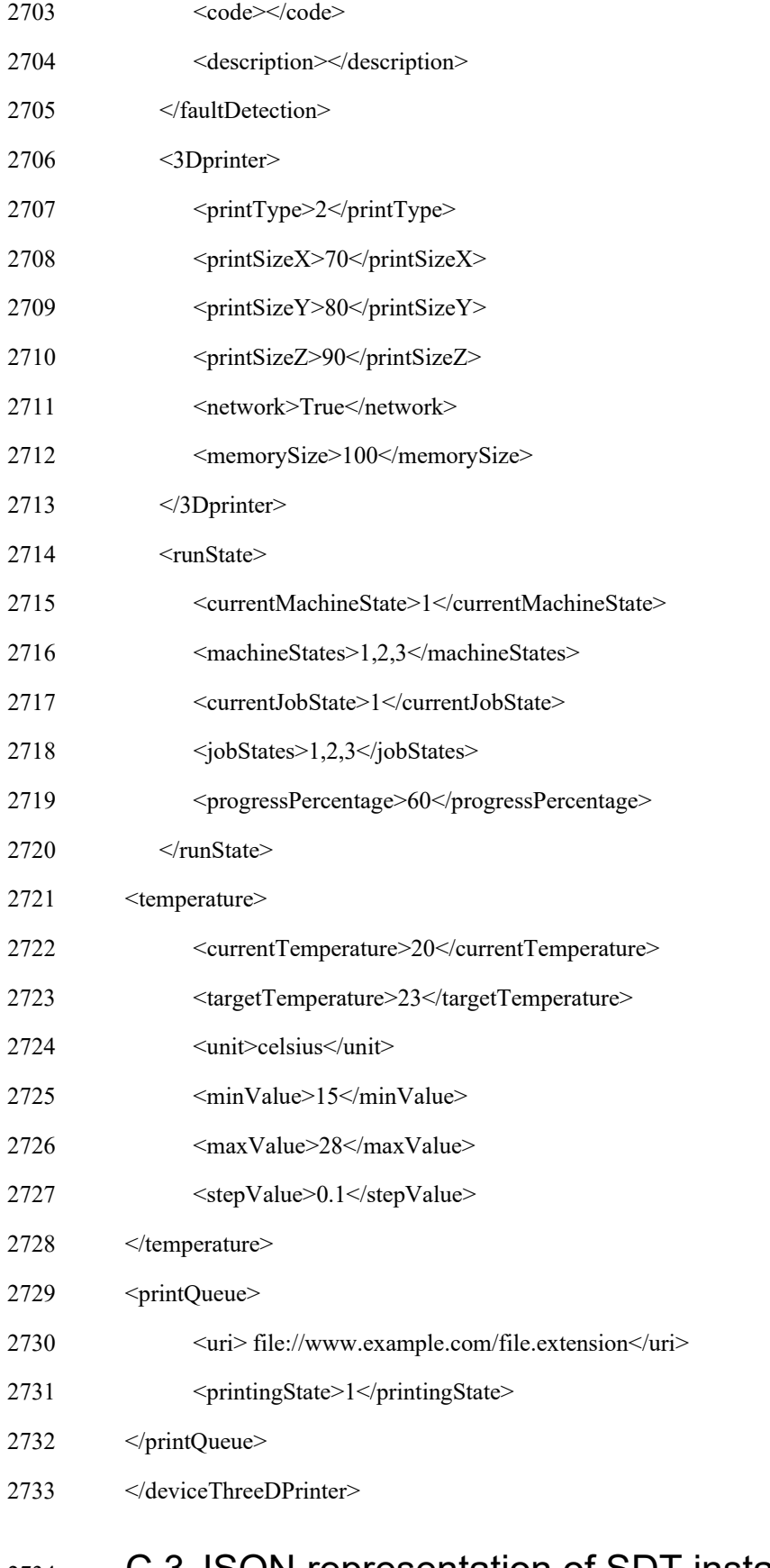

# C.3 JSON representation of SDT instances

This clause tells how to express SDT instances with JSON.

## C.3.1 Mapping Rules of JSON representation

 Mapping from SDT instance into JSON representation is following . Inclusion relationship of SDT instances are 2738 directly expressed as inclusion relationship of JSON hash({}). Key name is same as each class name of SDT. Value types are written in various types depending SDT definition.

- { "Device Class Name": { "SubDevice Class Name": { "Module Class Name": { "DataPointClassName": value ( by specified types in SDT) } } } Action Class can not have any value and it only lengthen the message so it is omitted.
- When a certain device does not any SubDevice Class, the tags about SubDevices Class don't appare and tags about Module Class are placed under the Device Class directly.

## C.3.2 Example of JSON representation

- Below is the example for deviceThreeDPrinter:
- { "deviceThreeDPrinter": { "binarySwitch": { "powerState": true }, "faultDetection": { "status": false, "code": "", 2761 "description": "" }, "3Dprinter": { "printType": 2, "printSizeX": 70, "printSizeY": 80, "printSizeZ": 90,
- "network": true,
- "memorySize": 100
- },

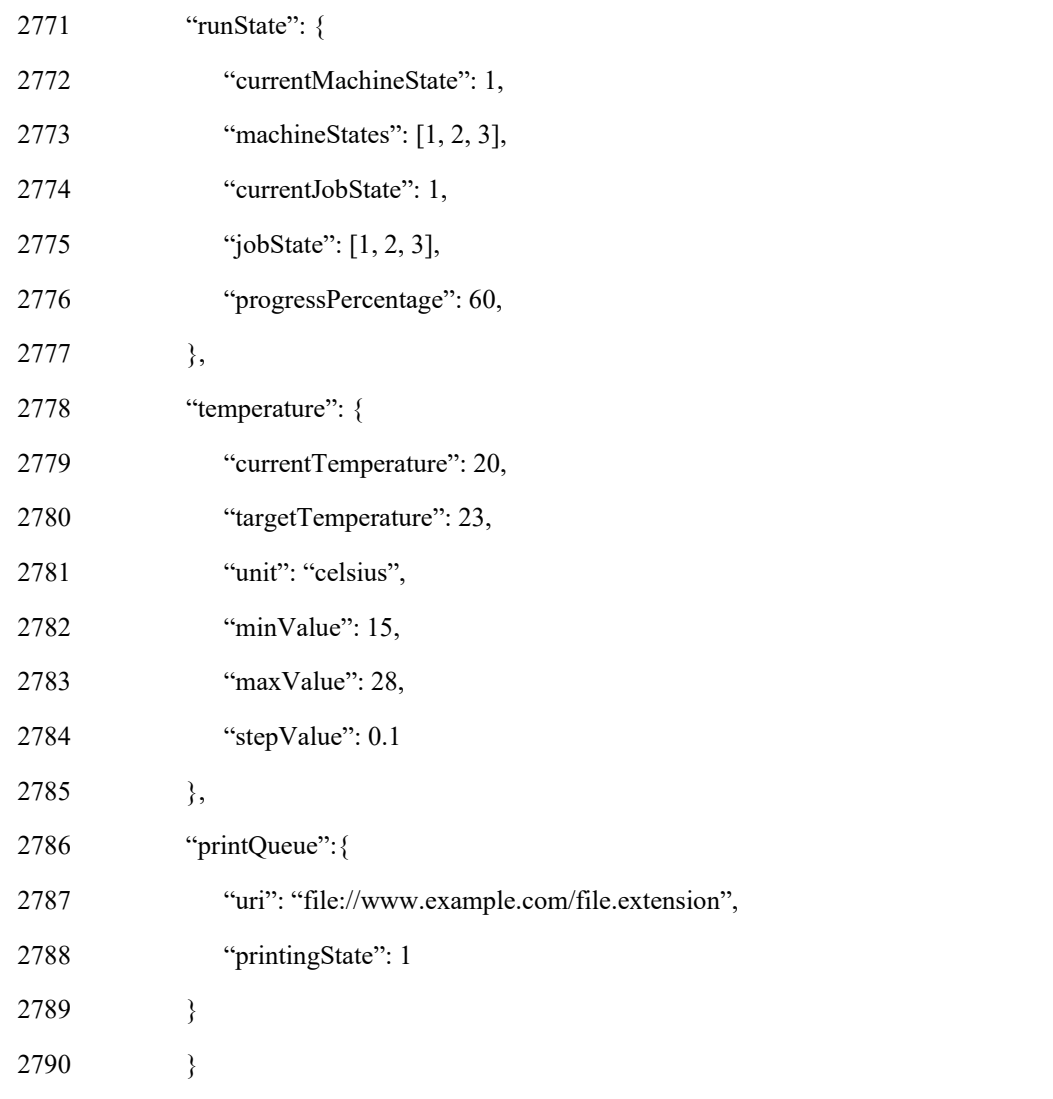

# C.4 How to write into *content* attribute

2792 Any size of the SDT class cluster may be mapped to *content* attribute. For example, from only the DataPoint class to<br>2793 DataPoint, Action, Module, SubDevice and Device classes may be mapped to one *content* attribu DataPoint, Action, Module, SubDevice and Device classes may be mapped to one *content* attribute at once.

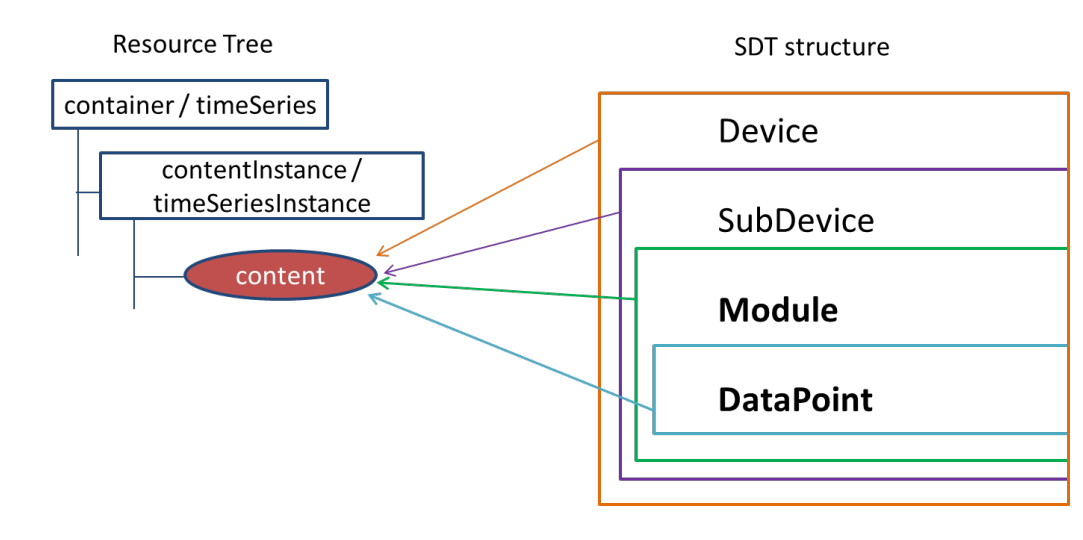

**Figure C-1: Image of Mapping SDT to** *content* **attribute** 

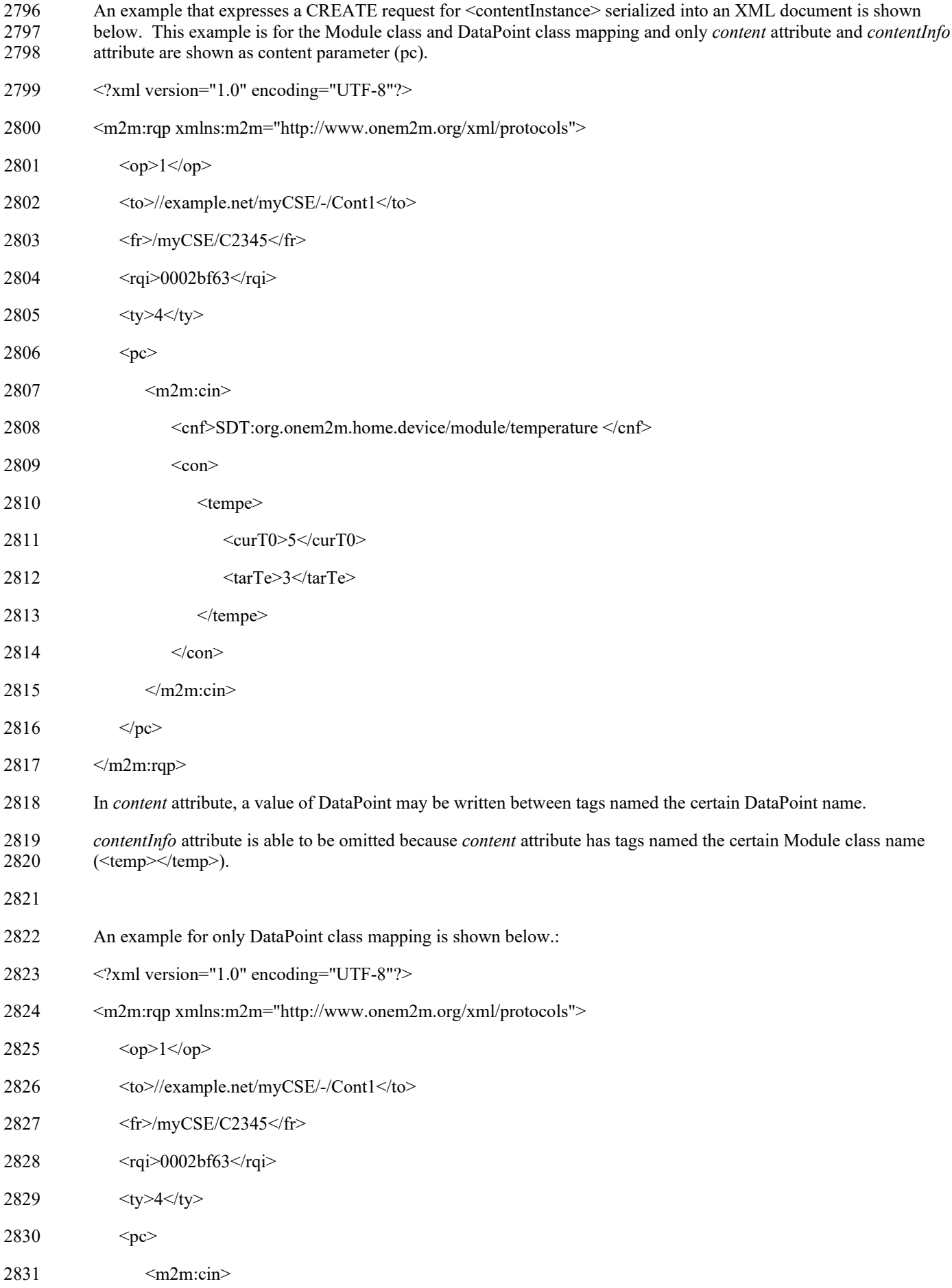

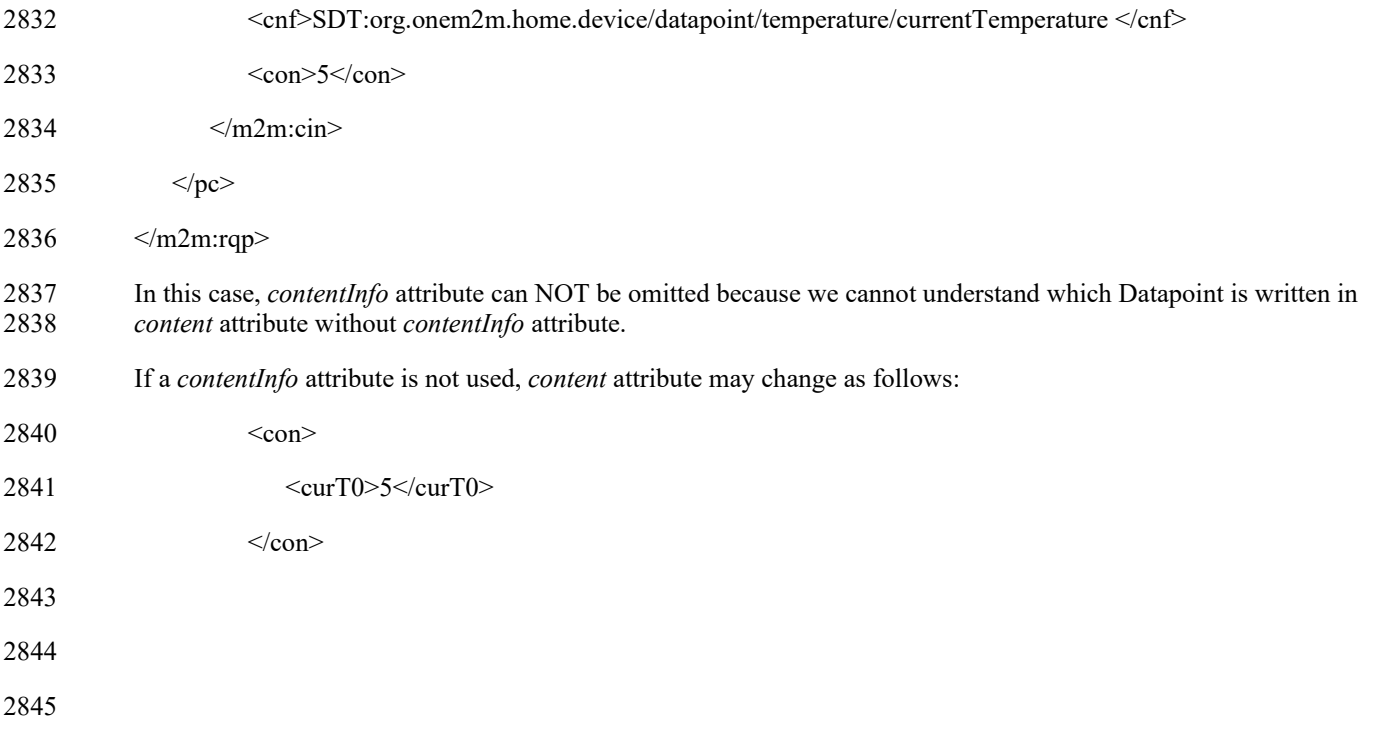

# <sup>2846</sup> DHistory

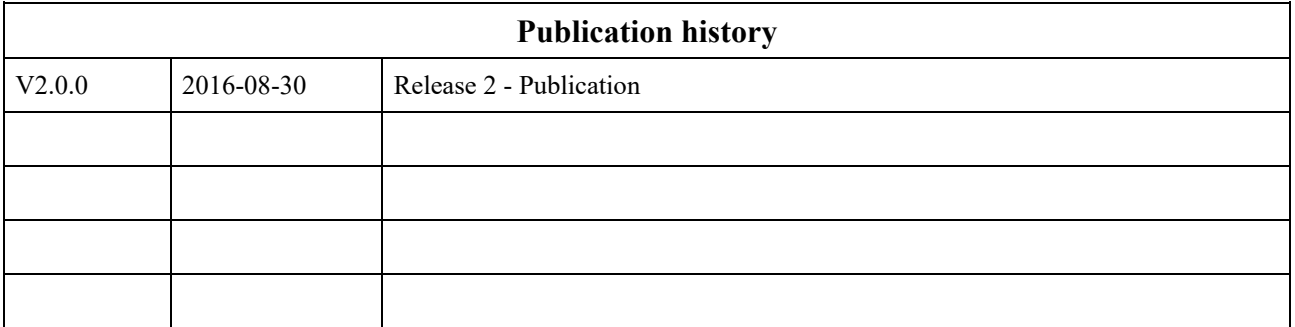

## 2847

2848

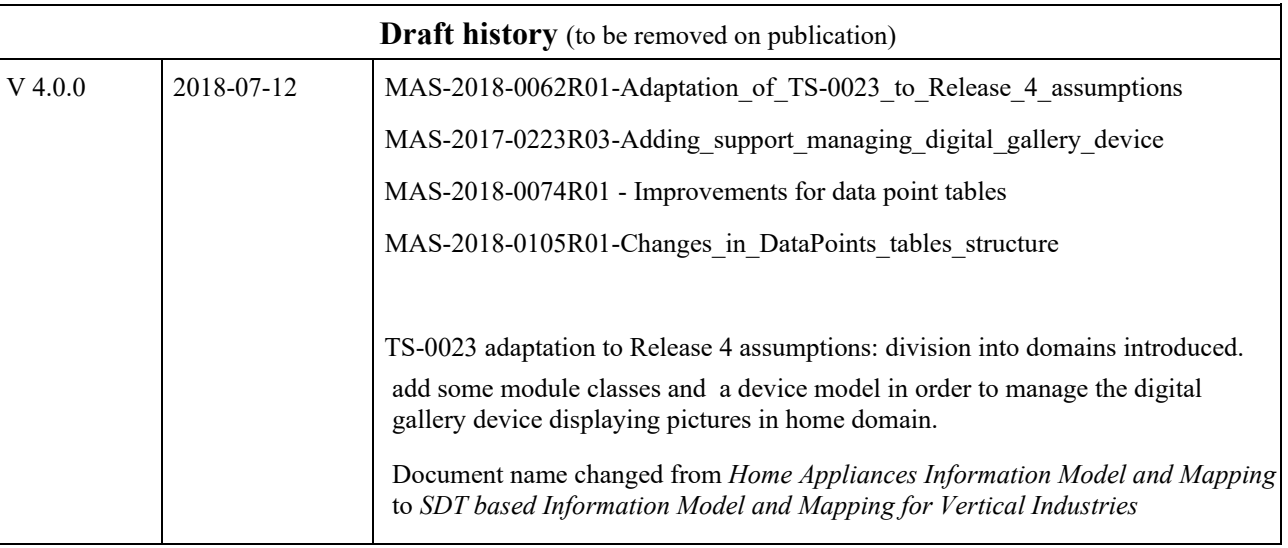

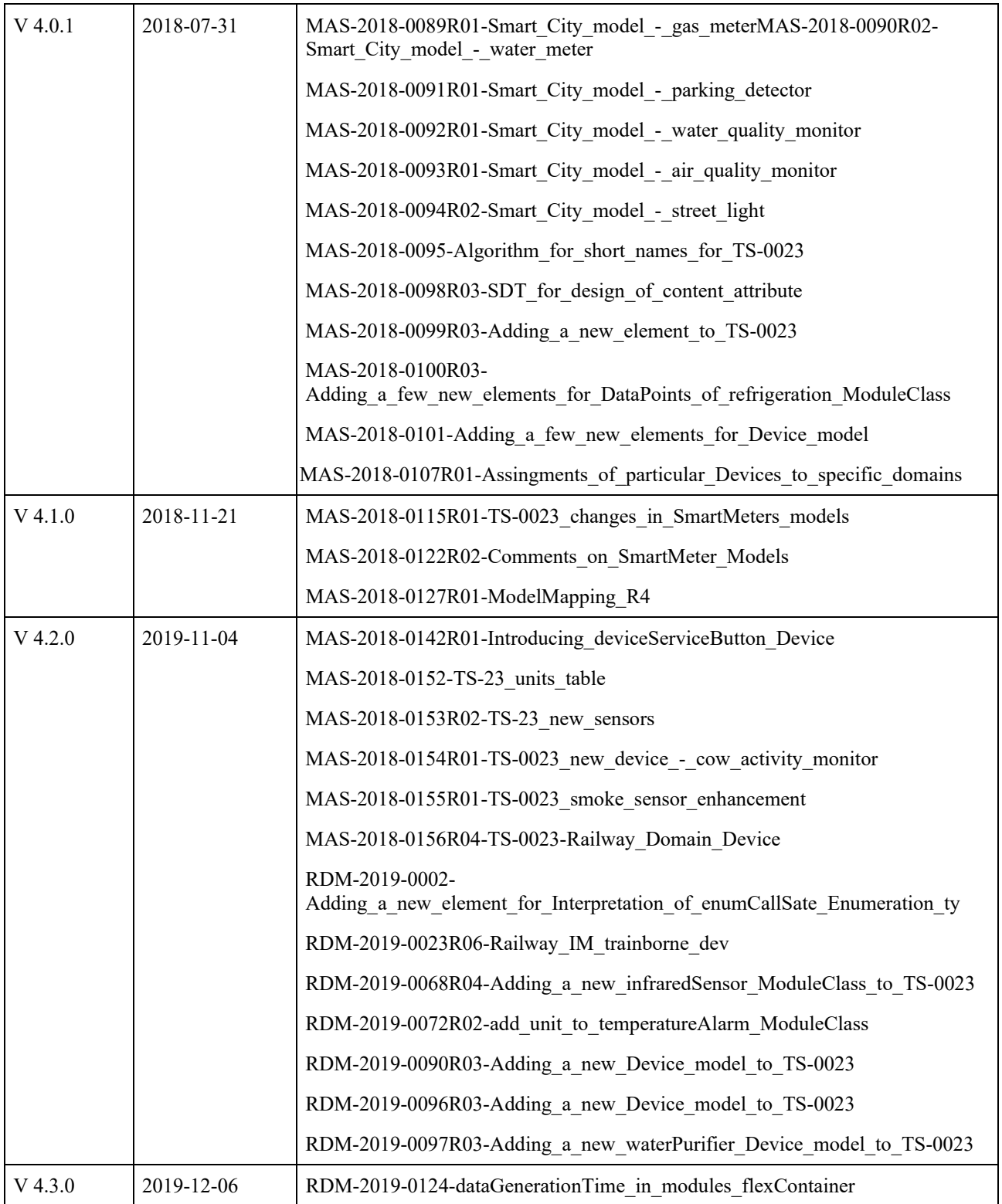

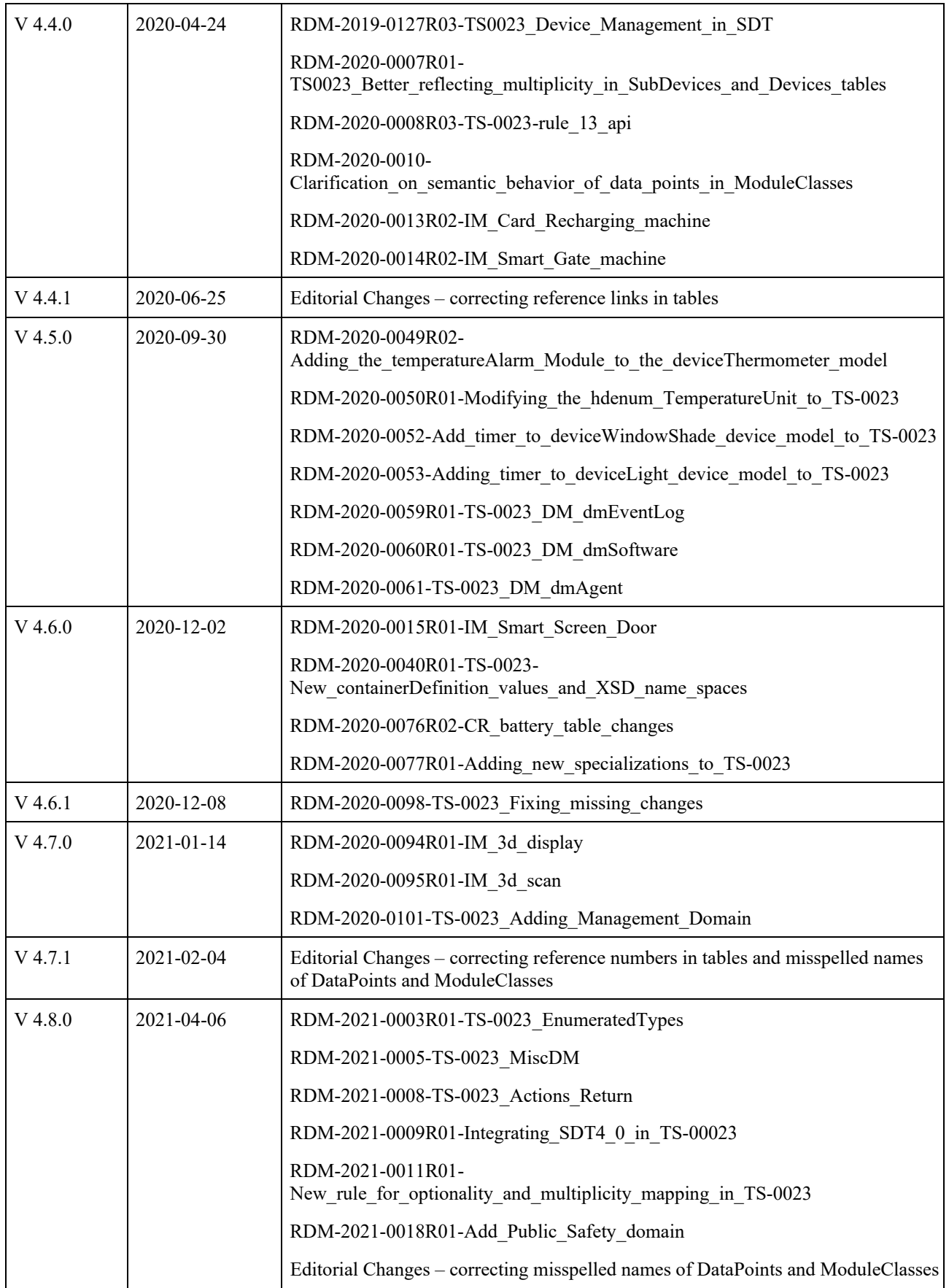